# **Estimating the Net Economic Value of National Forest Recreation: An Application of the National Visitor Use Monitoring Database**

**J.** Michael Bowker<sup>1</sup>, C. Meghan Starbuck<sup>2</sup>, Donald B.K. English<sup>1</sup>, John C. Bergstrom<sup>3</sup>, **Randall S. Rosenberger4 , and Daniel W. McCollum<sup>1</sup>**

> **Faculty Series Working Paper, FS 09-02, September, 2009 The University of Georgia Department of Agricultural and Applied Economics Athens, GA 30602**

<sup>1</sup>USDA Forest Service, <sup>2</sup>New Mexico State University, <sup>3</sup>University of Georgia, <sup>4</sup>Oregon State University

The research reported in this paper was supported by the USDA Forest Service through Cooperative Research Agreement 04-CA-11330144-149 entitled "Assessment and Management of Natural Capital Benefits: Phase III" Between The University of Georgia Department of Agricultural & Applied Economics and The USDA Forest Service, Southern Research Station. Support was also provided by the Georgia Agricultural Experiment Station through the W-2133 Regional Research Project entitled "Benefits and Costs of Natural Resources Policies Affecting Public and Private Lands." Support and technical assistance from J. Ross Arnold, USDA Forest Service, Research and Development Staff, Washington, D.C. Office, is gratefully acknowledged.

# **I. INTRODUCTION**

The USDA Forest Service (FS) manages 193 million acres of public land in the United States. These public resources include vast quantities of natural resources including timber, wildlife, watersheds, air sheds, and ecosystems. The Forest Service was established in 1905, and the FS has been directed by Congress to manage the National Forests and Grasslands for the benefit of the American people. Initially, this guiding principle was to maximize the sustainable yield of timber products from forest lands. Beginning in the 1960's, the FS was directed to manage these lands for multiple uses and benefits, as well as for the sustained yield of renewable resources such as water, forage, wildlife, wood, and recreation.<sup>[1](#page-69-0)</sup>

In 1974 Congress passed the Forest and Rangeland Renewable Resources Act (RPA), and in 1976 passed the National Forest Management Act (NMFA). The RPA calls for planning at both the national and forest level. Two key documents produced at the national level are the RPA Assessment and the RPA Program. The Assessment describes the current state of forest and rangeland situation and trends likely to affect the resource situation over a 50 year planning horizon. Based upon the findings of the Assessment, a 50-year Program is recommended to the FS. The recommended Program is a strategic plan that establishes long-term resource management goals (McCollum et al., 1990).

By 1995, the RPA Program had been replaced by the Government Performance and Results Act (GPRA) Strategic Plan, which is on a 3-year cycle, and only looks 5 years into the future. The RPA Program is basically defunct, having been replaced by the GPRA Strategic Plan. The need for resource values stems from the need to have a common dollar-based metric with which to compare recreation related resources with more traditional resources such as

grazing and timber. Forest managers and others find these values beneficial in the planning process under both the RPA Program and the newer GPRA.<sup>[2](#page-69-1)</sup>

The goal of this study is to provide research into the Net Economic Value (NEV) of FS lands in support of the work conducted by the FS Strategic Planning and Resource Assessment (SPRA) staff in their strategic planning efforts. Our primary focus is to assess the net economic value (NEV) of recreation on National Forests. More specifically, we measure net willingness to pay for access (WTPA) to recreation opportunities on the National Forests.

To address our main objective of measuring net willingness to pay for recreation access on National Forest lands, we approach the problem as follows. First, we develop a national aggregate (multi-site) level recreation demand model for visitors to all National Forests, this model, using on-site survey data and a revealed preference estimation method (travel cost) is designed to be sufficiently flexible to allow estimating demand nationally for fourteen different recreation activity aggregates. Based on the parameters of the demand model, we are able to estimate WTPA for each of the fourteen recreation activities, on per-visit and per-activity day levels. Next, we develop four regional models which allow estimation of WTPA for the same fourteen activities at the RPA macro-region level. Related to the development and estimation of these models, we explore and report the sensitivity of WTPA estimates to a number of empirical judgments that are necessary to implement our modeling approach. Finally, we address the efficacy of using the National Visitor Use Monitoring (NVUM) database as the foundation for developing our models and WTPA estimates.

This report is comprised of six sections and a number of appendices. There is also a CD supplement to this report available upon request from the authors containing EXCEL spreadsheets with Table 1-9. The organization of the report is as follows: Section II provides a

background discussion of previous valuation work for the FS and a brief review of the related literature; Section III describes the data used in the analysis; Section IV develops the models and methods used in estimation; Section V presents preliminary models and results; and Section VI provides some concluding remarks and areas for continuing research.

The appendices are arranged as follows: Appendix A contains technical information describing data preparation; the on-site sampling procedure and the resulting choice-based sample weights used in the empirical methods are discussed in Appendix B; Appendix C describes the model development process and presents some of the econometric issues considered during modeling. Appendices A-C are included as part of this Word document. Appendix D describes the data and provides descriptive statistics; Appendix E contains a full set of results for different recreation activities, spatial scales, and model specifications. Appendices D and E are in Microsoft Excel format and are available as electronic supplements to this document. Appendix F provides the SAS input files used to compile and generate the estimation data set, and is provided as electronic SAS files. Appendix G provides the LIMDEP files used in regression and value calculation, and is provided as electronic LIMDEP files. All tables listed in the text are provided in Appendices D and E, and are numbered as they appear in those appendices.

#### **II. BACKGROUND**

#### **II.A. History of Forest Service Recreation Values**

The passage of NMFA and RPA provided the impetus for significant research into the economic value of recreation and of nonmarket public resources held in trust by the FS. The valuation work done for the RPA Program has focused on providing values to planners and

forest managers, with little emphasis on generating comprehensive values for FS resources as a whole.

Previous RPA Program analyses provided recreation values using a variety of data sources and methods. Sorg and Loomis (1984) provided an early literature review of recreation values which was later updated by Walsh, Johnson and McKean (1988). Values published in 1990 by McCollum et al. provide an extensive series of values based upon FS region and primary activity using a subset of the 1985-1986 Public Area Recreation Visitor Survey (PARVS) data. They used a reverse-gravity zonal travel cost method to estimate net economic value or consumer surplus for forest recreation. A more recent set of values is provided by Rosenberger and Loomis (2001) using a meta-analysis benefit transfer technique.

The Rosenberger and Loomis (2001) recreation value estimates are based on a detailed meta-analysis of previously published recreation valuation studies. An in-depth literature review was used to construct a database where the characteristics and values of each study were coded into numeric variables. Reported values were derived from 163 separate studies containing 760 different recreation valuation estimates. This information was then used to generate tables containing average per person per activity day net economic values, as well as regression models that allowed for the estimation of average WTPA per person per activity day for 21 different activities. Their methodology provides a comprehensive statistical summary of the literature that can be used for benefit transfer and to investigate the effects of a variety of factors on recreation values. Limitations of the study for National Forest policy and planning include reliance on secondary data estimates of recreation value and inclusion of recreation resources not in the National Forest inventory meaning that the reported values are not strictly National Forest recreation values.

The recreation value estimates presented in this report are based on a unique recreation use dataset containing only observations from National Forest visitors across the U.S. based on a scientifically designed and implemented sampling frame. To date, recreation value estimates for the National Forest system as a whole and by RPA regions based on primary data collected solely at National Forests have not been available.

## **II.B. Recreation Demand Modeling Background**

For many of the goods and services provided by National Forests, valuing the costs and benefits of utilization are relatively straightforward through the use of market information. However, valuing recreation related benefits poses difficulties because traditional markets comparable to those for extractible goods like timber do not exist.

In a utilitarian framework, the net economic value (NEV) of a good or service is derived from the relationship between an individual's demand function for the good or service and the equilibrium price and quantity consumed. The net economic value per unit is the difference between the individual's maximum willingness to pay (WTP) as defined by the individual's underlying demand for the good or service and the price actually paid. The NEV is also commonly called consumer surplus (CS). While an individual's demand is not observed, prices and quantities are readily observable for goods and services traded in private markets. These observed prices and quantities can be combined with standard econometric methods to derive estimates of NEV for typical individuals or for market aggregates. Since access to National Forests for recreation is not typically traded in private markets, NEV must be estimated using nonmarket valuation techniques.

Several methods have been developed to estimate NEV for recreation opportunities. These same methods are also commonly used to estimate the economic value associated with a

change in quality for a recreation resource. Stated preference (or attitude-based) methods involve directly asking individuals about their willingness to pay for a good or service or, in some cases, how their consumption of the good would be affected by a price or quality change. NEV is then estimated from the willingness to pay responses. Contingent valuation and contingent behavior methods are the most popular examples of stated preference methods.

Revealed preference methods for nonmarket valuation are based on actual behavior rather than stated intentions. Two of the most popular revealed preference methods used for valuing recreation opportunities are the hedonic method and travel cost method (Freeman 1999). The travel cost method (TCM) is by far the most commonly used revealed preference technique when valuing access to public lands for recreation activities. In its different variants (e.g., zonal and individual models) it has regularly been used since the 1960's to estimate the net economic value of recreation access (Clawson and Knetsch 1966; Freeman 1999; Loomis and Walsh, 1997).

In order to estimate demand and net economic value for recreation access on National Forests using the TCM, a crucial assumption is made that the cost of travel to the site (including associated fees) is a proxy, or shadow price, for recreation. Thus, the price-quantity relationship described by a demand model is captured as the relationship between travel cost and the number of visits to the site. Formally, the assumption is referred to as weak complementarity (Haab and McConnell 2002, p.15). The underlying insight is attributed to Harold Hotelling in a 1947 letter to the National Park Service, and later popularized by Clawson and Knetsch (1966).

 The literature on recreation demand and TCM is expansive. The history of recreation demand begins with the first zonal travel cost methods (ZTCM) applied by Clawson and Knetsch (1966) which used aggregate data to estimate demand. These methods were later replaced, to a great extent, with individual travel cost methods (ITCM) using household or individual micro-

level data. The next major advancement in recreation demand came from Hanemann (1984) in describing the Random Utility Model (RUM) that better captures the site/trip choice discrete modeling process. RUM models are particularly well-suited for modeling recreation demand in areas offering numerous substitute sites. A comprehensive review of the development of recreation demand models and the current state of TCM can be found in Phaneuf and Smith (2004). Additional detail concerning recreation demand modeling and the TCM can be found in, Bockstael and McConnell (1983); Bockstael, Strand, and Hanemann (1987); Bockstael and Strand (1987); Kling (1992), Freeman (1999), Haab and McConnell (2002) and Loomis and Walsh (1997). A critique of the travel cost methods can be found in Randall (1994).

 The research presented here uses the ITCM to value public recreation on National Forests and Grasslands. As noted by Phaneuf and Smith (2004), despite more than fifty years of research into valuing the benefits of recreation using travel cost demand models, serious issues in the theoretical and empirical application of these methods remain. We acknowledge and discuss our approach to these issues as they apply to the modeling and results reported herein. Nevertheless, as long as recreation opportunities are provided on publicly owned lands and are not traded strictly in private markets, travel cost recreation demand models will provide a viable alternative to estimate the net economic value of recreation because the relationship between travel costs and visits (travel distance is costly) has proven empirical support.

## **III. DATA**

In 2000, the FS began a comprehensive effort to scientifically estimate recreation visitation levels on National Forest lands on a continuous basis. The National Visitor Use Monitoring Program (NVUM), in its first 4-year cycle, collected data from 120 National Forests and Grasslands (hereafter referred to as National Forests or NFs) using a stratified random

sampling procedure (English et al. 2002). In addition to providing a scientific basis from which to estimate visitation to the NF system and to individual NFs, an on-site survey was administered to obtain visitor information on the number of annual visits, primary activity, local area expenditures, satisfaction with facilities, and limited demographic information.<sup>[3](#page-69-1),[4](#page-69-1)</sup> The preliminary or master dataset for the first cycle of on-site surveying (2000-2003 inclusive) contains 90,542 individual recreation visitor observations from 7,532 different sites aggregated from 120 National Forests and includes more than 200 variables per observation (English et al.,  $2002$ ).<sup>[5](#page-69-1)</sup>

For both theoretical and empirical reasons, a number of adjustments were performed on the preliminary dataset. Table 3 provides a detailed accounting of the adjustments made to yield the final sample used for travel cost model estimation. The data set was transformed as follows. Observations from Alaska were deleted from the master sample because the nature of recreation on the Alaska National Forests is significantly different from recreation on National Forests in the contiguous U.S. Alaska visitation is characterized by large numbers of tour groups including cruise liners and buses, as well as large numbers of locals who take numerous daily visits to the National Forests, particularly the Tongass. In addition, the physical characteristics of the National Forests in Alaska are dissimilar from other National Forests and the majority of nonresidents are not typically visiting the state solely to visit either of the two National Forests. Likewise, observations from Puerto Rico were deleted from the master sample due to the significantly dissimilar patterns of recreation relative to the rest of the NFs.

Visitors for whom the NF was not the primary purpose of their trip to the area (PRIME=0) were also deleted from the master sample. This action was necessitated because travel cost modeling assumes that all visits to a given recreation site are for the primary purpose

of visiting that site. Incidental visits are not included in the estimation sample because adequate methods have not been developed to apportion the costs of the total trip to the incidental (nonprimary purpose) visit. Foreign observations were also deleted from the master sample because of the high likelihood of being on a multi-purpose trip and also because of the intractability of accurately measuring travel costs.

Observations with missing values for the following relevant variables were also deleted from the master sample: annual number of visits to a National Forest (NFV12MO), distance traveled (PRACTD1S), gender (GENDER1) and whether or not the visit involved an overnight stay on the National Forest (ONITE). With respect to suspected outliers, observations were deleted from the master sample if annual visits were greater than 52 and distance traveled was greater than 720 miles as this translates into visiting at least once per week and traveling more than 12 hours each way.<sup>[6](#page-69-1)</sup> Finally, observations where the number of people traveling in the vehicle was reported as more than 10 were deleted from the master sample.

After deleting observations from the master sample as described above, an adjusted sample consisting of 68,669 observations remained, this is referred to as the 'ALL' sample. Additionally, during estimation an additional dataset was created where the largest 5% of distances were trimmed from the adjusted sample, leaving 64,894 observations. This data is referred to as the 'trimmed' or 'TOP5' dataset. For key variables including age (AGE), people traveling in the vehicle (PEOPVEH), and income (INCES), missing values were replaced with the weighted sample mean for the variable.<sup>[7](#page-70-0)</sup> The mean used to replace missing observations is based upon the adjusted samples.

The NVUM survey did not collect any income or substitute site information from respondents. Economic theory suggests that income and substitute prices should be included in

travel cost demand models. To provide a proxy for income, U.S. Internal Revenue Service (IRS) data on adjusted gross income, tax returns, and Zip Code for Tax Year 2002 were used. Thus, income (INCES) is represented by the average after tax income as reported by the IRS for the Zip Code in which the individual resides. A substitute distance/price variable was constructed using the Geographic Names Information Service (GNIS) latitude-longitude for each National Forest in the NVUM sample. This information was used to construct a substitute distance (SUBDISTZ) variable that provides a one way distance from the individual's home Zip Code to the next nearest NF not visited. The substitute variable construction assumed that for each NF visitor, the relevant substitute site would be the nearest NF to the visitors origin exclusive of the NF visited on the current trip. $8<sup>8</sup>$  $8<sup>8</sup>$ 

Table 4 displays descriptive statistics for the untrimmed adjusted dataset (ALL) and Table 5 provides the descriptive statistics for the trimmed adjusted dataset (TOP5). As reported in Table 4 (ALL, National Sample), the weighted average number of annual visits per individual to a National Forest was 3.708 with a standard deviation of  $10.272$ . The average weighted oneway travel distance per individual visitor in our sample was 486.441 miles. Using a conversion factor of \$0.12 per mile, the average travel cost (including necessary fees) with no opportunity cost for travel time included was \$120.37 with a standard deviation of \$169.58; the average travel cost with an income based opportunity cost included was \$214.09; and the mean travel cost with a fixed wage rate opportunity cost included was \$211.85. The travel cost constructions are discussed in more detail in Section IV.<sup>[10](#page-70-0)</sup> The average after tax per person income in the sample was \$29,100 per year. The average number of people per vehicle was 2.724. Females comprised 33.1% of our sample, and the average age for respondents was  $43.44$  years.<sup>[11](#page-70-0)</sup> The most frequently listed primary activity per individual respondent was hiking (15.0%), followed

by skiing (14.6%), camping (8.5%), fishing (7.4%), and hunting (6.6%). Further information about the dataset used in this study and adjustments thereto is detailed in Appendix A (Data Documentation) and Appendix D (Descriptive Statistics).

# **IV. MODELING**

To estimate the net economic value of recreation access to National Forests with NVUM data, many theoretical and empirical issues must be addressed. This section describes our modeling efforts. It is divided into two subsections, one describing the economic theory on which our models are based, and the other detailing issues and consequent judgments used to develop our empirical models.

# **IV.A. Theoretical Considerations**

The primary focus of this study is to estimate the net economic value (NEV) of recreation on National Forest lands. In this study, NEV is measured in terms of willingness-to-pay for access (WTPA) to National Forests for recreation. As Haab and McConnell (2002, p.158) point out, there are two types of welfare or value measures associated with valuing recreation – the value of access to the site and the value of a change in quality at the site. We are concerned primarily with the value of access to the National Forest site rather than the value associated with quality changes. WTPA is interpreted as a visitor's willingness-to-pay above current expenditures to participate in recreation at a National Forest site rather than not recreate at that site. Hence, WTPA is a visitor's maximum net willingness-to-pay (consumer surplus or CS) associated with continued use of the site for recreation (Haab and McConnell 2002).

The process of estimating WTPA involves estimating the parameters of an individual or household demand function and then calculating the welfare measure (termed NEV, WTPA, or CS) given the estimated parameters (Haab and McConnell 2002, p.159). This process

necessitates the use of demand theory, which in turn is underpinned by utility theory. The essential result of utility theory is the link between the unobservable utility function of the individual and observable prices and quantities. The constructs provided by utility theory allow economists to model what motivates the consumer, and retrieve demand estimates that are guided by behavioral characteristics of the consumer.

An ideal recreation demand model would be rigorously derived from the underlying utility theory and implemented in a manner consistent with that theory. However, when modeling recreation behavior, the recreation commodity or service being valued can be ambiguously defined and subject to different constructions and interpretations. The cost of recreation is not observable in the market, indeed the cost of recreation is only truly known to the individual engaged in the visit. Therefore, the number of recreation visits (the quantity consumed) is not related to external, objectively observable prices, and thus must be constructed by the analyst (Randall, 1994).

Thus, in modeling demand for National Forest visits, we begin with the utility framework represented by the household production approach (Deaton and Muellbauer, 1980; Bockstael and McConnell 1983) as described by Freeman (1999, p.445-447). Utility is a function of market goods, *X* , the number of visits to the site, *R* , environmental quality of the site,*Q* , subject to the dual constraints of money, M and time,  $T^*$ . The price of time is valued at  $P_w$ , with  $T_w$ representing the quantity of time worked, which is equal to the amount of the numeraire good purchased (where *X* is valued at a price of \$1 per unit) plus the product of recreation visits to the site, R, and the monetary cost per visit, *C* . Total discretionary time is given by summing the amount of time spent recreating on-site  $t_1$ , and round-trip travel time  $t_2$  times the number of

visits made plus the amount of time spent working  $T_w$ . Thus, the utility maximization process for the household can be represented by,

*Max* 

$$
U(X, R, Q)
$$
  
s.t.  

$$
M + P_w * T_w = X + C \cdot R
$$
  
and  

$$
T^* = T_w + (t_1 + t_2) * R
$$
 [1]

From this utility maximization problem we can detail the relevant characteristics of recreation consumption. For the household, utility is derived from consuming market goods, recreation, and environmental quality. Environmental quality is assumed to be complementary to recreation, so that increases in environmental quality increase recreation that then increases utility. As shown by the constraints, it takes time to recreate and recreation is traded for time spent working for wages that can be used in the consumption of  $X$ ; thus, there is an opportunity cost of time associated with recreation. Other critical assumptions of this model include: each visit to the site is for the sole purpose of recreating at the site so that non-primary purpose visits are not included in the model; each visit entails the same amount of time spent on-site; travel time is considered utility neutral; and the wage rate is the appropriate opportunity cost of time (Freeman 1999, p.445-447). <sup>[12](#page-70-0)</sup> The utility maximization problem above can be solved for the general recreation demand function:

$$
R = (P_R, P_S, M, T, H, Q) \tag{2}
$$

<span id="page-13-0"></span>where, *R* is the number of visits demanded,  $P_R$  is the per visit recreation price,  $P_S$  is the price of substitutes, M is annual income, T is a measure of time on-site, H is a vector of individual specific socio-demographic measures, and  $Q$  is a measure of site quality  $^{13}$  $^{13}$  $^{13}$  In the current study, we do not address quality changes because of lack of adequate data and therefore drop this vector from the general recreation demand function.

When estimating a recreation demand model, it is critical to base the model in utility theory, since theory is what guides the interpretation of the results and provides economic meaning to the statistical results. Much of the debate in the TCM literature is centered on the assumptions embodied by this type of utility function/demand model and the restrictions it places on estimating and interpreting results. A significant portion of recent research discusses how applications of this theory often violate many of the underlying theoretical constructs, and thus make strict interpretations of the models problematic. This theme is re-iterated strongly by Phaneuf and Smith  $(2004)$ .<sup>[14](#page-71-0)</sup>

Our empirical models are based on pooling the available NVUM observations across sites and across all four years of sampling to form a single data set that can be segmented into regions, and activity groupings. By pooling observations across sites (within and among NFs) and estimating them as a single equation model with dummy variables and dummy interaction terms, we are basically following a varying parameters approach (Vaughan and Russell 1982; Bowker and Leeworthy 1998). The data were collected from more than 7,500 different sites measuring visits to more than 120 National Forests. We could estimate TCM models for each forest separately; however, this would produce a smaller number of observations per equation and limit our ability to estimate values for activities. Moreover, separate models by forest and activity would require estimation of 1,680 equations (120 forests  $\times$  14 activity aggregates), yielding a cumbersome strategic planning tool. Because the primary purpose of this study is to generate values for recreation to all the National Forests corresponding to RPA regions and activities, the

multi-site pooled model is more tractable and practical for application to policy and management.

# **IV.B. Empirical Considerations**

To apply the general theoretical framework described above, several empirical modeling issues must be addressed. These issues can be classified under two general headings. The first pertains to the type of estimator best suited for the NVUM sampling scheme, while the second pertains to variable selection and construction. Regarding the latter, we discuss the logic behind our variable selection and construction in the Application section below. Regarding the former, the type of estimator selected must be capable of mitigating the effects of four potential problems: (1) choice based sampling frame and sample weights; (2) over-dispersed non-negative count data; (3) high frequency visitors and endogenous stratification; and (4) spatial scale and aggregation. We detail our approach in addressing each of these issues below. Appendix C contains additional discussions concerning the modeling issues related to the NVUM data.

## **IV.B.1. Choice Based Sampling Frame and Sample Weights**

The primary goal of NVUM is to accurately estimate visitation to all National Forests. This goal was achieved with a stratified on-site sampling methodology developed by English et al. 2002. The objective of the stratification was to achieve minimum variance in the estimate of visits up to the National Forest level. The sampling used a two stage method. The first sampling stage selected a stratified random sample of times and locations where recreation visitors can be counted as they exited the sites, creating a set of potential sites and times at which to survey. The survey sites were then classified by site type and use level. The site types were: day use developed sites (DUDS), overnite use developed sites (OUDS), wilderness sites (WILDERNESS), and general forest areas (GFA). The exit volume use-level strata were: low,

medium, and high. Finding all the combinations of site-types and use levels then forms the total number of sampling strata. From within these strata and from across the forests to be sampled, random draws were selected from the available sampling days. For each sampling time and location, traffic counts were conducted concurrently with interviews of visitors to calibrate traffic counts to the number of unique visits. Thus, site visit estimates were obtained for each sample day, averaged by strata, and then expanded according to classical random sampling methodology (Cochran 1977).<sup>[15](#page-71-0)</sup> Appendix B contains a further discussion of the NVUM weighting. English et al. (2002) provide detailed documentation concerning the NVUM sampling methodology.

The NVUM visit expansion weights (NVEXPAND) were developed in order to describe the characteristics of the estimate of total number of annual visits to the National Forest. These weights can be used to expand each sampled observation up to the number of visits it represents in a given stratum. Specifically, in NVUM the unit of measure is a National Forest visit, which is defined as, "one person entering and exiting a National Forest or National Grassland for recreation" (English et al. 2002). The weight, which is calculated for every individual interviewed,  $i = 1...N$ , is then defined as:

$$
NVEXPAND_{i} = \left(\frac{(extting traffic) \times (proportion last exiting)}{\times (persons in jth vehicle)} \cdot N \qquad [3]
$$

Where:

- (Exiting traffic) is the average exiting traffic count per day for the stratum;
- (Proportion last exiting) is the ratio of last exiting vehicles to total count of vehicles;
- (Persons in  $i<sup>th</sup>$  vehicle) is defined as the average people per vehicle for recreating vehicles sampled in the stratum;
- (N) is defined as the number of site days in the stratum; and
- (Number of sites visited*<sup>i</sup>* ) is the total number of sites visited by the individual during the current NF visit.

This weight essentially replicates each observation up to the number of visits to the specific National Forest that it represents based upon the total proportion of last exiting vehicles.

The strata weights were designed to estimate visits with minimum variance. Applying these weights to other variables and in a recreation demand context may distort the distribution of data rather than create a representative sample.<sup>[16](#page-72-0)</sup> Appendix B contains a numerical example of these choice based sample weights and some additional discussion concerning their use.

# **IV.B.2. On-site Count Data**

Modeling on-site count data poses several challenges. As described by Shaw (1988, p. 211-212) on-site data are characterized by the following:

- 1. Non-negative integers: the number of visits taken to the site by the individual during a given time period is a count of non-negative integer values;
- 2. Truncation: only those individuals who participate in recreation and who have taken at least one visit are sampled, thus the sample is truncated at zero and contains only positive observations;
- 3. Endogenous Stratification: the probability of being included in the sample increases as the number of visits taken by the individual increases.

A key result of Shaw (1988) was defining endogenous stratification, or avidity bias, as being proportional to the number of visits taken. If the density function for the  $i<sup>th</sup>$  person in the population is  $f(y_i^* | X_i)$ , given  $y_i = y_i^*$  if  $y_i^* > 0$ , then the probability of being included in the sample for the *i*<sup>th</sup> observation, given  $y = t$  and  $X = X^0$ , is

$$
\frac{yF(y)}{\sum_{y=t} f(y=t \mid x_i)}
$$
 [4]

<span id="page-18-1"></span><span id="page-18-0"></span>Using this information Shaw (1988, p. 215-216, Equations 6, 9, 10-12) derives a Truncated Stratified Poisson (TSP) estimator that accounts for the non-negative count data and the avidity bias related to visit frequency. The model is given by

Let 
$$
y_i^* = X_i \beta + u_i
$$
  
\nWhere  $i = 1,..., N$   
\nand  
\n $y_i = y_i^*$  for  
\n $y_i^* > 0$  [5]  
\nThen the probability density function is given by  
\n
$$
h(y | X_i) = \frac{\exp(-\lambda_i) \lambda_i^{y_i - 1}}{(y_i - 1)!}
$$
\nWith expected value  $E(y_i | X_i) = \lambda_i + 1 = \exp(X_i \beta) + 1$   
\nand variance  $(y_i | X_i) = \lambda_i$ 

The avidity bias correction shown in Equation [\[4\]](#page-18-0) can be applied to any family of discrete distributions.<sup>[17](#page-72-0)</sup> The model in Equation [\[5\]](#page-18-1) is based on a Poisson process, where the mean and variance are restricted to equality. Applications of the TSP can be found in the literature, including Ovaskainen et al. (2001). However, the TSP (or Poisson estimators in general) can yield inconsistent and inefficient parameter estimates if the mean and variance are not equal (Englin and Shonkwiler 1995; Cameron and Trivedi 1998; Greene 2000).

Recreation visit data often displays significant dispersion around the mean, i.e., the visits variable has a large variance, typically exceeding the mean. This could result from a segmented user population comprised of high frequency and low frequency visitors. This over-dispersion of visits can lead to unexplained heterogeneity and a form of heteroskedasticity in the demand model (Cameron and Trivedi 1998).

To accommodate this variance in the dependent variable, the Poisson assumption of equal mean and variance is relaxed and a parameter  $(\alpha)$  is introduced that captures the unexplained heterogeneity. Different parameterizations of  $(\alpha)$  can be used, but the most common is Cameron and Trivedi's NEGBINII (Cameron and Trivedi 1998, p.71, Equation 3.26). The variance function for visits can be parameterized as ( $\mu + \alpha \mu^2$ ), and a probability density function

$$
f(t | \mu, \alpha) = \frac{\Gamma(y + \alpha^{-1})}{\Gamma(y + 1)\Gamma(\alpha^{-1})} \left(\frac{\alpha^{-1}}{\alpha^{-1} + \mu}\right)^{\alpha^{-1}} \left(\frac{\mu}{\alpha^{-1} + \mu}\right)
$$
  
where  
 $\alpha \ge 0$  and  $y = 0, 1, 2, ...N$   
and  
 $\Gamma$  is the gamma function

<span id="page-19-0"></span>The NEGBINII allows for over-dispersion and is frequently used outside economic applications (Gourieroux, Monfort, and Trognon 1984). Numerous variants that allow for complex modeling have been developed and appear as pre-programmed estimators in many econometric packages (Greene 2002), including truncated versions of Equation [\[6\]](#page-19-0). So, while this estimator improves upon the Poisson count data estimators popularized by Hellerstein (1991); and Hellerstein and Mendelsohn (1993), it does not contain an adjustment for the sampling process (endogenous stratification) as discussed above.

To overcome the inconsistency of the Poisson in the presence of over-dispersion while correcting for the non-negative integer nature of on-site data, Englin and Shonkwiler (1995) use Shaw's (1988) result presented in Equation [\[4\]](#page-18-0) to derive a model that corrects for the nonnegative integer nature of the data, the avidity bias from on-site sampling, and the tendency for recreation data to be over-dispersed. Using Shaw's (1988) results and Cameron and Trivedi's (1998) NEGBINII, they derive the following Truncated Stratified Negative Binomial (TSNB) estimator where,

$$
f(t | \lambda, \alpha) = \frac{\Gamma(y + \frac{1}{\alpha})(\alpha)^{y}(\lambda)^{y}(1 + \alpha\lambda)^{-(y + \frac{1}{\alpha})}}{1 - (1 + \alpha\lambda)^{\frac{1}{\alpha}}\Gamma(y + 1)\Gamma(\frac{1}{\alpha})}
$$
 [7]

The TSNB has not been incorporated as an estimator in any current econometric packages, and only a few applications of it can be found in the literature. Applications of the estimator can be found in Ovaskainen et al. (2001); Englin and Shonkwiler (1995); and Curtis (2002). For a discussion of some of the econometric issues related to count data models, readers are referred to: Cameron and Trivedi (1986); Shaw (1988); Cameron and Trivedi (1998); Gourieroux (2000); Englin and Shonkwiler (1995); Gourieroux, Monfort, and Trognon (1984); Grogger and Carson (1991); Ovaskainen et al. (2001); Ozuna and Gomez (1995); Waldman (2000); and Winklemann and Zimmerman (1995).

## **IV.B.3. Spatial Scale and Aggregation**

The NVUM data were collected from more than 7,500 sites across 120 aggregated forest units. Each observation was collected from a single site. Individuals were asked to report the number of visits taken to the NF in which the site was located during the previous 12 months. Thus, the individual observations are aggregated up to the forest level and each forest then represents a 'site'. There are 120 forest units, or 'sites', that occur within 8 Forest Service regions, omitting Puerto Rico and Alaska.[18](#page-72-0) Additionally, there are 29 different reported primary activities across all forests, which we aggregate into 14 activities because most individual forests typically have only a few observations for many of the activities. The nature of the data necessitates aggregation in order to avoid a proliferation of models and generating samples with too few observations. Table 1 provides a detailed description of the activities and the aggregated activities.

# **IV.B.4. High Frequency Visitors, Over-Dispersion, and Endogenous Stratification**

The estimators developed by Shaw (1988) and Englin and Shonkwiler (1995) correct for the non-random sampling created by using on-site surveys, for the discrete nature of recreation demand data, and for the unobserved heterogeneity often observed in recreation data. The consensus in the TCM literature has been the need for an estimator that uses a count data generating process combined with an adjustment for the on-site nature of the data.

Shaw (1988) observed that the probability of being included in the sample is proportional to the number of visits taken, thus the TSP essentially weights the observation by the number of visits. By applying this insight to the NVUM choice based sampling scheme, we can generate the following weight that brings each NVUM observation up to its representative value and accounts for the endogenous stratification. Thus, the choice-based sample weight for NVUM can be defined as

$$
NVT_i = \left(\frac{NVEXPAND_i}{NFV12MO1_i}\right)
$$
  
where  

$$
NVEXPAND_i = \text{expansion weight for } i
$$
[8]  

$$
NFV12MO1_i = \text{number of annual visits for } i
$$

Dividing NVEXPAND by NFV12MO1 adjusts the observation by the probability of being included in the sample, which is proportional to the number of visits taken. This provides a correction for the endogenous stratification, or avidity bias, found in choice based recreation samples. For example, if observation 1 has an NVEXPAND weight of 903.03 and annual visits

of 5, then  $NVI_1 = \frac{903.03}{5} = 180.606$ . If observation 2 has an NVEXPAND weight of 301.01 and visits 40 times, then  $NVI_2 = 301.01 / 40 = 4.5752$ .

The avidity bias is also related to the unobserved heterogeneity in the count of visits. High frequency visitors take numerous short visits during the year, and these visits typically involve lower costs as these individuals tend to live close to the site and incur lower visit costs. Combining these observations with recreationists who take a few planned visits where large recreation costs are incurred is problematic and leads to the observed over-dispersion in the visits variable. The differences in these individuals are not captured in the data, and thus while we can identify the source of the over-dispersion (high-frequency, local visitors); the selection mechanism by which high-frequency and low-frequency visitors are determined is still unobserved.<sup>[19](#page-72-0)</sup> Thus, the data contains unobserved heterogeneity in the dependent variable. To accommodate this over-dispersion, the choice based sampling frame, and the non-negative count nature of the data, we use a Truncated Negative Binomial (TNB) estimator weighted by NVY. The form of the estimator we use is given by

<span id="page-22-0"></span>
$$
prob(Y = y | Y > 0) = \left[\frac{\Gamma\left(\frac{y+1}{\alpha}\right)}{\Gamma(y+1)\Gamma\left(\frac{1}{\alpha}\right)}\right](\alpha \lambda)^{y} (1+\alpha \lambda)^{-(y+\frac{1}{\alpha})} [1-F_{NB}(0)]^{-1}
$$

with conditional mean

$$
[9]
$$

$$
E(Y|X, Y>0)=\lambda[1-F_{NB}(0)]^{-1}=\left(\frac{e^{\lambda}}{1-e^{-\lambda}}\right)
$$

where  $\lambda$  is paramterized as  $e^{X^{\dagger}\beta}$ 

Equatio[n\[9\]](#page-22-0) is weighted by NVY during the estimation procedure. The NVY weight adjusts the observation so that it is representative of the target population, thereby correcting for the avidity bias and the stratified random sampling frame. This TNB estimator accounts for the truncation and over-dispersion in the dependent variable. Thus, this estimator addresses the key data issues related to the NVUM sampling process.

# **IV.C. Empirical Estimation**

<span id="page-23-0"></span>We use the general demand function presented in Equatio[n\[2\]](#page-13-0) and the estimator as described by Equatio[n\[9\]](#page-22-0) to specify an empirical TCM demand model as follows:

$$
Visits_r = R\left(\begin{matrix} ONE, TC_{r,m}, TC_{r,m} \square ACT_{r,k}^i, ACT_{r,k}^i, PEOPVEH_r, \\ HF_r, ONITE_r, INCES_r, GENDER1_r,AGE_r \end{matrix}\right)
$$
 [10]

Where:

- $r = 0...4$  the National pooled model and each of the 4 RPA regions;
- $m = 1...3$  for the three travel cost variants;
- And  $k = 1...14$  for the aggregated activities.

The dependent variable in Equatio[n\[10\]](#page-23-0) is the number of annual recreation visits to a National Forest per individual/group; this corresponds to the (Y) in Equation[\[9\].](#page-22-0) Demand for visits is a function of: own price (TC<sub>m</sub>), travel cost-activity interaction terms (TC<sub>m</sub> $\Delta$ CT<sub>k</sub><sup>*i*</sup>) for each of the 14 RPA activity groupings, primary activity indicator  $ACT_k^i$ , number of people in the vehicle (PEOPVEH), annual income (INCES), gender (GENDER1), age (AGE), and an indicator for staying overnight (ONITE). An additional term has been incorporated to capture the differences between high and low frequency users (HF), where HF=1 if number of annual visits was greater than 15, else zero. The activity variables and price interaction terms are included to

generate demand estimates for different activities and are designed to capture any differences in demand resulting from the different primary activity type. This structure allows us to estimate WTPA nationally and regionally by activity aggregates. Overall, we develop 30 models (3 travel cost constructions for the national model, and 3 travel cost constructions for each of the 4 RPA regions, by the ALL and TOP5 datasets). The regression results are presented in Tables 8 and 9. Below we expand on our travel cost constructions, including a discussion of the opportunity cost of time, and our treatment of substitutes.

The distance used in the travel cost variable  $(TC_m)$  was calculated using the respondent's Zip Code and the latitude and longitude for the *site* or *forest centroid* where they were surveyed.<sup>[20](#page-72-0)</sup> The three travel cost variables were constructed as

$$
TCH = 2(.12 \cdot PRACTDIS) + RECFEES
$$
  
\n
$$
TCWH = 2(.12 \cdot PRACTDIS) + 2 \left[ .33 \left( \frac{INCE}{2000} \right) \right] + RECFEES
$$
  
\n
$$
TCFWH = 2(.12 \cdot PRACTDIS) + 2[5.75 \cup PRACTIME] + RECFEES
$$
  
\n[11]

Where PRACTD1S is the one-way distance described above, and RECFEES are the selfreported *on-site* recreation fees. A per mile cost of \$0.12 was used. This is the current (2004) value listed in AAA travel services and by the IRS for charity and personal vehicle use.<sup>[21](#page-72-0)</sup> It is important to include an estimate for the opportunity cost of recreation time in the demand model since the use of travel cost as a shadow price of recreation is predicated upon the assumption of weak complementarity between time on-site and visits to the site (Freeman 1999). Additionally, using the household production approach that incorporates a time budget into the constraint implies a trade off between hours spent earning income and hours spent in leisure, including recreation. This trade off implies that the opportunity cost of time is the income foregone during time spent recreating (Bockstael, Strand, and Hanemann 1987).

There is no general consensus in the literature about treatment of time cost. Standard practice is to assume individuals can freely trade labor and leisure at the margin and that the opportunity cost of time is a fraction of the hourly income earned by the individual. We use two different methods to incorporate an opportunity cost of time in the travel cost variable. One variant uses 1/3 of the 'wage' rate, where the individual wage rate was calculated as the annual income (INCE) proxy divided by 2,000 hours. The second variant used the federal minimum wage of \$5.25/hour as a proxy for the opportunity cost of time. Phaneuf and Smith (2004) note that many studies that have estimated an opportunity cost of time have found it to be roughly 1/3 the wage rate, which is often the standard estimate used in the TCM literature (the range is usually 0.25 to 0.50). Given that the total average private hourly wage rate in the U.S. for August 2004 was \$15.77, our use of \$5.25 is roughly  $1/3$  the average U.S. wage rate.<sup>[22](#page-73-0)</sup>

Bowker and Leeworthy (1998) found that approximately 85% of their sample indicated that wages were not given up for their recreational visit to the Florida Keys. Similarly, Leeworthy (personal communication 2005) noted that in an ongoing study of marine fishing in Southern California, 92% percent of respondents indicated that they could not trade work time for leisure time. The Bowker and Leeworthy (1998) result indicates that including the opportunity cost of time in a travel cost model when information regarding the labor-leisure trade is unavailable may over-estimate the cost of the visit. Given the different methods present in the literature, we present results with these three constructions of travel cost to provide a range of values that incorporate different assumptions about the opportunity cost of time. Other recent papers regarding the opportunity cost of time include: Alvarez-Farizo, Hanley, and Barberan (2001); Casey, Vukina, and Danielson (1995); Common, Bull, and Stoeckl (1999); and Larson (1993); Shaw and Feather (1999).

Related to the issue of valuing the opportunity cost of time is the issue of time spent onsite. The travel cost model assumes the length of time spent on-site for each visit and by each individual is equal and that the good being valued is a recreation unit defined for a fixed measure of time, i.e., a recreation visitor day, an 8-hour recreation day, or a 4-hour recreation day (McConnell 1992; Freeman 1999; Rosenberger and Loomis 2001). This is assumed in order to avoid the issue of endogenous on-site time. If time on-site is not fixed but chosen as the number of visits are chosen, then time on-site cannot be included as a covariate and must be jointly determined with the visit frequency choice. Different treatments have been used to model time on-site. Some models use the fixed length visit specification; and other models assume it to be exogenous and include it as a covariate; others analyze total time spent on-site instead of number of visits (Bell and Leeworthy 1990); and yet other models estimate it separately in a two-stage estimation procedure (McConnell 1992). Other papers examining this and related issues are Berman and Hong (1999); Fix, Loomis, and Eichhorn (2000); Kerkvliet and Nowell (1999); and Smith and Kopp (1980).

Among the observations in the NVUM raw data set, time on-site ranges from 0.020 hours to more than 1,584 hours per National Forest visit, with a mean of 27.9 hours spent on-site. Thus, assuming equal visit lengths across the sample is not supported by the data. There are several approaches to modeling time on-site using NVUM. The first approach is to use it as a covariate and assume it to be exogenous to the choice of visits, and a second approach is to assume it is endogenous and use a two-stage or FIML estimation method (McConnell 1992). A third approach would be to segment the data into equal-visit lengths and estimate separate models for each segment.<sup>[23](#page-73-0)</sup> We assume time on-site is exogenous and include a proxy (ONITE=1 if the individual stayed overnight, else=0) for time spent on the National Forest. The

dummy variable ONITE differentiates the visitors into those who take day visits and those who stay longer.

As discussed above, demand for a good or service is theoretically considered to be a function of own price, prices of substitutes, income, and other variables related to tastes and preferences. In the case of recreation demand, defining substitutes is difficult because the choice of a substitute is known only to the individual and may include a different site within the same forest, a different forest, a non-forest area for the same activity, a different activity altogether, or the individual may choose not to participate at all if the 'price' of the current site/activity changed.<sup>[24](#page-73-0)</sup> The analyst must therefore adopt a heuristic rule that captures some substitution behavior, albeit imperfectly. Excluding substitute prices from the demand equation is likely to cause the estimated demand to be more inelastic than the true demand relationship, and imply a higher willingness to pay for access; however, the effect of the collinearity between own-price and substitute prices is to reduce the precision of the estimated price coefficients which makes hypothesis testing more difficult (Haab and McConnell 2002, p. 173). Additional discussions regarding the effects of omitting substitute prices can be found in Kling (1989) and Rosenthal (1987). Caulkins, Bishop, and Bouwes (1986) provide examples of incorporating substitution effects into recreation demand models.

Because the main NVUM modules did not collect any information on substitute sites or substitute behavior, we developed a substitute price proxy based on the heuristic rule that the nearest National Forest to their Zip Code of origin that they did not visit would be the most likely alternative recreation destination. We attempted to estimate models based on this substitute price variable; however the own-price and substitute-price variable had a correlation factor greater than 0.95. Additionally, in the models where the substitute variable was included, it was not

significant at the 0.10 or better level and did not have the expected sign. Given that our only available substitute price and own-price are correlated at the 0.95 level we opted to omit substitute price and acknowledge the potential bias in the estimated coefficient in order to gain increased reliability in the estimated parameters.

## **IV.D. Net Economic Value Measures**

Using the estimated models described by Equatio[n\[9\]](#page-22-0) and Equation[\[10\],](#page-23-0) we can estimate the per visit per individual and the per activity day per individual net economic (WTPA) value for National Forest recreation. We provide WTPA estimates for each of the 15 model specifications. In addition, we examine the effect on estimated WTPA of removing observations where the one-way travel distance was greater than 1,250 miles (the top 5% of PRACTD1S).

 As discussed in detail previously, we seek to calculate the value of access to the site as the net willingness to pay to visit the site (WTPA). This is calculated as the area under the utility and income constant demand curve for the site, where the area under the demand curve provides an estimate of willingness to pay for access to the site (Haab and McConnell 2002, p. 159). In general terms we calculate

$$
WTPA = \int_{C_i^0}^{C^*} f(P_R, M, T, H) dp
$$
 [12]

<span id="page-28-0"></span>Where  $C_i^0 = TC$ , the cost of visiting the site, and  $C^*$  is the relevant choke price at which demand goes to zero (Haab and McConnell 2002, p. 159). Under an exponential distribution the relevant choke price is infinite. As given in Haab and McConnell (2002, p.167), for any finite travel cost, the seasonal or annual, WTPA can be defined as

$$
WTPA = \int_{C^0}^{\infty} e^{\beta_0 + \beta_{TC} \cdot C} dC = \left[ \frac{e^{\beta_0 + \beta_{TC} \cdot C}}{\beta_{TC}} \right]_{C=C^0}^{C \to \infty} = -\frac{\lambda}{\beta_{TC}}
$$
 [13]

For the per visit WTPA we divide the result of Equation [13] by  $\lambda$ , the predicted number of trips, which simplifies to

$$
WTPA = -\frac{1}{\beta_{rc}}\tag{14}
$$

<span id="page-29-0"></span>Equatio[n\[14\]](#page-29-0) is the essential per visit consumer surplus calculation under an exponential distribution. We calculate the following for each of the five spatial scales and  $(k = 1...14)$ activities. This results in the following calculation for each individual  $i$ ,

$$
CS_{k}^{i} = \left(\frac{-1}{(TC + TC\sqcup ACT)}\right) / PEDPVEH_{i}
$$
\n<sup>(15)</sup>

<span id="page-29-2"></span><span id="page-29-1"></span>After calculating the individual values we adjust the results to incorporate the sampling structure of NVUM. To do this we calculate the following weighted consumer surplus  $CS_k^{\nu}$ ,

$$
CS_k^w = \left(\frac{\sum_{i=1}^N CS_k^i \text{LWVEXPAND}_i}{\sum_{i=1}^{N+D} NVEXPAND_i}\right)
$$
 [16]

Using the same methods as described in Equations  $[15]$  and  $[16]$  we adjust the WTPA values for site for each activity and are counted in day integers The term in the denominator is the sum of the expansion weights for the given region, including the non-primary purpose and foreign visitors (N+D). The numerator is the sum of the consumer surplus values times its expansion weight, and summed over the sample (for the region-activity combination, excluding non-primary and foreign visitors whose net economic value is conservatively assumed to be zero<sup>[25](#page-73-0)</sup>. This method allows us to derive the average WTPA per individual accounting for the stratified on-site sampling methodology of NVUM. the average days per visit for each activity. The activity days are based on the average time on-

#### **V. RESULTS**

As discussed above, we used a weighted truncated negative binomial travel cost model to describe recreation demand to National Forests and to calculate the net economic value or WTPA associated with recreation access. Our demand models are estimated at the national level and for each of the four RPA regions and for each of fourteen primary activities, using three different travel cost constructions on the ALL and TOP5 datasets. The parameter estimates for the demand models are reported in Tables 8 and 9, respectively.<sup>[26](#page-73-0)</sup> The total numbers of observations for each of these estimated models for the ALL dataset are: 68,669 for the National; 24,202 for Region 1 (Pacific); 31,209 for Region 2 (Rocky Mountain); 7,058 for Region 3 (Northern); and 6,187 observations for Region 4 (Southern). For the TOP5 dataset the total numbers of observations are: 64,894 for the National; 22,968 for Region 1 (Pacific); 28,860 for Region 2 (Rocky Mountain); 6,939 for Region 3 (Northern); and 6,126 observations for Region 4 (Southern). All the models reach stable convergence values, and the likelihood ratio indices, or pseudo r-squares, range from 0.126 to 0.158.

The number of predicted visits per individual is stable across the different travel cost constructions (no opportunity cost of time, 1/3 of the wage rate, and a minimum wage of \$5.25 opportunity cost of time value). The overall predicted mean visits for the ALL data vary between the national and regional samples; ranging from 1.9 per year for Region 1 (Pacific), to 3.7 per year for Region 3 (Northern), and 2.3 visits per year for the pooled National; for the TOP5 sample average predicted visits vary from 2.4 per year for Region 1 (Pacific) to 3.7 for Region 4 (Southern), and 2.7 for the national pooled sample. It should be noted that these average predicted trip values include both the high-frequency and low-frequency visitors.

In all of the models, the estimated coefficient on travel cost is negative and significant at the 0.01 or better significance level, with estimated coefficients ranging from -0.007 to -0.013 for

the ALL data, and -0.002 to -0.010 for the TOP5 data. In most of the models ONITE is negative, indicating that overnight visitors to National Forests are likely to make fewer visits annually. The number of persons traveling in the vehicle (PEOPVEH) is negative and significant at the 0.10 level in all but Region 4 (Southern) across all the travel cost variants and across both data sets, so that as the number of people traveling in the group increases the number of annual visits on average decreases.

 Results for the constructed income proxy, (INCES) are mixed. Income is negative in the specifications with either no opportunity cost of time or a flat \$5.25 per hour, but positive where travel cost includes an income based opportunity cost of time specification. The income proxy is significant at the 0.10 level in 25 of the 30 models. If recreational access to the National Forest is a normal good then we would expect income to be positive, as increasing income corresponds to an increasing number of recreational visits. The positive sign on the income variable when using the 1/3 wage rate is consistent with the normal good assumption and supports the use of the income-based opportunity cost of time construction. However, it is possible that certain activities may have a negative income effect as increasing incomes may decrease the tendency to take recreational visits to the forest. It is important to remember, however, that NVUM did not collect information on income or the opportunity cost of time and it may be difficult to extrapolate our results to general findings on the opportunity cost of time in travel cost studies. Moreover, in numerous published travel cost studies, income is often found to be statistically insignificant.

 Being female (GENDER1) is negative and significant at the 0.01 level for most of the models (except for Region 3, Northern) where it is insignificant across all travel cost specifications); this indicates that, with the exception of the Northern region, females typically

take fewer annual visits to the National Forests. Age (AGE) is positive and significant at the 0.10 or better level in 27 of the models indicating older people make more visits to the NFs. However, it should be reiterated that the age variable is for the respondent, and only those over 16 are interviewed.

The binary variable (HF) for high-frequency visitors (those who take more than 15 visits per year) is statistically significant at the 0.01 or better level and the estimated coefficient ranges from 2.789 to 3.174. Results suggest the HF binary variable helps to capture the unspecified heterogeneity present in the count of visits related to the two groups of users, and allows the models to converge more readily. When HF is removed from the models the  $(\alpha)$  parameter becomes very large (some models had  $\alpha$ ) values of more than 2,000), the models fail to converge, and the consumer surplus values are outside the range of range of values reported within the relevant body of literature, as the estimated coefficient is attenuated to near zero. In conjunction with the HF variable, the estimated coefficient on the over-dispersion parameter ( $\alpha$ ) for the truncated negative binomial model is significant at the .01 level or better in all 30 of the models and ranges from 1.210 to 2.409 for the ALL data, and 1.126 to 1.823 for the TOP5 sample. These results indicate strongly that the variance and mean of visits are unequal and that the truncated negative binomial estimator is statistically superior to the truncated Poisson in the current study.

The estimated travel cost coefficient (TC) is negative and significant at the 0.01 or better level across all 30 models suggesting an inverse relationship between travel cost and the number of recreation visits. In this study, hiking was selected as the base case activity for our estimates because it is the most frequently reported main activity. The estimated travel cost coefficient combined with equations [\[15\]](#page-29-1) and [\[16\]](#page-29-2) above, generates base case (hiking) WTPA values which

range from \$58.01 in Region 4 (Southern) to a high of \$215.83 for Region 3 (Northern) for the ALL dataset; and from \$34.45 for Region 1 (Pacific) to \$121.96 per person per visit for the TOP5 dataset. The base case WTPAs, appropriately indexed for units and inflation (2004 U.S. dollars per visit per person, or per person per activity day), are within the range of values in the literature for forest recreation (Rosenberger and Loomis 2001). The base case (hiking) values can be found at the bottom of Tables 8 and 9 and also include the own-price elasticity measures for the base case (hiking).

The base case (hiking) elasticity for Region 3 (Northern) using the income-based wage rate for opportunity cost was -0.313296 (ALL data); Region 4 (Southern) had a base elasticity of -0.674462 using a flat wage (ALL data); Region 3 (Northern) had an elasticity of -0.507108 using no opportunity cost (TOP5 data); and Region 1 (Pacific) had an estimated elasticity of - 0.750633 using the flat wage (TOP5 data). This indicates that recreational access is relatively price inelastic suggesting that increasing the cost of recreational access will have a much less than proportional effect on the number of base case visits to National Forests. For example, using the -0.313296 elasticity estimate above, a \$10 increase to an average travel cost of \$100 would result in a 3-percent decrease in hiking visits for Region 3.

Tables 8 and 9 report the regression results and provide the base case WTPA and elasticity measures. Overall, our modeling results are consistent with a priori expectations, economic theory, and previous recreation demand studies. Across all 30 models the estimated coefficient on the travel cost variable is significant at the 0.01 level and has the expected negative sign. Thus, in all 30 of our models price and quantity are inversely related, and we find the primary demand relationship predicted by theory is robust to a large variety of modeling

specifications. The socio-demographic characteristics of gender (GENDER1) and age (AGE) are generally consistent with prior expectations based on previous studies.

The estimated coefficient on the income proxy (INCES) indicates that as income increases the number of visits per individual on average declines. This may indicate that as income rises there is less leisure time available for forest recreation, and that individuals in our sample do trade labor (wages) for leisure (forest recreation) as postulated by recreation demand theory. It is interesting to note that in the models using the income-based opportunity cost of time construction, the estimated coefficient on income becomes positive. It could be that using the income variable in the construction of the travel cost variable and including income as a variable in the vector of regressors creates collinearity problems, however other studies use this construction and we therefore include it in our set of results.

Consistent with previous literature, the models that include opportunity cost of time in the travel cost have higher consumer surplus values. We present the three different constructions to allow users of these values to determine the cost construction most appropriate for the policy/research setting of interest.

The effect of trimming the largest 5% of distance values (one-way distances greater than 1,250 miles) was surprisingly large. While we trimmed only 3,775 observations, the consumer surplus (WTPA) for the base case (hiking) where no opportunity cost of time is included for the National model drops from \$111.48 for the untrimmed (ALL) data to only \$55.28 for the trimmed (TOP5) data. Thus, trimming 5% of the distance values reduces the WTPA per visit by \$56.20 (about 50 percent). This indicates that a small portion of the visitors who take few trips and travel great distances significantly influence the average WTPA values. This finding is consistent with others in the literature who examined recreation demand for sites with regional or

national market areas. Hence, it is important to examine the sensitivity of the WTPA estimates to changes in the underlying distance distribution of visitors. Nevertheless, because the researcher can never know whether the given visit is truly single purpose, decisions to identify and exclude potential outliers will remain somewhat arbitrary and subject to professional judgment

One of the main goals of using NVUM data for assessing the value forest recreation was to attempt to estimate region-activity specific values. Using the travel cost varying parameter models and methods described in the previous sections we calculate a total of 840 region-activity based WTPA values and 420 own-price elasticity measures. The fourteen activities we examine are: camping (CAMP), scenic driving (DRIVE), fishing (FISH), general recreation (GEN), hiking (HIKE), hunting (HUNT), nature viewing (NAT), off-highway vehicle use (OHV), primitive camping and backpacking (PCAMP), picnicking (PICNIC), cross country and downhill skiing (SKI), snowmobile use (SNOWMB), trail use (TRAIL), and scenic viewing (VIEW). A complete description of activities and their aggregation can be found in Table 1.

For each of the five spatial scales (National, Pacific, Rocky Mountain, Northern, and Southern) we calculate the per person per visit consumer surplus and the per person per activity day consumer surplus measure across each of the three travel cost constructions (no opportunity cost, income based opportunity cost, and flat wage based opportunity costs) for each of the two datasets (ALL, and TOP5) for each of the fourteen activities. Table 10 presents the per person per visit and per person per activity day WTPA values for the untrimmed (ALL) data, and Table 11 provides the values for the trimmed (TOP5) data.

At the national scale using the untrimmed data, per person per visit values for camping (CAMP) were estimated across the three travel cost constructions at: \$52.13 (no opportunity
cost of time included); \$75.85 (one-third income based wage opportunity cost of time); and \$85.89 (\$5.25 flat wage rate opportunity cost of time). The same camping (CAMP) values for the trimmed (TOP5) data are: \$24.98, \$40.02, and \$40.45 respectively. Thus, the influence of different assumptions regarding the opportunity cost of time and the treatment of outliers on WTPA estimates is apparent. While the literature has no clear consensus regarding the best method for valuing the opportunity cost of time, theory suggests a positive rate at which individuals trade labor for leisure and thus suggests a measure of opportunity cost of time should be included in the demand model. The models that do not include an opportunity cost of time represent a lower-bound value and the flat wage based values provide upper bound values. The effect of long-distance travelers (those whose one-way distance from the forest is in the top 5% of the travel distance distribution) on per person per visit WTPA values are marked. The values for camping drop from \$52.13 to \$24.98, a reduction of 47.9%. As discussed above we believe those long-distance travelers may be outliers within the context of estimating average WTPA values because it is highly likely that their trip includes multiple sites and/or multiple purposes.

We also examine the effect of the spatial scale on the WTPA values. Continuing with camping (CAMP) values, the per person per visit estimates for the TOP5 data and a no opportunity cost of time assumption are: \$24.98 (National); \$25.25 Region 1(Pacific); \$21.44 Region 2 (Rocky Mountain); and \$58.67 Region 3 (Northern). We find the Northern U.S. to have the highest estimated values for camping, while the Pacific region has the lowest per person per visit WTPA values.

Off-highway vehicle use has become increasingly controversial on public lands as conflicts between different forest users become more frequent. We estimate the per person per visit value of off-highway use (OHV) activity under the no opportunity cost of time assumption

for the TOP5 data at: \$58.86 (National); \$41.62 Region 1 (Pacific); and \$71.57 Region 2 (Rocky Mountain). We note that the Rocky Mountain region has the highest OHV values while the Pacific has the lowest values. The forests of the Rocky Mountain region (including forests in Wyoming, New Mexico, Arizona, and Montana) tend to have large numbers of OHV users and substantial areas of land available for OHV use. Our WTPA estimates reflect these regional forest differences.

If we examine the Rocky Mountain region and look across the different activities we see the highest value per person per visit WTPA (for the TOP5 data with no opportunity cost of time) is for non-motorized trail use (TRAIL) at \$143.35. TRAIL use includes biking, horseback riding, and non-motorized water uses such as canoeing. The lowest per visit values for the Rocky Mountain are for \$21.35 for general recreation (GEN). General recreation includes hanging out, swimming, and non-specific forest recreation. Overall, we see that per person per visit values vary significantly by region and by activity as well as vary by activity within and between regions. These differences in WTPA values reflect the differing quantity, quality, and accessibility of recreation resources across the NF system, as well as the regional and activity specific differences in demand for recreation.

Previous RPA recreation valuation efforts have focused on the per person per activity day WTPA values, and our analysis includes 420 such values. These values take the estimated consumer surplus values and adjust them for the amount of time spent on-site for an average visit of the specified activity. These activity day calculations then allow our estimates to be compared with the Rosenberger and Loomis (2001) meta-analysis values. If we examine the camping (CAMP) values for the TOP5 data on the models that do not include any opportunity cost of time, for the National model, we estimate the per person per activity values of \$10.37. This

compares with the Rosenberger and Loomis (2001, Table 1 p.4) mean value of \$30.36 per activity day per person. Rosenberger and Loomis (2001, Table 3, p.13) report an average per person per activity day value of \$25.87 (\$28.38 in 2004 dollars) for the Rocky Mountain (Intermountain) region compared with our value of \$21.44 (2004 dollars) with no opportunity cost of time (TOP5 data) or \$34.56 per person per activity day for the 1/3 income based wage rate opportunity cost of time WTPA value. For hunting (HUNT) use, we estimate \$29.08 (no opportunity cost) and \$42.90 (income based opportunity cost) for the Rocky Mountain region (TOP5) data, compared with the Rosenberger and Loomis (2001, Table 3, p. 13) mean value of \$43.56 (\$47.78 in 2004 dollars).

In addition to the two types of WTPA values (per visit and per activity day) we also present the own-price elasticity measures for the region-activity combinations. These values appear in Table 10 for the untrimmed (ALL) values, and in Table 11 for the trimmed (TOP5) estimates. Examining the trimmed (TOP5) National estimates (no opportunity cost of time) we estimate the activity specific own-price elasticities as: -0.6045 (CAMP), -0.6039 (DRIVE), - 0.4699 (FISH), -0.6228 (GEN), -0.5976 (HIKE), -0.6306 (HUNT), -0.8688 (NAT), -0.6292 (OHV), -0.5824 (PCAMP), -0.4373 (PICNIC), -0.6156 (SKI), -0.6067 (SNOWMOB), -0.3489 (TRAIL), and -0.8175 (VIEW). These estimates indicate that NF recreation has relatively inelastic demand, with non-motorized trail use (TRAIL) having the most inelastic demand (visits taken changes the least as the price of visiting increases) and nature viewing (NAT) has the most elastic demand (visits taken decreases the most as the price of visiting increases). For trail use (TRAIL) if the cost of visiting increases by 10% the number of visits taken annually will decrease by 3.489%, and for nature viewing (NAT) if prices rise by 10% visits will decrease by 8.688%.

Comparing the National estimates to the Rocky Mountain region we find that TRAIL has an elasticity of -0.4160 (versus -0.3489 for the National); and NAT has an elasticity of -0.8844 (versus -0.8688 for the National). Thus, for the Rocky Mountain region demand for trail use on National Forests is more elastic (more responsive to price) than the National model, while nature viewing has a very similar price response between the two spatial scales. It is important to remember that all the values and elasticities reported herein are only for recreation that occurs on National Forests, whereas other comparative values (e.g., the Rosenberger and Loomis, 2001) meta-analysis) include a much broader base of areas and whose values may diverge from FSonly values.

In addition to the WTPA values presented in Tables 10 and 11, we provide 90% confidence intervals around the point CS estimates in Table 12 (for the untrimmed ALL data) and Table 13 (the trimmed TOP5 data) using the method of differentials (Kmenta, p. 444). The CS values presented in Tables 10 and 11 will vary from the values presented in Tables 12 and 13 due to the different methods used to calculate the point-estimate interval versus the mean of the expected individual CS values. In Table 13 for the National model, the per person per visit value for CAMP (no opportunity cost of time) was \$36.55 with a 90% confidence interval lower bound value of \$35.12 and an upper bound of \$37.98. For the Rocky Mountain region the per person per visit value was \$42.54 with a lower bound of \$40.04 and an upper bound of \$45.03. The per person per visit value for CAMP (Rocky Mountain, ALL data) when the opportunity cost of time was valued at one-third the income based wage was \$78.99 with a lower bound of \$74.23 and an upper bound  $$83.75.<sup>27</sup>$  $$83.75.<sup>27</sup>$  $$83.75.<sup>27</sup>$ 

In Table 14 and Table 15 we provide additional information regarding the WTPA values presented in Table 10 and Table 11. In the WTPA tables we replace any region-activity value

where the estimated coefficient on the travel cost activity interaction term was not statistically significant at the 0.10 or better level with the base case (HIKE) for that region. In such cases, the estimates would not be statistically different. For the trimmed (TOP5) data, 18.1% of the regionactivity models were not statistically significant at the 0.10 or better level. Additionally, if the estimated travel cost activity interaction term was significant but the WTPA value was less than \$1.00 or greater than \$500.00 the value was replaced with the base case for that region. For the TOP5 data 9 of the 210 models (4.29%) were less than \$1.00, while no values were negative. Additionally, only three values in this set were greater than \$500 (1.43%). Table 14 provides the 'raw' values for the untrimmed (ALL) data and Table 15 for the trimmed (TOP5) data and a series of codes that indicate the significance of the estimated coefficient on the travel cost activity interaction term and if it fell within the bounds considered reasonable for these types of recreation values as based upon the literature.

In general, we find significant variation across the spatial scales (regions) and the activities, indicating that demand for National Forest recreation varies among different activities and different regions, both within and among the sets of strata. Additionally, the method of travel cost construction and the treatment of outliers significantly affects the estimated WTPA values. Our estimated price elasticities confirm the significant variation in the different regionactivity segments, and our confidence intervals suggest that for most of our results, the range of estimates falls within the bounds of previous studies and within the values found in the Rosenberger and Loomis (2001) meta-analysis.

## **VI. CONCLUSIONS**

The primary focus of this study is to assess the net economic value (NEV) of recreation on National Forests using the National Visitor Use Monitoring data (NVUM). This study

explores the suitability of NVUM data for the generation of willingness to pay for access values on the National Forests. Using this unique dataset we develop a series of models that allow us to estimate willingness to pay for access (WTPA) values for five different spatial scales and fourteen different primary activities. The data contain some unique features not present in other datasets including the large scale, the diversity of sampled sites, and the careful year-long scientifically based sampling frame with resulting sampling weights. A key element not heretofore attempted in previous FS recreation valuation studies is using the same National Forest visitation dataset to generate WTPA measures for recreation visits solely to National Forests.

Examining our WTPA results, we see differences across regions as well as across activities. Our results support the hypothesis that different regions of the U.S., with their different climates, natural amenities, tastes and preferences, and perhaps availability of substitutes, have different values for recreation access to National Forests. Additionally, our analysis indicates different activities have significantly different WTPA estimates.

Using a truncated negative binomial estimator weighted by a compound weight that adjusts for the sampling frame and for endogenous stratification we estimate a series of net economic values (average consumer surplus per person per activity and per person per activity day) for five different spatial scales (National, Pacific, Rocky Mountain, Northern, Southern) for each of fourteen activity groupings. We present each set of region-activity models for three different travel constructions and two different sets of data – one that includes all available observations (ALL) and one where the top 5% of one-way distance values (TOP5) have been removed from the estimating sample. This results in a total of 30 models and 840 consumer surplus values and 420 own-price elasticity estimates.

This research contributes a comprehensive analysis of forest recreation valuation using NVUM data and contributes a large set of net economic values and price elasticity estimates using the current best-practice approach to modeling and estimation. The choices made during the data construction, model development, and estimation emphasized conservative choices and methods that would best represent aggregate forest recreation values for the regions and activities for which we were deriving values. In many cases we explicitly chose lower-bound values or methods. Thus, we feel our estimates represent a conservative set of recreation values. Both the net economic value and price elasticity estimates are useful for National Forest policy and planning at the national, regional and National Forest levels. However, given the nature of the sample, and modeling assumptions, the results should be interpreted as being representative of the given spatial scale (national or region) and activity combination; not for a particular activity on a particular national forest.

Some of the more significant limitations of the NVUM data and the methods used to estimate net economic value and price elasticity estimates should be noted. For use in recreation demand modeling, the most significant limitations of the NVUM data were: (1) the lack of information on household/individual income; (2) individual site-characteristics; (3) the lack of substitute behavior information (if the individual chose not to go to the site where they were surveyed what would they have done or where would they have gone); and (4) the aggregation up to the forest-level visit. These limitations: (1) required us to use an IRS Zip Code based income level for the individual; (2) precluded any modeling that would include using sitecharacteristics to explain variation in visits; (3) introduced potential bias in the WTPA values by excluding any substitution behavior; and (4) meant we had to assume that the visit on which the individual was surveyed is typical of all visits taken by the individual to that NF, implying that

the group size and activity would be the same for all reported visits (it should be noted, however, that this is a common assumption in ITCM). Other modeling/data limitations included: (1) the pooling of the eight available FS regions (Alaska, Region 10 is excluded) into four RPA macroregions to ensure enough density of observations and to simplify the output; (2) forests in some states (e.g., North Carolina, Florida, Nebraska, and others) were pooled so that all National Forests and National Grasslands in that state were combined into an aggregate forest that covered that entire state; and (3) the aggregation of activities in order to increase the number of observations of each activity type, e.g., TRAIL was the aggregation of bicycling, horseback riding, and canoeing.

The sensitivity of the results to the treatment of potential outliers is important to note, but not unusual in empirical research, e.g., the rejection of individuals who traveled more than 1,250 miles each way and visited more than 52 times in a year reduced many of the estimated WTPA by nearly 48%. While NUVM provides a large sample size and broad-based view of National Forest recreation, the restrictions described above did limit our ability to utilize models that require better income, site-characteristics, or substitute behavior information.

In summary, the current generation of NVUM data provides a rich and unique set of information regarding National Forest recreation and visitation. Future years of NVUM and future recreation demand estimation could be improved by collecting information on household/individual incomes, substitute behavior, and information on site characteristics. Additionally, future research into better methods for handling the diverse nature of visitors and econometric methods to handle the structural nature of recreation data will further improve and refine the estimates of the value of recreation.

### **REFERENCES**

- Adamowicz, W.L., J.J. Fletcher, and T. Graham-Tomasi. 1989. "Functional Form and the Statistical Properties of Welfare Measures." *American Journal of Agricultural Economics*. May: 414-421.
- Alvarez-Farizo, B., N. Hanley, and R. Barberan. 2001. "The Value of Leisure Time: A Contingent Rating Approach." *Journal of Environmental Planning and Management*. 44(5): 681-699.
- Bell, F.W., and V.R. Leeworthy. 1990. "Recreational Demand by Tourists for Saltwater Beach Days." *Journal of Environmental Economics and Management*. 18(3):189-205.
- Berman, M. D, and Hong J.K. 1999. "Endogenous On-Site Time in the Recreation Demand Model." *Land Economics*. 75(4):603-619.
- Bergstrom, J.C., H.K. Cordell, and L. Langner. 1994. "RPA Assessment of Outdoor Recreation: Pas, Current and Future Directions." United States Department of Agriculture, Forest Service. *General Technical Report SE-87*.
- Bockstael, N.E. and I.E. Strand. 1987. "The Effect of Common Sources of Regression Error on Benefit Estimates." *Land Economics*. 63(1):11-20.
- Bockstael, N.E., and K.E. McConnell. 1983. "Welfare Measurement in the Household Production Framework." *American Economic Review.* 73(4):806-814.
- Bockstael, N.E., I. Strand, and M. Hanemann. 1987. "Time and the Recreational Demand Model." *American Journal of Agricultural Economics.* 69: 293-302.
- Bowker, J.M., and V.R. Leeworthy. 1998. "Accounting for Ethnicity in Recreation Demand: A Flexible Count Data Approach." *Journal of Leisure Research*. 30(1):64-78.
- Cameron, C.A., and P.K. Trivedi. 1986. "Econometric Models Based on Count Data: Comparisons and Applications of Some Estimators and Tests." *Journal of Applied Econometrics.* 1(1): 29-53.
- Cameron, C.A., and P.K. Trivedi. 1998. *Econometric Society Monographs: Regression Analysis of Count Data*. New York, NY: Cambridge University Press.
- Casey, J.F., T. Vukina, and L.E. Danielson. 1995. "The Economic Value of Hiking: Further Considerations of Opportunity Cost of Time in Recreation Demand Models." *Journal of Applied Economics*. 27(2):658-668.
- Cochran, W.G. 1977. *Sampling Techniques. 3rd Edition.* New York, NY: John Wiley.
- Caulkins, Peter P., Richard C. Bishop, and Nicolas W. Bouwes, Sr. 1986. "The Travel Cost Model of Lake Recreation: A Comparison of Two Methods for Incorporating Site Quality and Substitution Effects." *American Journal of Agricultural Economics.* 68(2):291-297.
- Clawson, M. and J.L. Knetsch. 1966. *Economics of Outdoor Recreation*. Washington, D.C.: Resources for the Future.
- Common, M., T. Bull, and N. Stoeckl. 1999. "The Travel Cost Method: an Empirical Investigation of Randall's Difficulty." *The Australian Journal of Agricultural and Resource Economics*. 43(4):457-477.
- Creel, M.D., and J.B. Loomis. 1991. "Confidence Intervals for Welfare Measures with Application to a Problem of Truncated Counts." *The Review of Economics and Statistics*. 73(2):370-373.
- Curtis, J.A. 2002. "Estimating the Demand for Salmon Angling in Ireland." *The Economic and Social Review.* 33(3):319-332.
- Deaton A., and J. Muellbauer. 1980. *Economics and Consumer Behavior*. New York, NY: Cambridge University Press.
- Deb, P., and P.K. Trivedi. 1997. "Demand for Medical Care by the Elderly: A Finite Mixture Approach." *Journal of Applied Econometrics*. *Special Issue: Econometric Models of Event Counts*. 12(3):313-336.
- Deb, P., X. Ming, and P.K. Trivedi. 1998. "Moment Based Estimation of Latent Class Models of Event Counts." University of California, San Diego, Department of Economics, Discussion Paper 98-12.
- Dobbs, I.M. 1993. "Individual Travel Cost Method: Estimation and Benefit Assessment with a Discrete and Possibly Grouped Dependent Variable." *American Journal of Agricultural Economics*. 75:84-94.
- Englin, J., and J.S. Shonkwiler. 1995. "Estimating Social Welfare Using Count Data Models: An Application to Long-Run Recreation Demand Under Conditions of Endogenous Stratification and Truncation." *The Review of Economics and Statistics.* 77(1):104-112.
- English, D.B.K., S.M. Kocis, S.J. Zarnoch, and J.R. Arnold. 2002. "Forest Service National Visitor Use Monitoring Process: Research Method Documentation." United States Department of Agriculture, Forest Service. *General Technical Report SRS-57*.
- Fix, P., J. Loomis, and R. Eichhorn. 2000. "Endogenously Chosen Travel Costs and the Travel Cost Model: An Application to Mountain Biking at Moab, Utah." *Applied Economics*. 32:1227-1231.
- Freeman, M.A. III. 1999. *The Measurement of Environmental and Resource Values: Theory and Methods*. Washington, D.C.: Resources for the Future.
- Gourieroux, C. 2000. *Themes in Modern Economics: Econometrics of Qualitative Dependent Variables*. New York, NY: Cambridge University Press.
- Gourieroux, C., A. Monfort, A. Trognon. 1984. "Psuedo Maximum Likelihood Methods: Applications to Poisson Models." *Econometrica.* 52(3):701-720.

Greene, W.H. 2000. *Econometric Analysis*. New Jersey: Prentice Hall.

- Greene, W.H. 2002. *LIMDEP Version 8.0 Econometric Modeling Guide*. New York, NY: Econometric Software, Inc.
- Grogger, J.T., and R.T. Carson. 1991. "Models for Truncated Counts." *Journal of Applied Econometrics.* 6(3):225-238.
- Haab, T.C., and K.E. McConnell. 2002. *Valuing Environmental and Natural Resources: the Econometrics of Non-Market Valuation.* Northampton, MA: Edward Elgar.
- Hanemann, W.M. 1984. "Discrete-Continuous Models of Consumer Demand." *Econometrica* 52(2):541-561.
- Hellerstein, D. 1991. "Using Count Data Models in Travel Cost Analysis with Aggregate Data." American Journal of Agricultural Economics. August:860-866.
- Hellerstein, D., and R. Mendelsohn. 1993. "A Theoretical Foundation for Count Data Models." *American Journal of Agricultural Economics.* 75:604-611.
- Hotelling, Harold. 1947. "Letter to the National Park Service". Reprinted in, *An Economic Study of the Monetary Evaluation of Recreation in the National Parks*. 1949. U.S.

Department of the Interior, National Park Service and Recreational Planning Division, Washington, D.C.

Kerkvleit, J., and C. Nowell. 1999. "Heterogeneous Visitors and the Spatial Limits of the Travel Cost Model." *Journal of Leisure Research*. 31(4):404-419.

Kmenta, Jan. 1971. *Elements of Econometrics.* New York: Macmillan Publishing Co., Inc.

- Kling, C.L. 1992. "Some Results on the Variance of Welfare Estimates from Recreation Demand Models." *Land Economics.* 68(3):318-328.
- Kling, Catherine L. 1989. "A Note on the Welfare Effects of Omitting Substitute Prices and Qualities from Travel Cost Models." *Land Economics.* 65(3):290-296.
- Larson, D.M. 1993. "Joint Recreation Choices and Implied Values of Time." *Land Economics*. 69(3):270-286.
- Leeworthy, B. 2005. Personal Communication between J.M. Bowker and B. Leeworthy.
- Loomis, John B. and Richard B. Walsh. *Recreation Economic Decisions: Comparing Benefits and Costs*: Second Edition. Venture Publishing, Inc. State College, PA. 1997.
- McConnell, K.E. 1992. "On-Site Time in the Demand for Recreation." *American Journal of Agricultural Economics.* November:918-925.
- McCollum, D.W., G.L. Peterson, J.R. Arnold, D.C. Markstrom, and D.M. Hellerstein. 1990. "The Net Economic Value of Recreation on the National Forests: Twelve Types of Primary Activity Trips Across Nine Forest Service Regions." Research Paper RM-289, U.S. Department of Agriculture, Forest Service, Rocky Mountain Research Station: 1-36.
- Ovaskainen, V., J. Mikkola, and E. Pouta. 2001. "Estimating Recreation Demand with On-Site Data: An Application of Truncated and Endogenously Stratified Count Data Models." *Journal of Forest Economics.* 7(2): 125-144.
- Ozuna, T. Jr., and I.A. Gomez. 1995. "Specification and Testing of Count Data Recreation Demand Functions." *Empirical Economics*. 20:543-550.
- Phaneuf, D.J. and V.K. Smith. 2004. "Recreation Demand Models." *Handbook of Environmental Economics. Chapter 2*0. K. Muler and J.Vincent, Editors. Available at <http://www.ag-econ.ncsu.edu/facutly/phaneuf/PS%20recreation%20Chapter.pdf>. Accessed on 9/13/2004.
- Randall, A. 1994. "A Difficulty with the Travel Cost Method." *Land Economics*. 70(1):88-96.
- Rosenberger, R.S. and J.B. Loomis. 2001. "Benefit Transfer of Outdoor Recreation Use Values: A Technical Document Supporting the Forest Service Strategic Plan." General Technical Report RMRS-GTR-72, U.S. Department of Agriculture, Forest Service, Rocky Mountain Research Station: 1-59.
- Rosenthal, D.H. 1987. "The Necessity for Substitute Prices in Recreation Demand Analyses." *American Journal of Agricultural Economics*. November: 828-837.
- Shaw, D. 1988. "On-site Samples' Regression, Problems of Non-negative Integers, Truncation, and Endogenous Stratification." *Journal of Econometrics.* 37:211-223.
- Shaw, W.D., and P. Feather. 1999. "Possibilities for Including the Opportunity Cost of Time in Recreation Demand Systems." *Land Economics*. 75(4):592-602.
- Smith, V.K., and R.J. Kopp. 1980. "The Spatial Limits of the Travel Cost Recreational Demand Model." *Land Economics.* 56(1):64-72.
- Sorg, Cindy F. and John B. Loomis. *Empirical Estimates of Amenity Forest Values: A Comparative Review*. General Technical Report RM-107. Rocky Mountain Forest and Range Experiment Station, U.S.D.A Forest Service, Fort Collins, CO, March, 1984.
- Stynes, D.J., E.M. White, and L.A. Leefers. 2003. "Spending Profiles of National Forests Years 2000 and 2001." Available at www.prr.msu.edu/stynes/nyum/NVUM2Year.pdf. Accessed September, 2004.
- Vaughan, W.J., and C.S. Russell. 1982. "Valuing a Fishing Day: An Application of a Systematic Varying Parameters Model." *Land Economics*. 58(4):450-463.
- Waldman, D.M. 2000. "Estimation in Discrete Choice Models with Choice-Based Samples." *The American Statistician*. 54(4):303-306.
- Walsh, Richard G., Donn M. Johnson and John R. McKean. Review of Outdoor Recreation Economic Demand Studies with Nonmarket Benefit Estimates, 1968-1988. Technical Report No. 54, Colorado Water Resources Research Institute, Colorado State University, Fort Collins, CO, December, 1988.
- Winkelmann, R. and K.F. Zimmerman. 1995. "Recent Developments in Count Data Modeling: Theory and Application." *Journal of Economic Surveys*. 9(1):1-24.

# **APPENDIX A: DETAILED DATA DESCRIPTION**

The NVUM Recreation Demand data set was created using four years of NVUM project data combined with several other data sources. The recreation demand data set is named NACQ1, and contains: all four currently available NVUM data series, census data, IRS income data, and NORSIS quality data. This data set was created using SAS Version 8. The details of construction are provided in this appendix, and the input files used to generate the dataset are available upon request from the authors. The input files below are referenced by their original directory and filename specification.

The information that follows is in outline format to aid in documenting the steps taken to create the NACQ1 dataset. Below you will also find the internet resources and links (valid at the time of data set construction) and file specifications. Please see Appendix F for the complete input files discussed here.

## **Data Documentation of Dataset: NVUM ALL CENSUS QUALITY (NACQ1)**

#### **1. Input File: 04STARBUCK/SAS/NACENS/geolocation creation.sas**

- a. Generates a combined file that contains ZIPCODE, state, county, state FIPS, county FIPS, region, forest name, forest code, latitude and longitude of forest centroid as defined by the USGS Geographic Names Information System (GNIS).
- b. GNIS Source: http://geonames.usgs.gov/stategaz/us concise.
	- i. This is an .XLS file containing all place names in the US with a latitude and longitude affixed. The last update to their US\_CONCISE file was 4/23/2003. File contents are as follows (Column Width=Contents):
		- 1. 1-50=Feature Name
		- 2. 52-60=Feature Type
		- 3. 62-92=County Name
		- 4. 94-109=State Name
		- 5. 111-126=Latitude and Longitude (Geographic Coordinates)
		- 6. 128-132=Elevation.
- ii. This file was used to provide a Lat/Long for each Forest (based on the GNIS location – these appear to be a "centroid" for each forest in the US. This allowed the creation of a 'geolocation' file for each forest.
- iii. Final output file contains: state FIP, FIPS place, state abbreviation (state PO), place name, county FIPS, county name, ZIPCODE, state name, forest name.
- iv. Final output file: nacens.forestgeolocation.
- v. Note: DO NOT DELETE nacens.geolocation this file was created as a fixed format/schema file and there is no input file to re-run to correctly import the data from the raw download state. The nacens.geolocation file contains all the GNIS information (105,791) observations.
	- 1. ALL\_FIPS55 used in creating the geolocation file are derived from the US GNIS database under the download file name FIPS55. This is a fixed schema file. The data and schema can be found at: <http://geonames.usgs.gov/fips55> and <http://geonames.usgs.gov/layout>.

# 2. **Input File: 04STARBUCK/census projections/by5 creation.sas**

- a. This is the SAS input file that generates the census projections by race and age for all 50 states by five year increments from 2000-2025. The input data are in files transferred using STATTRANSFER and in the 04STARBUCK/census projections/by5/ folder.
- b. In SAS this in the folder called PROJECT. The base data set created is, "project. Statepopby5".
- c. The output files are "project.by5columns00…project.by5columns25".
- d. The data are derived and downloaded from the US Census Bureau at [http://www.census.gov/population/www/projections/st\\_yrby5](http://www.census.gov/population/www/projections/st_yrby5) for the data files. Each state has eight files in total. By going to the "Every Fifth Year" link 50 compressed folders are found where each state file containing 1204 rows x 20 columns containing all the race, gender, age, population projections are located. These are ASCII files.
- e. For use in NVUM (for all states) the files were set together to generate a file containing the (1204\*50) x (20) observations for the National set.
- f. The "by5 creation" input file merges, and then separates by five year increments this larger data set.
- g. NOTE: for PROJECTIONS the finest detail level is the STATE, but if county population estimates by race, age, and gender for 2000-2003 are wanted the data is available, cleaned, and one version of an NVUM set with this data exists. *County level estimates are available* – but not for projections. The files are available at: [http://eire.census.gov/popest/data/counties/coarso\\_detail.php.](http://eire.census.gov/popest/data/counties/coarso_detail.php) Or go to the following census menus: population estimates, counties, characteristics. Each state has its own separate comma delimited file. These were downloaded,

transferred using STATTRANSFER, and set together and formatted and incorporated into NVUM using the following input file(s): 04STARBUCK/1990 Census by county demo/SAS county1900-1990/ growthratesbycounty.sas. This was also incorporated with income data by county in the files: 04STARBUCK/census\_population/ "incpopgrowthdemoginp".

- i. *NOTE: THIS IS NOT HOW THE INCOME PROJECTIONS OR POPULATION PORJECTIONS WERE CREATED. BUT THE DATA AND FILES MIGHT BE USEFUL IN SOME ANALYSIS SO ARE NOTED HERE*.
- *ii. NOTE: Bureau of Economic Analysis has county level income data for 2000-2002. This was found at: [http://bea.doc.gov/bea/regiona/reis,](http://bea.doc.gov/bea/regiona/reis) under Local Area Personal Income. Provides one line of data for each county in the US. Again – this is not the income used in the final output (071604) but may be a useful data set.*

# **3. Input File: 04STARBUCK/SAS/census\_population/deltainccpi\_071604.sas**

- a. This is the file that generates the income growth projections. The "deltainccpi 071604" file contains the formulas for calculating the average growth rate from 1980-2000 and the average change in prices from 1980-2000. This is then used in the NACENS 1 CREATION file to generate the income growth rates by 5 year intervals from 2000-2025.
- b. To generate values in terms of real values, and not nominal, the US Census Bureau's Consumer Price Index tables using the Bureau of Labor Statistics information were used. The CPI information can be found at:
	- i. [http://www.bls.gov/cpi/cpirsdc.html.](http://www.bls.gov/cpi/cpirsdc.html) Information on these values can also be located at: [http://www.bls.gov.cpi/cpifaq.](http://www.bls.gov.cpi/cpifaq) The table used in this file comes from a Census Bureau's compilation, available at <http://www.census.gov/hhes/income/income02/cpiurs.html>. This table provides the CPI-U-RS 1 values from 1947 to 2002. To calculate the percentage change in prices between any two years divide the year of interest by the base year (CPIt/CPIt-1).
- c. Using the output table nacens.adjincfrb in the NACENS\_1\_CREATION file to generate the income growth *(NOTE: Those calculations are presented in the NACENS\_1\_CREATION file section)*.
- d. To generate the income projections three sources of data/information were utilized.
	- i. Using the IRS Statistical service website, an .XLS file was downloaded containing adjusted gross income, number of returns, and ZIPCODE for all ZIPCODES in the US for 1990. [\(www.irs.gov/taxstats/article/0,,id=96947,00.html](http://www.irs.gov/taxstats/article/0,,id=96947,00.html) – available through the IRS Statistics of Income (SOI). Going to the TAXSTATS link will get you the downloadable data files in .XLS v4).
- ii. A data series downloaded from the BEA (Bureau of Economic Analysis): Regional Economic Accounts provides a per capita income series for 1969-2002 by county for the entire US. A subset of 1980-2000 for each county was used. This file was downloaded from [http://www.bea.doc.gov/bea/regional/reis/defalult.cfm,](http://www.bea.doc.gov/bea/regional/reis/defalult.cfm) Under the Regional Economic Accounts Local Area Personal Income section click on the "single line of data for all counties" radio button, then "CA05 – Personal Income by Major Source and Earnings by Industry (SIC), then 030- Per capita personal income (dollars) for whatever years the data user wishes to analyze. This file was saved as: C:\04STARBUCK\SAS\census\_population\ "percapincbycounty0080". Transferred into SAS (same directory) is "percapincbycounty0080a.sasdb7". The raw SAS file was then saved as "census.deltainc1".
- iii. A third data source from the Bureau of Labor Statistics (BLS) as found and used by the Federal Reserve Bank (FRB) Minneapolis. Their website is [http://minneapolisfed.org/research/data/us/calc,](http://minneapolisfed.org/research/data/us/calc) click on the link "Consumer Price Index and Inflation Rates, 1913" to find the CPI and inflation rate from 1913 to 2004. The FRB uses the BLS CPI-U series and provides the following method for computing real dollars for any two years of examination:

 $\text{RealDollars}_{t} = \text{Value}_{t}$ 

$$
REALDOLLARS_t = \frac{VALUE_{t-1} * CPL_t}{CPI_{t-1}}
$$

iv. for example if  $(t=2004)$ 

and  $(t - 1 = 1980)$ 

then

Real Dollars  $_{2004}$  = Dollars  $_{1980}$  \* CPI  $_{2004}$ /CPI  $_{1980}$ 

v. This was used to convert the BEA series from nominal dollars to real dollars, then the change between each year from 1980-2000 was calculated then averaged over the 20 year time period. Then the average inflation rate over the 20 year period was calculated from the CPI table and added to the growth rate using the method described above, and then used as the growth factor (incgrowa) in the following formula:

 $\text{incag}_{t} = \text{zinc00*}(1+\text{incgrowa})^{t}$ ,

vi. where

*t* = (2005, 2010, 2015, 2020, 2025)

vii. and zinc00 is the IRS income for 1990 adjusted for 2000 real dollars. This method should provide for a projected income in real terms for each of the time periods in each question – based on a county level historical income

growth rate and national average inflation rates for zipcode level income data.

viii. These calculations are found in: C:\04STARBUCK\SAS\census\_population/ "deltainccpi\_071604" and in C:\04STARBUCK\SAS\ "nacens\_1\_creation".

# **4.** Substitute Distance Creation: C:\04STARBUCK\SAS\census\_population\ substitute **distance creation.sas**

- a. This file calculates a substitute distance variable using the following steps and data sources:
- b. Using the same USCONCISE (which contains the lat/longs) file described above the forest names were reformatted to conform exactly to NVUM saved as "census.forlat". Then a base NVUMALL file was used and sorted by zipcode.
- c. Then an SQL procedure was used:
	- i. The SQL took the lat/long from forlat and the zipcode from NVUM and constructed a file with all possible combinations of zipcode/latlong. That is – EACH zipcode in NVUM was paired with the lat/long for EACH forest, so each of the 40k or so unique zip codes found in NVUM was paired with EACH of the 100 or so forest names/latlongs in USCONCISE (GNIS lat/long centroid). This generated a file with 2.4 million observations labeled: "census.odpairsub" *WARNING – DO NOT DELETE THIS FILE!* This file was then formatted so that the lat/long was conformable to PCMILER needs and an "odpairsub" file was created that contains an origin destination pair for all 2.4 million zipcode/latlong combinations. This was then exported to a plain text file and used in PCMILER BATCHPRO to calculate a distance for each origin destination pair. This was then imported back into SAS as "census.odpairsubsas" *WARNING – DO NOT DELETE THIS FILE!!!*
	- ii. The odpairsubsas file was then merged back into the odpairsub file to generate a file with calculated distances, latlong, and formatted forest names.
	- iii. This file is then sorted by zipcode and the calculated substitute distance. The SAS "rank" procedure is then used and the file then sorted by descending order by zipcode and rank, the "lag" procedure is used to generate 3 lags of the distance.
	- iv. Then NVUM is sorted by zipcode and forest name as is the substitute distance file. The files are then merged by zipcode and forest name. Then cleaned up and saved as census.subdistnvum, with the substitute distance file "subdistz" (which is the  $2<sup>nd</sup>$  lagged, ranked variable).

# *1. Note: DO NOT DELETE census.subdist – critical intermediate file.*

v. Using the SQL and ranking/lagging procedures described above, the substitute distance file generates a distance variable that provides a

distance value from the zip code of origin to the next forest (from zip code) not visited.

- vi. The rationale for NOT using the rank/lag procedure on the existing set of zip code/forest destinations is as follows:
	- 1. In examining NM using the NVUM data the substitute sites for three of the Albuquerque area zip codes were Rio Grande (in Colorado) and Coconino (Arizona) and a forest in Montana. Substitutes should be Santa Fe, Carson, Lincoln, and Gila (if visited Cibola from Albuquerque).
	- 2. The set of observations on zip code/forest in NVUM cannot provide sufficient coverage of all possible combinations in order to construct a distance from each observed zip code to the next nearest forest from origin.

# **5. NACENS\_1\_Creation: C:\04STARBUCK\NACENS\ nacens\_1\_creation.sas**

- a. This input file generates the actual NACENS file constructed from the above sections. It also generates the VISMOD subsets.
- b. Essentially, the above sub-files are merged into the base NVUMALL file using what ever variable is present in both files, the geolocation files simplifies this since it contains all the relevant identify/merge information.
- c. This file uses the NVUMALL8 or 7 (NVUMALL CREATION) base file that contains Don English's transformations and the setting of the different years of NVUM into one file.
- d. Any of the NACENSMASTER files will contain all the different variable/subsets described above.
- e. Note: NORSIS was added to NVUM using the county as the merge variable. Since the USCONCISE data contains the county in which the forest centroid sits the NORSIS quality data is available for at least a portion of the forest.

# **DATA SOURCES and WEBLINKS USED IN NACENS CREATION:**

[http://geonames.usgs.gov/stategaz/us\\_concise](http://geonames.usgs.gov/stategaz/us_concise)

<http://geonames.usgs.gov/fips55>

<http://geonames.usgs.gov/layout>

[http://www.census.gov/population/www/projections/st\\_yrby5](http://www.census.gov/population/www/projections/st_yrby5)

[http://eire.census.gov/popest/data/counties/coarso\\_detail.php](http://eire.census.gov/popest/data/counties/coarso_detail.php)

<http://bea.doc.gov/bea/regiona/reis>

<http://www.bls.gov/cpi/cpirsdc.html>

<http://www.bls.gov.cpi/cpifaq>

<http://www.census.gov/hhes/income/income02/cpiurs.html> [www.irs.gov/taxstats/article/0,,id=96947,00.html](http://www.irs.gov/taxstats/article/0,,id=96947,00.html) <http://www.bea.doc.gov/bea/regional/reis/defalult.cfm> <http://minneapolisfed.org/research/data/us/calc>

#### **APPENDIX B: NVUM SAMPLING AND WEIGHTING ISSUES**

There are two components to the weight used in this analysis. The first weight expands the observations to the stratum total and is given by

$$
SV_h = N_h \sum_{i=1}^{Nh} \frac{C_{hi} P_{hi} V_{hij}}{n_h}
$$
 [B.1]

where  $i = 1, 2, 3, \dots, n_h$  is the sampled site-day;  $h = 1, 2, 3, \dots H$  is the stratum;  $C_{hi}$  is the total traffic count;  $V_{hij}$  is the number of persons in the  $j<sup>th</sup>$  sampled vehicle on site-day *i*;

$$
P_{hi} = \sum_{j=1}^{J} \frac{LR_{hij}}{J}
$$
 [B.2]

is the proportion of vehicles on-site day i that were last exiting, with  $LR_{hij}$  an indicator variable that equals 1 if the  $j<sup>th</sup>$  vehicle sampled on site-day is a last exiting recreation vehicle and zero else;  $J$  is the mean persons per recreation vehicle for last-exiting recreation vehicles; and  $N_h$  is the total number of site days in stratum  $h$ . The second weight is

$$
NV = \frac{\left(\frac{SV_h}{M_h}\right)}{SF_i}
$$
 [B.3]

where the weight for each site stratum is  $SV_h$ ,  $M_h$  is the number of visitors, and  $SF_i$  is the number of sites the individual visited (English et al. 2002).

For example, in the Cibola National Forest some of which sits adjacent to Albuquerque, New Mexico three surveyed sites were Sandia Crest Observatory, the Crest Trail, and the La Luz trail. The Crest Observatory draws many visits from individuals visiting New Mexico. The

view from the 10,600 foot peak over Albuquerque is a popular attraction and most visits to the site are of short duration and usually involve walking and viewing as the primary activity. The Crest Trail which is near the observatory is a wilderness trail that attracts a wide variety of hikers and nature viewing. Trip duration is usually longer than at the observatory and the site draws both locals and non-locals. The La Luz trail is a very popular attraction for Albuquerque residents as the main trailhead sits adjacent to the city and provides locals easy access to a world class hiking trail. The La Luz rises from 5,280 feet at its base to more than 10,600 feet at the Crest all within a few short miles. Many of the visitors hike this trail several times a week as part of their fitness routine and many live within walking or biking distance of the trailhead. Additionally, the trailhead connects to Sandia Tram allowing hikers to complete the trail and take the tram down the mountain. Most of the visitors to this site are local and have very high visit counts.

|                    |               |            |         | Weighted |           | Weighted  |
|--------------------|---------------|------------|---------|----------|-----------|-----------|
| <b>Site</b>        | <b>Strata</b> | $N V^{**}$ | Trips*  | Trips*   | Distance* | Distance* |
| <b>Sandia</b>      |               |            |         |          |           |           |
| <b>Observation</b> | <b>DUDSH</b>  | 903.02     | 4 7 1 9 | 3.570    | 468.067   | 720.374   |
| <b>Crest Trail</b> | <b>DUDSL</b>  | 17,674.03  | 4.094   | 4.143    | 476.019   | 483.140   |
| La Luz             | WILDH         | 471 27     | 33.553  | 33.473   | 148.056   | 148.664   |

**Table B.1 Effect of Expansion Weights** 

*\*Means of the trimmed data, using the 5,000 observation random sample from the master NACQ1 dataset. NV=NVEXPAND.* 

The NVUM visit expansion weights (NVEXPAND) were developed in order to describe the characteristics of the estimate of the total number of annual visits to the forest. These weights can be used to expand each sampled observation up to the number of visits it represents in a given stratum. Specifically, in NVUM the unit of measure is a National Forest visit, which is defined as, "one person entering and exiting a National Forest or National Grassland for

recreation" (English et al. 2002). The weight, which is calculated for every individual  $i = 1...N$ , is then defined as:

$$
NVEXPAND_{i} = \left(\frac{\text{(existing traffic)} \times \text{(proportion last exiting)}}{\text{(number of sites visited_{i})}}\right) \cdot N \qquad \qquad [B.4]
$$

Where:

- (N) is the number of site days in the stratum;
- (Exiting traffic) is the average exiting traffic count per day for the stratum;
- (Proportion last exiting) is the ratio of last exiting recreation vehicles to total count of vehicles;
- (Average persons) is defined as the average number of people per vehicle for recreating vehicles sampled in the stratum;
- (Number sampled in stratum) is the number of people sampled in the stratum;
- (Number of sites visited by *i*) is the total number of sites visited by the individual during the current NF visit.

For illustration, assume that a surveyed forest has three sites with the following

observations for NFV12MO, PEOPVEH, and NVEXPAND weights.

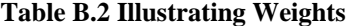

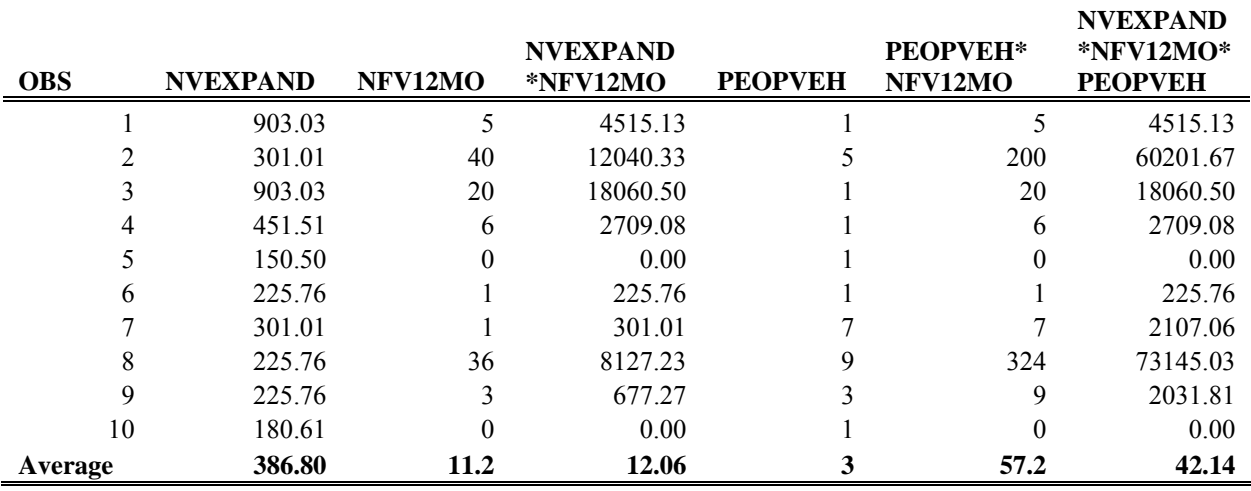

In Table B.2 the effect of the weights on the means of visits and distance are illustrated. Since NVUM is drawn from a stratified sample, the strata must be incorporated in the estimation, and thus the NVEXPAND weight is used in the estimators, descriptive statistics, and calculations according to standard sampling theory (English et al. 2002). For each observation in our sample there is a corresponding NVEXPAND value which is used to weight the moments and the variance-covariance matrices.

Each observation is expanded up to its representative value according to the sampling information. For example, for observation 1 the weight is 903.03 thus the 5 visits sampled in NVUM represents 4,515 visits based on the proportion of total cars to last exiting vehicles.

In the NVUM framework a visit is defined as one person entering and last-exiting a National Forest area. The NVEXPAND weight then expands the observations up to the visit level by taking the proportion of last exiting vehicles to the total count of vehicles and multiplying by the number of people in the  $j<sup>th</sup>$  sampled vehicle to generate the representative number of PERSON TRIPS (i.e. total visits). In modeling demand using NVUM we are assuming that the reported visit value is for the household, then include the number of people in vehicle as a regressor then divide the consumer surplus by the number of people in the vehicle to retrieve a per person per visit consumer surplus value.

An additional set of issues in applying the current NVEXPAND weight to the estimation of a demand model was raised by Stynes et al. (2003) in his work estimating expenditure profiles using the NVUM data. Stynes et al. (2003) has found that the large variance in the weights has a tendency to distort the means of the expenditures and can be traced to a few observations with very large weights dominating the expenditures. The same issue may arise in the demand data as a few observations with very large weights will dominate the travel cost and visits values and if those values are significantly different from the means, the demand estimates and resulting welfare values could be biased.

### **APPENDIX C: DETAILED MODELING DESCRIPTION**

In using the NVUM data to generate forest recreation values, it is important to generate estimates that are theoretically correct in methodology since the potential uses of the estimates include benefits transfer and benefit cost analyses. Thus, it is necessary to select an estimator that models the stratified, on-site nature of the data and incorporates the latest advances in econometric modeling.<sup>[28](#page-73-0)</sup> This appendix presents the exploratory econometric models we used in developing the recreation demand models presented in this research.<sup>[29](#page-74-0), [30](#page-74-0)</sup>

#### **1. Log-Linear (M1):**

The modeling begins with the simplest functional form. This is a linear model where OLS is used. The form is (Adamowicz et al. 1989):

$$
\ln Trips = \alpha_1 + \beta' X \tag{C.1}
$$

This model relies on a continuous LHS variable that is normally distributed. It is known to be inconsistent if the distribution violates the assumption of a normal distribution. This model is the least 'best fit' to the NVUM data, and represents a naïve model.

## **2. Truncated Log-Linear (M2):**

This is a limited dependant variable (LDV) model, where the distribution is truncated at zero and the probabilities adjusted for the limit on the dependant variable. This is a linear model using the log of the dependant variable. As in the case with the log-linear model, the effect of using a semi-continuous distribution for a count distribution may yield inconsistent results.

However, since this a more linear model it is likely to be more stable and more robust relative to the non-linear models. The form is (Greene 2002, E21-19 and E22-1):

$$
\log L = \sum_{y_i = L_i} \log \Phi\left(\frac{L_i - x_i \cdot \beta}{\sigma}\right) + \sum_{y_i = y_i^*} \log \left[\frac{1}{\sigma} \phi\left(\frac{y_i - x_i \cdot \beta}{\sigma}\right)\right]
$$
 [C.2]

$$
E[y_i | x_i, L_i \le y_i \le U_i] = \beta' x_i + \sigma \frac{\phi_L - \phi_U}{\Phi_U - \Phi_L}
$$
 [C.3]

## **3. Truncated Poisson (M3):**

This is the most basic form of count data estimator applied to travel cost models. It is a robust, stable estimator, but known to provide inefficient and potentially inconsistent estimates when over-dispersion in the dependant variable is significant. The inefficient standard errors can be corrected using a robust covariance matrix, but if the dependant variable is over-dispersed then the estimates are to be considered inconsistent. The form is (Greene 2000, 2002; Ovaskainen et al. 2001:

$$
Pr[y_i = j | y_i > C] = \frac{\exp(-\lambda_i)\lambda_i^{y_i} / y_i!}{1 - \sum_{j=0}^{C} \exp(-\lambda_i)\lambda_i^{j} / j!}
$$
  
where  

$$
C > 0
$$
 [C.4]

$$
\log L_i = \log \Pr{ob[Y_i = y_i] - \log \left(1 - \sum_{j=0}^{C} P_j\right)}
$$
 [C.5]

Alternatively,

$$
Pr[y_i = j | y_i > C] = \frac{\exp(-\lambda_i)\lambda_i^{y_i} / y_i!}{1 - \sum_{j=0}^{C} \exp(-\lambda_i)\lambda_i^{j} / j!}
$$
  
with conditional mean [C.6]

with conditional mean

$$
E(Y|X, Y>0)=\lambda[1-F_{P}(0)]^{-1}=\left(\frac{e^{X^{\prime}\beta}}{1-e^{-e^{X^{\prime}\beta}}}\right)
$$

## 5. Truncated Negative Binomial (M4):

This is an extension of the Poisson [truncated] where an additional parameter  $\alpha$  is estimated that allows for dispersion in the dependant variable. As given in Ovaskainen (2001, 129):

$$
prob(Y = y | Y > 0) = \left[ \frac{\Gamma\left(\frac{y+1}{\alpha}\right)}{\Gamma(y+1)\Gamma\left(\frac{1}{\alpha}\right)} \right] (\alpha \lambda)^{y} (1+\alpha \lambda)^{-\left(y+\frac{1}{\alpha}\right)} [1-F_{NB}(0)]^{-1}
$$
  
with conditional mean [C.7]

with conditional mean

$$
E(Y|X, Y>0)=\lambda[1-F_{NB}(0)]^{-1}=\left(\frac{e^{X^{\prime}\beta}}{1-e^{-e^{X^{\prime}\beta}}}\right)
$$

## **6. Truncated Stratified Poisson (M5):**

As derived in Shaw (1988) the truncated, endogenously stratified, Poisson model is given by the following

$$
y_i^* = X_i \beta + u_i
$$
  
For  $i = 1,..., N$ , where  $y_i = y_i^*$  when  $y_i^* > 0$ , then  

$$
h(y | X_i) = \frac{\exp(-\lambda_i) \lambda_i^{y_i - 1}}{(y_i - 1)!}
$$
 [C.8]  
with conditional mean and variance  

$$
E(y_i | X_i) = \lambda_i + 1 = \exp(X_i \beta) + 1
$$
  
var
$$
(y_i | X_i) = \lambda_i
$$

These correspond to equations 10-12 in Shaw (1988, 216). This is the theoretically preferred model when the variance and mean of the trips data are equal. However, as noted in Englin and Shonkwiler (1995), Cameron and Trivedi (1998), and Greene (2000) the Poisson yields inconsistent and inefficient parameter estimates in the presence of over or under

dispersion in the dependant variable. The reader is referred to Cameron and Trivedi (1998), Englin and Shonkwiler (1995), and Shaw (1988) for a more complete discussion of the issues of choice based samples and count data estimation.

## **7. Truncated Stratified Negative Binomial (M6):**

This is found in Englin and Shonkwiler (1995) and Ovaskainen et al. (2001). The probability is derived by applying the following probabilistic structure to the negative binomial distribution,

$$
\frac{yF(y)}{\sum_{y=t} f(y=t \mid x_i)} \tag{C.9}
$$

 Note: this is the same formula provided by Shaw (1988) for the truncated stratified Poisson. This yields the truncated stratified negative binomial (TSNB) model

$$
\frac{\Gamma(y+\frac{1}{\alpha})(\alpha)^{y}(\lambda)^{y}(1+\alpha\lambda)^{-(y+\frac{1}{\alpha})}}{1-(1+\alpha\lambda)^{\frac{1}{\alpha}}\Gamma(y+1)\Gamma(\frac{1}{\alpha})}
$$
 [C.10]

Where  $\lambda = e^{X'B}$  and  $\alpha$  is the dispersion or nuisance parameter. This model is found twice in the literature, as cited above.

#### **8. Finite Mixture Truncated Stratified Negative Binomial (M7):**

This initial application is found in Cameron and Trivedi (1998) on pages 128-133. No applications to the recreation demand literature have been found. Two articles appear by Trivedi that use a finite mixture negative binomial (FMNB) that are cited and discussed in Cameron and Trivedi (1998). The finite mixture allows a series of classes to be defined into which subpopulations of the data belong. The general probabilistic structure is then derived that allows

for different classes within the master population C. In the NVUM data this corresponds to the 'high frequency' and 'low frequency' users. Modifying Cameron and Trivedi's (1998) FMNB model to two separate TSNB estimators results in the following functional form

$$
f(y_i | \Theta) = \sum_{j=1}^{C-1} \pi_j f_j(y_i | \theta_j) + \pi_c f_c(y_i | \theta_c)
$$
  
where  $\pi$  is further parameterized as  

$$
\pi_j = \frac{e^{x^i \varepsilon}}{1 + e^{x^i \varepsilon}}
$$
 and estimated along with the other parameters. [C.11]

The log-likelihood is  $\ln L(\pi, \Theta | y) = d_{ij} [\ln f_j(y_{ij}; \theta_j) + \ln \pi_j]$ 

Using th e Englin and Shonkwiler (1995) TSNB as  $f(y_i; \theta_i) \sim TSNB$  yields the FMTSNB distribution.

## **Modeling Summary**

In developing the truncated, negative binomial model weighted by NVY we explored the above specifications. The linear family of models performed poorly with few significant coefficient estimates, low  $R^2$  values, and often negative consumer surplus estimates. While the linear models are typically more robust than the exponential families, and represent well developed econometric methods, they are theoretically inconsistent with our data generating process. The Poisson models and the Negative Binomial variants are the appropriate class of distributions for the modeling NVUM data. We estimated a series of models using the truncated and stratified variants of both the Poisson and the Negative Binomial, as well as the finite mixture model. These models were run using NVEXPAND, NVY, and no weighting variable. The results of our modeling led us to the truncated, negative binomial using the NVY weight.

Further work using the finite mixture models and continued exploration of the endogenous stratification and effects of the sampling frame on estimation, as well as omitted variable bias, and measurement error in the dependant variable and travel cost variables are important areas in recreation demand research that NVUM could be used to explore.

#### **ENDNOTES**

<sup>1</sup> This information is available from the USDA Forest Service website,

 $\overline{a}$ 

<http://www.fs.fed.us/aboutus/meetfs.html>. This site was accessed on 04/21/2005.

 $2$  It should be noted that RPA Assessments are the responsibility of the Strategic Planning and Resource Assessment staff and the Research and Development staff provides assistance, while the Forest Plans are completed and administered by FS National Forest Systems. The resource values are expected to provide a consistent set of values to be used in these forest plans and in planning forest projects. The values are developed by researchers and peer reviewed in order to provide a set of values which can be used by FS personnel and others in National Forest management and research.

 $3$  This represents most of the FS system. Some aggregation of the forest data were done such that in states such as Florida, North Carolina, Mississippi, and others were aggregated into a single forest entity. Thus, while there are 155 listed National Forests these are represented by the 120 forests described herein.

<sup>4</sup> These expenditures are limited to within a 50 mile radius of the forest visited.

<sup>5</sup> The "Economics Addendum" and "Satisfaction Addendum" are only available for a portion of the data, as the primary focus of this iteration of NVUM sampling was to generate visitation estimates.

<sup>6</sup> We suspect that some high frequency visitors were surveyed at a site on a National Forest that was far from home relative to a location on the same forest that is very close to their residence. This would give some high frequency users distance values that appear to be erroneous. Additionally, if someone spends several weeks on-site or near the forest making multiple visits

over the course of their stay but live far away and report their home Zip Code instead of their local Zip Code, the visit-distance combination will also appear erroneous. Note: for the way we have constructed the dependent variable, trimming these observations may introduce some bias if sampling is random within strata.

 $\overline{a}$ 

<sup>7</sup> For INCES we replaced 361 observations (.53%); PEOPVEH was missing 267 (.39%); and we replaced 1,307 missing AGE observations (1.90%).

<sup>8</sup> It should be noted that the distances used to construct this are not the distances for the ownprice variable construction. The latitude-longitude from the GNIS uses the location identified by the USGS as the *National Forest*, whereas the own-price (PRACTD1) variable uses the latitudelongitude for the specific *site* where the individual was interviewed. SAS was used to generate a dataset that contained all the possible combinations of forest and Zip Code, which resulted in more than 2.1 million observations for which PCMILER software was used to construct a distance from the Forest center to the Zip Code, SAS was then used to find the next nearest forest from their home.

<sup>9</sup> All estimations, calculations, and descriptive statistics reported here are based upon the stratification weights developed by English et al. (2002), and described in Section IV Modeling, Subsection IV.B.1 Choice Based Sampling Frame and Sample Weights. The descriptive statistics provided here come from Table 4 (ALL) National Sample.

 $10$  We used the IRS 2004 standard mileage rate for charitable use of private vehicles.

 $11$  NVUM was conducted only on individuals over the age 16. Any visitors under 16 are not included in the NVUM sample.

 $12$  This makes it possible to measure site usage by the number of visits or by viewing time on-site as endogenous to the choice of visits.

<sup>13</sup> The socio-demographic variables  $(H)$  are sometimes termed "human capital" as they represent the household skills, talents, and other individual or household specific characteristics that are essential inputs to the production of the recreation visit. In the fundamental household production framework, human capital is combined with physical/recreation capital and time to produce a recreation visit. Deaton and Muellbauer (1980, 245-253) present a good discussion of the household production approach and the concept of human capital. Bockstael and McConnell (1983) and Bockstael, Strand, and Hanemann (1987) develop the household production approach in a recreation demand setting.

 $\overline{a}$ 

 $14$  As shown by Bockstael and McConnell (1983) the standard household production approach based on a commodity space approach yields non-unique Marshallian demand curves due to the jointness in production. The implicit commodity prices of household goods become endogenous. Thus, they argue, because prices are endogenous, Roy's identity cannot be used to identify Marshallian demands. However, the household production approach can be used to derive the compensated Hicksian demands. Subsequent work by Bockstael and Strand (1987) and Kling (1992) show that the Marshallian approximations to the compensated demands can be used and that in most cases Willig's bounds apply. Theoretical and empirical analysis suggests that the errors in the specification of demand cause greater bias in the welfare estimates than the failure to use an exact measure of welfare.

<sup>15</sup> In addition to physical counts of vehicles, some sites had sufficient information on visitation to allow the use of 'proxy' counts of visitors. For example, ski areas with lift tickets, fee demonstration areas (fee envelopes); use permits that accurately and completely count the number of visitors are valid proxy sources. The use of proxy information resulted in smaller samples being drawn at these sites since only enough information to convert proxy information
into visit information was required. The proxy and non-proxy weights are constructed in the same manner. For more information refer to English et al. (2002).

<sup>16</sup> Stynes et al. (2003) provides a discussion of applying the strata weights to the expenditure information collected in NVUM.

<sup>17</sup> Shaw (1988) also derives the correction for continuous data.

 $\overline{a}$ 

 $18$  It is important to note that some of the forests were aggregated. For example, all forests in Florida were grouped as National Forests in Florida, and all North Carolina forests were grouped into one unit. Additionally, some forests that the FS has classified as separate units were grouped in NVUM. This results in the 120 units used here, which differs from the current FS defined units.

<sup>19</sup> Other examples of count data that displays this type of 'grouped' dependant variables can be found in Dobbs (1993); Deb and Trivedi (1997); Deb, Ming, and Trivedi (1998); and Kerkvleit and Nowell (1999).

<sup>20</sup> The distances were calculated using PCMILER software to generate a one-way distance from home Zip Code to forest sample point latitude-longitude using road distances; for the 2004 data series the self-reported one-way distance was used instead of the PCMILER distance; for observations where the FS generated latitude-longitude was missing the GNIS forest geolocation information was used to calculate the distances/times; if the PRACTIME value was missing it was replaced with the weighted mean.

 $21$  The choice of per mile cost can significantly impact the estimated travel cost and resulting consumer surplus values. Larger per mile values yield larger travel cost values and generally larger consumer surplus values.

73

 $22$  Table B-3 Average hourly and weekly earnings of production or non-supervisory workers on private non-farm payrolls by industry sector and selected industry detail. Available at: <http://www.bls.gov/news.release/empsit.t16.htm>. Accessed 9/24/2004.

 $\overline{a}$ 

<sup>23</sup> Because of the large sample size afforded by NVUM this last approach may be feasible. To define the visit lengths, cluster analysis could be used to identify the visit groupings with the greatest between grouping variance and minimum within grouping variance. These could be estimated as separate equations, as there should be no correlation between the time on-site groupings.

<sup>24</sup>The Random Utility Model (RUM) developed by Hanemann captures the participation modeling better than the ITCM but does not capture total choice of visits. While we could combine RUM with ITCM or use a nested RUM structure, the NVUM data is not well suited to this type of analysis.

 $25$  The value is assumed to be zero since it is problematic to parse out the portion of travel costs relevant to the visit to the National Forest and it is unlikely that all, or even a substantial portion, of the costs are attributable to the visit to the National Forest.

 $26$  As noted previously, all tables are in EXCEL spreadsheet form and are available from the authors upon request.

<sup>27</sup> Please see Creel and Loomis (1991) for an example of confidence intervals and truncated counts.

 $^{28}$  Note the use of the term stratified, on-site sample. This is to indicate that the NVUM data is, by sampling design, stratified – and the data is truncated, endogenously stratified, and count data in nature.

74

 $29$  Two additional specifications were examined based upon the Tobit model. The grouped dependant limited dependent variable model and the Tobit. These are censored linear regression models. However, due to their difficulty in convergence and poor performance, they are not presented here. Numerous articles have explored the inconsistency of the Tobit under nonnormal disturbances, Greene provides a test and in the NVUM data the null hypothesis of normal disturbances is strongly rejected. Some variants of the Tobit allow for heteroskedastic data, grouped dependant variables, and the following disturbance structures: Weibull, Logistic, and Exponential. The additional flexibility of the Tobit model may allow its use even under the nonnormal errors in the NVUM data. The form as given in Greene (2002, E21-10):

 $L_i \Phi_L + U_i (1 - \Phi_U) + (\Phi_U - \Phi_L) \beta' x_i + \sigma_i (\phi_L - \phi_U)$  and  $CS = -1/(2\beta_1)$ .

 $\overline{a}$ 

 $30$  This is an extension of the Tobit (censored linear regression) model. This model is not yet well developed, and an example of the estimator applied to recreation values has not yet been found. This differs from the ordered probit is that the threshold values are known, and it is unnecessary to scale normalize  $\sigma$  to 1 and an estimate is produced. This gives rise to the inclusion [potentially] of an ordered probit for high-frequency observations. The conditional function is the same as for the Tobit above. As given in Greene (2002, E21-54 to 55):  $y^* = \beta' X + \varepsilon \sim N[0, \sigma^2]$  unobserved, and  $y = j, A_{j-1} \le y^* < A_j, j = 1...J, A_0 = -\infty, A_j = +\infty$  $CS = -1/(2 \beta_1)$ 

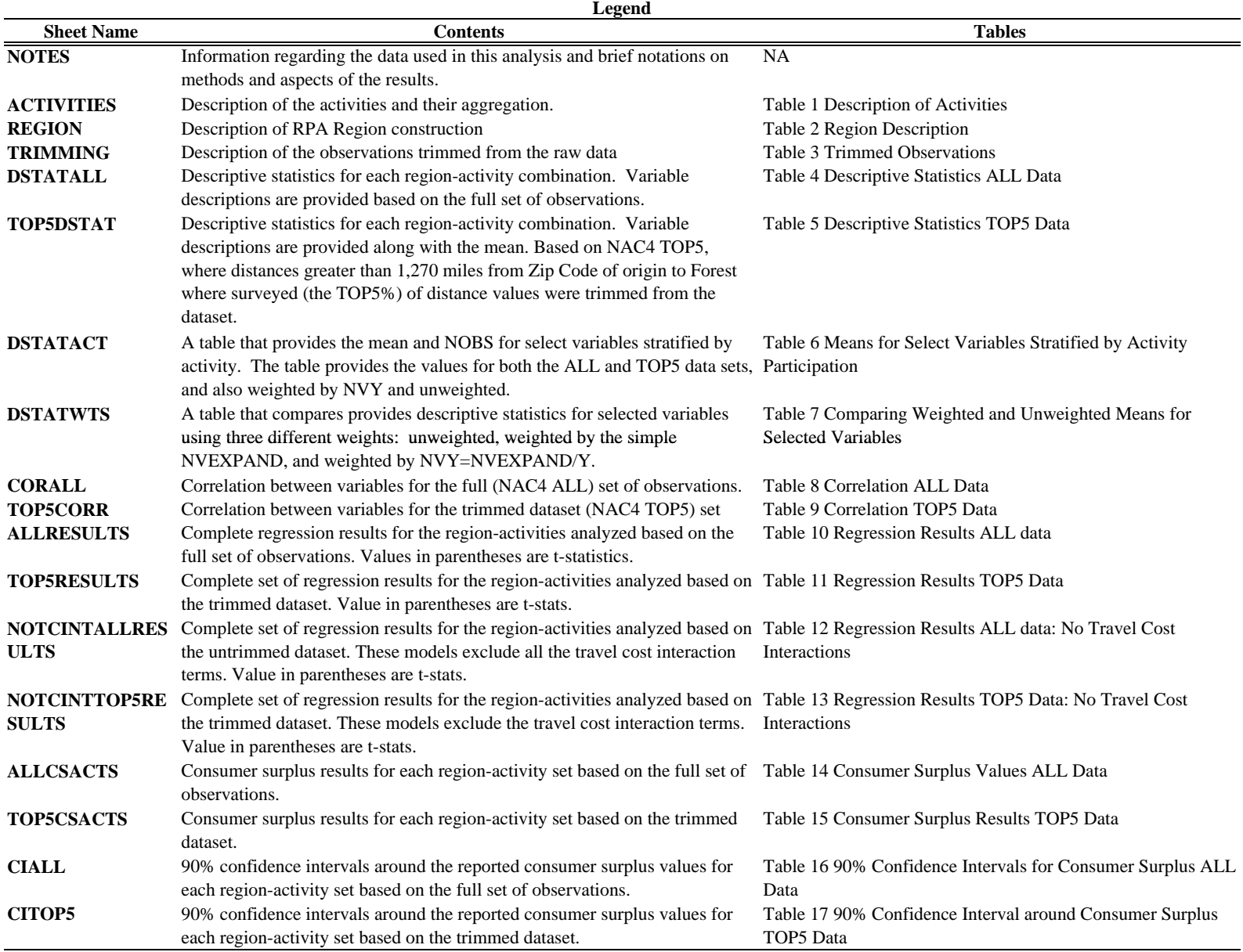

## **Notes**

These models are based on the "NAC4" data set. Use 'nac4limu' or 'nac4limt' during estimation. This version incoporporates D.B.K. English's Activity Days coding and the latest grouping of RPA activities (14 total). The substitute distance variable has been dropped from the vector of regressors. Since the PCMILER calculated

- **1** distances between zipcode and forest center (as defined by GNIS) are not being used in the regression (the substitute distance variable was correlated more than 95% with own distance) it can be used to fill in some of the missing distances (where the latitude and longitude were not available). ALL the travel cost variables are based on this combination distance variable.
- 2 The models use a dummy variable approach for the activities, and are run for each of the 4 RPA macro regions (Pacific, Rocky Mountain, North, South).
- **<sup>3</sup>** The models use a truncated negative binomial estimator weighted by NVY=NVEXPAND/NFV12MO1. ALL descriptive statistics and regressions use this weight.
- **4** The consumer surplus values are given for per individual per visit and for per individual per activity day, where calendar days are counted in whole integers. The calculation and construction of these and the RPA activity
- groupings were provided by D.B.K. English.
- **5** The consumer surplus values are calculated using the NVEXPAND weight and values non-primary purpose visitors and foreign visitors with a zero consumer surplus value.
- **6** Three different travel cost variables were used: TCH uses on opportunity cost of time value; TCWH uses the IRS income data to value travel time (computed by PCMILER) at 1/3 the 'wage' rate; TCFW uses a flat wage rate of
- \$5.25 times the PCMILER calculated travel time.
- **7** The sheet labeled ACTIVITY DESCRIPTION provides a detailed description of the activities used in this analysis as drawn from RPA research. The ALLRESULTS tab contains all three travel cost models for each of the four regions presented side by side for comparision. The base elasticity measures are provided at the bottom of the table. The values in the table are of the form (coefficient/tstat), so that the t-statistic is in parantheses underneath the coefficient estimate. YHAT is
- **8** the predicted trips based on the truncated negative binomial model weighted by NVY. This is calculated for each individual and the weighted mean taken. LRI is the likelihood ratio calculation comparing the restricted and unrestricted log likelihoods.
- **9** The CSACTS tabs provides the Activity Based CS values both on a per individual per visit and per individual per day value. These are calculated for each individual and the weighted mean for the sample reported.
- **10** If a cell=1 it is a replacement value and means the observation is missing.
- **<sup>11</sup>** ALL endings are models run on the full 68,669 observations. TOP5 endings are models run on the data where the largest 5% of distance values were removed from the dataset, leaving 64,894 observations.
- The two sheets labeled CIALL and CITOP5 provide 90% confidence intervals around the consumer surplus estimates. These are provided for all reported values. Please note that in the CS results tables, the CS values were
- **12** replaced by the base case consumer surplus value (no travel cost interaction) if the travel cost interaction term was insignificant, if the value was less than \$0, or if the value was greater than \$500. In the CI table, the values were not replaced. So, for the activity CS values where the value was repalced, the CI table will show the nonreplacement CS value.

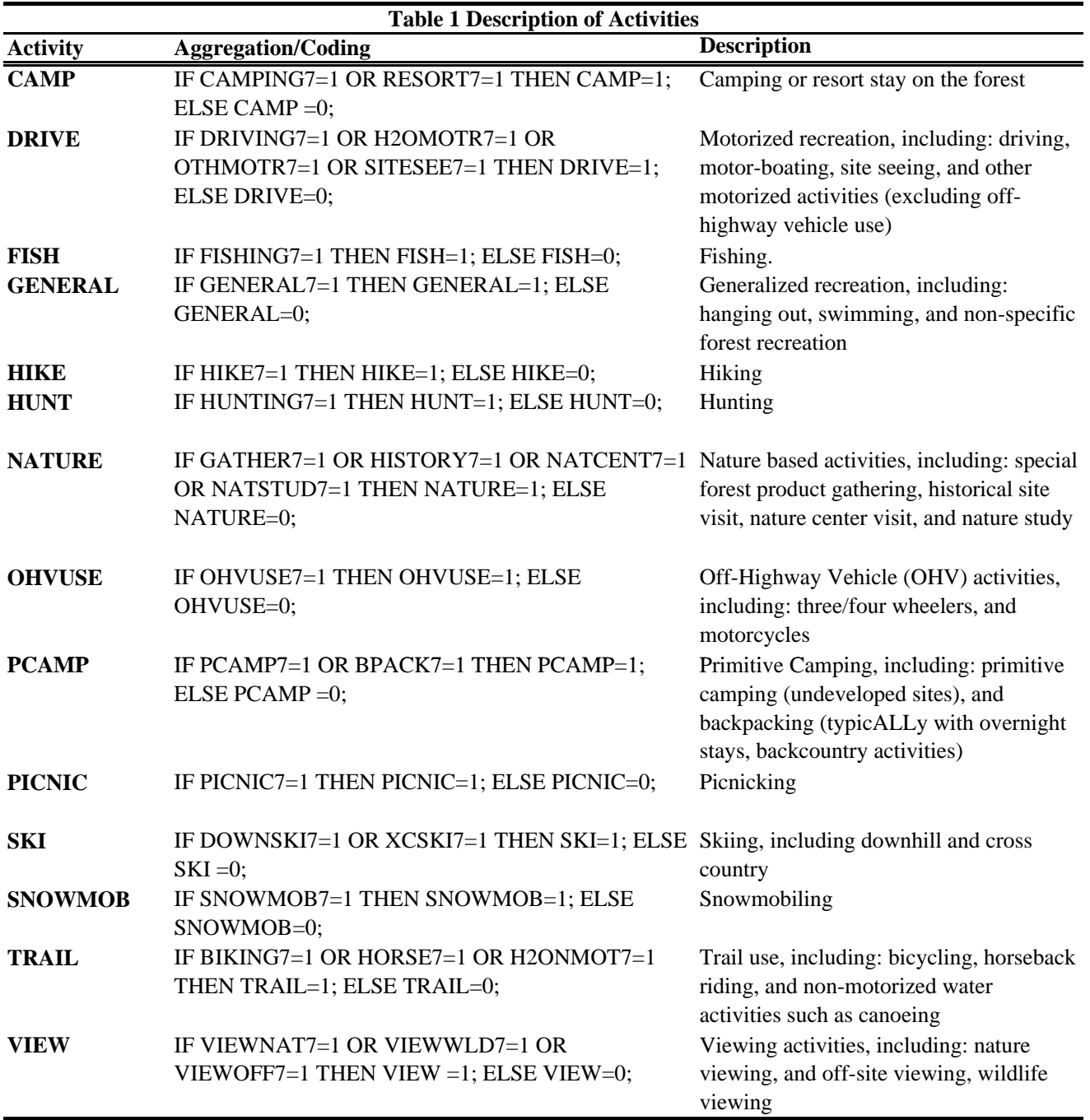

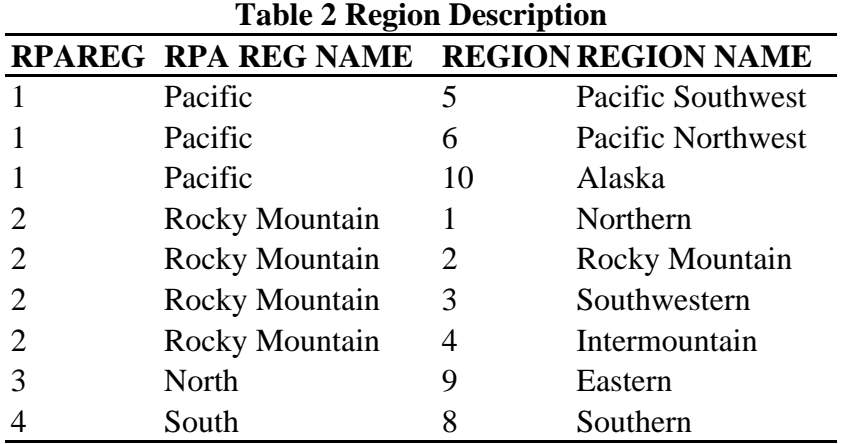

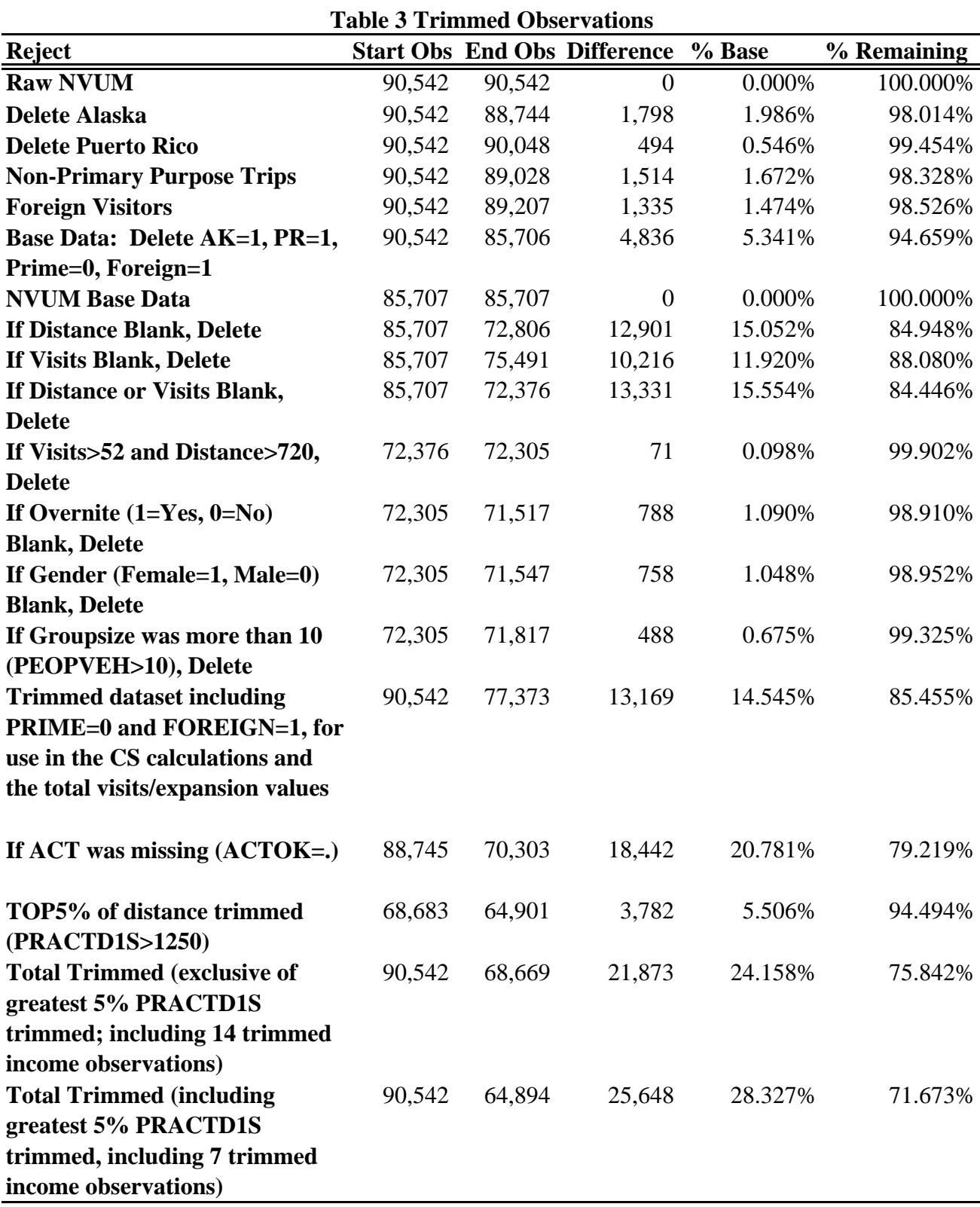

|                 |                                                                                                    |             |         |        | <b>National</b><br><b>Skew</b><br>Kurt.<br>Min.<br>Max.<br>0.156<br>2.302<br>18<br>75<br>0.872<br>1.760<br>$\boldsymbol{0}$<br>$\mathbf{1}$<br>4.108<br>17.877<br>$\boldsymbol{0}$<br>$\mathbf{1}$<br>4.526<br>$\mathbf{0}$<br>25<br>43.025<br>$\mathbf{0}$<br>1.318<br>2.737<br>$\mathbf{1}$<br>1.866<br>8.578<br>$\mathbf{1}$<br>10<br>7000<br>2.278<br>8.755<br>0.000<br>2.356<br>9.767<br>$\mathbf{0}$<br>4,289<br>2.341<br>9.574<br>$\mathbf{0}$<br>4,244<br>2.778<br>13.505<br>$\mathbf{0}$<br>4,291 |   |     |             |
|-----------------|----------------------------------------------------------------------------------------------------|-------------|---------|--------|----------------------------------------------------------------------------------------------------|---|-----|-------------|
| <b>Variable</b> | <b>Description</b>                                                                                                    | <b>Mean</b> | StdDev. |        |                                                                                                    |   |     | <b>Nobs</b> |
| <b>AGE</b>      | Age of respondent; median of age<br>classes used                                                                                                    | 43.989      | 13.653  |        |                                                                                                    |   |     | 68,669      |
| <b>GENDER1</b>  | If female, then GENDER1=1; Else $0$                                                                                                    | 0.300       | 0.458   |        |                                                                                                    |   |     | 68,669      |
| HF              | If NFV12MO1>15, HF=1; Else 0                                                                                                    | 0.050       | 0.219   |        |                                                                                                    |   |     | 68,669      |
| <b>INCES</b>    | IRS Average After Tax Income Per<br>Zip Code                                                                                                    | 2.884       | 1.528   |        |                                                                                                    |   |     | 68,669      |
| <b>ONITE</b>    | If stayed overnight on National<br>Forest=1; Else 0                                                                                                    | 0.225       | 0.417   |        |                                                                                                    |   |     | 68,669      |
| <b>PEOPVEH</b>  | Number of People in Vehicle on<br>surveyed visit                                                                                                    | 2.090       | 1.151   |        |                                                                                                    |   |     | 68,669      |
| <b>PRACTD1S</b> | One way distance from zip code of<br>origin to National Forest site/GNIS<br>centroid                                                                                 | 475.611     | 694.661 |        |                                                                                                    |   |     | 68,669      |
| <b>TCFWH</b>    | Travel cost variable with opportunity<br>cost of time valued at a flat \$5.25/per<br>hour.<br>TCFWH= $(.12*2*practd1s)+((.5.25)*2$<br>*TIME2)+recfees                | 206.513     | 292.945 |        |                                                                                                    |   |     | 68,669      |
| <b>TCH</b>      | Travel cost variable with no<br>opportunity cost of time included.<br>$TCH=(.12*2*practd1s)+recfees$                                                                 | 117.235     | 170.649 |        |                                                                                                    |   |     | 68,669      |
| <b>TCWH</b>     | Travel cost variable with opportunity<br>cost valued at 1/3 the income-based<br>wage rate<br>TCWH= $(.12*2*practd1s)+((.3333*(I))$<br>$NCE/2000$ ))*2*TIME2)+recfees | 207.519     | 313.865 |        |                                                                                                    |   |     | 68,669      |
| Y               | National Forest Visits in the Past 12<br>Months $(NFV12MO+1)$                                                                                                    | 4.304       | 12.375  | 13.410 | 270.064                                                                                                    | 1 | 365 | 68,669      |

**Table 4 Descriptive Statistics ALL Data\***

|                 | <b>National</b>                                          |             |         |             |        |                  |              |             |  |  |  |
|-----------------|----------------------------------------------------------|-------------|---------|-------------|--------|------------------|--------------|-------------|--|--|--|
| <b>Variable</b> | <b>Description</b>                                       | <b>Mean</b> | StdDev. | <b>Skew</b> | Kurt.  | Min.             | Max.         | <b>Nobs</b> |  |  |  |
| CAMP**          | IF CAMPING7=1 OR RESORT7=1                               | 0.075       | 0.264   | 3.218       | 11.355 | $\mathbf{0}$     | $\mathbf{1}$ | 68,669      |  |  |  |
|                 | THEN CAMP=1; ELSE CAMP =0;                               |             |         |             |        |                  |              |             |  |  |  |
| <b>DRIVE</b>    | IF DRIVING7=1 OR H2OMOTR7=1                              | 0.077       | 0.266   | 3.183       | 11.129 | $\boldsymbol{0}$ | $\mathbf{1}$ | 68,669      |  |  |  |
|                 | OR OTHMOTR7=1 OR SITESEE7=1                              |             |         |             |        |                  |              |             |  |  |  |
|                 | THEN DRIVE=1; ELSE DRIVE=0;                              |             |         |             |        |                  |              |             |  |  |  |
| <b>FISH</b>     | IF FISHING7=1 THEN FISH=1;                               | 0.082       | 0.274   | 3.058       | 10.354 | $\overline{0}$   | $\mathbf{1}$ | 68,669      |  |  |  |
|                 | ELSE FISH=0;                                             |             |         |             |        |                  |              |             |  |  |  |
| <b>GENERAL</b>  | IF GENERAL7=1 THEN                                       | 0.112       | 0.316   | 2.458       | 7.040  | $\boldsymbol{0}$ | $\mathbf{1}$ | 68,669      |  |  |  |
|                 | GENERAL=1; ELSE GENERAL=0;                               |             |         |             |        |                  |              |             |  |  |  |
| <b>HIKE</b>     | IF HIKE7=1 THEN HIKE=1; ELSE                             | 0.159       | 0.366   | 1.866       | 4.480  | $\boldsymbol{0}$ | $\mathbf{1}$ | 68,669      |  |  |  |
|                 | $HIKE=0;$                                                |             |         |             |        |                  |              |             |  |  |  |
| <b>HUNT</b>     | IF HUNTING7=1 THEN HUNT=1;                               | 0.081       | 0.273   | 3.071       | 10.431 | $\boldsymbol{0}$ | $\mathbf{1}$ | 68,669      |  |  |  |
|                 | ELSE HUNT=0;                                             |             |         |             |        |                  |              |             |  |  |  |
| <b>NATURE</b>   | IF GATHER7=1 OR HISTORY7=1                               | 0.039       | 0.194   | 4.745       | 23.517 | $\overline{0}$   | 1            | 68,669      |  |  |  |
|                 | OR NATCENT7=1 OR                                         |             |         |             |        |                  |              |             |  |  |  |
|                 | NATSTUD7=1 THEN NATURE=1;                                |             |         |             |        |                  |              |             |  |  |  |
|                 | <b>ELSE NATURE=0;</b>                                    |             |         |             |        |                  |              |             |  |  |  |
| <b>OHVUSE</b>   | IF OHVUSE7=1 THEN OHVUSE=1;<br>ELSE OHVUSE=0;            | 0.029       | 0.166   | 5.665       | 33.088 | $\boldsymbol{0}$ | 1            | 68,669      |  |  |  |
| <b>PCAMP</b>    | IF PCAMP7=1 OR BPACK7=1                                  | 0.037       | 0.188   | 4.922       | 25.228 | $\overline{0}$   | $\mathbf{1}$ | 68,669      |  |  |  |
|                 | THEN PCAMP=1; ELSE PCAMP =0;                             |             |         |             |        |                  |              |             |  |  |  |
| <b>PICNIC</b>   | IF PICNIC7=1 THEN PICNIC=1;                              | 0.022       | 0.147   | 6.490       | 43.124 | $\boldsymbol{0}$ | $\mathbf{1}$ | 68,669      |  |  |  |
|                 | ELSE PICNIC=0;                                           |             |         |             |        |                  |              |             |  |  |  |
| <b>SKI</b>      | IF DOWNSKI7=1 OR XCSKI7=1<br>THEN $SKI=1$ ; ELSE SKI =0; | 0.136       | 0.343   | 2.125       | 5.517  | $\overline{0}$   | 1            | 68,669      |  |  |  |

**Table 4 Descriptive Statistics ALL Data\***

|                 |                                                                                |             |         |             | <b>National</b> |                |      |             |
|-----------------|--------------------------------------------------------------------------------|-------------|---------|-------------|-----------------|----------------|------|-------------|
| <b>Variable</b> | <b>Description</b>                                                             | <b>Mean</b> | StdDev. | <b>Skew</b> | Kurt.           | Min.           | Max. | <b>Nobs</b> |
| <b>SNOWMOB</b>  | IF SNOWMOB7=1 THEN<br>SNOWMOB=1; ELSE<br>$SNOWLEDWMOB = 0$ ;                   | 0.013       | 0.113   | 8.650       | 75.830          | $\overline{0}$ |      | 68,669      |
| <b>TRAIL</b>    | IF BIKING7=1 OR HORSE7=1 OR<br>$H2ONMOT7=1$ THEN TRAIL=1;<br>ELSE TRAIL= $0$ ; | 0.042       | 0.200   | 4.577       | 21.952          | $\Omega$       |      | 68,669      |
| <b>VIEW</b>     | IF VIEWNAT7=1 OR VIEWWLD7=1<br>OR VIEWOFF7=1 THEN VIEW =1;<br>ELSE VIEW=0;     | 0.133       | 0.339   | 2.168       | 5.699           | $\Omega$       |      | 68,669      |

**Table 4 Descriptive Statistics ALL Data\***

|                 |                      |             |         |             | <b>National</b> |                |       |             |
|-----------------|----------------------|-------------|---------|-------------|-----------------|----------------|-------|-------------|
| <b>Variable</b> | <b>Description</b>   | <b>Mean</b> | StdDev. | <b>Skew</b> | Kurt.           | Min.           | Max.  | <b>Nobs</b> |
| <b>TCCAMP</b>   | TCCAMP=TCH*CAMP      | 6.730       | 41.893  | 10.065      | 135.421         | $\Omega$       | 2,007 | 68,669      |
| <b>TCDRIVE</b>  | TCDRIVE=TCH*DRIVE    | 9.200       | 57.159  | 8.573       | 86.939          | $\mathbf{0}$   | 1,464 | 68,669      |
| <b>TCFISH</b>   | TCFISH=TCH*FISH      | 6.143       | 38.127  | 10.408      | 145.710         | $\overline{0}$ | 1,601 | 68,669      |
| <b>TCGEN</b>    | TCGEN=TCH*GENERAL    | 9.925       | 53.586  | 9.008       | 103.464         | $\theta$       | 1,200 | 68,669      |
| <b>TCHIKE</b>   | TCHIKE=TCH*HIKE      | 19.700      | 82.981  | 6.003       | 44.802          | $\overline{0}$ | 1,457 | 68,669      |
| <b>TCHUNT</b>   | TCHUNT=TCH*HUNT      | 4.631       | 27.684  | 10.964      | 167.831         | $\overline{0}$ | 1,055 | 68,669      |
| <b>TCNAT</b>    | TCNAT=TCH*NATURE     | 5.281       | 43.927  | 12.285      | 193.363         | $\overline{0}$ | 1,680 | 68,669      |
| <b>TCOHV</b>    | TCOHV=TCH*OHVUSE     | 2.923       | 35.079  | 17.214      | 326.009         | $\theta$       | 768   | 68,669      |
| <b>TCPCAMP</b>  | TCPCAMP=TCH*PCAMP    | 3.615       | 32.789  | 15.192      | 296.068         | $\overline{0}$ | 1,235 | 68,669      |
| <b>TCPICNIC</b> | TCPICNIC=TCH*PICNIC  | 1.450       | 20.156  | 22.430      | 606.679         | $\overline{0}$ | 1,521 | 68,669      |
| <b>TCSKI</b>    | TCSKI=TCH*SKI        | 25.020      | 101.608 | 5.877       | 47.869          | $\overline{0}$ | 4,244 | 68,669      |
| <b>TCSNOWMB</b> | TCSNOWMB=TCH*SNOWMOB | 1.120       | 17.464  | 25.094      | 879.251         | $\theta$       | 1,609 | 68,669      |
| <b>TCTRAIL</b>  | TCTRAIL=TCH*TRAIL    | 4.857       | 39.647  | 11.498      | 167.635         | $\overline{0}$ | 2,506 | 68,669      |
| <b>TCVIEW</b>   | TCVIEW=TCH*VIEW      | 21.427      | 90.225  | 5.658       | 40.585          | $\overline{0}$ | 1,542 | 68,669      |

**Table 4 Descriptive Statistics ALL Data\***

|                 |                       |             |         |             | <b>National</b> |                  |       |             |
|-----------------|-----------------------|-------------|---------|-------------|-----------------|------------------|-------|-------------|
| <b>Variable</b> | <b>Description</b>    | <b>Mean</b> | StdDev. | <b>Skew</b> | Kurt.           | Min.             | Max.  | <b>Nobs</b> |
| <b>TCWCAMP</b>  | TCWCAMP=TCWH*CAMP     | 11.270      | 69.121  | 10.241      | 143.201         | $\overline{0}$   | 2,703 | 68,669      |
| <b>TCWDRIVE</b> | TCWDRIVE=TCWH*DRIVE   | 15.591      | 97.040  | 8.931       | 99.040          | $\overline{0}$   | 2,385 | 68,669      |
| <b>TCWFISH</b>  | TCWFISH=TCWH*FISH     | 10.331      | 64.648  | 11.669      | 213.392         | $\overline{0}$   | 3,320 | 68,669      |
| <b>TCWGEN</b>   | TCWGEN=TCWH*GENERAL   | 17.735      | 98.325  | 9.706       | 123.308         | $\overline{0}$   | 2,637 | 68,669      |
| <b>TCWHIKE</b>  | TCWHIKE=TCWH*HIKE     | 34.968      | 148.193 | 6.232       | 49.131          | $\boldsymbol{0}$ | 2,728 | 68,669      |
| <b>TCWHUNT</b>  | TCWHUNT=TCWH*HUNT     | 7.740       | 46.127  | 11.934      | 234.035         | $\overline{0}$   | 1,749 | 68,669      |
| <b>TCWNAT</b>   | TCWNAT=TCWH*NATURE    | 9.588       | 93.098  | 20.035      | 557.495         | $\overline{0}$   | 3,100 | 68,669      |
| <b>TCWOHV</b>   | TCWOHV=TCWH*OHVUSE    | 4.625       | 53.316  | 16.901      | 319.861         | $\overline{0}$   | 1,532 | 68,669      |
| <b>TCWPCAMP</b> | TCWPCAMP=TCWH*PCAMP   | 6.225       | 55.183  | 14.780      | 279.035         | $\Omega$         | 1,751 | 68,669      |
| <b>TCWPIC</b>   | TCWPIC=TCWH*PICNIC    | 2.510       | 37.343  | 27.834      | 1,055.000       | $\overline{0}$   | 2,609 | 68,669      |
| <b>TCWSKI</b>   | TCWSKI=TCWH*SKI       | 47.166      | 194.749 | 5.934       | 45.472          | $\mathbf{0}$     | 4,291 | 68,669      |
| <b>TCWSNWMB</b> | TCWSNWMB=TCWH*SNOWMOB | 1.917       | 30.349  | 26.157      | 935.363         | $\overline{0}$   | 2,676 | 68,669      |
|                 |                       |             |         |             |                 |                  |       |             |
| <b>TCWTRAIL</b> | TCWTRAIL=TCWH*TRAIL   | 9.059       | 76.494  | 13.091      | 230.563         | $\overline{0}$   | 3,055 | 68,669      |
| <b>TCWVIEW</b>  | TCWVIEW=TCWH*VIEW     | 37.075      | 159.413 | 6.321       | 54.445          | $\Omega$         | 3,232 | 68,669      |

**Table 4 Descriptive Statistics ALL Data\***

|                 |                        | <b>National</b> |         |             |         |                |       |             |  |
|-----------------|------------------------|-----------------|---------|-------------|---------|----------------|-------|-------------|--|
| <b>Variable</b> | <b>Description</b>     | <b>Mean</b>     | StdDev. | <b>Skew</b> | Kurt.   | Min.           | Max.  | <b>Nobs</b> |  |
| <b>TCFWCAMP</b> | TCFWCAMP=TCFWH*CAMP    | 11.950          | 72.982  | 9.946       | 128.234 | $\Omega$       | 2,014 | 68,669      |  |
| <b>TCFWDRVE</b> | TCFWDRVE=TCFWH*DRIVE   | 16.337          | 100.246 | 8.624       | 89.387  | $\mathbf{0}$   | 2,724 | 68,669      |  |
| <b>TCFWFISH</b> | TCFWFISH=TCFWH*FISH    | 11.021          | 66.729  | 10.295      | 147.658 | $\mathbf{0}$   | 3,002 | 68,669      |  |
| <b>TCFWGEN</b>  | TCFWGEN=TCFWH*GENERAL  | 18.001          | 95.107  | 8.999       | 106.698 | $\overline{0}$ | 2,250 | 68,669      |  |
| <b>TCFWHIKE</b> | TCFWHIKE=TCFWH*HIKE    | 35.004          | 145.718 | 6.094       | 47.568  | $\mathbf{0}$   | 2,732 | 68,669      |  |
| <b>TCFWHUNT</b> | TCFWHUNT=TCFWH*HUNT    | 8.576           | 49.471  | 10.246      | 146.753 | $\overline{0}$ | 1,485 | 68,669      |  |
| <b>TCFWNAT</b>  | TCFWNAT=TCFWH*NATURE   | 9.333           | 76.924  | 12.601      | 212.179 | $\mathbf{0}$   | 3,150 | 68,669      |  |
| <b>TCFWOHV</b>  | TCFWOHV=TCFWH*OHVUSE   | 5.015           | 58.553  | 17.478      | 342.889 | $\mathbf{0}$   | 1,307 | 68,669      |  |
| <b>TCFWPCMP</b> | TCFWPCMP=TCFWH*PCAMP   | 6.497           | 57.811  | 15.242      | 306.845 | $\overline{0}$ | 1,800 | 68,669      |  |
| <b>TCFWPIC</b>  | TCFWPIC=TCFWH*PICNIC   | 2.640           | 35.907  | 22.076      | 582.660 | $\Omega$       | 1,861 | 68,669      |  |
| <b>TCFWSKI</b>  | TCFWSKI=TCFWH*SKI      | 42.837          | 170.569 | 5.678       | 44.187  | $\mathbf{0}$   | 4,289 | 68,669      |  |
| <b>TCFWSNWM</b> | TCFWSNWM=TCFWH*SNOWMOB | 2.026           | 30.919  | 25.387      | 946.526 | $\overline{0}$ | 2,995 | 68,669      |  |
|                 |                        |                 |         |             |         |                |       |             |  |
| <b>TCFWTRL</b>  | TCFWTRL=TCFWH*TRAIL    | 8.551           | 68.762  | 11.589      | 177.761 | $\overline{0}$ | 2,925 | 68,669      |  |
| <b>TCFWVIEW</b> | TCFWVIEW=TCFWH*VIEW    | 37.598          | 157.143 | 5.796       | 44.201  | $\Omega$       | 2,891 | 68,669      |  |

**Table 4 Descriptive Statistics ALL Data\***

weighted by the composite weight

|                 |                                                                                                    |             |                 |             | <b>Pacific</b> |                  |              |             |
|-----------------|----------------------------------------------------------------------------------------------------|-------------|-----------------|-------------|----------------|------------------|--------------|-------------|
| <b>Variable</b> | <b>Description</b>                                                                                                    | <b>Mean</b> | StdDev.         | <b>Skew</b> | Kurt.          | Min.             | Max.         | <b>Nobs</b> |
| <b>AGE</b>      | Age of respondent; median of age<br>classes used                                                                                                    | 44.049      | 13.321          | 0.154       | 2.355          | 18               | 75           | 24,202      |
| <b>GENDER1</b>  | If female, then GENDER1=1; Else $0$                                                                                                    | 0.335       | 0.472           | 0.697       | 1.486          | $\boldsymbol{0}$ | 1            | 24,202      |
| <b>HF</b>       | If NFV12MO1>15, HF=1; Else 0                                                                                                    | 0.040       | 0.195           | 4.718       | 23.257         | $\boldsymbol{0}$ | $\mathbf{1}$ | 24,202      |
| <b>INCES</b>    | IRS Average After Tax Income Per<br>Zip Code                                                                                                    | 3.071       | 1.578           | 3.707       | 28.273         | $\boldsymbol{0}$ | 25           | 24,202      |
| <b>ONITE</b>    | If stayed overnight on National<br>Forest=1; Else 0                                                                                                    | 0.268       | 0.443           | 1.049       | 2.101          | $\boldsymbol{0}$ | $\mathbf{1}$ | 24,202      |
| <b>PEOPVEH</b>  | Number of People in Vehicle on<br>surveyed visit                                                                                                    | 2.103       | 1.142           | 1.796       | 8.074          | $\mathbf{1}$     | 10           | 24,202      |
| <b>PRACTD1S</b> | One way distance from zip code of<br>origin to National Forest site/GNIS<br>centroid                                                                                 |             | 505.745 822.318 | 2.275       | 7.257          | $\boldsymbol{0}$ | 6,378        | 24,202      |
| <b>TCFWH</b>    | Travel cost variable with opportunity<br>cost of time valued at a flat \$5.25/per<br>hour.<br>TCFWH= $(.12*2*practd1s)+((.5.25)*2$<br>*TIME2)+recfees                |             | 222.096 345.518 | 2.294       | 7.695          | $\boldsymbol{0}$ | 4,289        | 24,202      |
| <b>TCH</b>      | Travel cost variable with no<br>opportunity cost of time included.<br>$TCH=(.12*2*practd1s)+recfees$                                                                 |             | 124.742 198.420 | 2.240       | 7.280          | $\boldsymbol{0}$ | 4,244        | 24,202      |
| <b>TCWH</b>     | Travel cost variable with opportunity<br>cost valued at 1/3 the income-based<br>wage rate<br>TCWH= $(.12*2*practd1s)+((.3333*(I))$<br>$NCE/2000$ ))*2*TIME2)+recfees |             | 227.261 372.491 | 2.790       | 12.436         | $\boldsymbol{0}$ | 4,291        | 24,202      |
| Y               | National Forest Visits in the Past 12<br>Months $(NFV12MO+1)$                                                                                                    | 3.823       | 10.798          | 14.627      | 330.968        | $\mathbf{1}$     | 365          | 24,202      |

**Table 4 Descriptive Statistics ALL Data\***

|                 |                                                    |             |         |             | <b>Pacific</b> |                  |              |             |
|-----------------|----------------------------------------------------|-------------|---------|-------------|----------------|------------------|--------------|-------------|
| <b>Variable</b> | <b>Description</b>                                 | <b>Mean</b> | StdDev. | <b>Skew</b> | Kurt.          | Min.             | Max.         | <b>Nobs</b> |
| CAMP**          | IF CAMPING7=1 OR RESORT7=1                         | 0.074       | 0.262   | 3.243       | 11.516         | $\boldsymbol{0}$ | 1            | 24,202      |
|                 | THEN CAMP=1; ELSE CAMP =0;                         |             |         |             |                |                  |              |             |
| <b>DRIVE</b>    | IF DRIVING7=1 OR H2OMOTR7=1                        | 0.074       | 0.262   | 3.247       | 11.544         | $\mathbf{0}$     | $\mathbf{1}$ | 24,202      |
|                 | OR OTHMOTR7=1 OR SITESEE7=1                        |             |         |             |                |                  |              |             |
|                 | THEN DRIVE=1; ELSE DRIVE=0;                        |             |         |             |                |                  |              |             |
| <b>FISH</b>     | IF FISHING7=1 THEN FISH=1;                         | 0.076       | 0.265   | 3.203       | 11.261         | $\boldsymbol{0}$ | $\mathbf{1}$ | 24,202      |
|                 | ELSE FISH=0;                                       |             |         |             |                |                  |              |             |
| <b>GENERAL</b>  | IF GENERAL7=1 THEN                                 | 0.122       | 0.327   | 2.313       | 6.351          | $\mathbf{0}$     | $\mathbf{1}$ | 24,202      |
|                 | GENERAL=1; ELSE GENERAL=0;                         |             |         |             |                |                  |              |             |
| <b>HIKE</b>     | IF HIKE7=1 THEN HIKE=1; ELSE                       | 0.143       | 0.350   | 2.037       | 5.151          | $\boldsymbol{0}$ | 1            | 24,202      |
|                 | $HIKE=0;$                                          |             |         |             |                |                  |              |             |
| <b>HUNT</b>     | IF HUNTING7=1 THEN HUNT=1;                         | 0.047       | 0.211   | 4.285       | 19.364         | $\boldsymbol{0}$ | $\mathbf{1}$ | 24,202      |
|                 | ELSE HUNT=0;                                       |             |         |             |                |                  |              |             |
| <b>NATURE</b>   | IF GATHER7=1 OR HISTORY7=1                         | 0.031       | 0.175   | 5.366       | 29.794         | $\boldsymbol{0}$ | $\mathbf{1}$ | 24,202      |
|                 | OR NATCENT7=1 OR                                   |             |         |             |                |                  |              |             |
|                 | NATSTUD7=1 THEN NATURE=1;<br><b>ELSE NATURE=0;</b> |             |         |             |                |                  |              |             |
| <b>OHVUSE</b>   | IF OHVUSE7=1 THEN OHVUSE=1;                        | 0.030       | 0.170   | 5.545       | 31.742         | $\mathbf{0}$     | $\mathbf{1}$ | 24,202      |
|                 | ELSE OHVUSE=0;                                     |             |         |             |                |                  |              |             |
| <b>PCAMP</b>    | IF PCAMP7=1 OR BPACK7=1                            | 0.035       | 0.184   | 5.055       | 26.555         | $\boldsymbol{0}$ | $\mathbf{1}$ | 24,202      |
|                 | THEN PCAMP=1; ELSE PCAMP=0;                        |             |         |             |                |                  |              |             |
| <b>PICNIC</b>   | IF PICNIC7=1 THEN PICNIC=1;                        | 0.017       | 0.129   | 7.463       | 56.695         | $\boldsymbol{0}$ | $\mathbf{1}$ | 24,202      |
|                 | ELSE PICNIC=0;                                     |             |         |             |                |                  |              |             |
| <b>SKI</b>      | IF DOWNSKI7=1 OR XCSKI7=1                          | 0.182       | 0.386   | 1.646       | 3.708          | $\mathbf{0}$     | 1            | 24,202      |
|                 | THEN SKI=1; ELSE SKI =0;                           |             |         |             |                |                  |              |             |

**Table 4 Descriptive Statistics ALL Data\***

|                 |                             |             |                |             | <b>Pacific</b> |                |      |             |
|-----------------|-----------------------------|-------------|----------------|-------------|----------------|----------------|------|-------------|
| <b>Variable</b> | <b>Description</b>          | <b>Mean</b> | <b>StdDev.</b> | <b>Skew</b> | Kurt.          | Min.           | Max. | <b>Nobs</b> |
| <b>SNOWMOB</b>  | IF SNOWMOB7=1 THEN          | 0.004       | 0.066          | 15.049      | 227.483        | $\theta$       |      | 24,202      |
|                 | SNOWMOB=1; ELSE             |             |                |             |                |                |      |             |
|                 | $SNOWLEDWMOB = 0$ ;         |             |                |             |                |                |      |             |
| <b>TRAIL</b>    | IF BIKING7=1 OR HORSE7=1 OR | 0.039       | 0.194          | 4.740       | 23.469         | $\overline{0}$ |      | 24,202      |
|                 | $H2ONMOT7=1$ THEN TRAIL=1;  |             |                |             |                |                |      |             |
|                 | ELSE TRAIL= $0$ ;           |             |                |             |                |                |      |             |
| <b>VIEW</b>     | IF VIEWNAT7=1 OR VIEWWLD7=1 | 0.130       | 0.336          | 2.202       | 5.848          | $\Omega$       |      | 24,202      |
|                 | OR VIEWOFF7=1 THEN VIEW =1; |             |                |             |                |                |      |             |
|                 | ELSE VIEW=0;                |             |                |             |                |                |      |             |

**Table 4 Descriptive Statistics ALL Data\***

|                 |                      |             |                |             | Pacific   |                  |       |             |
|-----------------|----------------------|-------------|----------------|-------------|-----------|------------------|-------|-------------|
| <b>Variable</b> | <b>Description</b>   | <b>Mean</b> | <b>StdDev.</b> | <b>Skew</b> | Kurt.     | Min.             | Max.  | <b>Nobs</b> |
| <b>TCCAMP</b>   | TCCAMP=TCH*CAMP      | 5.245       | 38.202         | 14.201      | 244.705   | $\overline{0}$   | 960   | 24,202      |
| <b>TCDRIVE</b>  | TCDRIVE=TCH*DRIVE    | 9.073       | 60.940         | 9.274       | 95.670    | $\boldsymbol{0}$ | 1,125 | 24,202      |
| <b>TCFISH</b>   | TCFISH=TCH*FISH      | 4.134       | 31.435         | 16.779      | 335.521   | $\boldsymbol{0}$ | 788   | 24,202      |
| <b>TCGEN</b>    | TCGEN=TCH*GENERAL    | 11.490      | 63.818         | 8.514       | 83.229    | $\boldsymbol{0}$ | 1,080 | 24,202      |
| <b>TCHIKE</b>   | TCHIKE=TCH*HIKE      | 19.159      | 88.530         | 6.019       | 41.119    | $\overline{0}$   | 1,200 | 24,202      |
| <b>TCHUNT</b>   | TCHUNT=TCH*HUNT      | 1.881       | 13.415         | 23.653      | 1,093.660 | $\boldsymbol{0}$ | 792   | 24,202      |
| <b>TCNAT</b>    | TCNAT=TCH*NATURE     | 5.335       | 52.069         | 12.479      | 175.759   | $\overline{0}$   | 1,416 | 24,202      |
| <b>TCOHV</b>    | TCOHV=TCH*OHVUSE     | 5.775       | 56.202         | 11.714      | 143.957   | $\overline{0}$   | 768   | 24,202      |
| <b>TCPCAMP</b>  | TCPCAMP=TCH*PCAMP    | 4.189       | 38.596         | 15.897      | 313.856   | $\boldsymbol{0}$ | 960   | 24,202      |
| <b>TCPICNIC</b> | TCPICNIC=TCH*PICNIC  | 1.312       | 21.369         | 24.734      | 687.698   | $\boldsymbol{0}$ | 742   | 24,202      |
| <b>TCSKI</b>    | TCSKI=TCH*SKI        | 29.630      | 114.156        | 5.120       | 31.119    | $\overline{0}$   | 4,244 | 24,202      |
| <b>TCSNOWMB</b> | TCSNOWMB=TCH*SNOWMOB | 0.227       | 6.224          | 54.992      | 3,592.260 | $\boldsymbol{0}$ | 423   | 24,202      |
| <b>TCTRAIL</b>  | TCTRAIL=TCH*TRAIL    | 2.649       | 23.330         | 17.672      | 408.679   | $\overline{0}$   | 960   | 24,202      |
| <b>TCVIEW</b>   | TCVIEW=TCH*VIEW      | 24.625      | 112.897        | 5.716       | 38.192    | $\boldsymbol{0}$ | 1,531 | 24,202      |

**Table 4 Descriptive Statistics ALL Data\***

|                 |                       |             |                |             | <b>Pacific</b> |                  |       |             |
|-----------------|-----------------------|-------------|----------------|-------------|----------------|------------------|-------|-------------|
| <b>Variable</b> | <b>Description</b>    | <b>Mean</b> | <b>StdDev.</b> | <b>Skew</b> | Kurt.          | Min.             | Max.  | <b>Nobs</b> |
| <b>TCWCAMP</b>  | TCWCAMP=TCWH*CAMP     | 9.443       | 67.974         | 13.999      | 245.353        | $\overline{0}$   | 2,703 | 24,202      |
| <b>TCWDRIVE</b> | TCWDRIVE=TCWH*DRIVE   | 15.444      | 101.979        | 9.255       | 97.162         | $\overline{0}$   | 2,353 | 24,202      |
| <b>TCWFISH</b>  | TCWFISH=TCWH*FISH     | 7.332       | 53.631         | 16.024      | 315.690        | $\overline{0}$   | 1,660 | 24,202      |
| <b>TCWGEN</b>   | TCWGEN=TCWH*GENERAL   | 21.294      | 117.436        | 8.925       | 98.689         | $\mathbf{0}$     | 2,360 | 24,202      |
| <b>TCWHIKE</b>  | TCWHIKE=TCWH*HIKE     | 34.362      | 159.455        | 6.401       | 48.647         | $\mathbf{0}$     | 2,485 | 24,202      |
| <b>TCWHUNT</b>  | TCWHUNT=TCWH*HUNT     | 3.222       | 21.838         | 18.329      | 664.307        | $\overline{0}$   | 1,104 | 24,202      |
| <b>TCWNAT</b>   | TCWNAT=TCWH*NATURE    | 11.455      | 133.313        | 18.282      | 390.549        | $\overline{0}$   | 3,100 | 24,202      |
| <b>TCWOHV</b>   | TCWOHV=TCWH*OHVUSE    | 8.535       | 81.550         | 12.080      | 155.775        | $\overline{0}$   | 1,322 | 24,202      |
| <b>TCWPCAMP</b> | TCWPCAMP=TCWH*PCAMP   | 7.210       | 62.770         | 15.015      | 288.500        | $\boldsymbol{0}$ | 1,751 | 24,202      |
| <b>TCWPIC</b>   | TCWPIC=TCWH*PICNIC    | 2.322       | 38.793         | 26.510      | 826.837        | $\mathbf{0}$     | 1,657 | 24,202      |
| <b>TCWSKI</b>   | TCWSKI=TCWH*SKI       | 56.537      | 221.805        | 5.464       | 35.073         | $\mathbf{0}$     | 4,291 | 24,202      |
| <b>TCWSNWMB</b> | TCWSNWMB=TCWH*SNOWMOB | 0.440       | 12.435         | 54.671      | 3,522.820      | $\mathbf{0}$     | 840   | 24,202      |
|                 |                       |             |                |             |                |                  |       |             |
| <b>TCWTRAIL</b> | TCWTRAIL=TCWH*TRAIL   | 5.231       | 46.479         | 18.822      | 511.124        | $\mathbf{0}$     | 2,702 | 24,202      |
| <b>TCWVIEW</b>  | TCWVIEW=TCWH*VIEW     | 44.025      | 203.556        | 6.201       | 47.920         | $\theta$         | 3,232 | 24,202      |

**Table 4 Descriptive Statistics ALL Data\***

|                 |                        |             |                |             | <b>Pacific</b> |                  |       |             |
|-----------------|------------------------|-------------|----------------|-------------|----------------|------------------|-------|-------------|
| <b>Variable</b> | <b>Description</b>     | <b>Mean</b> | <b>StdDev.</b> | <b>Skew</b> | Kurt.          | Min.             | Max.  | <b>Nobs</b> |
| <b>TCFWCAMP</b> | TCFWCAMP=TCFWH*CAMP    | 9.694       | 69.982         | 14.198      | 246.262        | $\boldsymbol{0}$ | 1,800 | 24,202      |
| <b>TCFWDRVE</b> | TCFWDRVE=TCFWH*DRIVE   | 16.370      | 108.179        | 9.263       | 96.602         | $\overline{0}$   | 2,109 | 24,202      |
| <b>TCFWFISH</b> | TCFWFISH=TCFWH*FISH    | 7.603       | 54.575         | 15.868      | 307.580        | $\overline{0}$   | 1,438 | 24,202      |
| <b>TCFWGEN</b>  | TCFWGEN=TCFWH*GENERAL  | 20.717      | 113.072        | 8.553       | 85.393         | $\boldsymbol{0}$ | 2,025 | 24,202      |
| <b>TCFWHIKE</b> | TCFWHIKE=TCFWH*HIKE    | 34.332      | 156.102        | 5.998       | 41.383         | $\mathbf{0}$     | 2,250 | 24,202      |
| <b>TCFWHUNT</b> | TCFWHUNT=TCFWH*HUNT    | 3.648       | 25.349         | 22.557      | 1,028.790      | $\overline{0}$   | 1,485 | 24,202      |
| <b>TCFWNAT</b>  | TCFWNAT=TCFWH*NATURE   | 9.508       | 92.002         | 12.740      | 188.499        | $\overline{0}$   | 2,655 | 24,202      |
| <b>TCFWOHV</b>  | TCFWOHV=TCFWH*OHVUSE   | 9.494       | 91.905         | 12.278      | 160.568        | $\boldsymbol{0}$ | 1,307 | 24,202      |
| <b>TCFWPCMP</b> | TCFWPCMP=TCFWH*PCAMP   | 7.654       | 69.720         | 16.009      | 322.916        | $\boldsymbol{0}$ | 1,800 | 24,202      |
| <b>TCFWPIC</b>  | TCFWPIC=TCFWH*PICNIC   | 2.415       | 38.792         | 24.569      | 677.012        | $\mathbf{0}$     | 1,350 | 24,202      |
| <b>TCFWSKI</b>  | TCFWSKI=TCFWH*SKI      | 51.806      | 197.816        | 5.138       | 30.410         | $\mathbf{0}$     | 4,289 | 24,202      |
| <b>TCFWSNWM</b> | TCFWSNWM=TCFWH*SNOWMOB | 0.426       | 11.020         | 51.856      | 3,272.390      | $\boldsymbol{0}$ | 731   | 24,202      |
|                 |                        |             |                |             |                |                  |       |             |
| <b>TCFWTRL</b>  | TCFWTRL=TCFWH*TRAIL    | 4.879       | 41.275         | 16.635      | 370.060        | $\mathbf{0}$     | 1,800 | 24,202      |
| <b>TCFWVIEW</b> | TCFWVIEW=TCFWH*VIEW    | 43.719      | 198.889        | 5.843       | 41.156         | $\boldsymbol{0}$ | 2,870 | 24,202      |

**Table 4 Descriptive Statistics ALL Data\***

weighted by the composite weight

|                 |                                                                                                    | <b>Rocky Mtn.</b> |                 |             |         |                  |              |             |  |  |
|-----------------|----------------------------------------------------------------------------------------------------|-------------------|-----------------|-------------|---------|------------------|--------------|-------------|--|--|
| <b>Variable</b> | <b>Description</b>                                                                                                    | <b>Mean</b>       | StdDev.         | <b>Skew</b> | Kurt.   | Min.             | Max.         | <b>Nobs</b> |  |  |
| <b>AGE</b>      | Age of respondent; median of age<br>classes used                                                                                                    | 43.812            | 13.717          | 0.140       | 2.278   | 18               | 75           | 31,209      |  |  |
| <b>GENDER1</b>  | If female, then GENDER1=1; Else $0$                                                                                                    | 0.300             | 0.458           | 0.871       | 1.759   | $\boldsymbol{0}$ | 1            | 31,209      |  |  |
| <b>HF</b>       | If NFV12MO1>15, HF=1; Else 0                                                                                                    | 0.050             | 0.217           | 4.142       | 18.156  | $\boldsymbol{0}$ | 1            | 31,209      |  |  |
| <b>INCES</b>    | IRS Average After Tax Income Per<br>Zip Code                                                                                                    | 2.933             | 1.610           | 5.105       | 51.952  | $\boldsymbol{0}$ | 25           | 31,209      |  |  |
| <b>ONITE</b>    | If stayed overnight on National<br>Forest=1; Else 0                                                                                                    | 0.207             | 0.405           | 1.449       | 3.100   | $\boldsymbol{0}$ | $\mathbf{1}$ | 31,209      |  |  |
| <b>PEOPVEH</b>  | Number of People in Vehicle on<br>surveyed visit                                                                                                    | 2.130             | 1.213           | 1.875       | 8.550   | $\mathbf{1}$     | 10           | 31,209      |  |  |
| <b>PRACTD1S</b> | One way distance from zip code of<br>origin to National Forest site/GNIS<br>centroid                                                                                 |                   | 558.479 690.409 | 1.733       | 7.291   | $\boldsymbol{0}$ | 7,000        | 31,209      |  |  |
| <b>TCFWH</b>    | Travel cost variable with opportunity<br>cost of time valued at a flat \$5.25/per<br>hour.<br>TCFWH= $(.12*2*practd1s)+((.5.25)*2$<br>*TIME2)+recfees                |                   | 240.915 293.303 | 1.884       | 8.789   | $\boldsymbol{0}$ | 3,150        | 31,209      |  |  |
| <b>TCH</b>      | Travel cost variable with no<br>opportunity cost of time included.<br>TCH= $(.12*2*practd1s)$ +recfees                                                               |                   | 137.847 172.941 | 1.940       | 9.015   | $\boldsymbol{0}$ | 2,007        | 31,209      |  |  |
| <b>TCWH</b>     | Travel cost variable with opportunity<br>cost valued at 1/3 the income-based<br>wage rate<br>TCWH= $(.12*2*practd1s)+((.3333*(I))$<br>$NCE/2000$ ))*2*TIME2)+recfees |                   | 242.541 315.522 | 2.142       | 9.677   | $\boldsymbol{0}$ | 3,320        | 31,209      |  |  |
| Y               | National Forest Visits in the Past 12<br>Months $(NFV12MO+1)$                                                                                                    | 4.257             | 12.667          | 13.288      | 260.287 | 1                | 365          | 31,209      |  |  |

**Table 4 Descriptive Statistics ALL Data\***

|                 |                                                                                                    |             |                |             | Rocky Mtn. |                  |              |             |
|-----------------|----------------------------------------------------------------------------------------------------|-------------|----------------|-------------|------------|------------------|--------------|-------------|
| <b>Variable</b> | <b>Description</b>                                                                                   | <b>Mean</b> | <b>StdDev.</b> | <b>Skew</b> | Kurt.      | Min.             | Max.         | <b>Nobs</b> |
| CAMP**          | IF CAMPING7=1 OR RESORT7=1<br>THEN CAMP=1; ELSE CAMP =0;                                             | 0.072       | 0.259          | 3.311       | 11.962     | $\overline{0}$   |              | 31,209      |
| <b>DRIVE</b>    | IF DRIVING7=1 OR H2OMOTR7=1<br>OR OTHMOTR7=1 OR SITESEE7=1<br>THEN DRIVE=1; ELSE DRIVE=0;            | 0.077       | 0.266          | 3.181       | 11.120     | $\mathbf{0}$     | $\mathbf{1}$ | 31,209      |
| <b>FISH</b>     | IF FISHING7=1 THEN FISH=1;<br>ELSE FISH=0;                                                           | 0.070       | 0.255          | 3.370       | 12.356     | $\boldsymbol{0}$ | $\mathbf{1}$ | 31,209      |
| <b>GENERAL</b>  | IF GENERAL7=1 THEN<br>GENERAL=1; ELSE GENERAL=0;                                                     | 0.112       | 0.316          | 2.456       | 7.032      | $\mathbf{0}$     | $\mathbf{1}$ | 31,209      |
| <b>HIKE</b>     | IF HIKE7=1 THEN HIKE=1; ELSE<br>$H$ IKE $=0$ ;                                                       | 0.166       | 0.372          | 1.796       | 4.226      | $\boldsymbol{0}$ | $\mathbf{1}$ | 31,209      |
| <b>HUNT</b>     | IF HUNTING7=1 THEN HUNT=1;<br>ELSE HUNT=0;                                                           | 0.095       | 0.293          | 2.762       | 8.629      | $\mathbf{0}$     | $\mathbf{1}$ | 31,209      |
| <b>NATURE</b>   | IF GATHER7=1 OR HISTORY7=1<br>OR NATCENT7=1 OR<br>NATSTUD7=1 THEN NATURE=1;<br><b>ELSE NATURE=0;</b> | 0.032       | 0.176          | 5.321       | 29.317     | $\mathbf{0}$     | $\mathbf{1}$ | 31,209      |
| <b>OHVUSE</b>   | IF OHVUSE7=1 THEN OHVUSE=1;<br>ELSE OHVUSE=0;                                                        | 0.027       | 0.162          | 5.828       | 34.968     | $\overline{0}$   | $\mathbf{1}$ | 31,209      |
| <b>PCAMP</b>    | IF PCAMP7=1 OR BPACK7=1<br>THEN PCAMP=1; ELSE PCAMP=0;                                               | 0.031       | 0.173          | 5.432       | 30.506     | $\boldsymbol{0}$ | $\mathbf{1}$ | 31,209      |
| <b>PICNIC</b>   | IF PICNIC7=1 THEN PICNIC=1;<br>ELSE PICNIC=0;                                                        | 0.022       | 0.145          | 6.589       | 44.419     | $\mathbf{0}$     | $\mathbf{1}$ | 31,209      |
| <b>SKI</b>      | IF DOWNSKI7=1 OR XCSKI7=1<br>THEN SKI=1; ELSE SKI =0;                                                | 0.150       | 0.357          | 1.965       | 4.860      | $\overline{0}$   | $\mathbf{1}$ | 31,209      |

**Table 4 Descriptive Statistics ALL Data\***

|                 |                             |             |                |             | Rocky Mtn. |                |      |             |
|-----------------|-----------------------------|-------------|----------------|-------------|------------|----------------|------|-------------|
| <b>Variable</b> | <b>Description</b>          | <b>Mean</b> | <b>StdDev.</b> | <b>Skew</b> | Kurt.      | Min.           | Max. | <b>Nobs</b> |
| <b>SNOWMOB</b>  | IF SNOWMOB7=1 THEN          | 0.014       | 0.119          | 8.180       | 67.907     | $\overline{0}$ |      | 31,209      |
|                 | SNOWMOB=1; ELSE             |             |                |             |            |                |      |             |
|                 | $SNOWMOB=0;$                |             |                |             |            |                |      |             |
| <b>TRAIL</b>    | IF BIKING7=1 OR HORSE7=1 OR | 0.048       | 0.213          | 4.248       | 19.044     | $\overline{0}$ |      | 31,209      |
|                 | $H2ONMOT7=1$ THEN TRAIL=1;  |             |                |             |            |                |      |             |
|                 | ELSE TRAIL= $0$ ;           |             |                |             |            |                |      |             |
| <b>VIEW</b>     | IF VIEWNAT7=1 OR VIEWWLD7=1 | 0.138       | 0.345          | 2.101       | 5.416      | $\mathbf{0}$   |      | 31,209      |
|                 | OR VIEWOFF7=1 THEN VIEW =1; |             |                |             |            |                |      |             |
|                 | ELSE VIEW=0;                |             |                |             |            |                |      |             |

**Table 4 Descriptive Statistics ALL Data\***

|                 |                      |             |                |             | Rocky Mtn. |                  |       |             |
|-----------------|----------------------|-------------|----------------|-------------|------------|------------------|-------|-------------|
| <b>Variable</b> | <b>Description</b>   | <b>Mean</b> | <b>StdDev.</b> | <b>Skew</b> | Kurt.      | Min.             | Max.  | <b>Nobs</b> |
| <b>TCCAMP</b>   | TCCAMP=TCH*CAMP      | 7.026       | 42.727         | 9.282       | 123.399    | $\mathbf{0}$     | 2,007 | 31,209      |
| <b>TCDRIVE</b>  | TCDRIVE=TCH*DRIVE    | 10.805      | 60.864         | 7.221       | 63.525     | $\boldsymbol{0}$ | 1,464 | 31,209      |
| <b>TCFISH</b>   | TCFISH=TCH*FISH      | 7.865       | 47.059         | 8.076       | 86.603     | $\boldsymbol{0}$ | 1,601 | 31,209      |
| <b>TCGEN</b>    | TCGEN=TCH*GENERAL    | 11.233      | 53.052         | 8.001       | 94.055     | $\boldsymbol{0}$ | 1,200 | 31,209      |
| <b>TCHIKE</b>   | ТСНІКЕ=ТСН*НІКЕ      | 22.534      | 89.360         | 5.476       | 38.930     | $\boldsymbol{0}$ | 1,058 | 31,209      |
| <b>TCHUNT</b>   | TCHUNT=TCH*HUNT      | 7.628       | 38.356         | 8.028       | 85.983     | $\boldsymbol{0}$ | 1,055 | 31,209      |
| <b>TCNAT</b>    | TCNAT=TCH*NATURE     | 4.745       | 40.446         | 11.792      | 194.405    | $\boldsymbol{0}$ | 1,680 | 31,209      |
| <b>TCOHV</b>    | TCOHV=TCH*OHVUSE     | 1.968       | 22.197         | 16.506      | 324.304    | $\overline{0}$   | 648   | 31,209      |
| <b>TCPCAMP</b>  | TCPCAMP=TCH*PCAMP    | 2.594       | 26.118         | 16.641      | 348.065    | $\boldsymbol{0}$ | 1,235 | 31,209      |
| <b>TCPICNIC</b> | TCPICNIC=TCH*PICNIC  | 1.723       | 22.720         | 19.118      | 441.180    | $\boldsymbol{0}$ | 1,521 | 31,209      |
| <b>TCSKI</b>    | TCSKI=TCH*SKI        | 33.484      | 115.090        | 5.121       | 40.896     | $\boldsymbol{0}$ | 1,440 | 31,209      |
| <b>TCSNOWMB</b> | TCSNOWMB=TCH*SNOWMOB | 1.798       | 24.242         | 19.095      | 498.238    | $\boldsymbol{0}$ | 1,609 | 31,209      |
| <b>TCTRAIL</b>  | TCTRAIL=TCH*TRAIL    | 8.079       | 54.523         | 8.455       | 89.487     | $\boldsymbol{0}$ | 1,560 | 31,209      |
| <b>TCVIEW</b>   | TCVIEW=TCH*VIEW      | 24.396      | 88.463         | 4.264       | 22.292     | $\boldsymbol{0}$ | 1,542 | 31,209      |

**Table 4 Descriptive Statistics ALL Data\***

|                 |                       | <b>Rocky Mtn.</b> |         |             |         |                  |       |             |  |
|-----------------|-----------------------|-------------------|---------|-------------|---------|------------------|-------|-------------|--|
| <b>Variable</b> | <b>Description</b>    | <b>Mean</b>       | StdDev. | <b>Skew</b> | Kurt.   | Min.             | Max.  | <b>Nobs</b> |  |
| <b>TCWCAMP</b>  | TCWCAMP=TCWH*CAMP     | 11.724            | 70.628  | 9.289       | 116.157 | 0                | 2,415 | 31,209      |  |
| <b>TCWDRIVE</b> | TCWDRIVE=TCWH*DRIVE   | 18.478            | 105.815 | 7.944       | 83.356  | $\boldsymbol{0}$ | 2,385 | 31,209      |  |
| <b>TCWFISH</b>  | TCWFISH=TCWH*FISH     | 13.113            | 79.904  | 9.559       | 150.142 | $\boldsymbol{0}$ | 3,320 | 31,209      |  |
| <b>TCWGEN</b>   | TCWGEN=TCWH*GENERAL   | 19.619            | 95.190  | 8.476       | 103.586 | $\boldsymbol{0}$ | 2,637 | 31,209      |  |
| <b>TCWHIKE</b>  | TCWHIKE=TCWH*HIKE     | 40.165            | 159.215 | 5.460       | 38.303  | $\boldsymbol{0}$ | 2,728 | 31,209      |  |
| <b>TCWHUNT</b>  | TCWHUNT=TCWH*HUNT     | 12.726            | 64.058  | 8.961       | 128.962 | $\boldsymbol{0}$ | 1,749 | 31,209      |  |
| <b>TCWNAT</b>   | TCWNAT=TCWH*NATURE    | 7.973             | 69.583  | 12.687      | 228.708 | $\boldsymbol{0}$ | 3,005 | 31,209      |  |
| <b>TCWOHV</b>   | TCWOHV=TCWH*OHVUSE    | 3.506             | 39.726  | 16.881      | 347.231 | $\boldsymbol{0}$ | 1,532 | 31,209      |  |
| <b>TCWPCAMP</b> | TCWPCAMP=TCWH*PCAMP   | 4.399             | 44.387  | 16.807      | 351.702 | $\boldsymbol{0}$ | 1,644 | 31,209      |  |
| <b>TCWPIC</b>   | TCWPIC=TCWH*PICNIC    | 3.027             | 43.300  | 25.525      | 911.695 | $\boldsymbol{0}$ | 2,609 | 31,209      |  |
| <b>TCWSKI</b>   | TCWSKI=TCWH*SKI       | 62.589            | 218.800 | 4.960       | 34.955  | $\boldsymbol{0}$ | 2,637 | 31,209      |  |
| <b>TCWSNWMB</b> | TCWSNWMB=TCWH*SNOWMOB | 3.012             | 41.750  | 20.135      | 542.151 | 0                | 2,676 | 31,209      |  |
|                 |                       |                   |         |             |         |                  |       |             |  |
| <b>TCWTRAIL</b> | TCWTRAIL=TCWH*TRAIL   | 14.930            | 105.237 | 9.737       | 126.053 | 0                | 3,055 | 31,209      |  |
| <b>TCWVIEW</b>  | TCWVIEW=TCWH*VIEW     | 41.517            | 153.520 | 4.802       | 31.434  | $\boldsymbol{0}$ | 2,584 | 31,209      |  |

**Table 4 Descriptive Statistics ALL Data\***

|                 |                        | Rocky Mtn.  |                |             |         |                  |       |             |  |
|-----------------|------------------------|-------------|----------------|-------------|---------|------------------|-------|-------------|--|
| <b>Variable</b> | <b>Description</b>     | <b>Mean</b> | <b>StdDev.</b> | <b>Skew</b> | Kurt.   | Min.             | Max.  | <b>Nobs</b> |  |
| <b>TCFWCAMP</b> | TCFWCAMP=TCFWH*CAMP    | 12.440      | 73.523         | 8.699       | 94.975  | 0                | 2,014 | 31,209      |  |
| <b>TCFWDRVE</b> | TCFWDRVE=TCFWH*DRIVE   | 18.992      | 106.184        | 7.297       | 66.094  | $\boldsymbol{0}$ | 2,724 | 31,209      |  |
| <b>TCFWFISH</b> | TCFWFISH=TCFWH*FISH    | 13.949      | 82.560         | 8.196       | 93.440  | $\boldsymbol{0}$ | 3,002 | 31,209      |  |
| <b>TCFWGEN</b>  | TCFWGEN=TCFWH*GENERAL  | 20.610      | 95.320         | 8.005       | 98.634  | $\boldsymbol{0}$ | 2,250 | 31,209      |  |
| <b>TCFWHIKE</b> | TCFWHIKE=TCFWH*HIKE    | 39.952      | 157.196        | 5.666       | 43.416  | $\boldsymbol{0}$ | 1,800 | 31,209      |  |
| <b>TCFWHUNT</b> | TCFWHUNT=TCFWH*HUNT    | 14.034      | 68.258         | 7.447       | 72.750  | $\boldsymbol{0}$ | 1,377 | 31,209      |  |
| <b>TCFWNAT</b>  | TCFWNAT=TCFWH*NATURE   | 8.291       | 70.331         | 12.149      | 220.729 | $\boldsymbol{0}$ | 3,150 | 31,209      |  |
| <b>TCFWOHV</b>  | TCFWOHV=TCFWH*OHVUSE   | 3.620       | 40.157         | 16.386      | 325.726 | $\boldsymbol{0}$ | 1,215 | 31,209      |  |
| <b>TCFWPCMP</b> | TCFWPCMP=TCFWH*PCAMP   | 4.690       | 45.598         | 15.692      | 306.970 | $\boldsymbol{0}$ | 1,672 | 31,209      |  |
| <b>TCFWPIC</b>  | TCFWPIC=TCFWH*PICNIC   | 3.124       | 40.051         | 18.480      | 403.139 | $\boldsymbol{0}$ | 1,861 | 31,209      |  |
| <b>TCFWSKI</b>  | TCFWSKI=TCFWH*SKI      | 56.543      | 188.831        | 4.773       | 36.896  | $\boldsymbol{0}$ | 2,700 | 31,209      |  |
| <b>TCFWSNWM</b> | TCFWSNWM=TCFWH*SNOWMOB | 3.197       | 42.798         | 19.508      | 544.771 | 0                | 2,995 | 31,209      |  |
|                 |                        |             |                |             |         |                  |       |             |  |
| <b>TCFWTRL</b>  | TCFWTRL=TCFWH*TRAIL    | 14.065      | 94.388         | 8.625       | 98.189  | $\boldsymbol{0}$ | 2,925 | 31,209      |  |
| <b>TCFWVIEW</b> | TCFWVIEW=TCFWH*VIEW    | 42.343      | 152.166        | 4.289       | 23.159  | $\boldsymbol{0}$ | 2,891 | 31,209      |  |

**Table 4 Descriptive Statistics ALL Data\***

weighted by the composite weight

|                 |                                                                                                    |             |                 |             | <b>Northern</b> |                  |              |             |
|-----------------|----------------------------------------------------------------------------------------------------|-------------|-----------------|-------------|-----------------|------------------|--------------|-------------|
| <b>Variable</b> | <b>Description</b>                                                                                                    | <b>Mean</b> | StdDev.         | <b>Skew</b> | Kurt.           | Min.             | Max.         | <b>Nobs</b> |
| <b>AGE</b>      | Age of respondent; median of age<br>classes used                                                                                                    | 43.662      | 13.762          | 0.262       | 2.393           | 18               | 75           | 7,071       |
| <b>GENDER1</b>  | If female, then GENDER1=1; Else $0$                                                                                                    | 0.256       | 0.436           | 1.121       | 2.256           | $\boldsymbol{0}$ | 1            | 7,071       |
| HF              | If NFV12MO1>15, HF=1; Else 0                                                                                                    | 0.063       | 0.243           | 3.595       | 13.921          | $\boldsymbol{0}$ | $\mathbf{1}$ | 7,071       |
| <b>INCES</b>    | IRS Average After Tax Income Per<br>Zip Code                                                                                                    | 2.824       | 1.482           | 3.932       | 31.176          | $\mathbf{1}$     | 22           | 7,071       |
| <b>ONITE</b>    | If stayed overnight on National<br>Forest=1; Else 0                                                                                                    | 0.209       | 0.407           | 1.431       | 3.048           | $\mathbf{0}$     | $\mathbf{1}$ | 7,071       |
| <b>PEOPVEH</b>  | Number of People in Vehicle on<br>surveyed visit                                                                                                    | 2.050       | 1.047           | 1.767       | 8.400           | $\mathbf{1}$     | 10           | 7,071       |
| <b>PRACTD1S</b> | One way distance from zip code of<br>origin to National Forest site/GNIS<br>centroid                                                                            | 286.721     | 448.403         | 3.840       | 20.626          | $\boldsymbol{0}$ | 6,070        | 7,071       |
| <b>TCFWH</b>    | Travel cost variable with opportunity<br>cost of time valued at a flat \$5.25/per<br>hour.<br>TCFWH= $(.12*2*practd1s)+((.5.25)*2$<br>*TIME2)+recfees           |             | 126.204 184.700 | 3.739       | 20.401          | $\mathbf{0}$     | 2,732        | 7,071       |
| <b>TCH</b>      | Travel cost variable with no<br>opportunity cost of time included.<br>$TCH=(.12*2*practd1s)+recfees$                                                            | 70.520      | 108.597         | 3.787       | 20.401          | $\boldsymbol{0}$ | 2,506        | 7,071       |
| <b>TCWH</b>     | Travel cost variable with opportunity<br>cost valued at 1/3 the income-based<br>wage rate<br>TCWH=(.12*2*practd1s)+((.3333*(I<br>$NCE/2000$ ))*2*TIME2)+recfees |             | 123.798 187.703 | 4.231       | 27.265          | $\boldsymbol{0}$ | 2,711        | 7,071       |
| Y               | National Forest Visits in the Past 12<br>Months (NFV12MO+1)                                                                                                    | 4.831       | 12.986          | 12.261      | 241.006         | 1                | 365          | 7,071       |

**Table 4 Descriptive Statistics ALL Data\***

|                 |                                               |             |                |             | <b>Northern</b> |                  |              |             |  |  |  |  |  |  |  |  |
|-----------------|-----------------------------------------------|-------------|----------------|-------------|-----------------|------------------|--------------|-------------|--|--|--|--|--|--|--|--|
| <b>Variable</b> | <b>Description</b>                            | <b>Mean</b> | <b>StdDev.</b> | <b>Skew</b> | Kurt.           | Min.             | Max.         | <b>Nobs</b> |  |  |  |  |  |  |  |  |
| $CAMP^{**}$     | IF CAMPING7=1 OR RESORT7=1                    | 0.083       | 0.277          | 3.013       | 10.076          | $\boldsymbol{0}$ | $\mathbf{1}$ | 7,071       |  |  |  |  |  |  |  |  |
|                 | THEN CAMP=1; ELSE CAMP =0;                    |             |                |             |                 |                  |              |             |  |  |  |  |  |  |  |  |
| <b>DRIVE</b>    | IF DRIVING7=1 OR H2OMOTR7=1                   | 0.054       | 0.225          | 3.959       | 16.674          | $\mathbf{0}$     | $\mathbf{1}$ | 7,071       |  |  |  |  |  |  |  |  |
|                 | OR OTHMOTR7=1 OR SITESEE7=1                   |             |                |             |                 |                  |              |             |  |  |  |  |  |  |  |  |
|                 | THEN DRIVE=1; ELSE DRIVE=0;                   |             |                |             |                 |                  |              |             |  |  |  |  |  |  |  |  |
| <b>FISH</b>     | IF FISHING7=1 THEN FISH=1;                    | 0.097       | 0.296          | 2.723       | 8.415           | $\boldsymbol{0}$ | $\mathbf{1}$ | 7,071       |  |  |  |  |  |  |  |  |
|                 | ELSE FISH=0;                                  |             |                |             |                 |                  |              |             |  |  |  |  |  |  |  |  |
| <b>GENERAL</b>  | IF GENERAL7=1 THEN                            | 0.073       | 0.260          | 3.293       | 11.841          | $\mathbf{0}$     | $\mathbf{1}$ | 7,071       |  |  |  |  |  |  |  |  |
|                 | GENERAL=1; ELSE GENERAL=0;                    |             |                |             |                 |                  |              |             |  |  |  |  |  |  |  |  |
| <b>HIKE</b>     | IF HIKE7=1 THEN HIKE=1; ELSE                  | 0.212       | 0.409          | 1.412       | 2.993           | $\boldsymbol{0}$ | $\mathbf{1}$ | 7,071       |  |  |  |  |  |  |  |  |
|                 | $HIKE=0;$                                     |             |                |             |                 |                  |              |             |  |  |  |  |  |  |  |  |
| <b>HUNT</b>     | IF HUNTING7=1 THEN HUNT=1;                    | 0.077       | 0.267          | 3.163       | 11.002          | $\boldsymbol{0}$ | $\mathbf{1}$ | 7,071       |  |  |  |  |  |  |  |  |
|                 | ELSE HUNT=0;                                  |             |                |             |                 |                  |              |             |  |  |  |  |  |  |  |  |
| <b>NATURE</b>   | IF GATHER7=1 OR HISTORY7=1                    | 0.036       | 0.186          | 4.975       | 25.752          | $\boldsymbol{0}$ | $\mathbf{1}$ | 7,071       |  |  |  |  |  |  |  |  |
|                 | OR NATCENT7=1 OR                              |             |                |             |                 |                  |              |             |  |  |  |  |  |  |  |  |
|                 | NATSTUD7=1 THEN NATURE=1;                     |             |                |             |                 |                  |              |             |  |  |  |  |  |  |  |  |
|                 | <b>ELSE NATURE=0;</b>                         |             |                |             |                 |                  |              |             |  |  |  |  |  |  |  |  |
| <b>OHVUSE</b>   | IF OHVUSE7=1 THEN OHVUSE=1;<br>ELSE OHVUSE=0; | 0.030       | 0.171          | 5.481       | 31.039          | $\mathbf{0}$     | $\mathbf{1}$ | 7,071       |  |  |  |  |  |  |  |  |
| <b>PCAMP</b>    | IF PCAMP7=1 OR BPACK7=1                       | 0.053       | 0.223          | 4.007       | 17.059          | $\boldsymbol{0}$ | $\mathbf{1}$ | 7,071       |  |  |  |  |  |  |  |  |
|                 | THEN PCAMP=1; ELSE PCAMP=0;                   |             |                |             |                 |                  |              |             |  |  |  |  |  |  |  |  |
| <b>PICNIC</b>   | IF PICNIC7=1 THEN PICNIC=1;                   | 0.025       | 0.156          | 6.108       | 38.311          | $\boldsymbol{0}$ | $\mathbf{1}$ | 7,071       |  |  |  |  |  |  |  |  |
|                 | ELSE PICNIC=0;                                |             |                |             |                 |                  |              |             |  |  |  |  |  |  |  |  |
| <b>SKI</b>      | IF DOWNSKI7=1 OR XCSKI7=1                     | 0.110       | 0.313          | 2.485       | 7.177           | $\overline{0}$   | 1            | 7,071       |  |  |  |  |  |  |  |  |
|                 | THEN $SKI=1$ ; ELSE $SKI=0$ ;                 |             |                |             |                 |                  |              |             |  |  |  |  |  |  |  |  |

**Table 4 Descriptive Statistics ALL Data\***

|                 |                                                                                    |             |                |             | <b>Northern</b> |          |      |             |
|-----------------|------------------------------------------------------------------------------------|-------------|----------------|-------------|-----------------|----------|------|-------------|
| <b>Variable</b> | <b>Description</b>                                                                 | <b>Mean</b> | <b>StdDev.</b> | <b>Skew</b> | Kurt.           | Min.     | Max. | <b>Nobs</b> |
| <b>SNOWMOB</b>  | IF SNOWMOB7=1 THEN<br>SNOWMOB=1; ELSE<br>$SNOWLEDWMOB = 0$ ;                       | 0.051       | 0.220          | 4.082       | 17.659          | $\theta$ |      | 7,071       |
| <b>TRAIL</b>    | IF BIKING7=1 OR HORSE7=1 OR<br>$H2ONMOT7=1$ THEN TRAIL=1;<br>ELSE TRAIL= $0$ ;     | 0.032       | 0.175          | 5.346       | 29.575          | $\Omega$ |      | 7,071       |
| <b>VIEW</b>     | IF VIEWNAT7=1 OR VIEWWLD7=1 $0.132$<br>OR VIEWOFF7=1 THEN VIEW =1;<br>ELSE VIEW=0; |             | 0.339          | 2.170       | 5.708           | $\theta$ |      | 7,071       |

**Table 4 Descriptive Statistics ALL Data\***

|                 |                      |             |                |             | <b>Northern</b> |                  |       |             |
|-----------------|----------------------|-------------|----------------|-------------|-----------------|------------------|-------|-------------|
| <b>Variable</b> | <b>Description</b>   | <b>Mean</b> | <b>StdDev.</b> | <b>Skew</b> | Kurt.           | Min.             | Max.  | <b>Nobs</b> |
| <b>TCCAMP</b>   | TCCAMP=TCH*CAMP      | 6.962       | 44.242         | 10.350      | 119.433         | $\theta$         | 720   | 7,071       |
| <b>TCDRIVE</b>  | TCDRIVE=TCH*DRIVE    | 5.027       | 38.724         | 10.925      | 153.024         | $\mathbf{0}$     | 1,440 | 7,071       |
| <b>TCFISH</b>   | TCFISH=TCH*FISH      | 4.107       | 18.629         | 9.968       | 190.018         | $\mathbf{0}$     | 603   | 7,071       |
| <b>TCGEN</b>    | TCGEN=TCH*GENERAL    | 4.930       | 29.078         | 10.832      | 150.059         | $\mathbf{0}$     | 624   | 7,071       |
| <b>TCHIKE</b>   | ТСНІКЕ=ТСН*НІКЕ      | 22.492      | 79.110         | 5.915       | 45.836          | $\mathbf{0}$     | 1,457 | 7,071       |
| <b>TCHUNT</b>   | TCHUNT=TCH*HUNT      | 2.744       | 13.696         | 9.203       | 154.972         | $\mathbf{0}$     | 528   | 7,071       |
| <b>TCNAT</b>    | TCNAT=TCH*NATURE     | 2.613       | 23.291         | 18.045      | 462.330         | $\mathbf{0}$     | 960   | 7,071       |
| <b>TCOHV</b>    | TCOHV=TCH*OHVUSE     | 1.185       | 8.135          | 8.407       | 82.053          | $\boldsymbol{0}$ | 157   | 7,071       |
| <b>TCPCAMP</b>  | TCPCAMP=TCH*PCAMP    | 4.813       | 37.308         | 11.788      | 155.515         | $\mathbf{0}$     | 600   | 7,071       |
| <b>TCPICNIC</b> | TCPICNIC=TCH*PICNIC  | 0.723       | 7.094          | 25.543      | 1,106.260       | $\boldsymbol{0}$ | 420   | 7,071       |
| <b>TCSKI</b>    | TCSKI=TCH*SKI        | 5.607       | 27.409         | 17.865      | 528.999         | $\mathbf{0}$     | 1,056 | 7,071       |
| <b>TCSNOWMB</b> | TCSNOWMB=TCH*SNOWMOB | 2.387       | 16.236         | 13.509      | 264.984         | $\overline{0}$   | 548   | 7,071       |
| <b>TCTRAIL</b>  | TCTRAIL=TCH*TRAIL    | 1.620       | 13.270         | 23.745      | 2,341.290       | $\mathbf{0}$     | 2,506 | 7,071       |
| <b>TCVIEW</b>   | TCVIEW=TCH*VIEW      | 14.639      | 61.028         | 5.934       | 45.431          | $\boldsymbol{0}$ | 840   | 7,071       |

**Table 4 Descriptive Statistics ALL Data\***

|                 |                       |        |         |             | <b>Northern</b> |                  |       |             |
|-----------------|-----------------------|--------|---------|-------------|-----------------|------------------|-------|-------------|
| <b>Variable</b> | <b>Description</b>    | Mean   | StdDev. | <b>Skew</b> | Kurt.           | Min.             | Max.  | <b>Nobs</b> |
| <b>TCWCAMP</b>  | TCWCAMP=TCWH*CAMP     | 10.294 | 59.955  | 10.229      | 140.682         | $\overline{0}$   | 2,102 | 7,071       |
| <b>TCWDRIVE</b> | TCWDRIVE=TCWH*DRIVE   | 8.118  | 61.821  | 10.983      | 157.182         | $\mathbf{0}$     | 2,314 | 7,071       |
| <b>TCWFISH</b>  | TCWFISH=TCWH*FISH     | 7.323  | 33.412  | 9.552       | 175.006         | $\mathbf{0}$     | 1,027 | 7,071       |
| <b>TCWGEN</b>   | TCWGEN=TCWH*GENERAL   | 8.142  | 46.284  | 9.990       | 130.516         | $\mathbf{0}$     | 1,000 | 7,071       |
| <b>TCWHIKE</b>  | TCWHIKE=TCWH*HIKE     | 40.513 | 142.264 | 6.477       | 58.841          | $\boldsymbol{0}$ | 2,711 | 7,071       |
| <b>TCWHUNT</b>  | TCWHUNT=TCWH*HUNT     | 4.936  | 24.849  | 8.980       | 163.463         | $\mathbf{0}$     | 1,079 | 7,071       |
| <b>TCWNAT</b>   | TCWNAT=TCWH*NATURE    | 4.389  | 39.572  | 20.474      | 644.744         | $\mathbf{0}$     | 1,898 | 7,071       |
| <b>TCWOHV</b>   | TCWOHV=TCWH*OHVUSE    | 1.955  | 13.367  | 8.405       | 84.094          | $\mathbf{0}$     | 279   | 7,071       |
| <b>TCWPCAMP</b> | TCWPCAMP=TCWH*PCAMP   | 8.867  | 69.157  | 12.553      | 183.208         | $\boldsymbol{0}$ | 1,175 | 7,071       |
| <b>TCWPIC</b>   | TCWPIC=TCWH*PICNIC    | 1.182  | 11.861  | 28.354      | 1,362.660       | $\boldsymbol{0}$ | 774   | 7,071       |
| <b>TCWSKI</b>   | TCWSKI=TCWH*SKI       | 10.856 | 49.102  | 16.468      | 549.203         | $\boldsymbol{0}$ | 2,012 | 7,071       |
| <b>TCWSNWMB</b> | TCWSNWMB=TCWH*SNOWMOB | 4.225  | 28.689  | 13.603      | 269.871         | $\boldsymbol{0}$ | 963   | 7,071       |
|                 |                       |        |         |             |                 |                  |       |             |
| <b>TCWTRAIL</b> | TCWTRAIL=TCWH*TRAIL   | 3.076  | 24.175  | 13.676      | 401.825         | $\boldsymbol{0}$ | 2,509 | 7,071       |
| <b>TCWVIEW</b>  | TCWVIEW=TCWH*VIEW     | 25.446 | 105.934 | 6.442       | 59.349          | $\overline{0}$   | 1,721 | 7,071       |

**Table 4 Descriptive Statistics ALL Data\***

|                 |                        |        |         |             | <b>Northern</b> |                  |       |             |
|-----------------|------------------------|--------|---------|-------------|-----------------|------------------|-------|-------------|
| <b>Variable</b> | <b>Description</b>     | Mean   | StdDev. | <b>Skew</b> | Kurt.           | Min.             | Max.  | <b>Nobs</b> |
| <b>TCFWCAMP</b> | TCFWCAMP=TCFWH*CAMP    | 12.002 | 74.154  | 10.208      | 117.510         | $\boldsymbol{0}$ | 1,350 | 7,071       |
| <b>TCFWDRVE</b> | TCFWDRVE=TCFWH*DRIVE   | 8.988  | 67.885  | 11.088      | 165.825         | $\mathbf{0}$     | 2,700 | 7,071       |
| <b>TCFWFISH</b> | TCFWFISH=TCFWH*FISH    | 7.742  | 33.945  | 9.059       | 159.205         | $\mathbf{0}$     | 1,035 | 7,071       |
| <b>TCFWGEN</b>  | TCFWGEN=TCFWH*GENERAL  | 8.758  | 50.742  | 10.579      | 143.467         | $\mathbf{0}$     | 1,125 | 7,071       |
| <b>TCFWHIKE</b> | TCFWHIKE=TCFWH*HIKE    | 39.824 | 135.882 | 5.692       | 43.013          | $\mathbf{0}$     | 2,732 | 7,071       |
| <b>TCFWHUNT</b> | TCFWHUNT=TCFWH*HUNT    | 5.213  | 25.184  | 8.681       | 145.823         | $\boldsymbol{0}$ | 990   | 7,071       |
| <b>TCFWNAT</b>  | TCFWNAT=TCFWH*NATURE   | 4.757  | 41.258  | 18.184      | 496.081         | $\overline{0}$   | 1,800 | 7,071       |
| <b>TCFWOHV</b>  | TCFWOHV=TCFWH*OHVUSE   | 2.150  | 14.521  | 8.192       | 78.254          | $\mathbf{0}$     | 276   | 7,071       |
| <b>TCFWPCMP</b> | TCFWPCMP=TCFWH*PCAMP   | 8.521  | 64.372  | 11.741      | 157.395         | $\mathbf{0}$     | 1,125 | 7,071       |
| <b>TCFWPIC</b>  | TCFWPIC=TCFWH*PICNIC   | 1.336  | 13.122  | 26.027      | 1,147.080       | $\overline{0}$   | 788   | 7,071       |
| <b>TCFWSKI</b>  | TCFWSKI=TCFWH*SKI      | 9.789  | 44.655  | 19.662      | 743.333         | $\mathbf{0}$     | 1,980 | 7,071       |
| <b>TCFWSNWM</b> | TCFWSNWM=TCFWH*SNOWMOB | 4.528  | 29.540  | 12.871      | 248.403         | $\boldsymbol{0}$ | 1,010 | 7,071       |
|                 |                        |        |         |             |                 |                  |       |             |
| <b>TCFWTRL</b>  | TCFWTRL=TCFWH*TRAIL    | 2.948  | 22.987  | 15.064      | 504.659         | $\overline{0}$   | 2,511 | 7,071       |
| <b>TCFWVIEW</b> | TCFWVIEW=TCFWH*VIEW    | 26.066 | 106.122 | 5.746       | 42.721          | $\boldsymbol{0}$ | 1,575 | 7,071       |

**Table 4 Descriptive Statistics ALL Data\***

weighted by the composite weight

|                 |                                                                                                    |             |                 |             | <b>Southern</b> |                  |              |             |
|-----------------|----------------------------------------------------------------------------------------------------|-------------|-----------------|-------------|-----------------|------------------|--------------|-------------|
| <b>Variable</b> | <b>Description</b>                                                                                                    | <b>Mean</b> | StdDev.         | <b>Skew</b> | Kurt.           | Min.             | Max.         | <b>Nobs</b> |
| <b>AGE</b>      | Age of respondent; median of age<br>classes used                                                                                                    | 44.685      | 14.094          | 0.131       | 2.196           | 18               | 75           | 6,187       |
| <b>GENDER1</b>  | If female, then GENDER1=1; Else $0$                                                                                                    | 0.251       | 0.433           | 1.151       | 2.324           | $\boldsymbol{0}$ | $\mathbf{1}$ | 6,187       |
| HF              | If NFV12MO1>15, HF=1; Else 0                                                                                                    | 0.069       | 0.253           | 3.410       | 12.629          | $\boldsymbol{0}$ | $\mathbf{1}$ | 6,187       |
| <b>INCES</b>    | IRS Average After Tax Income Per<br>Zip Code                                                                                                    | 2.332       | 0.897           | 2.931       | 18.385          | $\mathbf{1}$     | 16           | 6,187       |
| <b>ONITE</b>    | If stayed overnight on National<br>Forest=1; Else 0                                                                                                    | 0.198       | 0.399           | 1.516       | 3.297           | $\mathbf{0}$     | 1            | 6,187       |
| <b>PEOPVEH</b>  | Number of People in Vehicle on<br>surveyed visit                                                                                                    | 1.957       | 1.014           | 1.893       | 8.790           | $\mathbf{1}$     | 10           | 6,187       |
| <b>PRACTD1S</b> | One way distance from zip code of<br>origin to National Forest site/GNIS<br>centroid                                                                            |             | 264.884 401.853 | 3.214       | 17.213          | $\boldsymbol{0}$ | 4,605        | 6,187       |
| <b>TCFWH</b>    | Travel cost variable with opportunity<br>cost of time valued at a flat \$5.25/per<br>hour.<br>TCFWH= $(.12*2*practd1s)+((.5.25)*2$<br>*TIME2)+recfees           |             | 113.270 163.678 | 3.169       | 17.346          | $\boldsymbol{0}$ | 1,986        | 6,187       |
| <b>TCH</b>      | Travel cost variable with no<br>opportunity cost of time included.<br>$TCH=(.12*2*practd1s)+recfees$                                                            | 64.599      | 96.686          | 3.193       | 17.075          | $\boldsymbol{0}$ | 1,105        | 6,187       |
| <b>TCWH</b>     | Travel cost variable with opportunity<br>cost valued at 1/3 the income-based<br>wage rate<br>TCWH=(.12*2*practd1s)+((.3333*(I<br>$NCE/2000$ ))*2*TIME2)+recfees |             | 105.012 163.979 | 3.817       | 23.892          | $\boldsymbol{0}$ | 1,641        | 6,187       |
| Y               | National Forest Visits in the Past 12<br>Months (NFV12MO+1)                                                                                                    | 5.194       | 14.169          | 12.311      | 221.222         | $\mathbf{1}$     | 365          | 6,187       |

**Table 4 Descriptive Statistics ALL Data\***

|                 |                                               |             |         |             | <b>Southern</b> |                  |              |             |
|-----------------|-----------------------------------------------|-------------|---------|-------------|-----------------|------------------|--------------|-------------|
| <b>Variable</b> | <b>Description</b>                            | <b>Mean</b> | StdDev. | <b>Skew</b> | Kurt.           | Min.             | Max.         | <b>Nobs</b> |
| CAMP**          | IF CAMPING7=1 OR RESORT7=1                    | 0.083       | 0.275   | 3.030       | 10.183          | $\boldsymbol{0}$ | $\mathbf{1}$ | 6,187       |
|                 | THEN CAMP=1; ELSE CAMP =0;                    |             |         |             |                 |                  |              |             |
| <b>DRIVE</b>    | IF DRIVING7=1 OR H2OMOTR7=1                   | 0.099       | 0.298   | 2.691       | 8.243           | $\mathbf{0}$     | $\mathbf{1}$ | 6,187       |
|                 | OR OTHMOTR7=1 OR SITESEE7=1                   |             |         |             |                 |                  |              |             |
|                 | THEN DRIVE=1; ELSE DRIVE=0;                   |             |         |             |                 |                  |              |             |
| <b>FISH</b>     | IF FISHING7=1 THEN FISH=1;                    | 0.122       | 0.327   | 2.309       | 6.332           | $\boldsymbol{0}$ | $\mathbf{1}$ | 6,187       |
|                 | ELSE FISH=0;                                  |             |         |             |                 |                  |              |             |
| <b>GENERAL</b>  | IF GENERAL7=1 THEN                            | 0.118       | 0.323   | 2.364       | 6.586           | $\mathbf{0}$     | $\mathbf{1}$ | 6,187       |
|                 | GENERAL=1; ELSE GENERAL=0;                    |             |         |             |                 |                  |              |             |
| <b>HIKE</b>     | IF HIKE7=1 THEN HIKE=1; ELSE                  | 0.134       | 0.341   | 2.149       | 5.618           | $\boldsymbol{0}$ | $\mathbf{1}$ | 6,187       |
|                 | $H$ IKE $=0$ ;                                |             |         |             |                 |                  |              |             |
| <b>HUNT</b>     | IF HUNTING7=1 THEN HUNT=1;                    | 0.116       | 0.320   | 2.399       | 6.757           | $\boldsymbol{0}$ | $\mathbf{1}$ | 6,187       |
|                 | ELSE HUNT=0;                                  |             |         |             |                 |                  |              |             |
| <b>NATURE</b>   | IF GATHER7=1 OR HISTORY7=1                    | 0.084       | 0.277   | 2.998       | 9.989           | $\boldsymbol{0}$ | $\mathbf{1}$ | 6,187       |
|                 | OR NATCENT7=1 OR                              |             |         |             |                 |                  |              |             |
|                 | NATSTUD7=1 THEN NATURE=1;                     |             |         |             |                 |                  |              |             |
|                 | <b>ELSE NATURE=0;</b>                         |             |         |             |                 |                  |              |             |
| <b>OHVUSE</b>   | IF OHVUSE7=1 THEN OHVUSE=1;<br>ELSE OHVUSE=0; | 0.029       | 0.169   | 5.565       | 31.965          | $\mathbf{0}$     | $\mathbf{1}$ | 6,187       |
| <b>PCAMP</b>    | IF PCAMP7=1 OR BPACK7=1                       | 0.049       | 0.217   | 4.162       | 18.320          | $\boldsymbol{0}$ | $\mathbf{1}$ | 6,187       |
|                 | THEN PCAMP=1; ELSE PCAMP=0;                   |             |         |             |                 |                  |              |             |
| <b>PICNIC</b>   | IF PICNIC7=1 THEN PICNIC=1;                   | 0.034       | 0.182   | 5.122       | 27.234          | $\boldsymbol{0}$ | $\mathbf{1}$ | 6,187       |
|                 | ELSE PICNIC=0;                                |             |         |             |                 |                  |              |             |
| <b>SKI</b>      | IF DOWNSKI7=1 OR XCSKI7=1                     | 0.000       | 0.020   | 50.643      | 2,565.680       | $\mathbf{0}$     | 1            | 6,187       |
|                 | THEN $SKI=1$ ; ELSE $SKI=0$ ;                 |             |         |             |                 |                  |              |             |

**Table 4 Descriptive Statistics ALL Data\***

|                             |             |                                     |             | <b>Southern</b> |          |          |             |
|-----------------------------|-------------|-------------------------------------|-------------|-----------------|----------|----------|-------------|
| <b>Description</b>          | <b>Mean</b> | StdDev.                             | <b>Skew</b> | Kurt.           | Min.     | Max.     | <b>Nobs</b> |
| IF SNOWMOB7=1 THEN          | 0.000       | 0.000                               | 0.000       | 0.000           | $\theta$ | $\Omega$ | 6,187       |
| SNOWMOB=1; ELSE             |             |                                     |             |                 |          |          |             |
| $SNOWLEDWMOB = 0$ ;         |             |                                     |             |                 |          |          |             |
| IF BIKING7=1 OR HORSE7=1 OR | 0.036       | 0.185                               | 5.018       | 26.180          | $\Omega$ |          | 6,187       |
| $H2ONMOT7=1$ THEN TRAIL=1;  |             |                                     |             |                 |          |          |             |
| ELSE TRAIL= $0$ ;           |             |                                     |             |                 |          |          |             |
|                             |             | 0.326                               | 2.325       | 6.404           | $\theta$ |          | 6,187       |
| OR VIEWOFF7=1 THEN VIEW =1; |             |                                     |             |                 |          |          |             |
| ELSE VIEW=0;                |             |                                     |             |                 |          |          |             |
|                             |             | IF VIEWNAT7=1 OR VIEWWLD7=1 $0.121$ |             |                 |          |          |             |

**Table 4 Descriptive Statistics ALL Data\***

|                 |                      |             |                |             | <b>Southern</b> |                  |          |             |
|-----------------|----------------------|-------------|----------------|-------------|-----------------|------------------|----------|-------------|
| <b>Variable</b> | <b>Description</b>   | <b>Mean</b> | <b>StdDev.</b> | <b>Skew</b> | Kurt.           | Min.             | Max.     | <b>Nobs</b> |
| <b>TCCAMP</b>   | TCCAMP=TCH*CAMP      | 9.020       | 45.255         | 5.984       | 40.033          | $\mathbf{0}$     | 602      | 6,187       |
| <b>TCDRIVE</b>  | TCDRIVE=TCH*DRIVE    | 7.147       | 44.972         | 11.276      | 150.332         | $\mathbf{0}$     | 639      | 6,187       |
| <b>TCFISH</b>   | TCFISH=TCH*FISH      | 6.514       | 27.659         | 7.864       | 115.584         | $\mathbf{0}$     | 574      | 6,187       |
| <b>TCGEN</b>    | TCGEN=TCH*GENERAL    | 5.529       | 41.167         | 12.480      | 173.174         | $\mathbf{0}$     | 629      | 6,187       |
| <b>TCHIKE</b>   | TCHIKE=TCH*HIKE      | 9.429       | 36.154         | 5.628       | 51.282          | $\mathbf{0}$     | 810      | 6,187       |
| <b>TCHUNT</b>   | TCHUNT=TCH*HUNT      | 2.336       | 11.428         | 9.396       | 160.474         | $\mathbf{0}$     | 490      | 6,187       |
| <b>TCNAT</b>    | TCNAT=TCH*NATURE     | 8.890       | 45.689         | 8.619       | 110.058         | $\mathbf{0}$     | 922      | 6,187       |
| <b>TCOHV</b>    | TCOHV=TCH*OHVUSE     | 0.764       | 6.518          | 13.823      | 246.284         | $\overline{0}$   | 310      | 6,187       |
| <b>TCPCAMP</b>  | TCPCAMP=TCH*PCAMP    | 4.837       | 34.546         | 9.599       | 104.316         | $\mathbf{0}$     | 504      | 6,187       |
| <b>TCPICNIC</b> | TCPICNIC=TCH*PICNIC  | 1.382       | 13.356         | 16.604      | 357.062         | $\boldsymbol{0}$ | 589      | 6,187       |
| <b>TCSKI</b>    | TCSKI=TCH*SKI        | 0.023       | 1.603          | 80.745      | 6,622.140       | $\mathbf{0}$     | 132      | 6,187       |
| <b>TCSNOWMB</b> | TCSNOWMB=TCH*SNOWMOB | 0.000       | 0.000          | 0.000       | 0.000           | $\mathbf{0}$     | $\Omega$ | 6,187       |
| <b>TCTRAIL</b>  | TCTRAIL=TCH*TRAIL    | 1.530       | 14.498         | 20.642      | 593.710         | $\theta$         | 632      | 6,187       |
| <b>TCVIEW</b>   | TCVIEW=TCH*VIEW      | 8.973       | 38.280         | 6.647       | 64.717          | $\boldsymbol{0}$ | 589      | 6,187       |

**Table 4 Descriptive Statistics ALL Data\***
|                 |                       |             |         |             | <b>Southern</b> |                  |                |             |
|-----------------|-----------------------|-------------|---------|-------------|-----------------|------------------|----------------|-------------|
| <b>Variable</b> | <b>Description</b>    | <b>Mean</b> | StdDev. | <b>Skew</b> | Kurt.           | Min.             | Max.           | <b>Nobs</b> |
| <b>TCWCAMP</b>  | TCWCAMP=TCWH*CAMP     | 14.696      | 72.639  | 5.838       | 37.614          | $\theta$         | 865            | 6,187       |
| <b>TCWDRIVE</b> | TCWDRIVE=TCWH*DRIVE   | 11.678      | 71.733  | 10.776      | 138.097         | $\theta$         | 995            | 6,187       |
| <b>TCWFISH</b>  | TCWFISH=TCWH*FISH     | 10.154      | 44.525  | 9.912       | 186.141         | $\boldsymbol{0}$ | 1,056          | 6,187       |
| <b>TCWGEN</b>   | TCWGEN=TCWH*GENERAL   | 10.114      | 86.159  | 14.369      | 224.950         | $\mathbf{0}$     | 1,402          | 6,187       |
| <b>TCWHIKE</b>  | TCWHIKE=TCWH*HIKE     | 14.927      | 57.375  | 6.123       | 64.243          | $\boldsymbol{0}$ | 1,285          | 6,187       |
| <b>TCWHUNT</b>  | TCWHUNT=TCWH*HUNT     | 3.554       | 16.733  | 9.495       | 190.418         | $\boldsymbol{0}$ | 792            | 6,187       |
| <b>TCWNAT</b>   | TCWNAT=TCWH*NATURE    | 14.441      | 73.761  | 8.912       | 121.807         | $\boldsymbol{0}$ | 1,553          | 6,187       |
| <b>TCWOHV</b>   | TCWOHV=TCWH*OHVUSE    | 1.236       | 10.755  | 14.087      | 247.816         | $\mathbf{0}$     | 618            | 6,187       |
| <b>TCWPCAMP</b> | TCWPCAMP=TCWH*PCAMP   | 8.140       | 57.345  | 9.431       | 100.418         | $\mathbf{0}$     | 864            | 6,187       |
| <b>TCWPIC</b>   | TCWPIC=TCWH*PICNIC    | 2.181       | 20.869  | 15.896      | 315.492         | $\mathbf{0}$     | 892            | 6,187       |
| <b>TCWSKI</b>   | TCWSKI=TCWH*SKI       | 0.042       | 3.034   | 81.496      | 6,712.710       | $\theta$         | 250            | 6,187       |
| <b>TCWSNWMB</b> | TCWSNWMB=TCWH*SNOWMOB | 0.000       | 0.000   | 0.000       | 0.000           | $\boldsymbol{0}$ | $\overline{0}$ | 6,187       |
|                 |                       |             |         |             |                 |                  |                |             |
| <b>TCWTRAIL</b> | TCWTRAIL=TCWH*TRAIL   | 2.607       | 22.756  | 17.970      | 466.196         | $\theta$         | 972            | 6,187       |
| <b>TCWVIEW</b>  | TCWVIEW=TCWH*VIEW     | 14.481      | 62.431  | 7.062       | 73.884          | $\overline{0}$   | 967            | 6,187       |

**Table 4 Descriptive Statistics ALL Data\***

|                 |                        | <b>Southern</b> |                |             |           |                  |          |             |
|-----------------|------------------------|-----------------|----------------|-------------|-----------|------------------|----------|-------------|
| <b>Variable</b> | <b>Description</b>     | Mean            | <b>StdDev.</b> | <b>Skew</b> | Kurt.     | Min.             | Max.     | <b>Nobs</b> |
| <b>TCFWCAMP</b> | TCFWCAMP=TCFWH*CAMP    | 15.511          | 76.868         | 5.917       | 39.066    | $\theta$         | 996      | 6,187       |
| <b>TCFWDRVE</b> | TCFWDRVE=TCFWH*DRIVE   | 12.689          | 77.299         | 11.034      | 145.326   | $\boldsymbol{0}$ | 1,090    | 6,187       |
| <b>TCFWFISH</b> | TCFWFISH=TCFWH*FISH    | 11.523          | 47.812         | 7.354       | 100.152   | $\overline{0}$   | 953      | 6,187       |
| <b>TCFWGEN</b>  | TCFWGEN=TCFWH*GENERAL  | 9.652           | 68.923         | 12.284      | 169.024   | $\overline{0}$   | 1,054    | 6,187       |
| <b>TCFWHIKE</b> | TCFWHIKE=TCFWH*HIKE    | 16.481          | 62.196         | 5.437       | 46.348    | $\boldsymbol{0}$ | 1,156    | 6,187       |
| <b>TCFWHUNT</b> | TCFWHUNT=TCFWH*HUNT    | 4.169           | 18.885         | 9.342       | 195.740   | 0                | 914      | 6,187       |
| <b>TCFWNAT</b>  | TCFWNAT=TCFWH*NATURE   | 15.741          | 79.104         | 8.587       | 112.839   | $\boldsymbol{0}$ | 1,632    | 6,187       |
| <b>TCFWOHV</b>  | TCFWOHV=TCFWH*OHVUSE   | 1.374           | 11.195         | 12.582      | 197.382   | $\overline{0}$   | 520      | 6,187       |
| <b>TCFWPCMP</b> | TCFWPCMP=TCFWH*PCAMP   | 8.400           | 58.717         | 9.363       | 99.256    | $\overline{0}$   | 945      | 6,187       |
| <b>TCFWPIC</b>  | TCFWPIC=TCFWH*PICNIC   | 2.482           | 23.288         | 16.238      | 343.069   | $\boldsymbol{0}$ | 974      | 6,187       |
| <b>TCFWSKI</b>  | TCFWSKI=TCFWH*SKI      | 0.040           | 2.799          | 80.423      | 6,582.900 | $\boldsymbol{0}$ | 230      | 6,187       |
| <b>TCFWSNWM</b> | TCFWSNWM=TCFWH*SNOWMOB | 0.000           | 0.000          | 0.000       | 0.000     | 0                | $\theta$ | 6,187       |
|                 |                        |                 |                |             |           |                  |          |             |
| <b>TCFWTRL</b>  | TCFWTRL=TCFWH*TRAIL    | 2.662           | 24.370         | 19.786      | 548.951   | $\boldsymbol{0}$ | 1,033    | 6,187       |
| <b>TCFWVIEW</b> | TCFWVIEW=TCFWH*VIEW    | 15.845          | 66.001         | 6.357       | 58.934    | $\boldsymbol{0}$ | 974      | 6,187       |

**Table 4 Descriptive Statistics ALL Data\***

\*ALL currently available observations, stratified by RPA region and

weighted by the composite weight

NVY=NVEXPAND/NFV12MO1; \*\*Please see sheet labeled

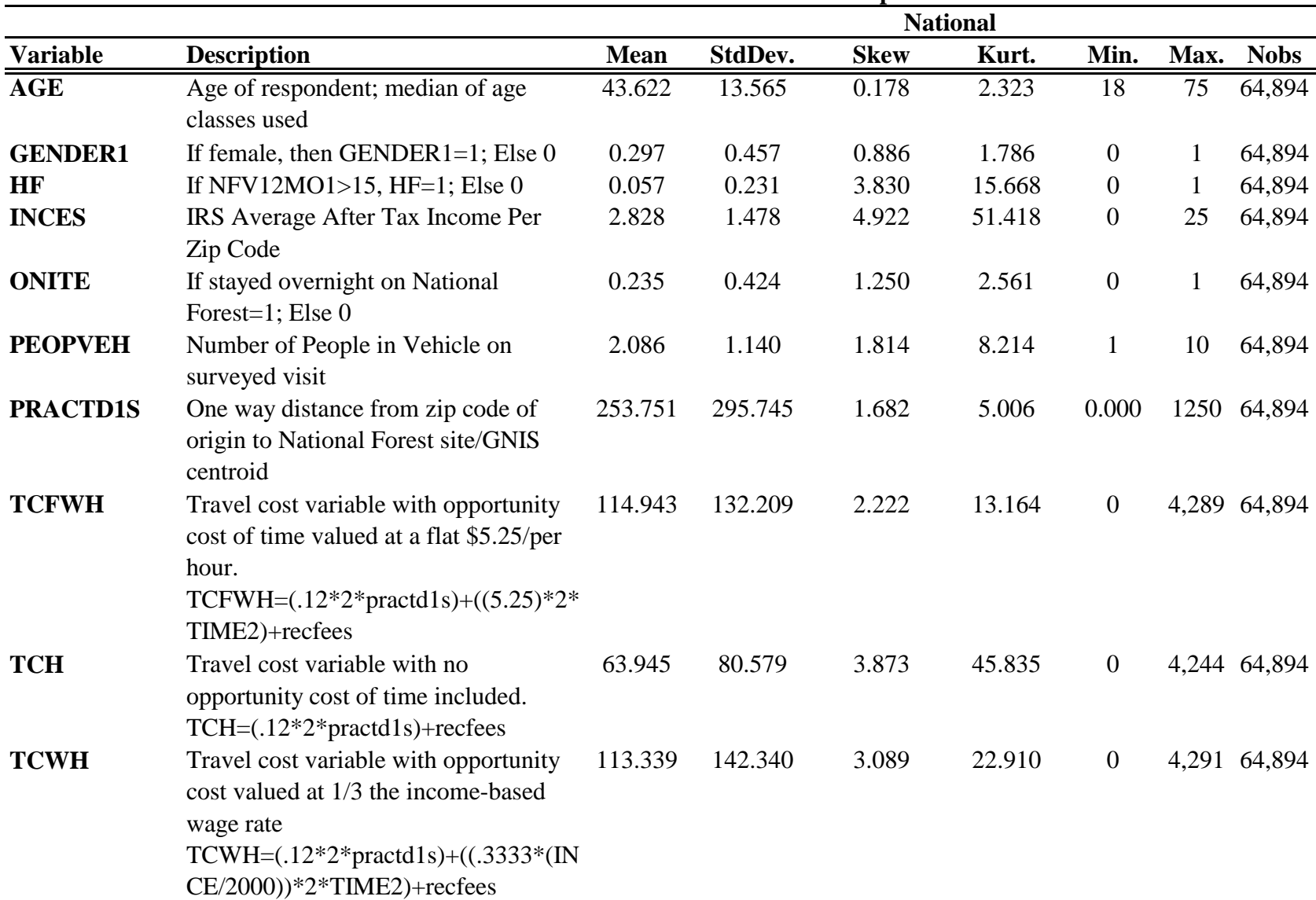

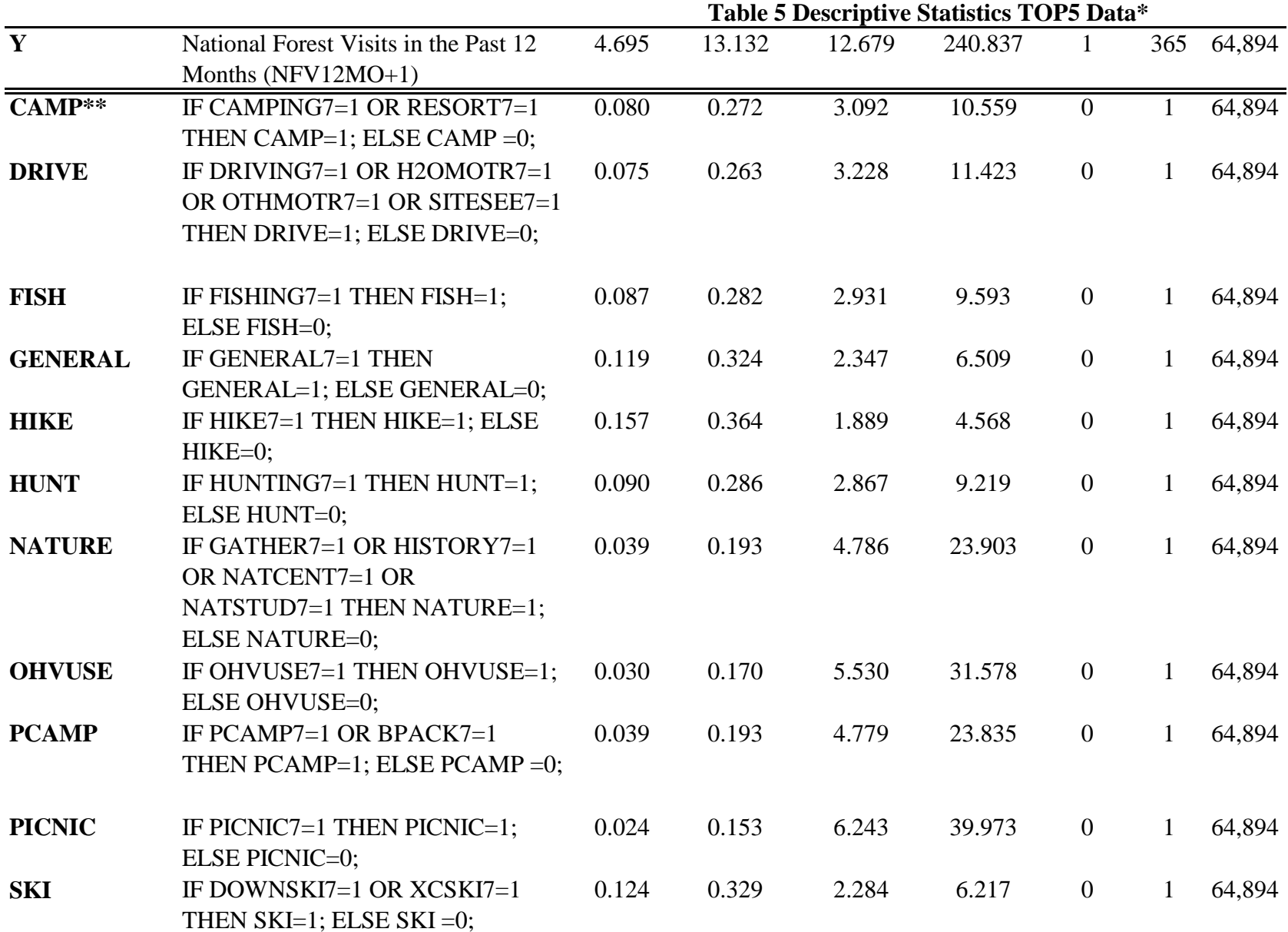

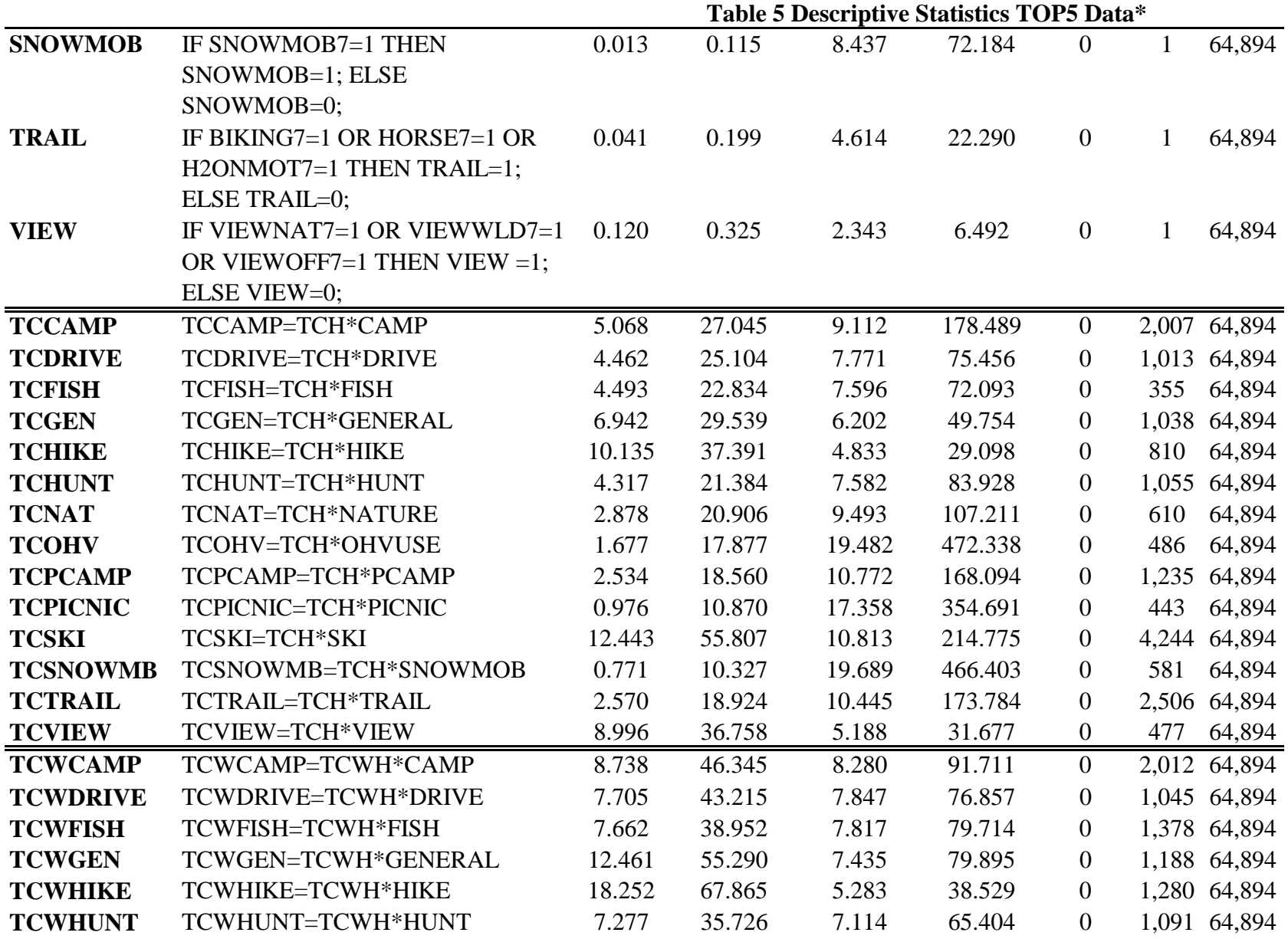

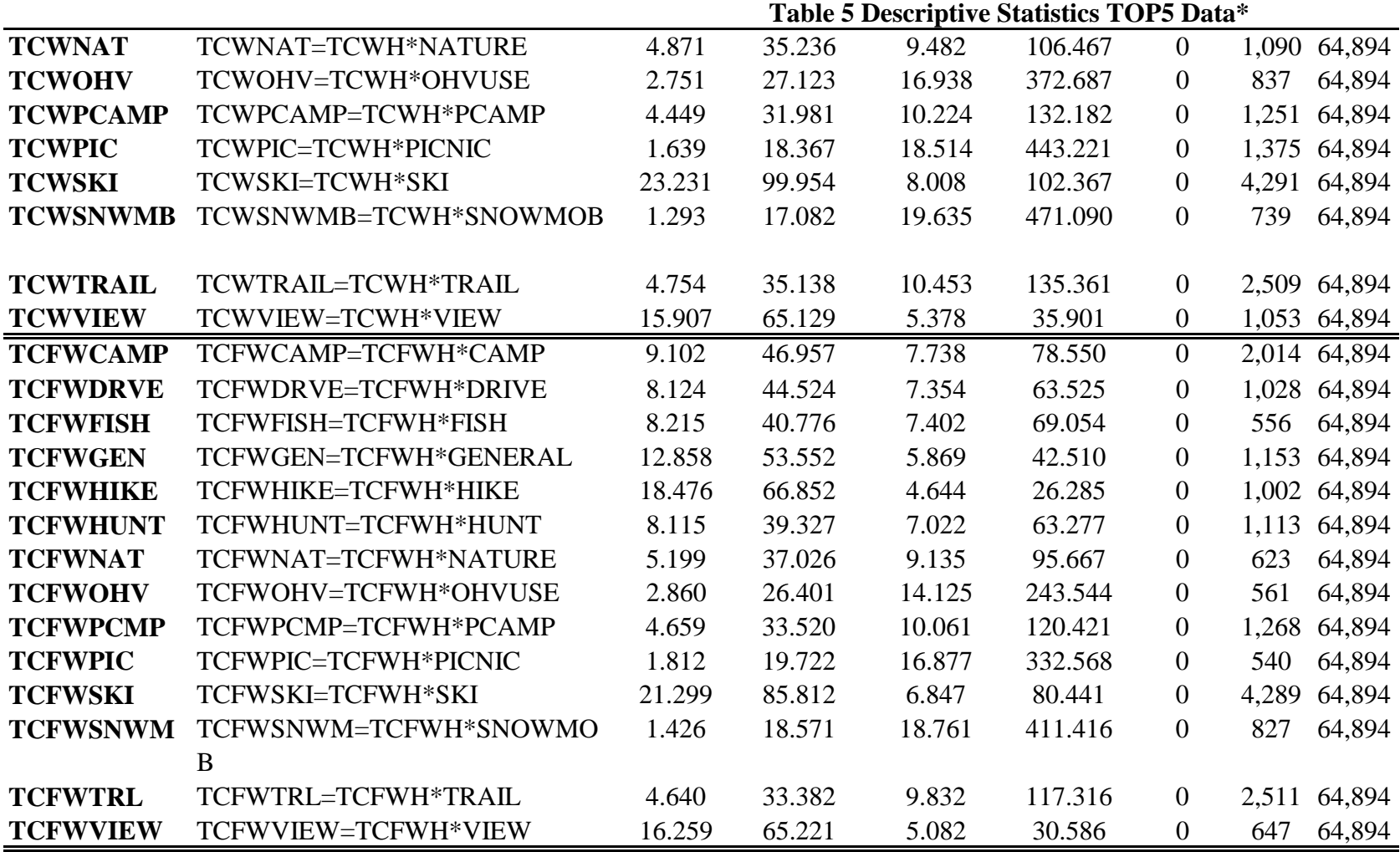

weighted by the composite weight

NVY=NVEXPAND/NFV12MO1; \*\*Please see sheet labeled

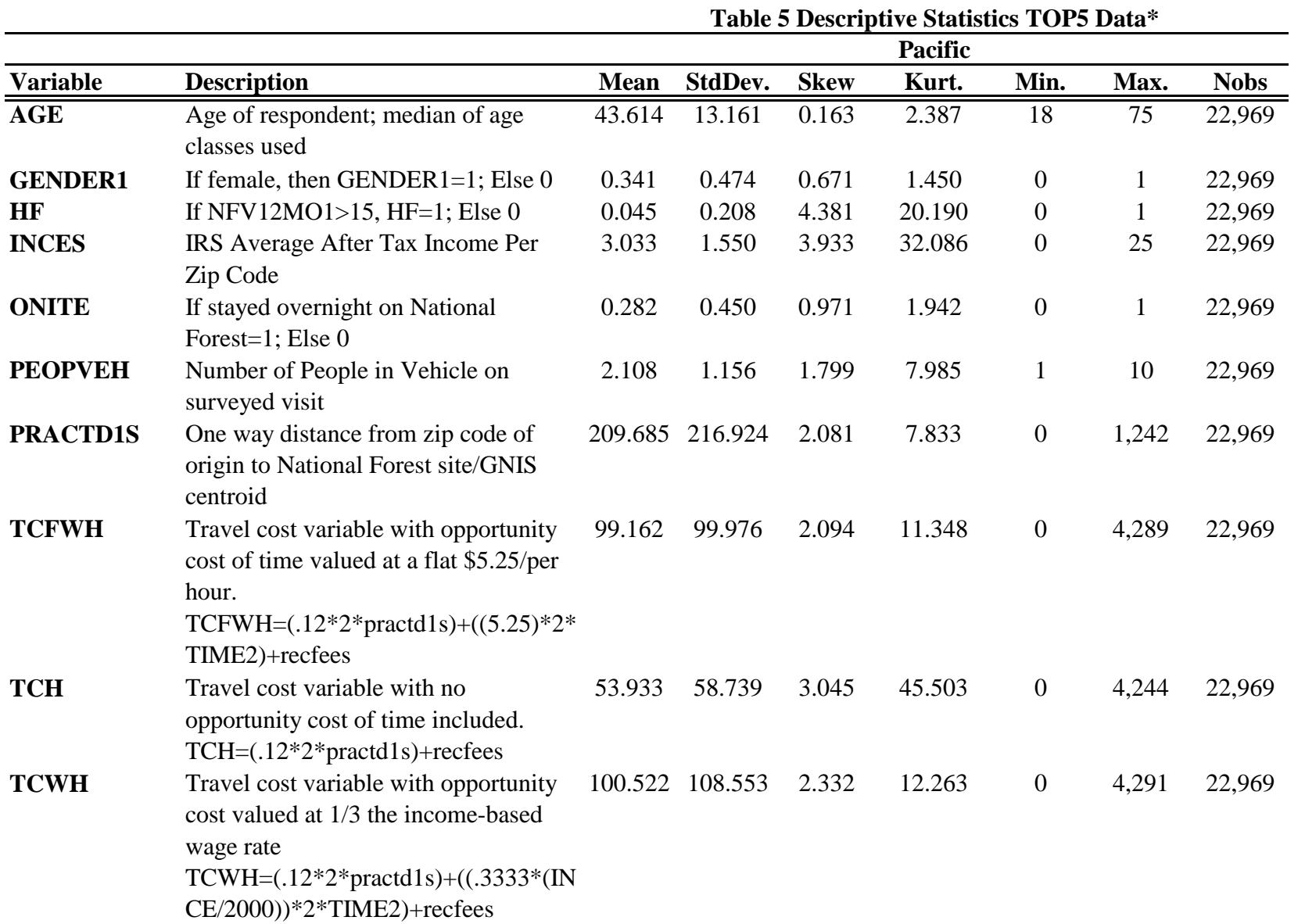

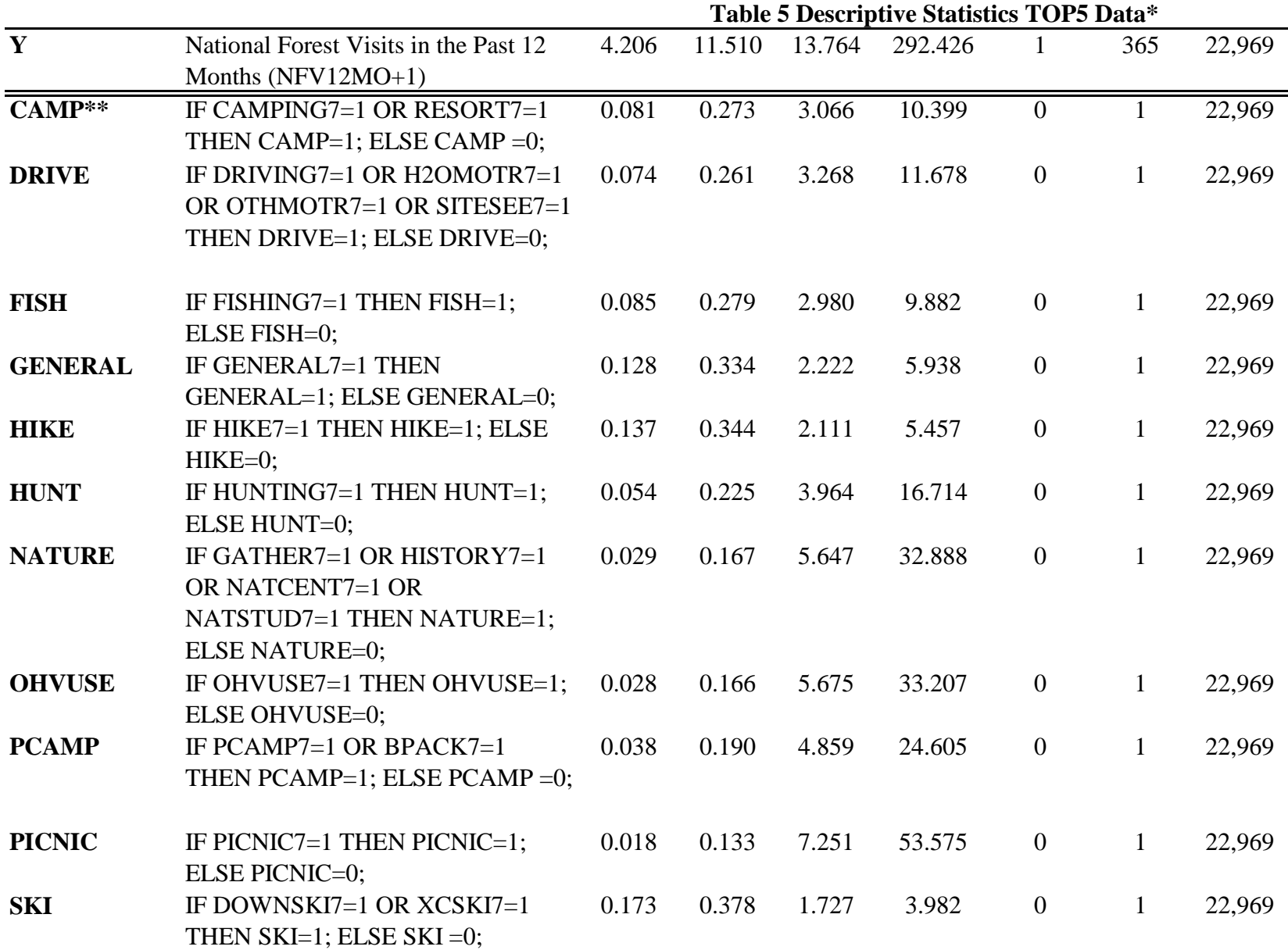

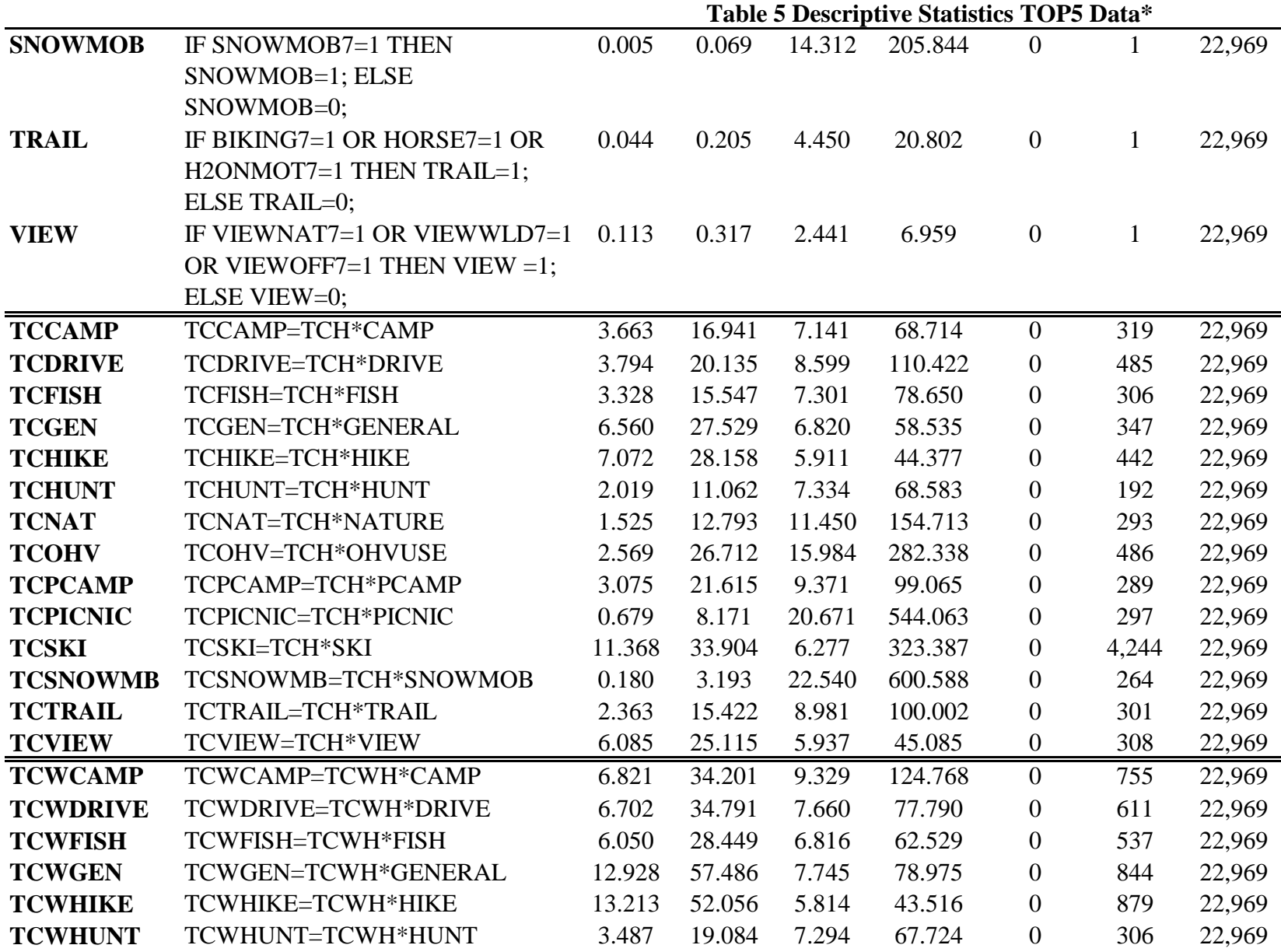

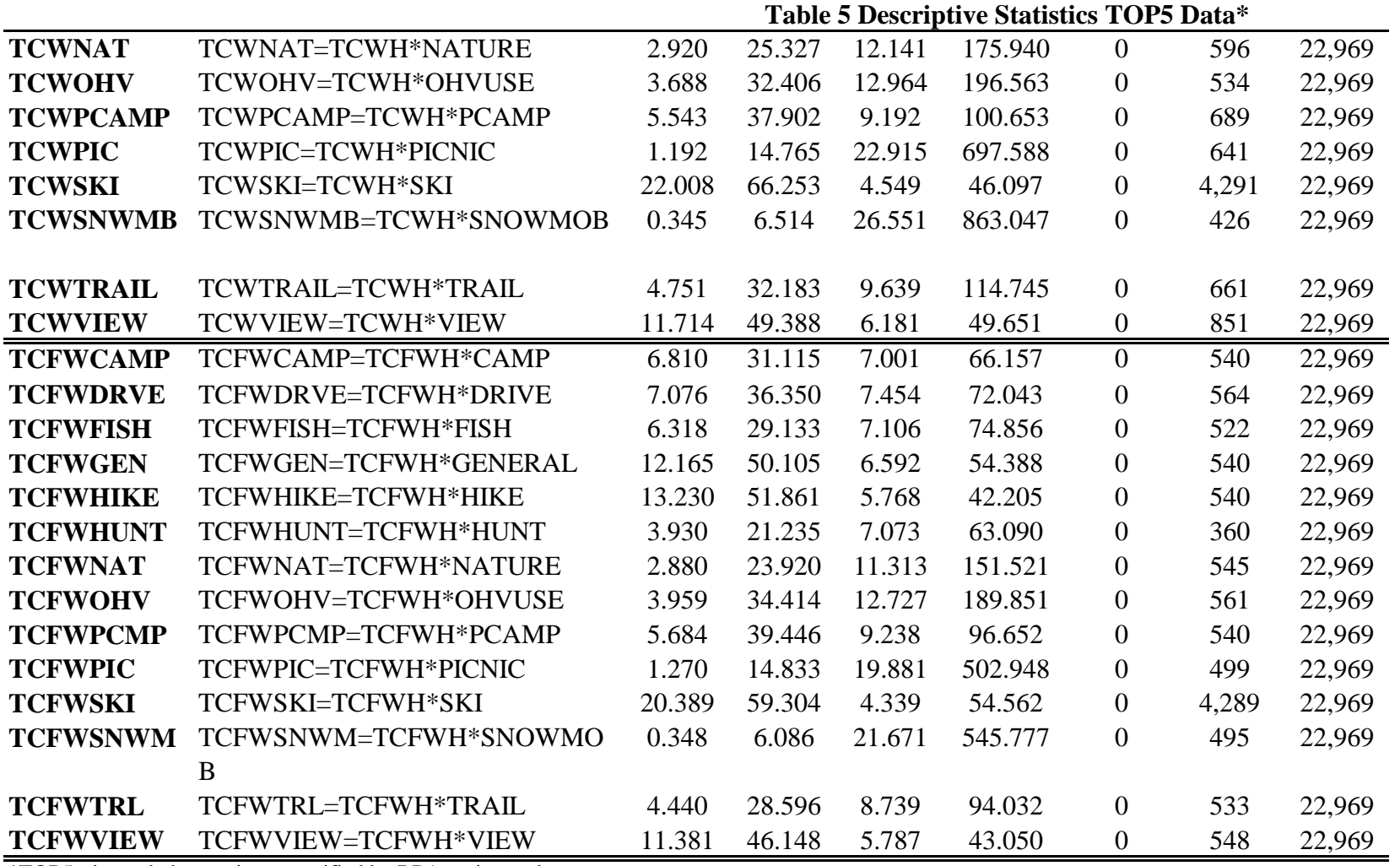

weighted by the composite weight

NVY=NVEXPAND/NFV12MO1; \*\*Please see sheet labeled

|                 |                                                                                                    | Table o Descriptive blatistics TOT o Data<br>Rocky Mtn. |                 |             |        |                  |              |             |  |  |
|-----------------|----------------------------------------------------------------------------------------------------|---------------------------------------------------------|-----------------|-------------|--------|------------------|--------------|-------------|--|--|
| <b>Variable</b> | <b>Description</b>                                                                                                    | <b>Mean</b>                                             | <b>StdDev.</b>  | <b>Skew</b> | Kurt.  | Min.             | Max.         | <b>Nobs</b> |  |  |
| <b>AGE</b>      | Age of respondent; median of age<br>classes used                                                                                                    | 43.311                                                  | 13.690          | 0.177       | 2.293  | 18               | 75           | 28,860      |  |  |
| <b>GENDER1</b>  | If female, then GENDER1=1; Else $0$                                                                                                    | 0.294                                                   | 0.455           | 0.906       | 1.820  | $\boldsymbol{0}$ | $\mathbf{1}$ | 28,860      |  |  |
| <b>HF</b>       | If NFV12MO1>15, HF=1; Else 0                                                                                                    | 0.058                                                   | 0.234           | 3.771       | 15.222 | $\boldsymbol{0}$ | $\mathbf{1}$ | 28,860      |  |  |
| <b>INCES</b>    | IRS Average After Tax Income Per<br>Zip Code                                                                                                    | 2.861                                                   | 1.549           | 5.785       | 66.264 | $\boldsymbol{0}$ | 25           | 28,860      |  |  |
| <b>ONITE</b>    | If stayed overnight on National<br>Forest=1; Else 0                                                                                                    | 0.224                                                   | 0.417           | 1.321       | 2.746  | $\boldsymbol{0}$ | $\mathbf{1}$ | 28,860      |  |  |
| <b>PEOPVEH</b>  | Number of People in Vehicle on<br>surveyed visit                                                                                                    | 2.126                                                   | 1.193           | 1.789       | 7.979  | $\mathbf{1}$     | 10           | 28,860      |  |  |
| <b>PRACTD1S</b> | One way distance from zip code of<br>origin to National Forest site/GNIS<br>centroid                                                                                 |                                                         | 310.019 355.601 | 1.216       | 3.139  | $\boldsymbol{0}$ | 1,250        | 28,860      |  |  |
| <b>TCFWH</b>    | Travel cost variable with opportunity<br>cost of time valued at a flat \$5.25/per<br>hour.<br>TCFWH= $(.12*2*practd1s)+((.5.25)*2*$<br>TIME2)+recfees                |                                                         | 138.845 160.672 | 1.919       | 10.976 | $\boldsymbol{0}$ | 2,014        | 28,860      |  |  |
| <b>TCH</b>      | Travel cost variable with no<br>opportunity cost of time included.<br>$TCH=(.12*2*practd1s)+recfees$                                                                 | 78.056                                                  | 99.988          | 3.683       | 38.015 | $\boldsymbol{0}$ | 2,007        | 28,860      |  |  |
| <b>TCWH</b>     | Travel cost variable with opportunity<br>cost valued at 1/3 the income-based<br>wage rate<br>TCWH= $(.12*2*practd1s)+((.3333*IIN))$<br>$CE/2000$ ))*2*TIME2)+recfees |                                                         | 137.553 177.163 | 2.837       | 18.903 | $\boldsymbol{0}$ | 2,012        | 28,860      |  |  |

**Table 5 Descriptive Statistics TOP5 Data\***

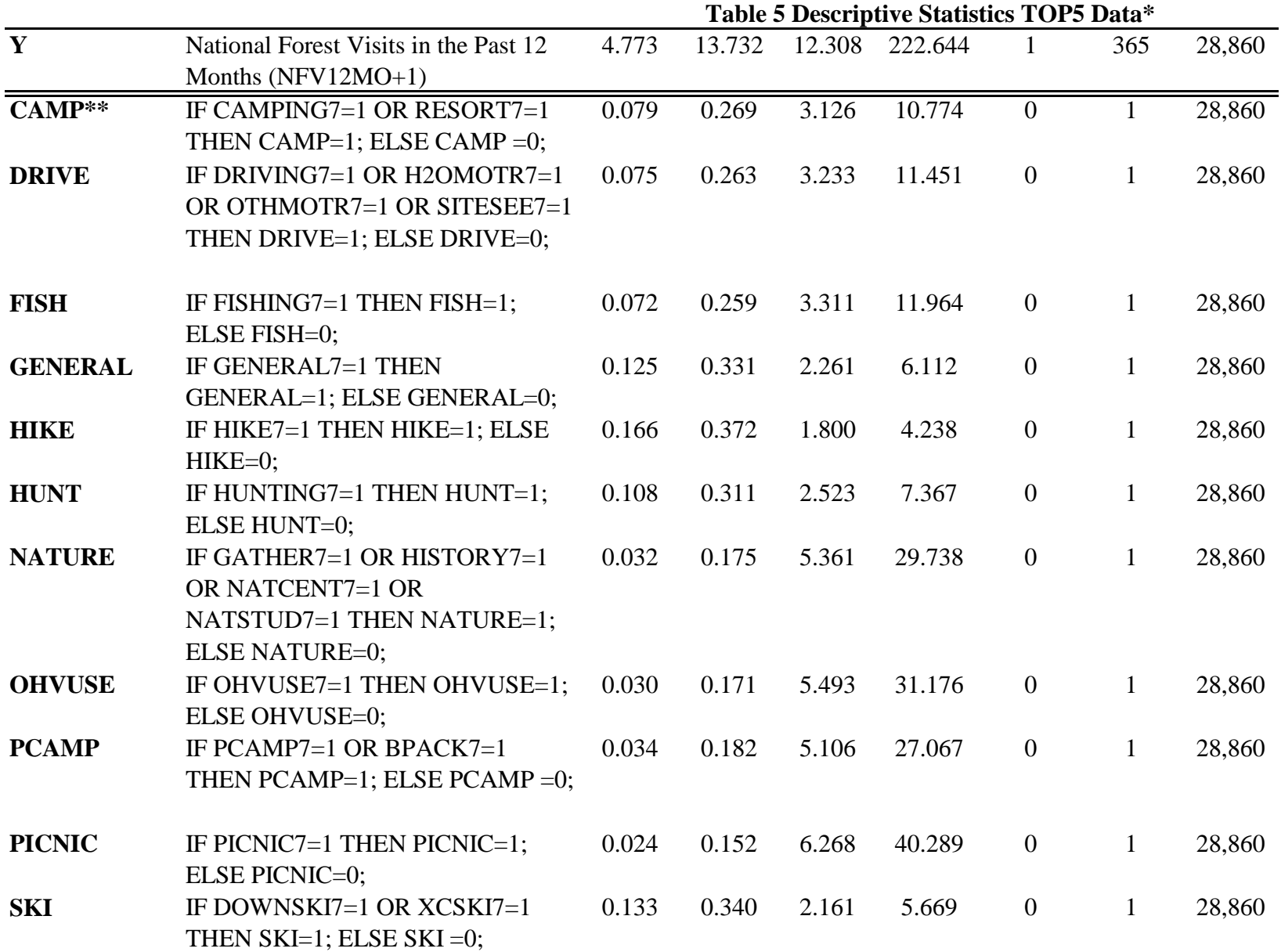

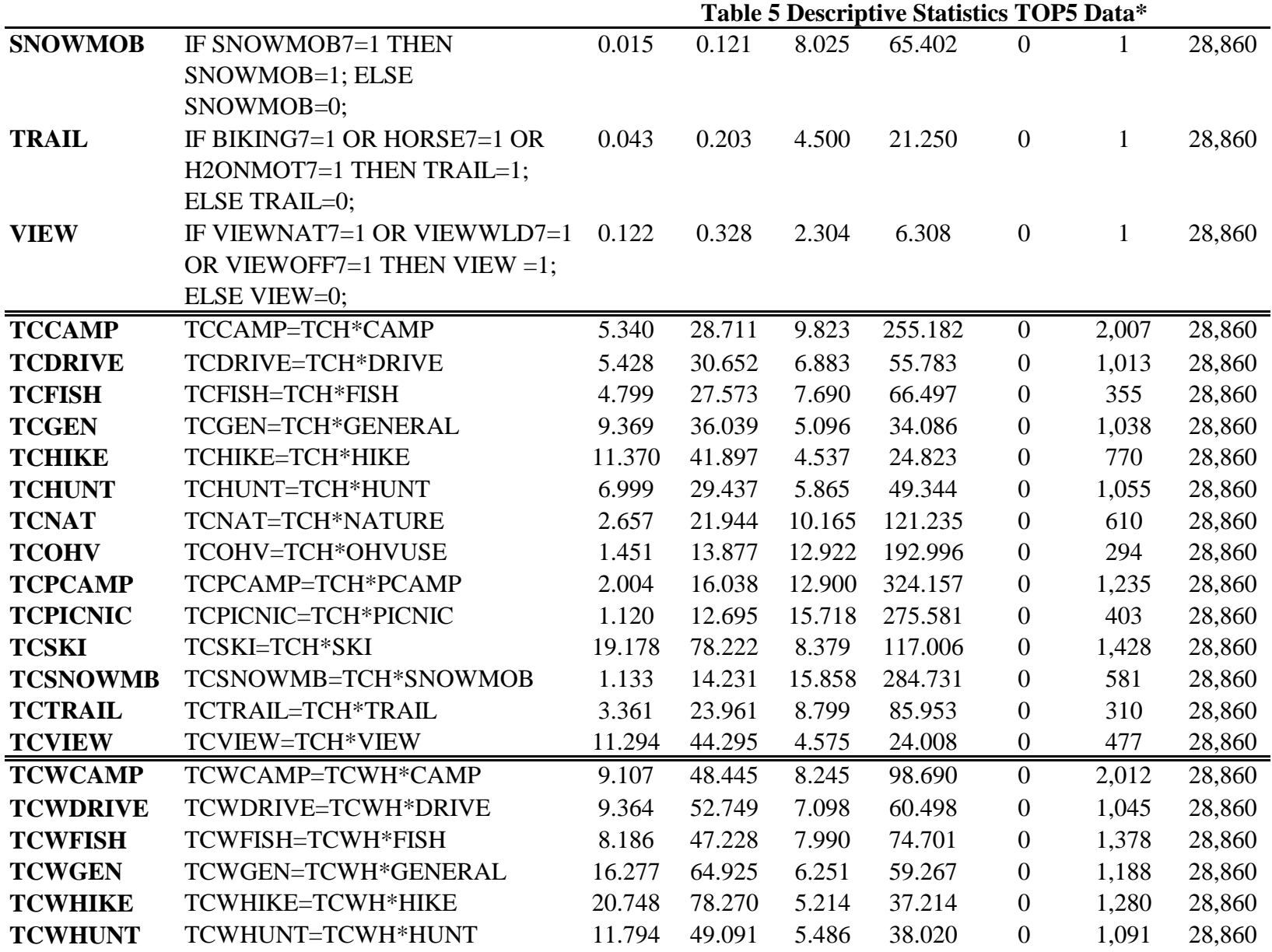

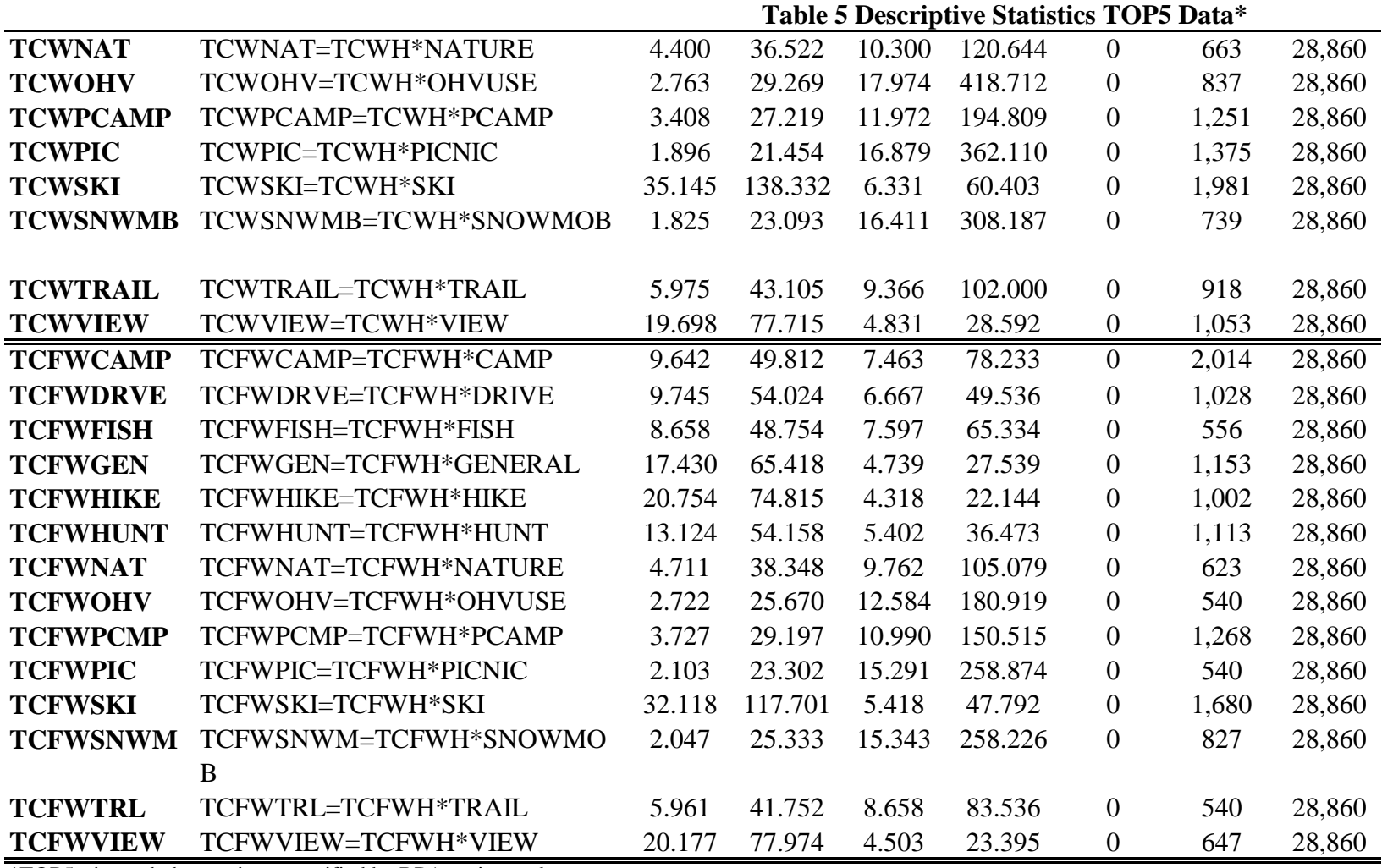

weighted by the composite weight

NVY=NVEXPAND/NFV12MO1; \*\*Please see sheet labeled

|                 |                                                                                                    | <b>Northern</b> |                 |             |        |                  |              |             |  |  |
|-----------------|----------------------------------------------------------------------------------------------------|-----------------|-----------------|-------------|--------|------------------|--------------|-------------|--|--|
| <b>Variable</b> | <b>Description</b>                                                                                                    | <b>Mean</b>     | <b>StdDev.</b>  | <b>Skew</b> | Kurt.  | Min.             | Max.         | <b>Nobs</b> |  |  |
| <b>AGE</b>      | Age of respondent; median of age<br>classes used                                                                                                    | 43.531          | 13.514          | 0.252       | 2.406  | 18               | 75           | 6,939       |  |  |
| <b>GENDER1</b>  | If female, then GENDER1=1; Else $0$                                                                                                    | 0.252           | 0.434           | 1.144       | 2.307  | $\mathbf{0}$     | $\mathbf{1}$ | 6,939       |  |  |
| HF              | If NFV12MO1>15, HF=1; Else 0                                                                                                    | 0.066           | 0.247           | 3.512       | 13.332 | $\overline{0}$   | 1            | 6,939       |  |  |
| <b>INCES</b>    | IRS Average After Tax Income Per<br>Zip Code                                                                                                    | 2.820           | 1.474           | 4.030       | 32.639 | $\mathbf{1}$     | 22           | 6,939       |  |  |
| <b>ONITE</b>    | If stayed overnight on National<br>Forest=1; Else 0                                                                                                    | 0.204           | 0.403           | 1.466       | 3.149  | $\boldsymbol{0}$ | $\mathbf{1}$ | 6,939       |  |  |
| <b>PEOPVEH</b>  | Number of People in Vehicle on<br>surveyed visit                                                                                                    | 2.039           | 1.029           | 1.670       | 8.045  | $\mathbf{1}$     | 10           | 6,939       |  |  |
| <b>PRACTD1S</b> | One way distance from zip code of<br>origin to National Forest site/GNIS<br>centroid                                                                                 |                 | 205.922 211.213 | 2.379       | 9.684  | $\boldsymbol{0}$ | 1,244        | 6,939       |  |  |
| <b>TCFWH</b>    | Travel cost variable with opportunity<br>cost of time valued at a flat \$5.25/per<br>hour.<br>TCFWH= $(.12*2*practd1s)+((.5.25)*2*$<br>TIME2)+recfees                | 93.482          | 91.826          | 2.338       | 10.234 | $\overline{0}$   | 2,511        | 6,939       |  |  |
| <b>TCH</b>      | Travel cost variable with no<br>opportunity cost of time included.<br>$TCH=(.12*2*practd1s)+recfees$                                                                 | 51.203          | 53.452          | 2.862       | 21.940 | $\boldsymbol{0}$ | 2,506        | 6,939       |  |  |
| <b>TCWH</b>     | Travel cost variable with opportunity<br>cost valued at 1/3 the income-based<br>wage rate<br>TCWH= $(.12*2*practd1s)+((.3333*(IN))$<br>$CE/2000$ ))*2*TIME2)+recfees | 91.784          | 92.052          | 2.103       | 9.003  | $\overline{0}$   | 2,509        | 6,939       |  |  |

**Table 5 Descriptive Statistics TOP5 Data\***

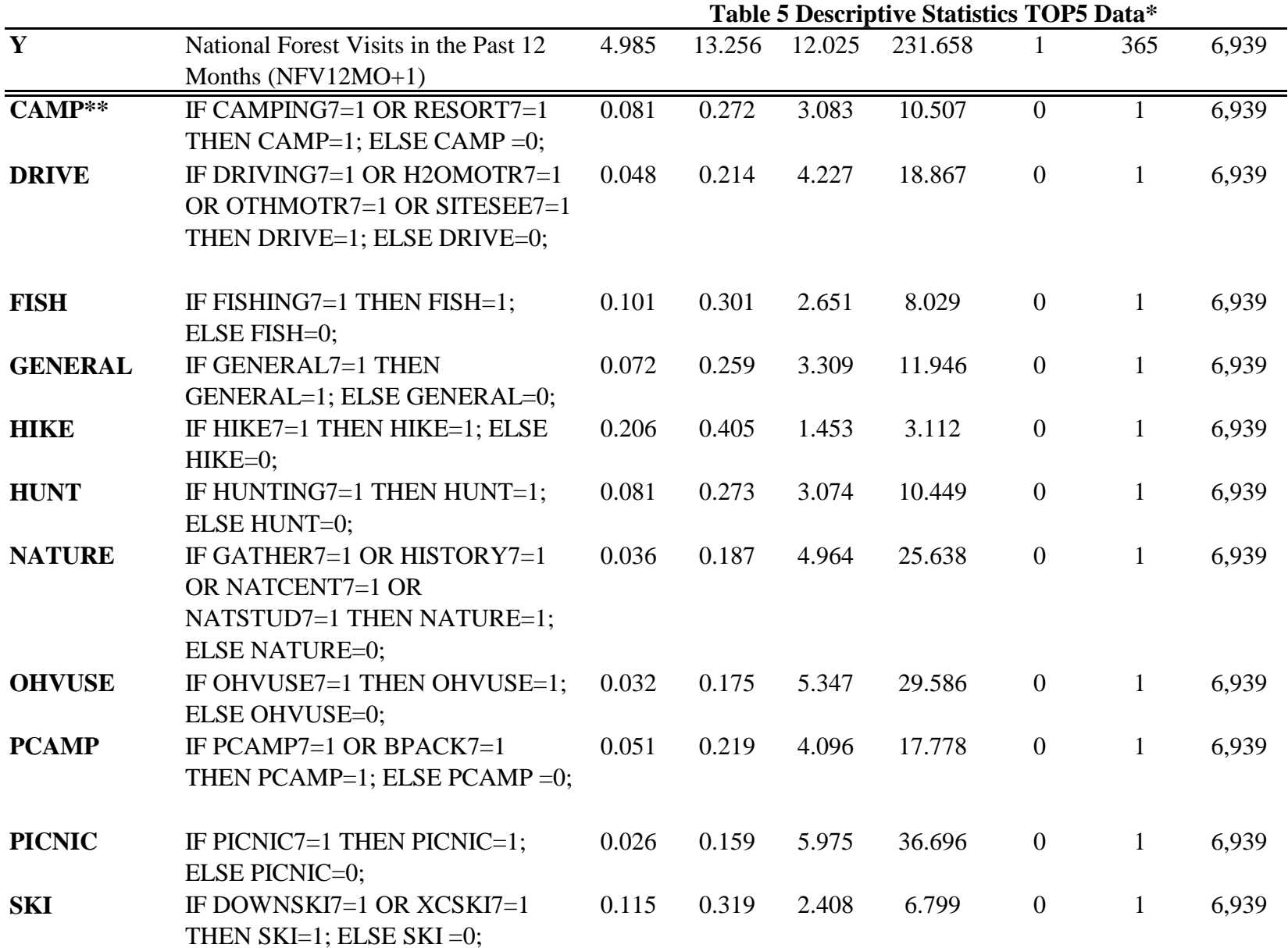

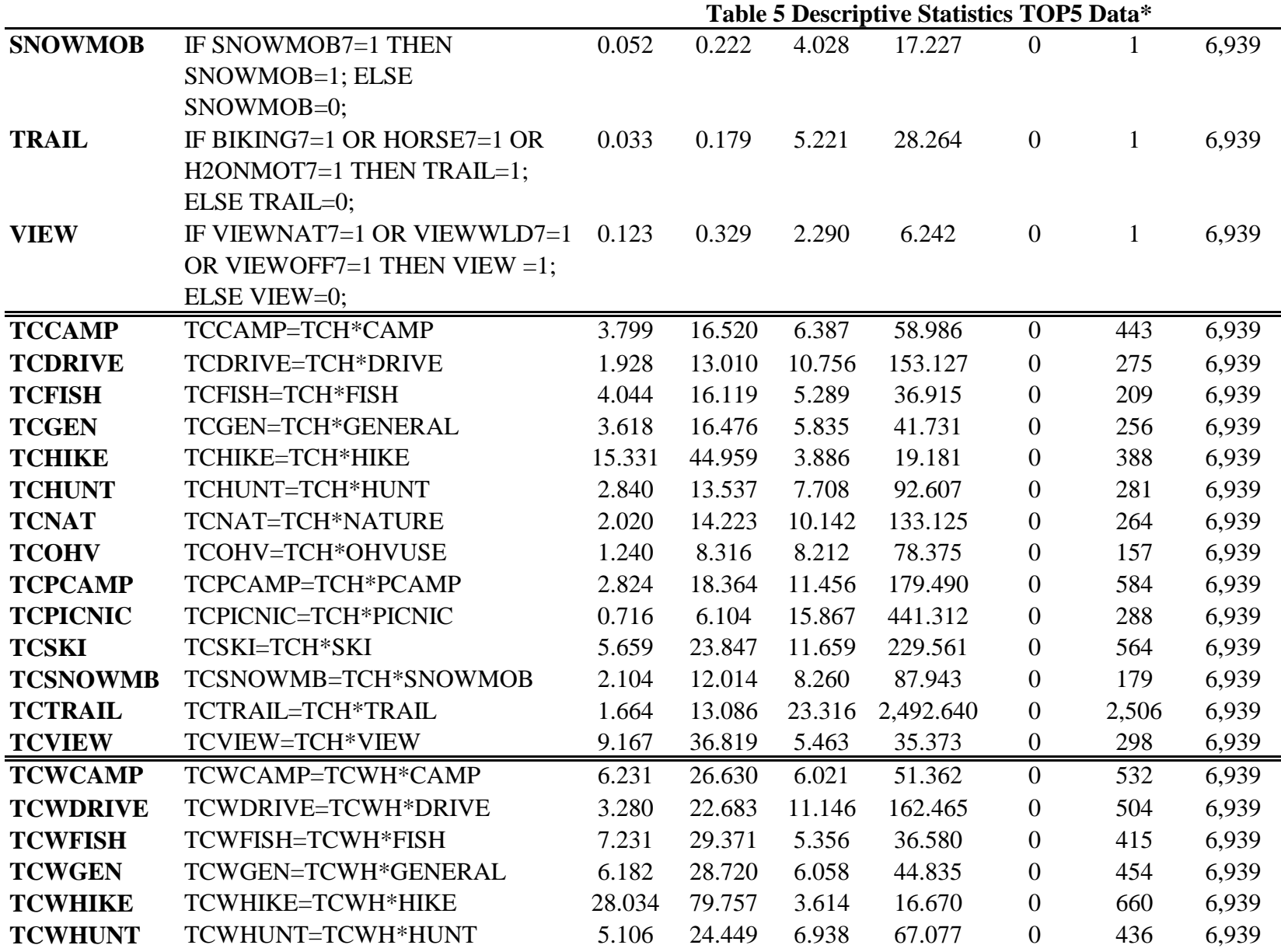

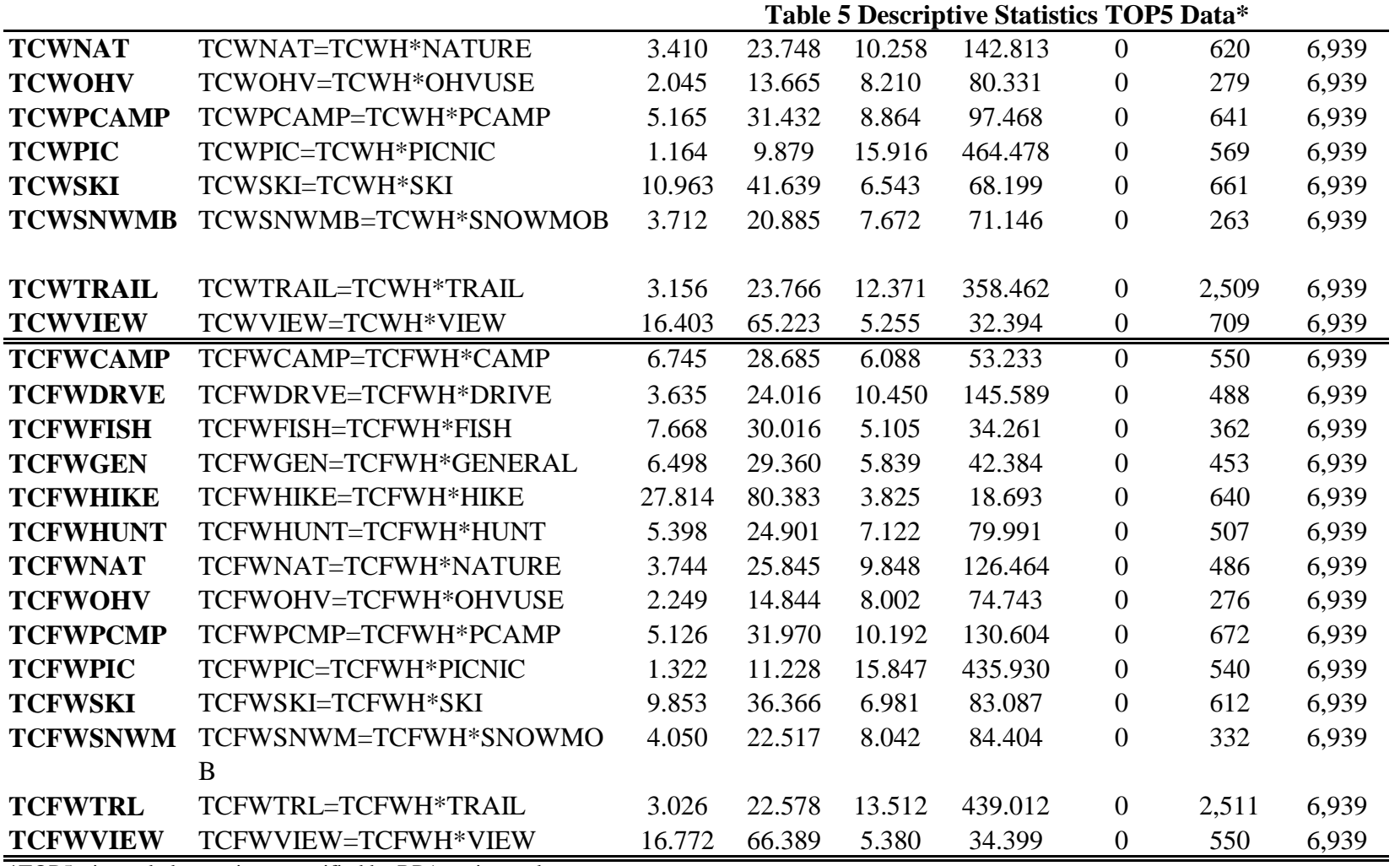

weighted by the composite weight

NVY=NVEXPAND/NFV12MO1; \*\*Please see sheet labeled

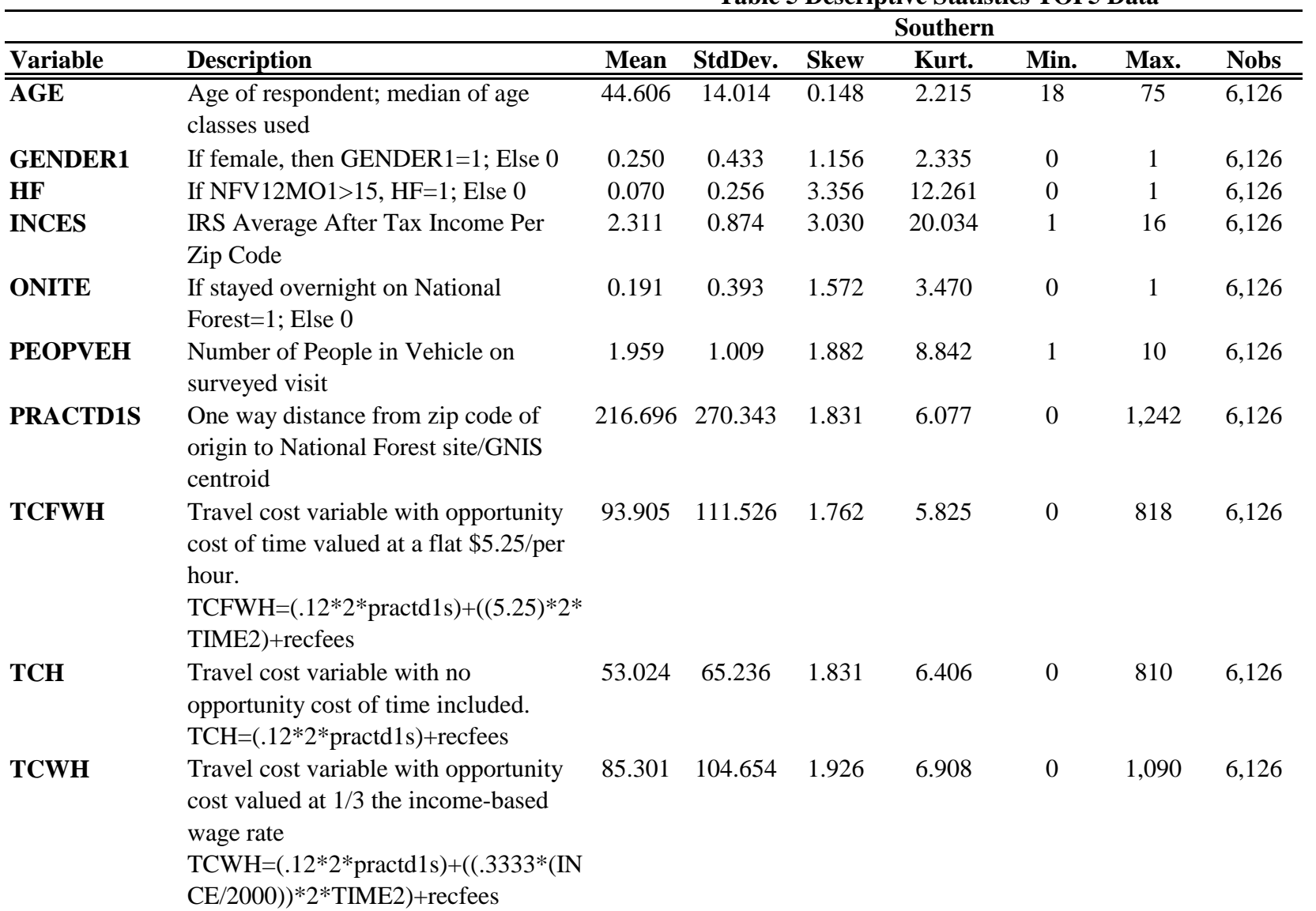

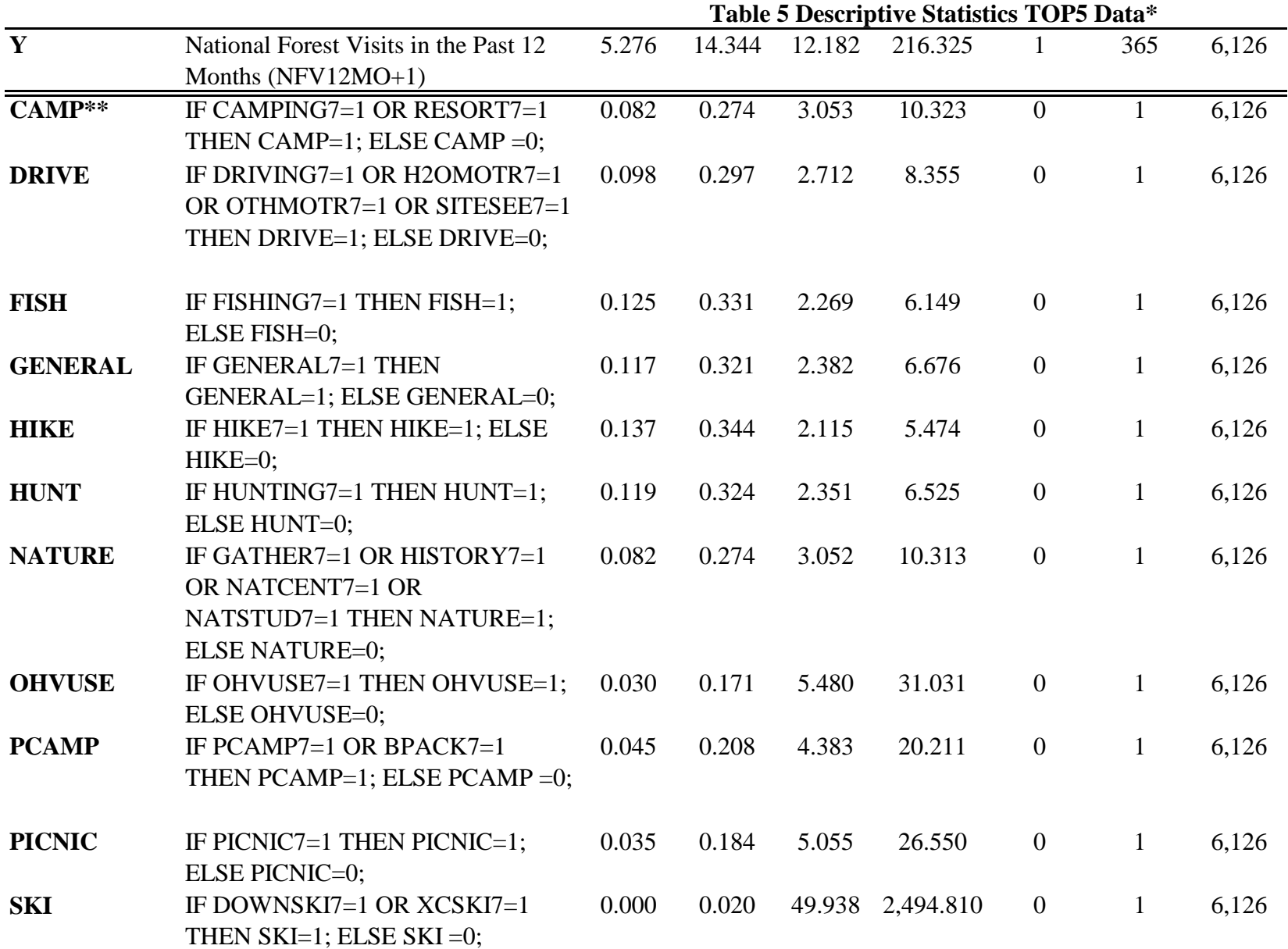

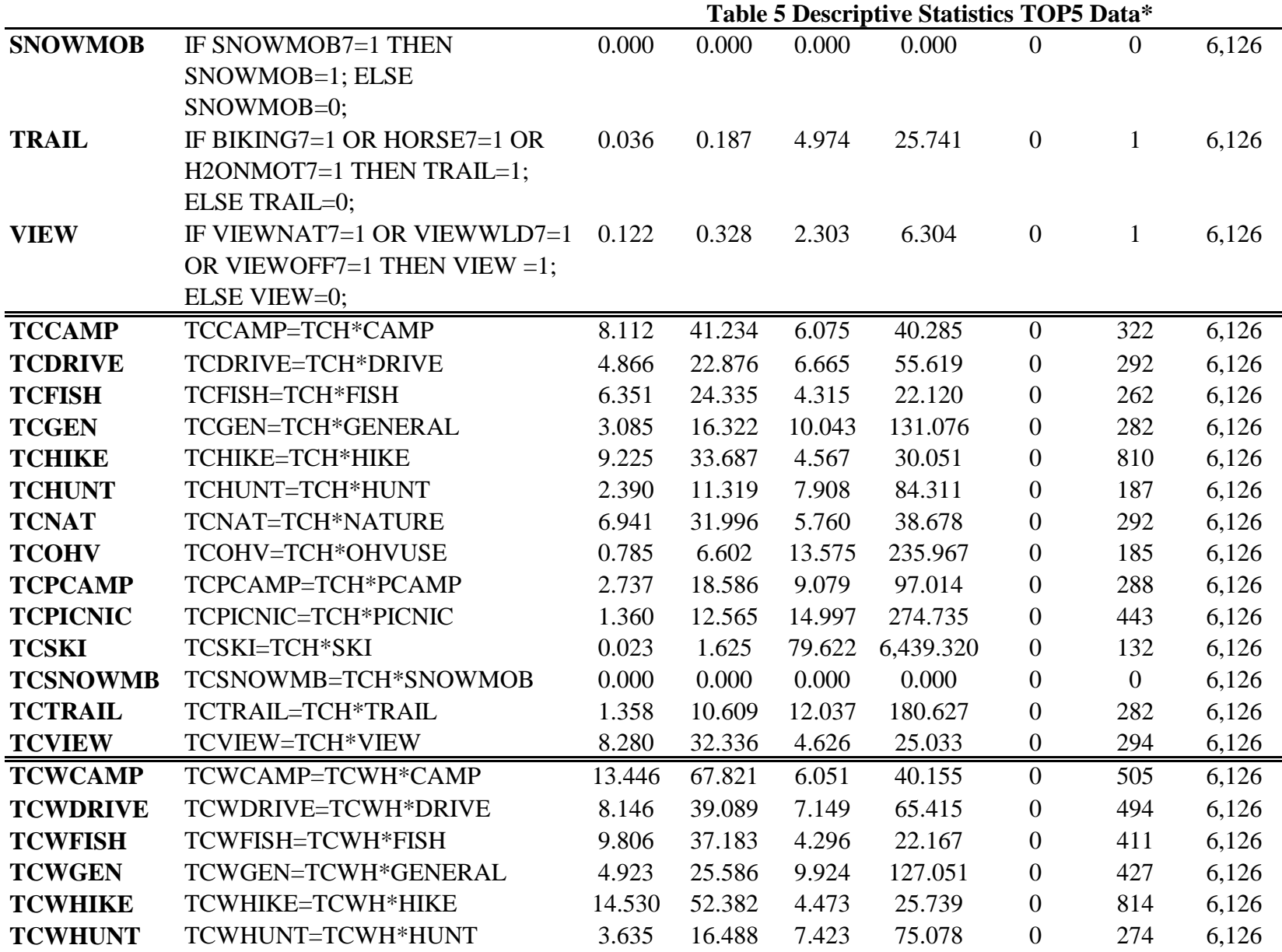

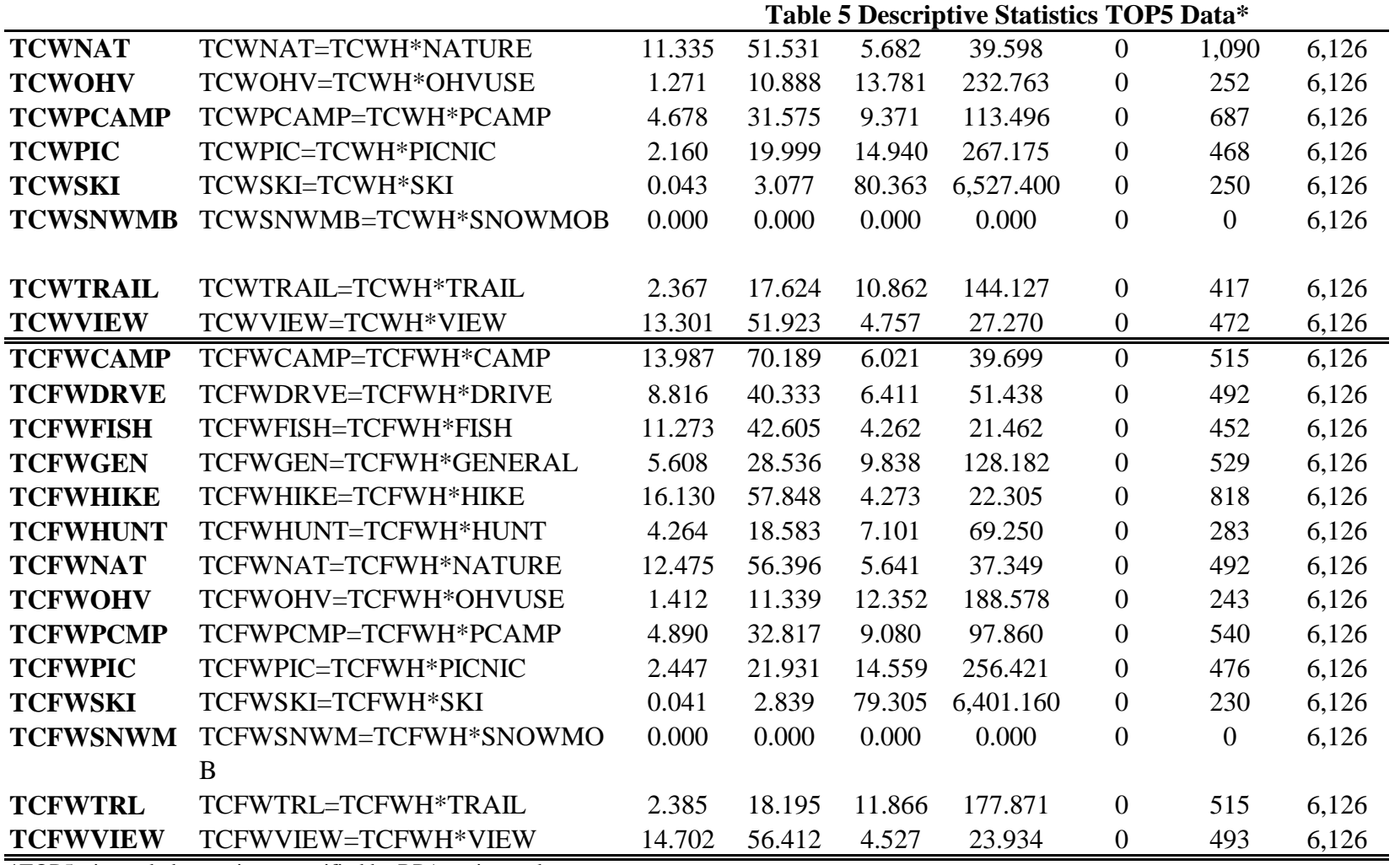

weighted by the composite weight

NVY=NVEXPAND/NFV12MO1; \*\*Please see sheet labeled

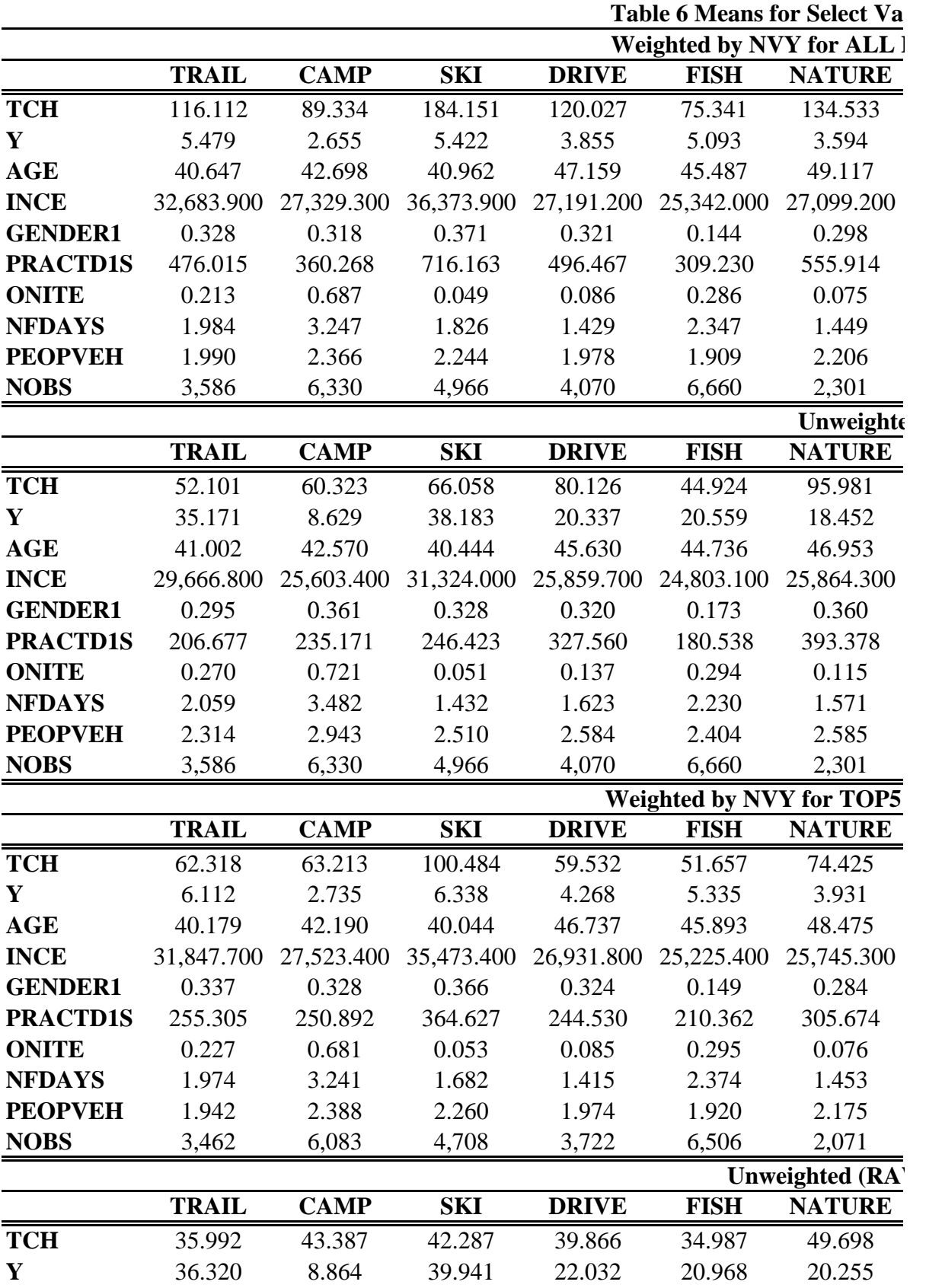

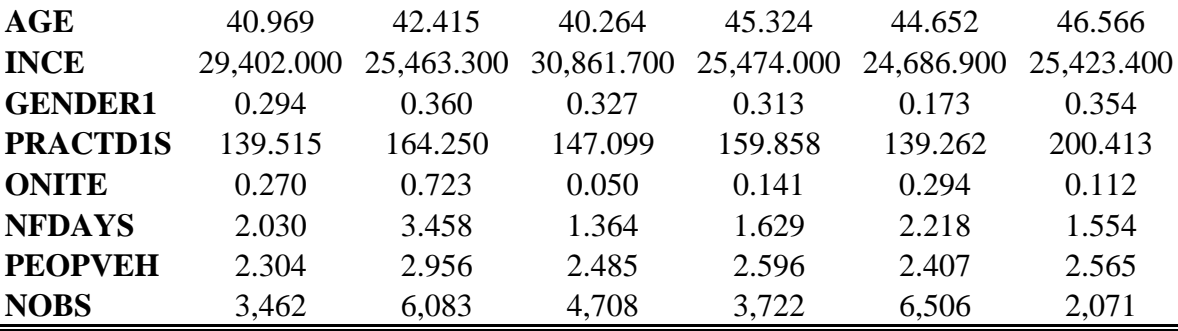

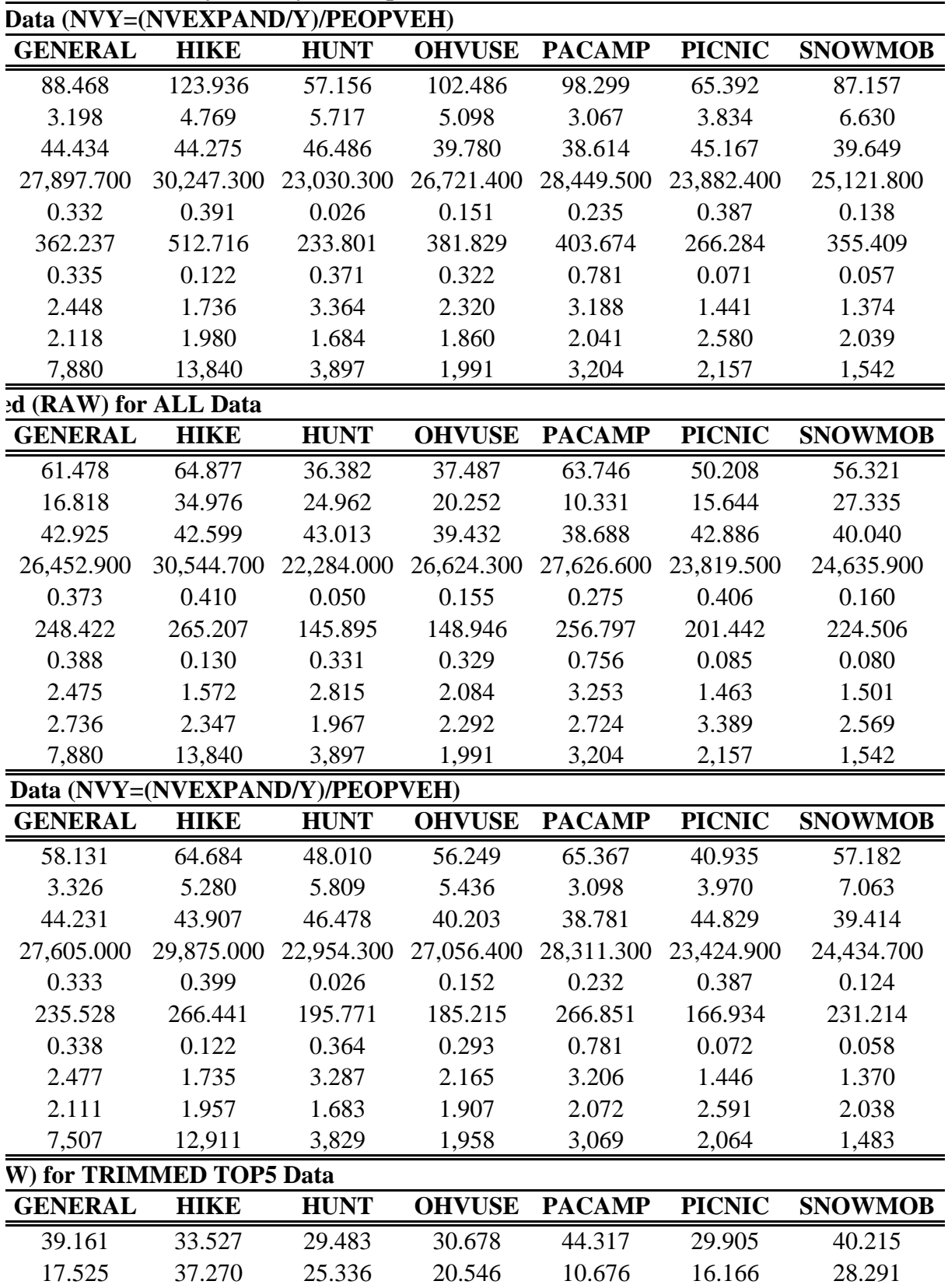

## **riables Stratified by Activity Participation**

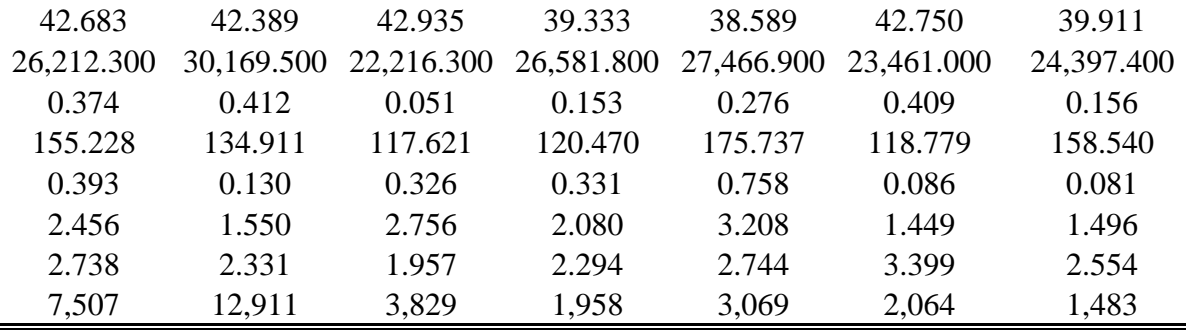

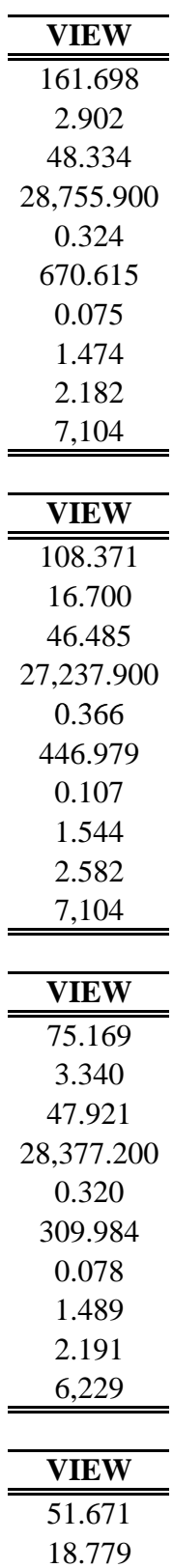

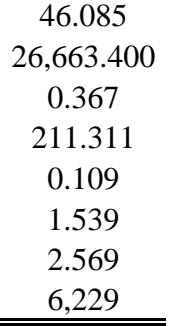

|                 | <b>Mean</b> |         | <b>Std.Dev. Skewness Kurtosis</b> |                                      | Min.             | Max.         | <b>NOBS</b> |
|-----------------|-------------|---------|-----------------------------------|--------------------------------------|------------------|--------------|-------------|
|                 |             |         | <b>Unweighted</b>                 |                                      |                  |              |             |
| Y               | 24.923      | 52.583  | 3.958                             | 20.704                               | $\mathbf{1}$     | 365          | 64894       |
| <b>PRACTD1S</b> | 149.171     | 213.006 | 2.776                             | 11.297                               | $\boldsymbol{0}$ | 1250         | 64894       |
| <b>TCH</b>      | 37.974      | 58.915  | 10.497                            | 495.717                              | $\boldsymbol{0}$ | 4244.23      | 64894       |
| <b>TCWH</b>     | 67.180      | 101.238 | 4.799                             | 75.850                               | $\overline{0}$   | 4291.36      | 64894       |
| <b>HF</b>       | 0.311       | 0.463   | 0.818                             | 1.669                                | $\overline{0}$   | $\mathbf{1}$ | 64894       |
| <b>INCES</b>    | 2.687       | 1.363   | 4.458                             | 39.379                               | 0.32222          | 25           | 64894       |
| <b>GENDER1</b>  | 0.316       | 0.465   | 0.791                             | 1.625                                | $\boldsymbol{0}$ | $\mathbf{1}$ | 64894       |
| <b>PEOPVEH</b>  | 2.555       | 1.441   | 1.484                             | 5.919                                | $\mathbf{1}$     | 10           | 64894       |
| <b>AGE</b>      | 42.590      | 13.247  | 0.201                             | 2.424                                | 17.5             | 75           | 64894       |
|                 |             |         |                                   | <b>Weighted by NVEXPAND</b>          |                  |              |             |
| Y               | 38.055      | 68.726  | 2.938                             | 11.590                               | $\mathbf{1}$     | 365          | 6126        |
| <b>PRACTD1S</b> | 107.421     | 183.783 | 3.236                             | 14.950                               | $\boldsymbol{0}$ | 1241.5       | 6126        |
| <b>TCH</b>      | 26.908      | 45.041  | 3.157                             | 15.019                               | 0.0001           | 809.6        | 6126        |
| <b>TCWH</b>     | 43.147      | 71.936  | 3.260                             | 15.778                               | 0.0001           | 1090.32      | 6126        |
| HF              | 0.437       | 0.496   | 0.252                             | 1.063                                | $\boldsymbol{0}$ | $\mathbf{1}$ | 6126        |
| <b>INCES</b>    | 2.098       | 0.740   | 3.521                             | 27.284                               | 0.80062          | 16.1766      | 6126        |
| <b>GENDER1</b>  | 0.193       | 0.395   | 1.552                             | 3.410                                | $\overline{0}$   | 1            | 6126        |
| <b>PEOPVEH</b>  | 2.196       | 1.328   | 1.876                             | 7.711                                | 1                | 10           | 6126        |
| <b>AGE</b>      | 44.076      | 13.892  | 0.258                             | 2.359                                | 17.5             | 75           | 6126        |
|                 |             |         |                                   | Weighted by NVY=NVEXPAND/Y           |                  |              |             |
| Y               | 4.481       | 12.267  | 13.839                            | 285.338                              | $\mathbf{1}$     | 365          | 6126        |
| <b>PRACTD1S</b> | 225.354     | 275.702 | 1.764                             | 5.665                                | $\overline{0}$   | 1241.5       | 6126        |
| <b>TCH</b>      | 55.195      | 66.617  | 1.759                             | 5.933                                | 0.0001           | 809.6        | 6126        |
| <b>TCWH</b>     | 88.870      | 106.577 | 1.841                             | 6.354                                | 0.0001           | 1090.32      | 6126        |
| HF              | 0.054       | 0.226   | 3.943                             | 16.548                               | $\boldsymbol{0}$ | 1            | 6126        |
| <b>INCES</b>    | 2.331       | 0.898   | 2.972                             | 19.588                               | 0.80062          | 16.1766      | 6126        |
| <b>GENDER1</b>  | 0.287       | 0.452   | 0.943                             | 1.890                                | $\boldsymbol{0}$ | $\mathbf{1}$ | 6126        |
| <b>PEOPVEH</b>  | 2.479       | 1.316   | 1.648                             | 6.599                                | 1                | 10           | 6126        |
| <b>AGE</b>      | 44.391      | 14.052  | 0.203                             | 2.246                                | 17.5             | 75           | 6126        |
|                 |             |         |                                   | Weighted by NVY=(NVEXPAND/Y)/PEOPVEH |                  |              |             |
| Y               | 5.278       | 14.352  | 12.165                            | 215.774                              | 1                | 365          | 6126        |
| <b>PRACTD1S</b> | 216.587     | 270.289 | 1.832                             | 6.081                                | $\boldsymbol{0}$ | 1241.5       | 6126        |
| <b>TCH</b>      | 52.997      | 65.224  | 1.832                             | 6.410                                | 0.0001           | 809.6        | 6126        |
| <b>TCWH</b>     | 85.257      | 104.634 | 1.927                             | 6.912                                | 0.0001           | 1090.32      | 6126        |
| <b>HF</b>       | 0.070       | 0.256   | 3.356                             | 12.262                               | $\boldsymbol{0}$ | 1            | 6126        |
| <b>INCES</b>    | 2.311       | 0.874   | 3.031                             | 20.045                               | 0.80062          | 16.1766      | 6126        |
| <b>GENDER1</b>  | 0.250       | 0.433   | 1.156                             | 2.337                                | $\boldsymbol{0}$ | $\mathbf{1}$ | 6126        |

**Table 7 Comparing Weighted and Unweighted Means for Selected Variables**

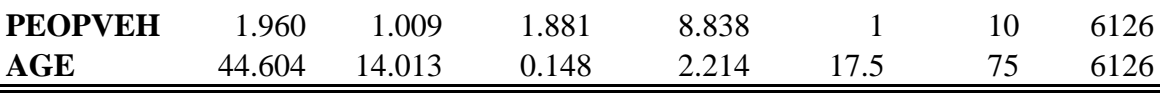

|                 |           |            |                     | Table o Correlation ALL Data |                          |                |               |
|-----------------|-----------|------------|---------------------|------------------------------|--------------------------|----------------|---------------|
|                 | Y         | <b>TCH</b> |                     |                              | <b>TCWH TCFWH TCCAMP</b> | <b>TCDRIVE</b> | <b>TCFISH</b> |
| Y               | 1.0000    | $-0.0493$  | $-0.0152$           | $-0.0272$                    | $-0.0372$                | $-0.0743$      | 0.0910        |
| <b>TCH</b>      | $-0.0493$ | 1.0000     | $-0.0478$           | 0.0715                       | $-0.0371$                | 0.1250         | 0.0168        |
| <b>TCWH</b>     | $-0.0152$ | $-0.0478$  | 1.0000              | $-0.0463$                    | $-0.0782$                | $-0.0878$      | $-0.1305$     |
| <b>TCFWH</b>    | $-0.0272$ | 0.0715     | $-0.0463$           | 1.0000                       | $-0.0363$                | 0.0325         | 0.1456        |
| <b>TCCAMP</b>   | $-0.0372$ | $-0.0371$  | $-0.0782$           | $-0.0363$                    | 1.0000                   | 0.0127         | $-0.0506$     |
| <b>TCDRIVE</b>  | $-0.0743$ | 0.1250     | $-0.0878$           | 0.0325                       | 0.0127                   | 1.0000         | 0.0270        |
| <b>TCFISH</b>   | 0.0910    | 0.0168     | $-0.1305$           | 0.1456                       | $-0.0506$                | 0.0270         | 1.0000        |
| <b>TCGEN</b>    | 0.0901    | 0.0150     | $-0.1315$           | 0.1453                       | $-0.0440$                | 0.0319         | 0.9913        |
| <b>TCHIKE</b>   | 0.0848    | 0.0141     | $-0.1290$           | 0.1463                       | $-0.0482$                | 0.0317         | 0.9812        |
| <b>TCHUNT</b>   | 0.0847    | 0.0258     | $-0.1242$           | 0.3294                       | $-0.0563$                | 0.0373         | 0.9506        |
| <b>TCNAT</b>    | $-0.0089$ | $-0.0380$  | 0.6410              | $-0.0358$                    | $-0.0666$                | $-0.0874$      | $-0.1383$     |
| <b>TCOHV</b>    | $-0.0271$ | 0.0114     | $-0.0406$           | $-0.0284$                    | 0.3160                   | 0.0684         | $-0.0474$     |
| <b>TCPCAMP</b>  | 0.0666    | 0.0133     | $-0.0095$           | $-0.0312$                    | $-0.0961$                | $-0.0280$      | 0.0087        |
| <b>TCPICNIC</b> | 0.0325    | $-0.1015$  | 0.0317              | $-0.0683$                    | 0.0436                   | $-0.0469$      | $-0.0714$     |
| <b>TCSKI</b>    | 0.0114    | 0.0248     | $-0.0323$           | $-0.0221$                    | 0.0937                   | 0.0085         | $-0.0580$     |
| <b>TCSNOWMB</b> | 0.0090    | 0.0862     | $-0.0006$           | 0.0399                       | $-0.1073$                | $-0.0417$      | 0.0232        |
| <b>TCTRAIL</b>  | 0.0542    | $-0.1779$  | 0.0345              | $-0.1130$                    | 0.1039                   | $-0.1048$      | $-0.1034$     |
| <b>TCVIEW</b>   | 0.0757    | $-0.0008$  | $-0.0042$           | $-0.0231$                    | $-0.0725$                | 0.0203         | 0.0234        |
| <b>TCWCAMP</b>  | $-0.0528$ | $-0.0558$  | 0.0138              | $-0.0238$                    | 0.0398                   | $-0.0342$      | $-0.0231$     |
| <b>TCWDRIVE</b> | $-0.0770$ | $-0.0276$  | $-0.0182$           | $-0.0051$                    | 0.2602                   | $-0.0084$      | $-0.0202$     |
| <b>TCWFISH</b>  | 0.0129    | 0.0285     | $-0.0041$           | $-0.0489$                    | $-0.0556$                | 0.0641         | $-0.0454$     |
| <b>TCWGEN</b>   | $-0.0880$ | 0.0611     | 0.0432              | 0.1954                       | $-0.1668$                | 0.0529         | 0.1373        |
| <b>TCWHIKE</b>  | $-0.0363$ | $-0.0405$  | 0.0341              | $-0.0278$                    | $-0.0459$                | $-0.0051$      | $-0.0197$     |
| <b>TCWHUNT</b>  | $-0.0512$ | 0.0125     | 0.0207              | 0.0525                       | $-0.0062$                | $-0.0181$      | 0.0001        |
| <b>TCWNAT</b>   | 0.1241    | 0.0200     | $-0.0414$           | $-0.0023$                    | $-0.1406$                | 0.0312         | 0.1097        |
| <b>TCWOHV</b>   | 0.0110    | $-0.0155$  | $-0.0325$           | $-0.0177$                    | 0.1958                   | 0.0191         | 0.1413        |
| <b>TCWPCAMP</b> | 0.0580    | 0.0122     | $-0.0315$           | $-0.0064$                    | $-0.0458$                | $-0.0085$      | 0.2395        |
| <b>TCWPIC</b>   | 0.0085    | $-0.0662$  | $-0.0261$           | $-0.0176$                    | 0.0230                   | $-0.0304$      | 0.1228        |
| <b>TCWSKI</b>   | 0.0450    | $-0.0062$  | $-0.0379$           | 0.0242                       | 0.0353                   | 0.0078         | 0.2024        |
| <b>TCWSNWMB</b> | 0.0402    | 0.0316     | $-0.0468$           | 0.0430                       | $-0.0515$                | $-0.0040$      | 0.3605        |
| <b>TCWTRAIL</b> | 0.0687    | $-0.1031$  | $-0.0224$           | $-0.0435$                    | 0.0899                   | $-0.0405$      | 0.0525        |
| <b>TCWVIEW</b>  | 0.0669    | 0.0059     | $-0.0237$           | 0.0317                       | $-0.0422$                | 0.0263         | 0.1834        |
| <b>TCFWCAMP</b> | $-0.0507$ |            | $-0.0278$ $-0.0157$ | $-0.0213$                    | 0.0809                   | $-0.0323$      | 0.1307        |
| <b>TCFWDRVE</b> | $-0.0398$ | $-0.0208$  | $-0.0220$           | $-0.0018$                    | 0.1480                   | $-0.0279$      | 0.1210        |
| <b>TCFWFISH</b> | 0.0277    | 0.0082     | $-0.0136$           | $-0.0016$                    | $-0.0274$                | 0.0311         | 0.0689        |
| <b>TCFWGEN</b>  | $-0.0199$ | 0.0369     | $-0.0396$           | 0.1698                       | $-0.1093$                | 0.0442         | 0.4085        |
| <b>TCFWHIKE</b> | $-0.0120$ | $-0.0120$  | $-0.0073$           | $-0.0030$                    | $-0.0272$                | 0.0084         | 0.0594        |
| <b>TCFWHUNT</b> | $-0.0139$ | 0.0056     | $-0.0226$           | 0.0587                       | $-0.0156$                | 0.0002         | 0.1534        |
| <b>TCFWNAT</b>  | 0.1013    | 0.0106     | $-0.0509$           | 0.0267                       | $-0.0870$                | 0.0217         | 0.4077        |
| <b>TCFWOHV</b>  | 0.0055    | $-0.0121$  | $-0.0328$           | 0.0122                       | 0.1968                   | 0.0234         | 0.1367        |

**Table 8 Correlation ALL Data**

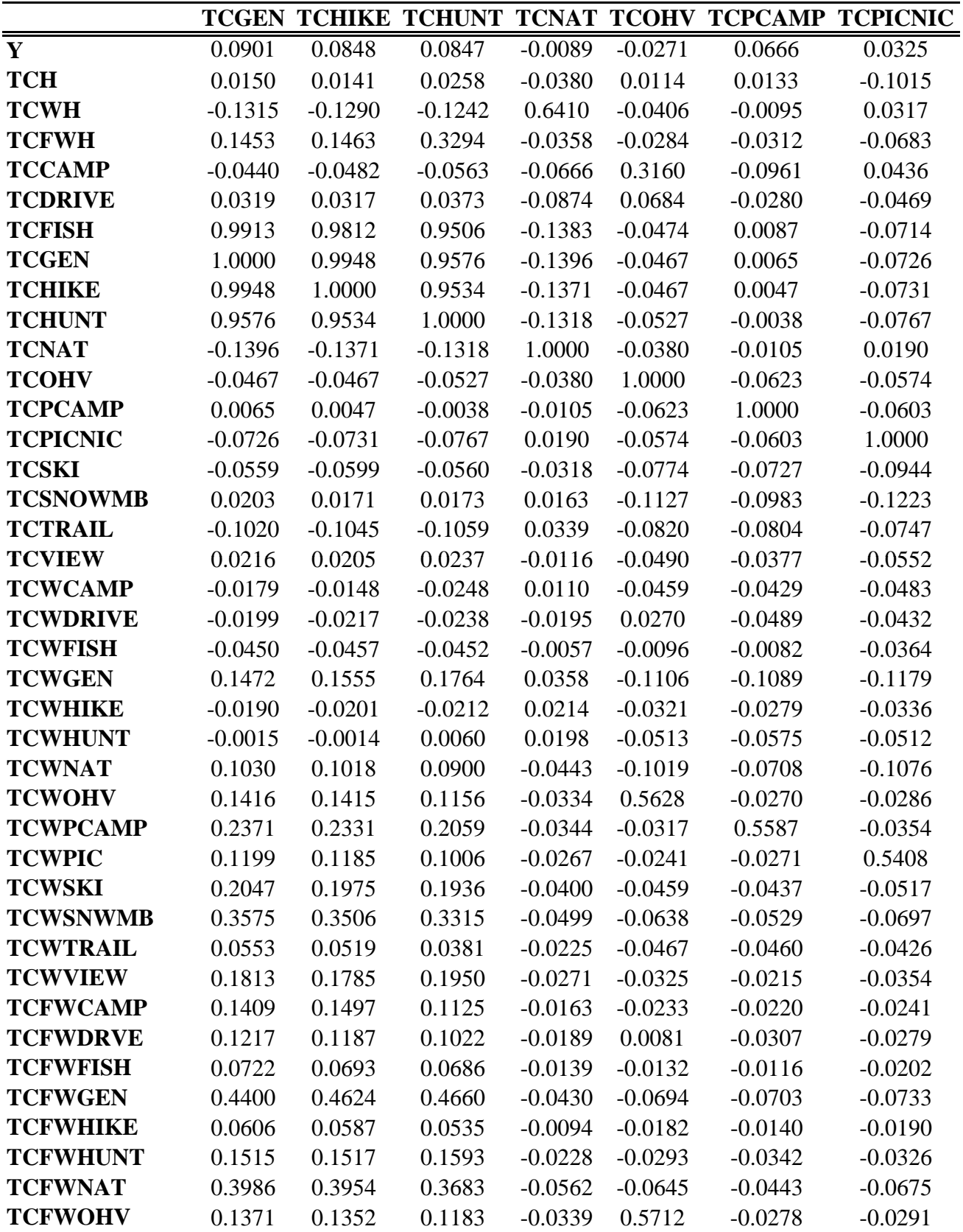

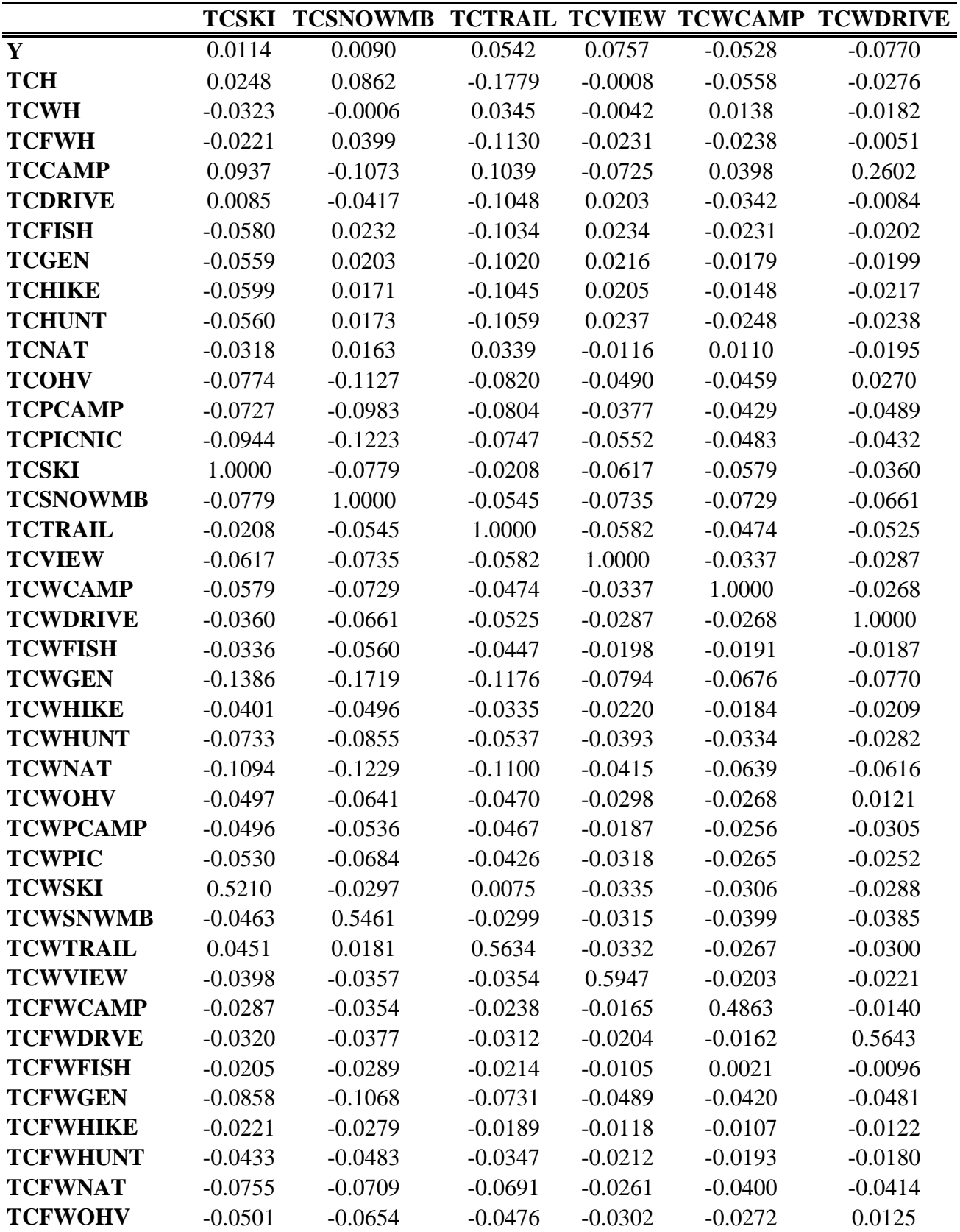

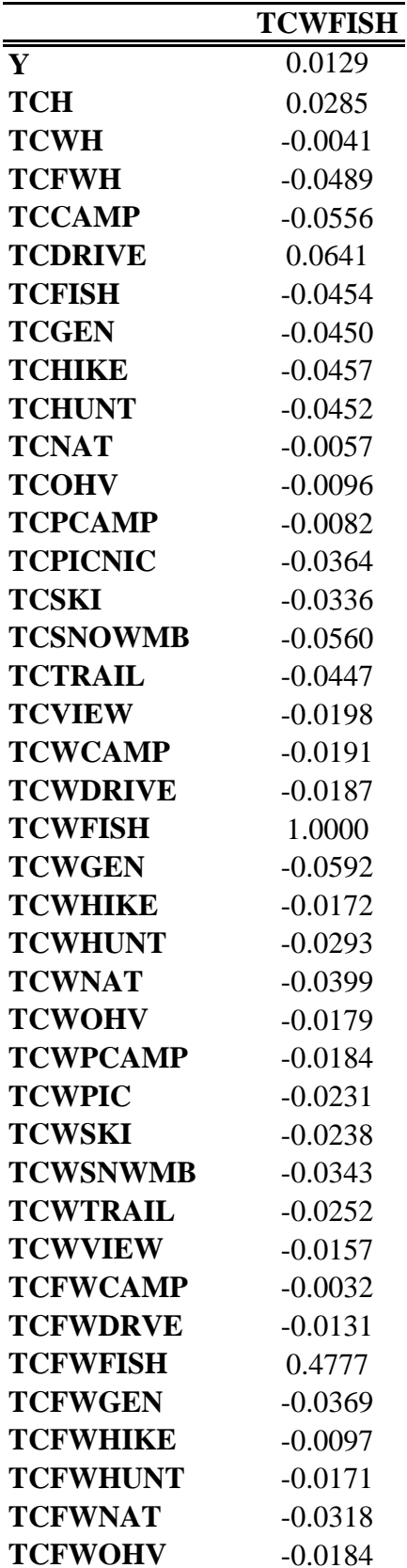

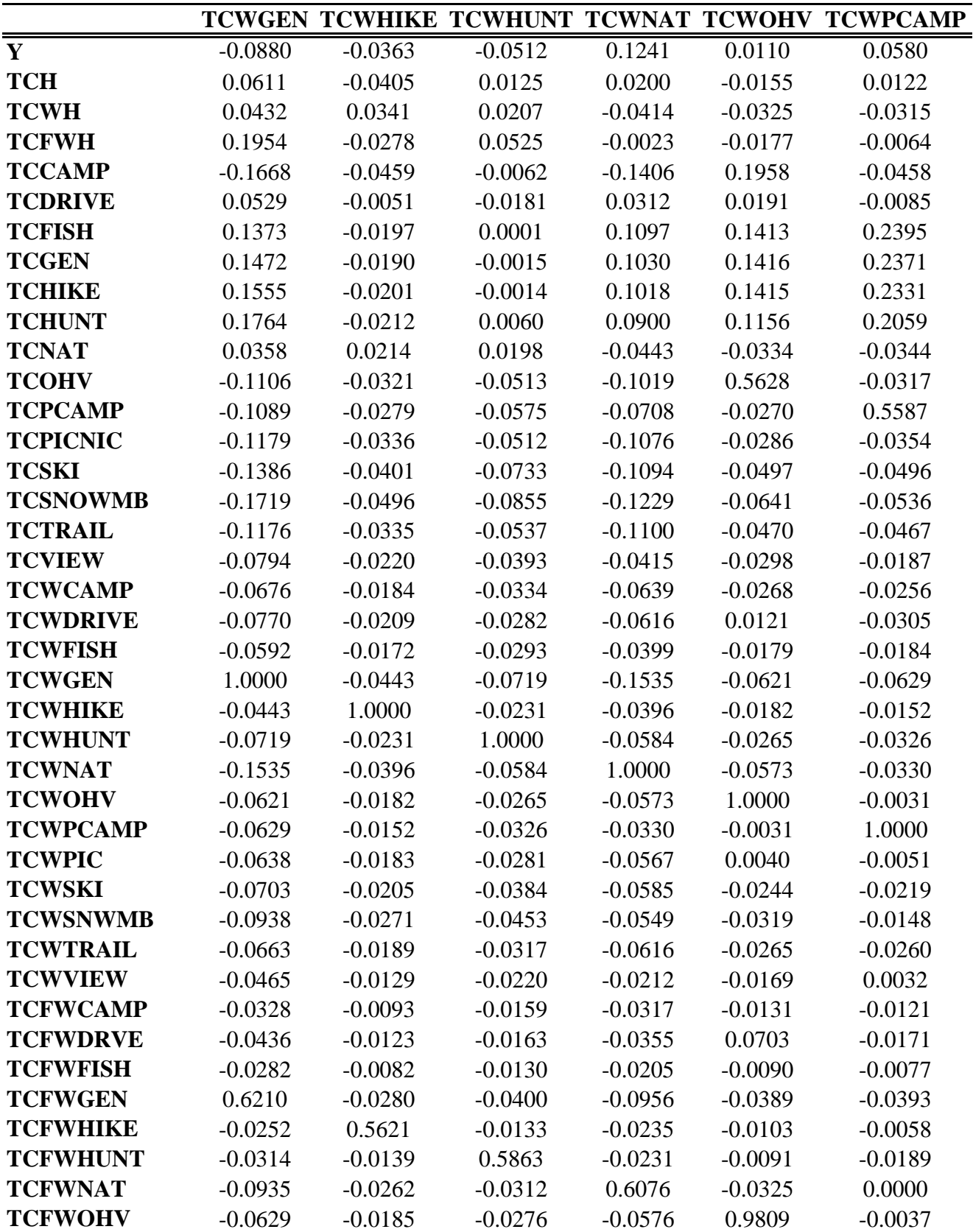

|                 |           | <b>TCWPIC TCWSKI</b> | <b>TCWSNWMB</b> | <b>TCWTRAIL TCWVIEW</b> |           |
|-----------------|-----------|----------------------|-----------------|-------------------------|-----------|
| Y               | 0.0085    | 0.0450               | 0.0402          | 0.0687                  | 0.0669    |
| <b>TCH</b>      | $-0.0662$ | $-0.0062$            | 0.0316          | $-0.1031$               | 0.0059    |
| <b>TCWH</b>     | $-0.0261$ | $-0.0379$            | $-0.0468$       | $-0.0224$               | $-0.0237$ |
| <b>TCFWH</b>    | $-0.0176$ | 0.0242               | 0.0430          | $-0.0435$               | 0.0317    |
| <b>TCCAMP</b>   | 0.0230    | 0.0353               | $-0.0515$       | 0.0899                  | $-0.0422$ |
| <b>TCDRIVE</b>  | $-0.0304$ | 0.0078               | $-0.0040$       | $-0.0405$               | 0.0263    |
| <b>TCFISH</b>   | 0.1228    | 0.2024               | 0.3605          | 0.0525                  | 0.1834    |
| <b>TCGEN</b>    | 0.1199    | 0.2047               | 0.3575          | 0.0553                  | 0.1813    |
| <b>TCHIKE</b>   | 0.1185    | 0.1975               | 0.3506          | 0.0519                  | 0.1785    |
| <b>TCHUNT</b>   | 0.1006    | 0.1936               | 0.3315          | 0.0381                  | 0.1950    |
| <b>TCNAT</b>    | $-0.0267$ | $-0.0400$            | $-0.0499$       | $-0.0225$               | $-0.0271$ |
| <b>TCOHV</b>    | $-0.0241$ | $-0.0459$            | $-0.0638$       | $-0.0467$               | $-0.0325$ |
| <b>TCPCAMP</b>  | $-0.0271$ | $-0.0437$            | $-0.0529$       | $-0.0460$               | $-0.0215$ |
| <b>TCPICNIC</b> | 0.5408    | $-0.0517$            | $-0.0697$       | $-0.0426$               | $-0.0354$ |
| <b>TCSKI</b>    | $-0.0530$ | 0.5210               | $-0.0463$       | 0.0451                  | $-0.0398$ |
| <b>TCSNOWMB</b> | $-0.0684$ | $-0.0297$            | 0.5461          | 0.0181                  | $-0.0357$ |
| <b>TCTRAIL</b>  | $-0.0426$ | 0.0075               | $-0.0299$       | 0.5634                  | $-0.0354$ |
| <b>TCVIEW</b>   | $-0.0318$ | $-0.0335$            | $-0.0315$       | $-0.0332$               | 0.5947    |
| <b>TCWCAMP</b>  | $-0.0265$ | $-0.0306$            | $-0.0399$       | $-0.0267$               | $-0.0203$ |
| <b>TCWDRIVE</b> | $-0.0252$ | $-0.0288$            | $-0.0385$       | $-0.0300$               | $-0.0221$ |
| <b>TCWFISH</b>  | $-0.0231$ | $-0.0238$            | $-0.0343$       | $-0.0252$               | $-0.0157$ |
| <b>TCWGEN</b>   | $-0.0638$ | $-0.0703$            | $-0.0938$       | $-0.0663$               | $-0.0465$ |
| <b>TCWHIKE</b>  | $-0.0183$ | $-0.0205$            | $-0.0271$       | $-0.0189$               | $-0.0129$ |
| <b>TCWHUNT</b>  | $-0.0281$ | $-0.0384$            | $-0.0453$       | $-0.0317$               | $-0.0220$ |
| <b>TCWNAT</b>   | $-0.0567$ | $-0.0585$            | $-0.0549$       | $-0.0616$               | $-0.0212$ |
| <b>TCWOHV</b>   | 0.0040    | $-0.0244$            | $-0.0319$       | $-0.0265$               | $-0.0169$ |
| <b>TCWPCAMP</b> | $-0.0051$ | $-0.0219$            | $-0.0148$       | $-0.0260$               | 0.0032    |
| <b>TCWPIC</b>   | 1.0000    | $-0.0256$            | $-0.0367$       | $-0.0217$               | $-0.0191$ |
| <b>TCWSKI</b>   | $-0.0256$ | 1.0000               | $-0.0142$       | 0.0468                  | $-0.0192$ |
| <b>TCWSNWMB</b> | $-0.0367$ | $-0.0142$            | 1.0000          | 0.0106                  | 0.0072    |
| <b>TCWTRAIL</b> | $-0.0217$ | 0.0468               | 0.0106          | 1.0000                  | $-0.0200$ |
| <b>TCWVIEW</b>  | $-0.0191$ | $-0.0192$            | 0.0072          | $-0.0200$               | 1.0000    |
| <b>TCFWCAMP</b> | $-0.0129$ | $-0.0142$            | $-0.0189$       | $-0.0121$               | $-0.0099$ |
| <b>TCFWDRVE</b> | $-0.0143$ | $-0.0154$            | $-0.0112$       | $-0.0174$               | $-0.0122$ |
| <b>TCFWFISH</b> | $-0.0100$ | $-0.0103$            | $-0.0155$       | $-0.0120$               | $-0.0054$ |
| <b>TCFWGEN</b>  | $-0.0397$ | $-0.0413$            | $-0.0583$       | $-0.0412$               | $-0.0278$ |
| <b>TCFWHIKE</b> | $-0.0103$ | $-0.0106$            | $-0.0152$       | $-0.0107$               | $-0.0062$ |
| <b>TCFWHUNT</b> | $-0.0168$ | $-0.0223$            | $-0.0205$       | $-0.0192$               | $-0.0078$ |
| <b>TCFWNAT</b>  | $-0.0306$ | $-0.0300$            | $-0.0065$       | $-0.0370$               | 0.0065    |
| <b>TCFWOHV</b>  | 0.0032    | $-0.0245$            | $-0.0327$       | $-0.0268$               | $-0.0173$ |

3/16/2010 C:\Documents and Settings\Laura Alfonso\My Documents\Copy of Estimating\_Recreation\_Values\_with\_NVUM\_FacultySeries\_(9-11-2009)\_TABLES-1 69
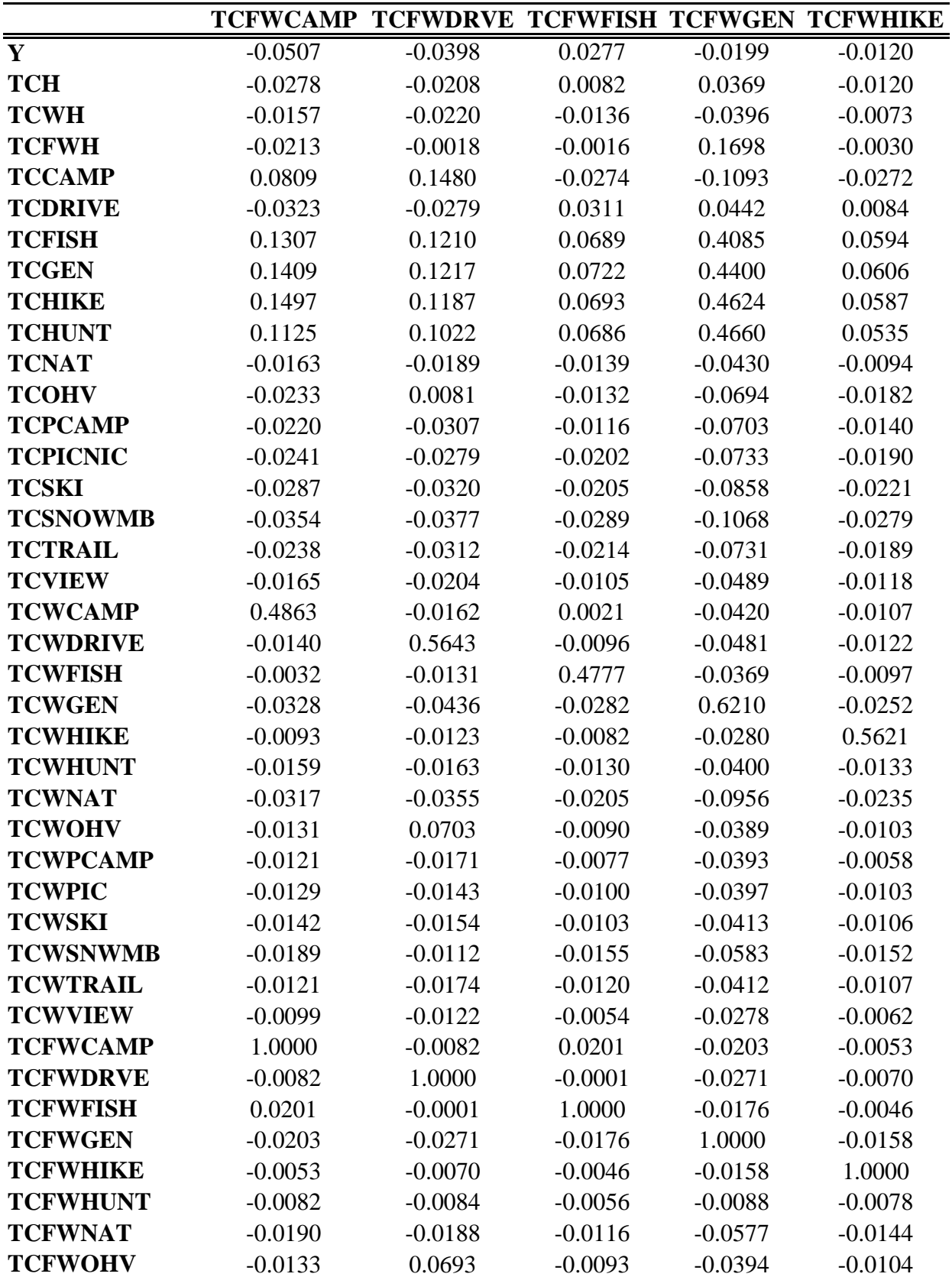

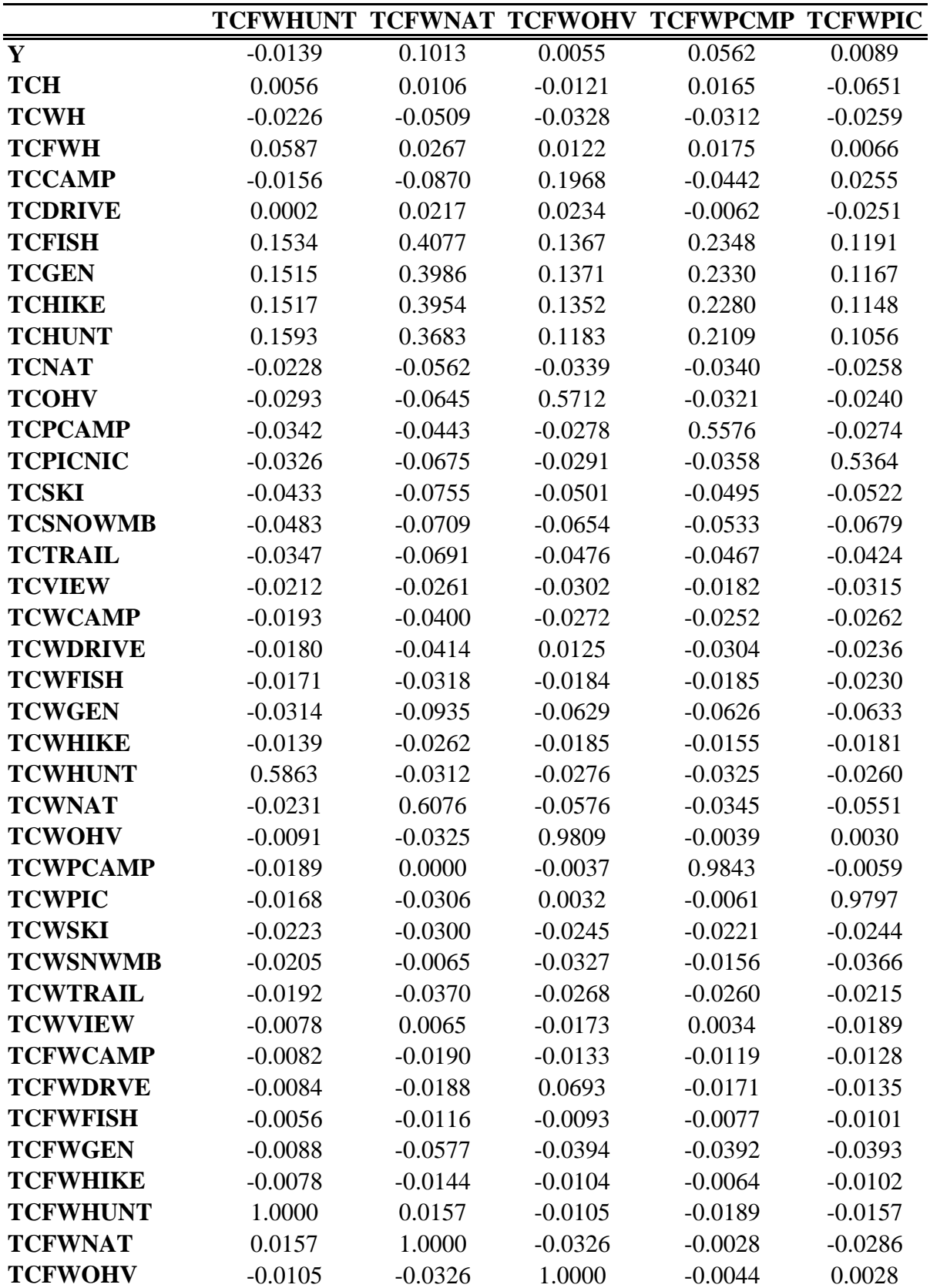

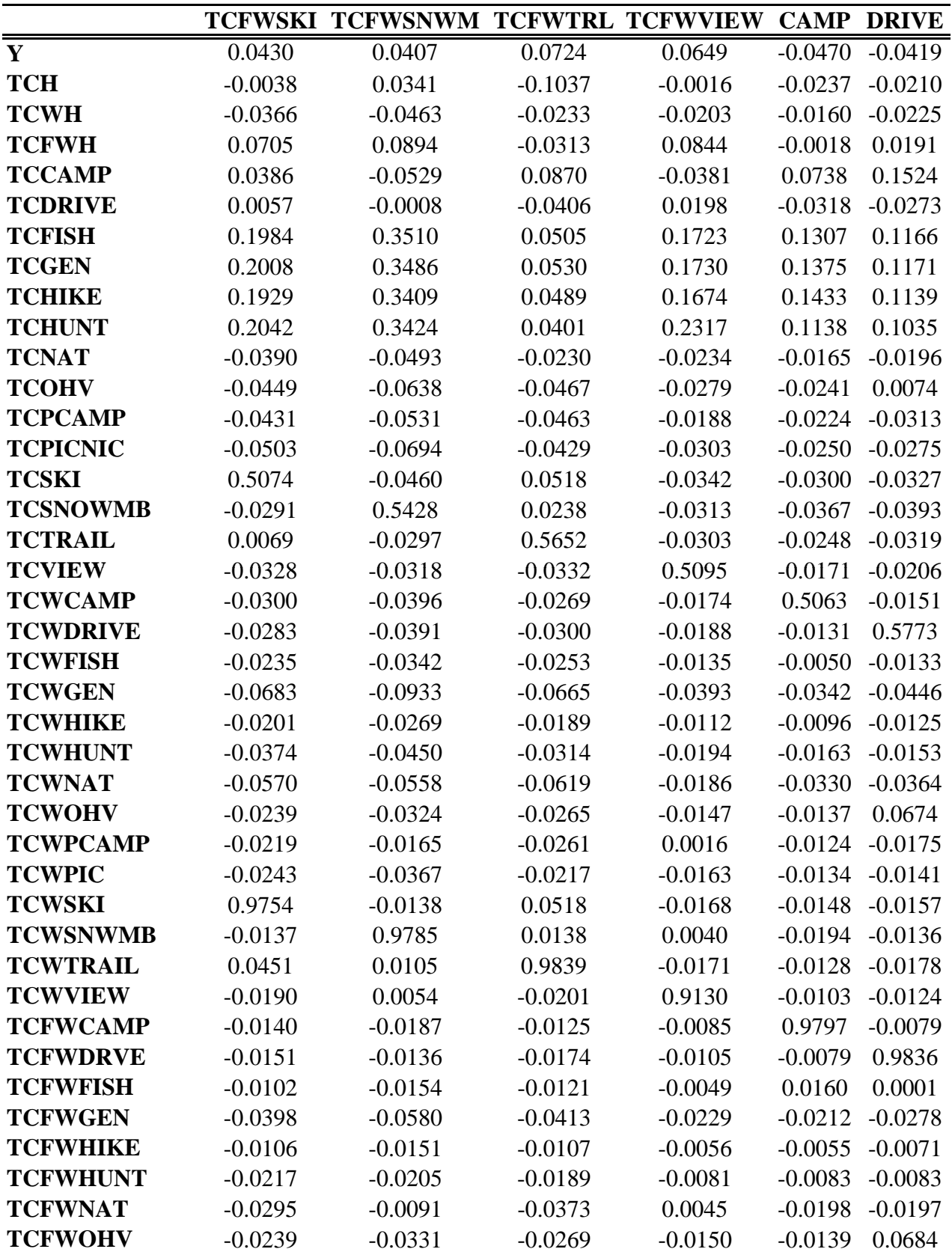

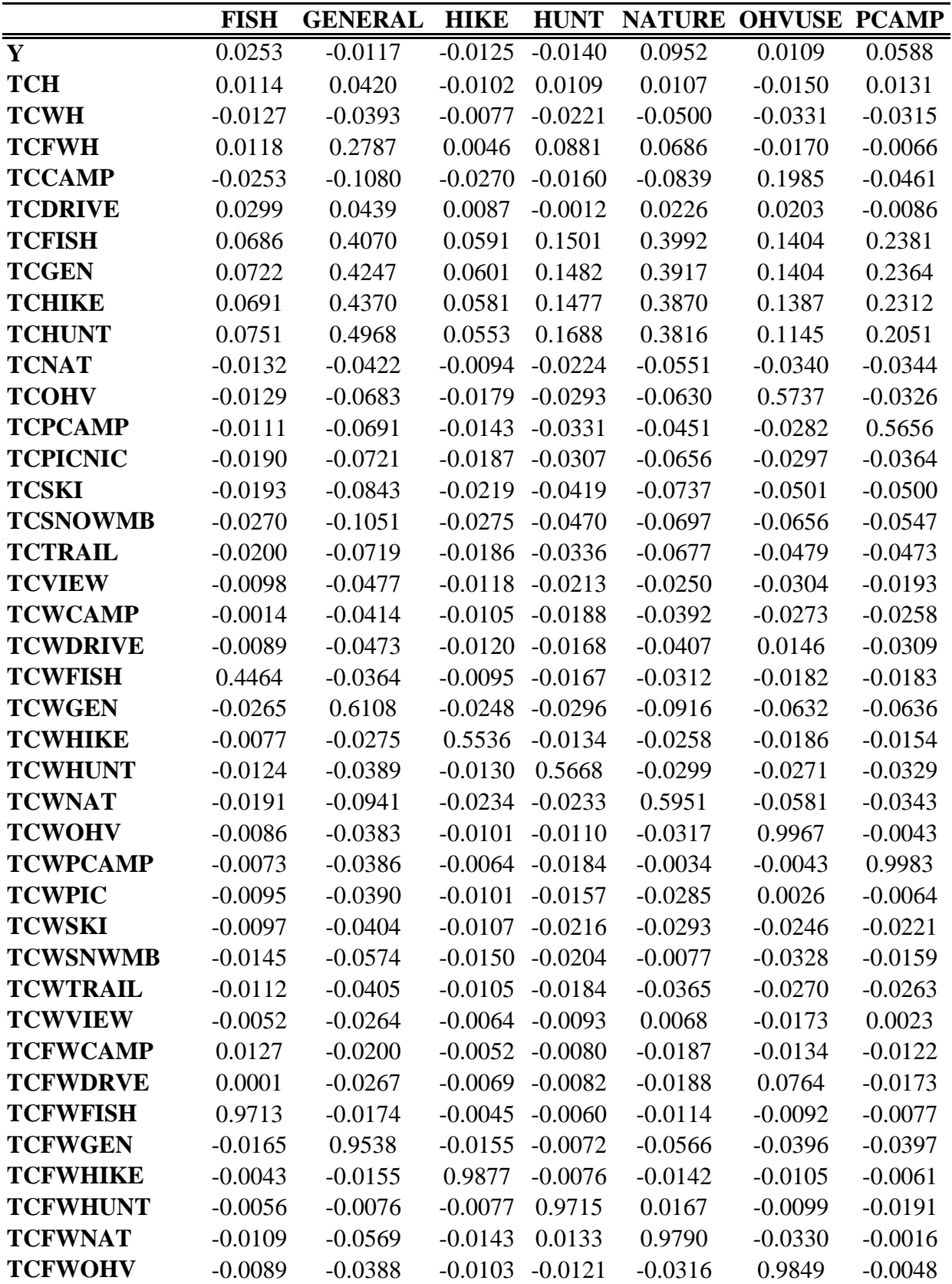

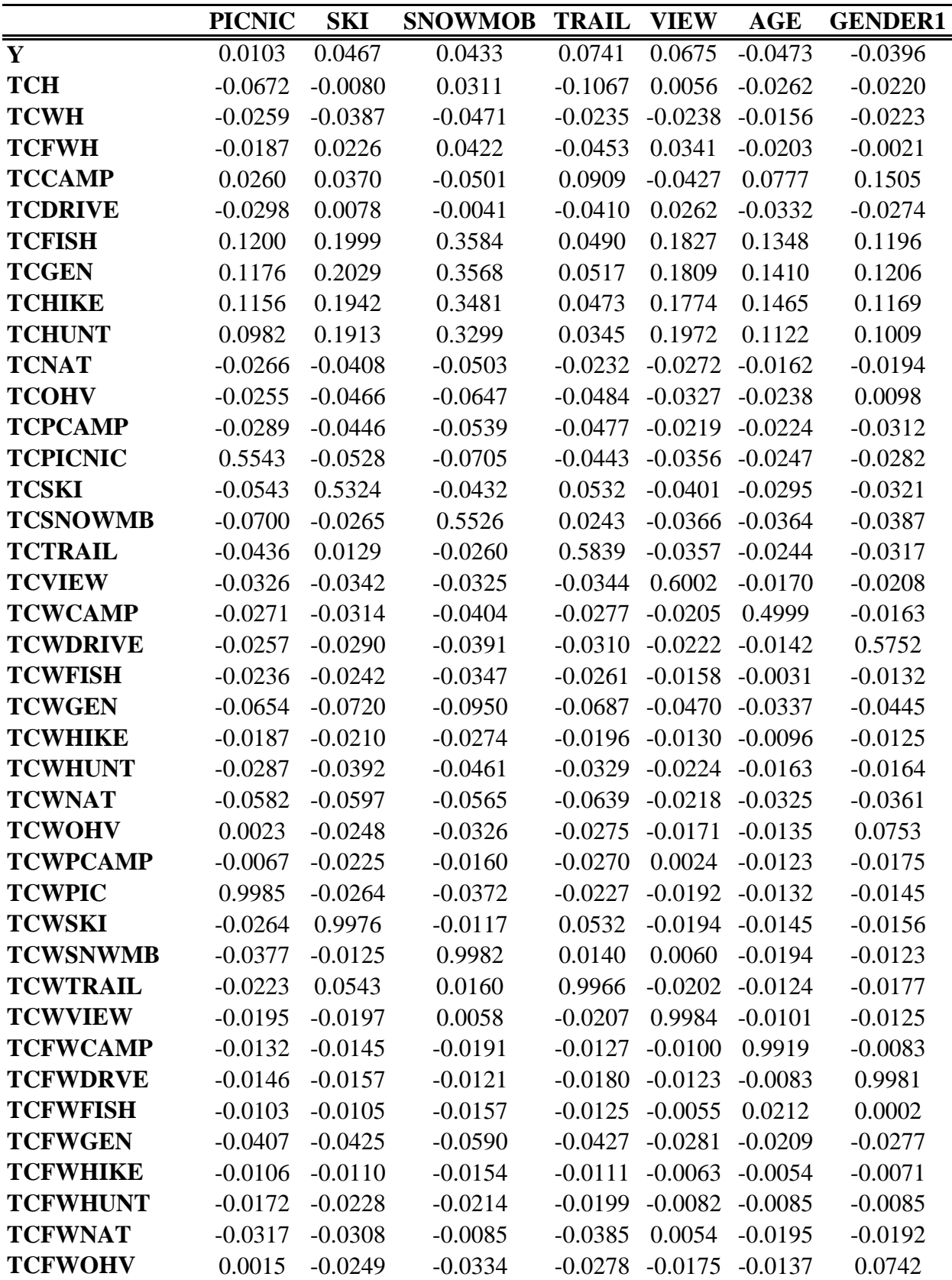

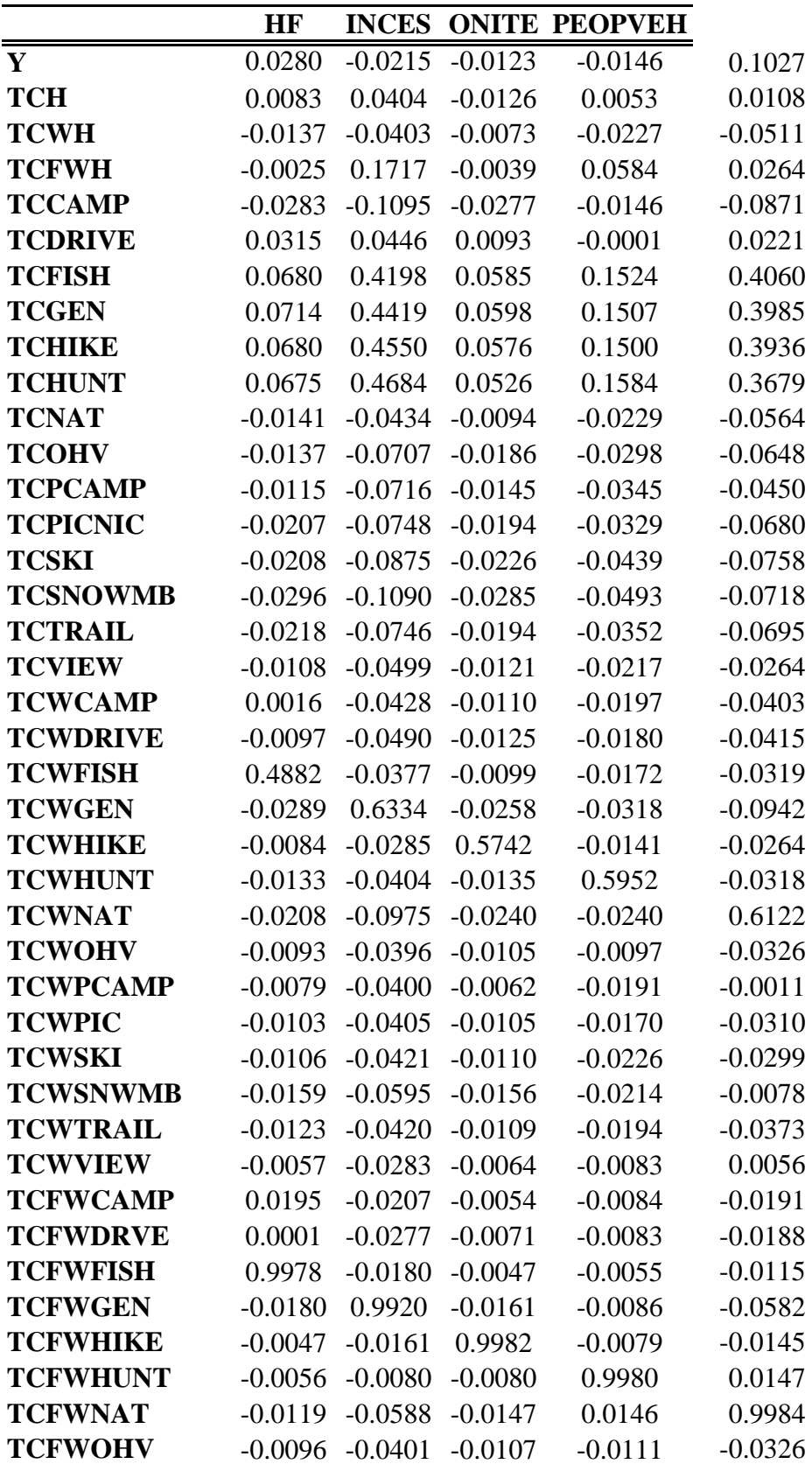

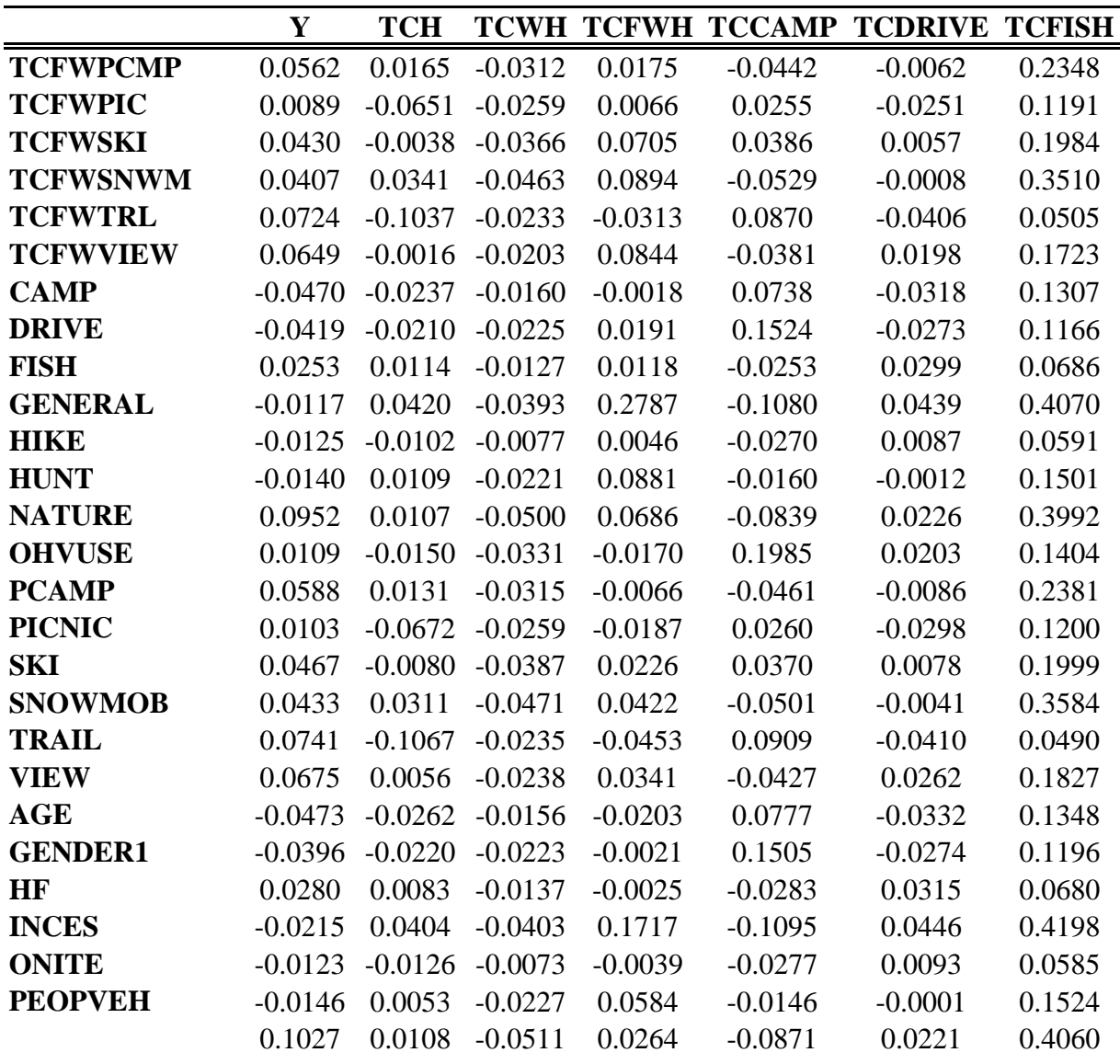

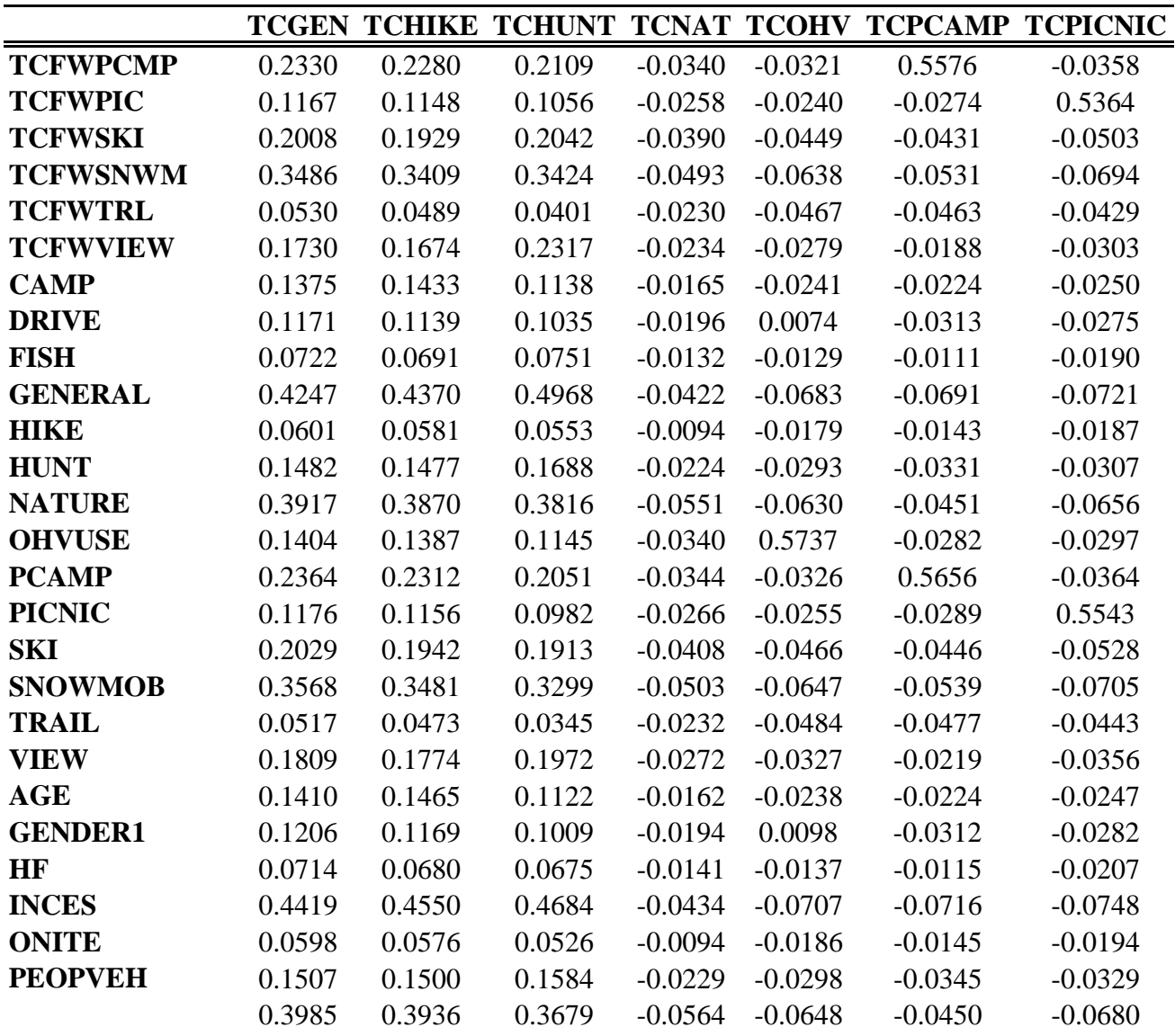

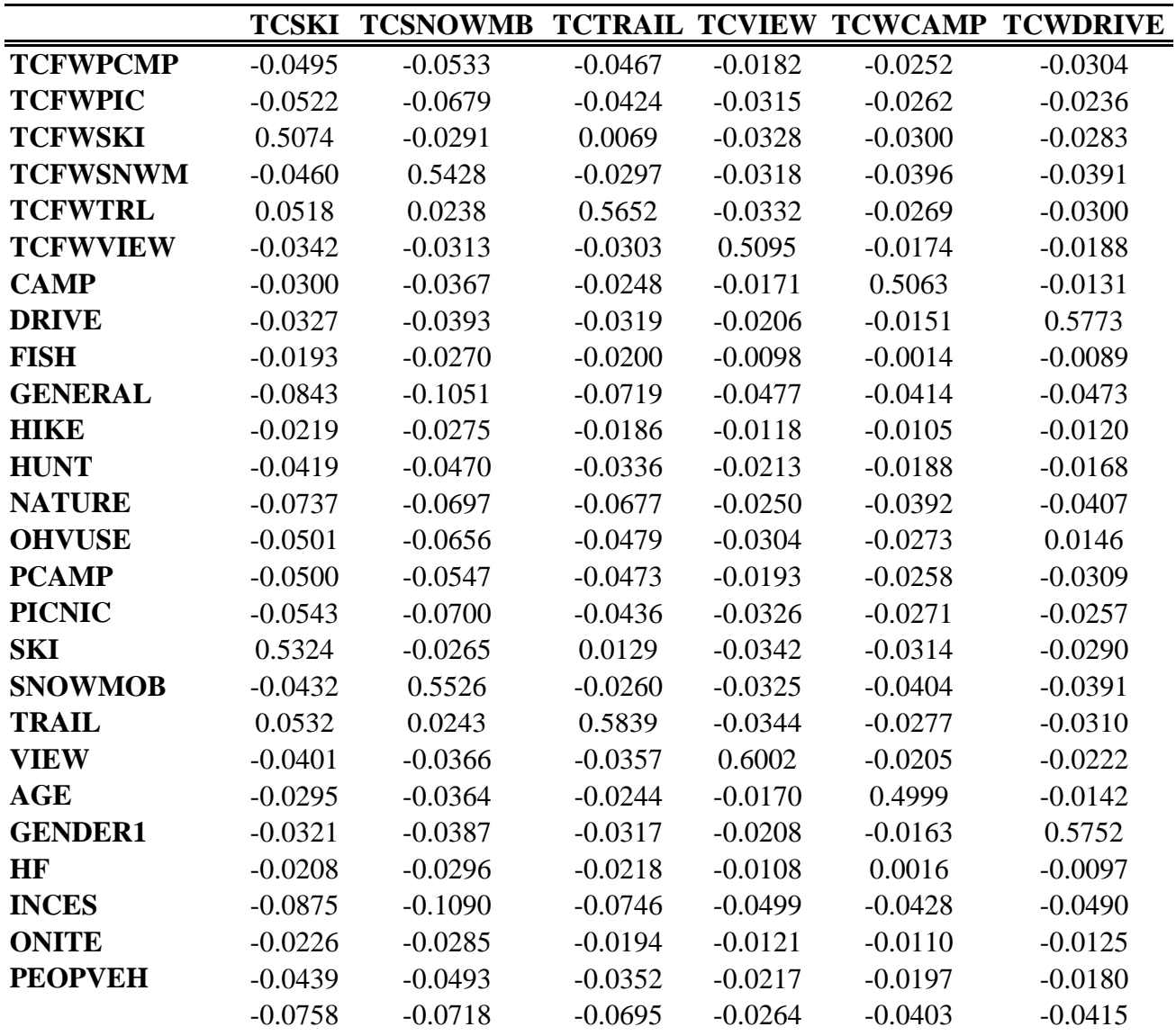

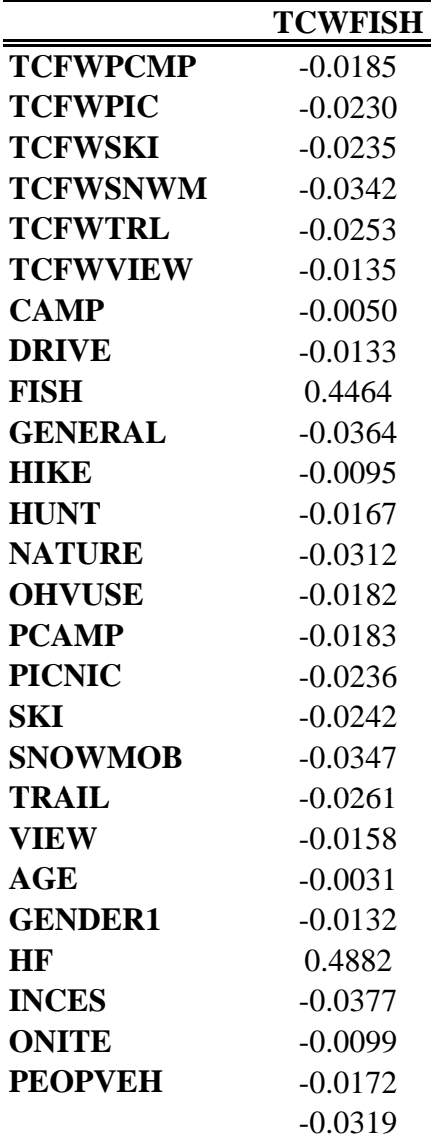

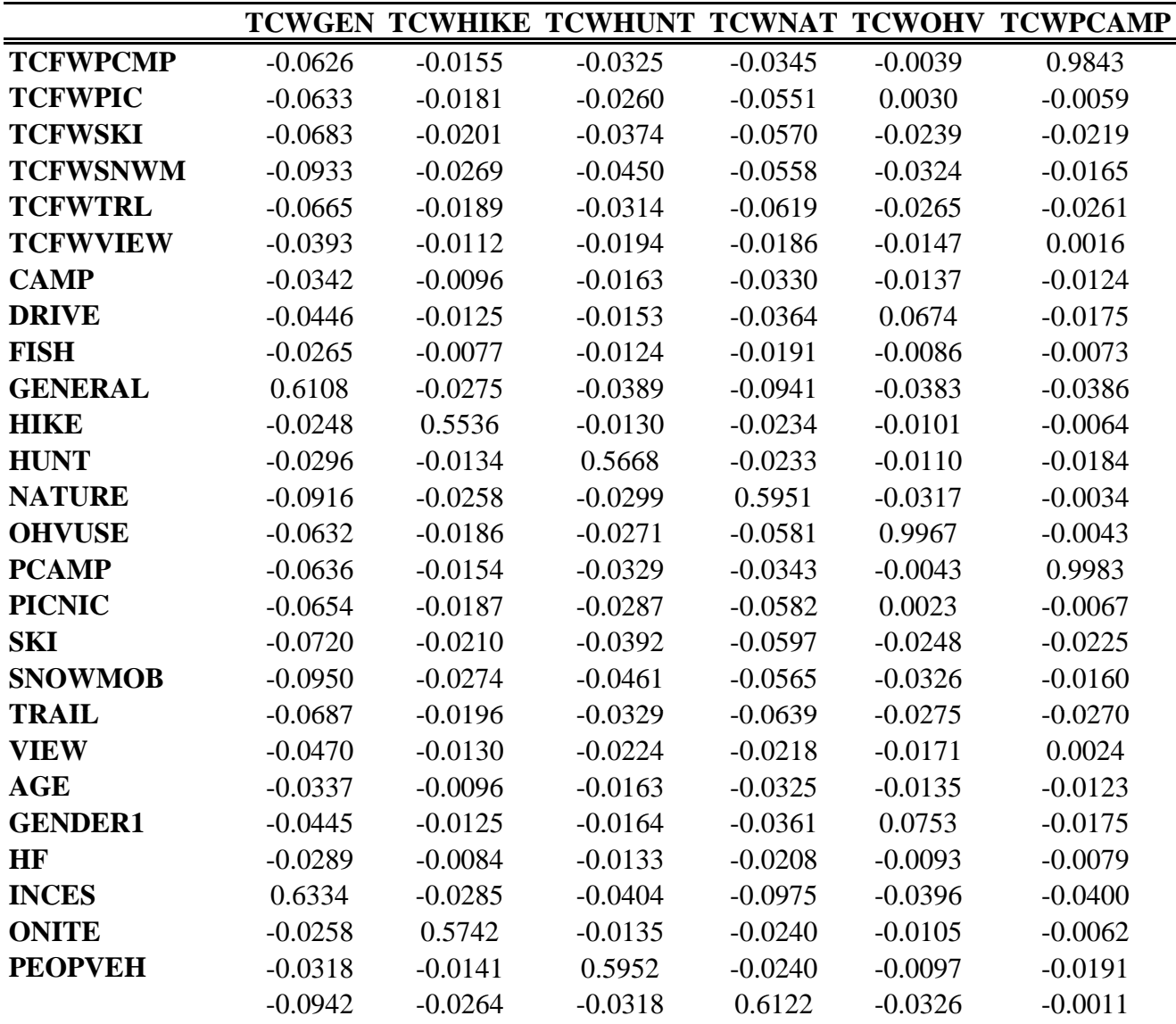

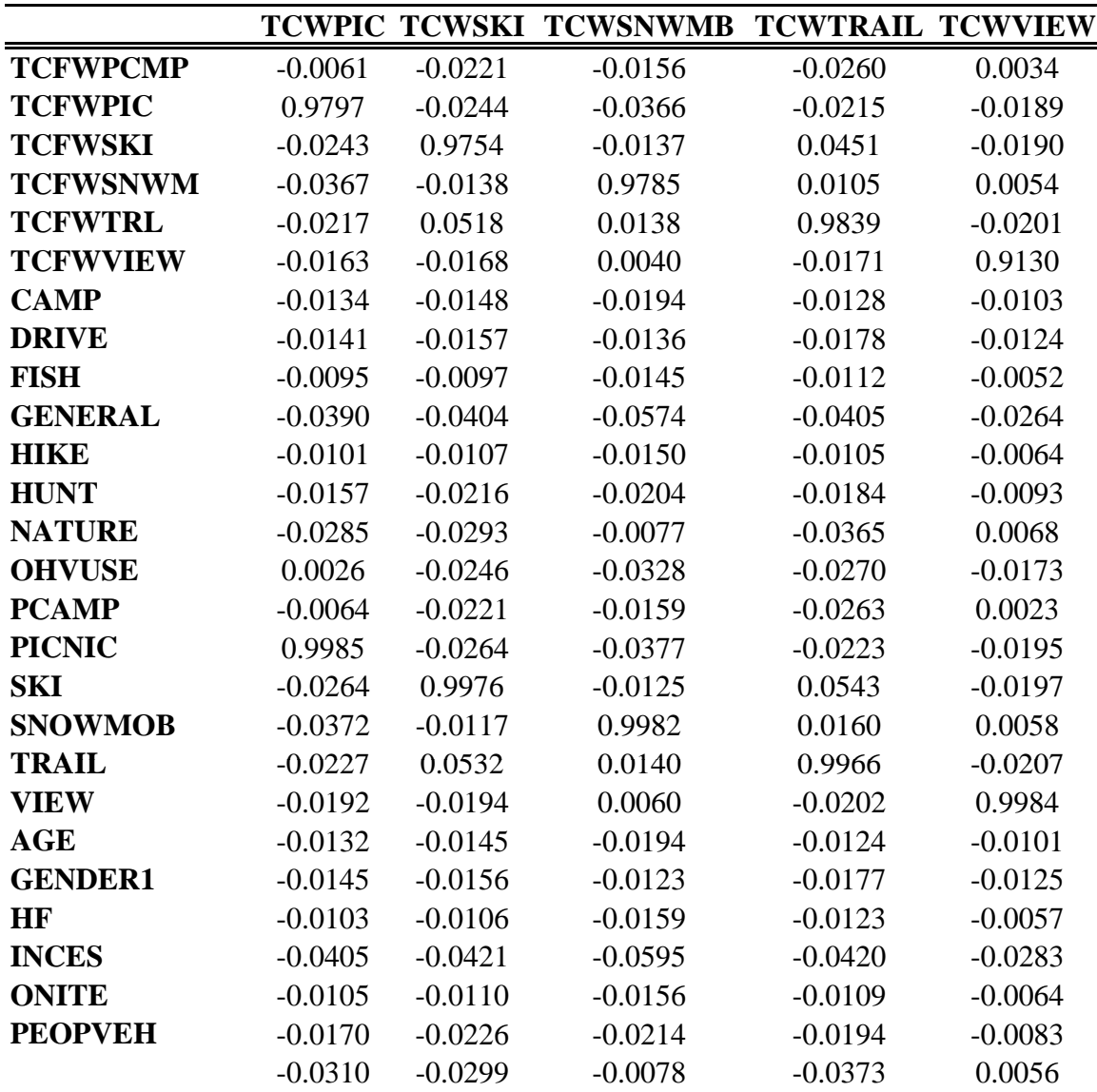

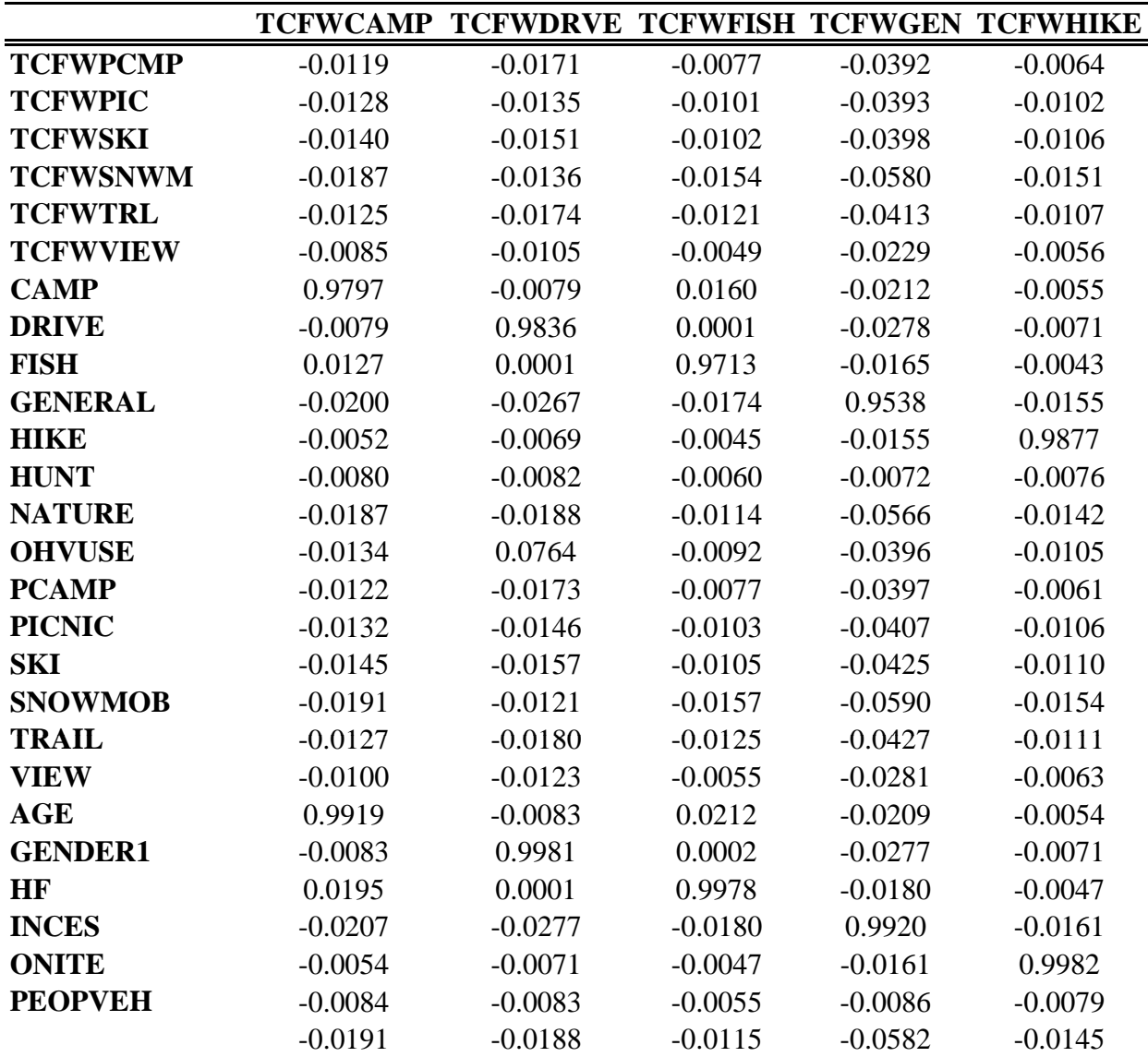

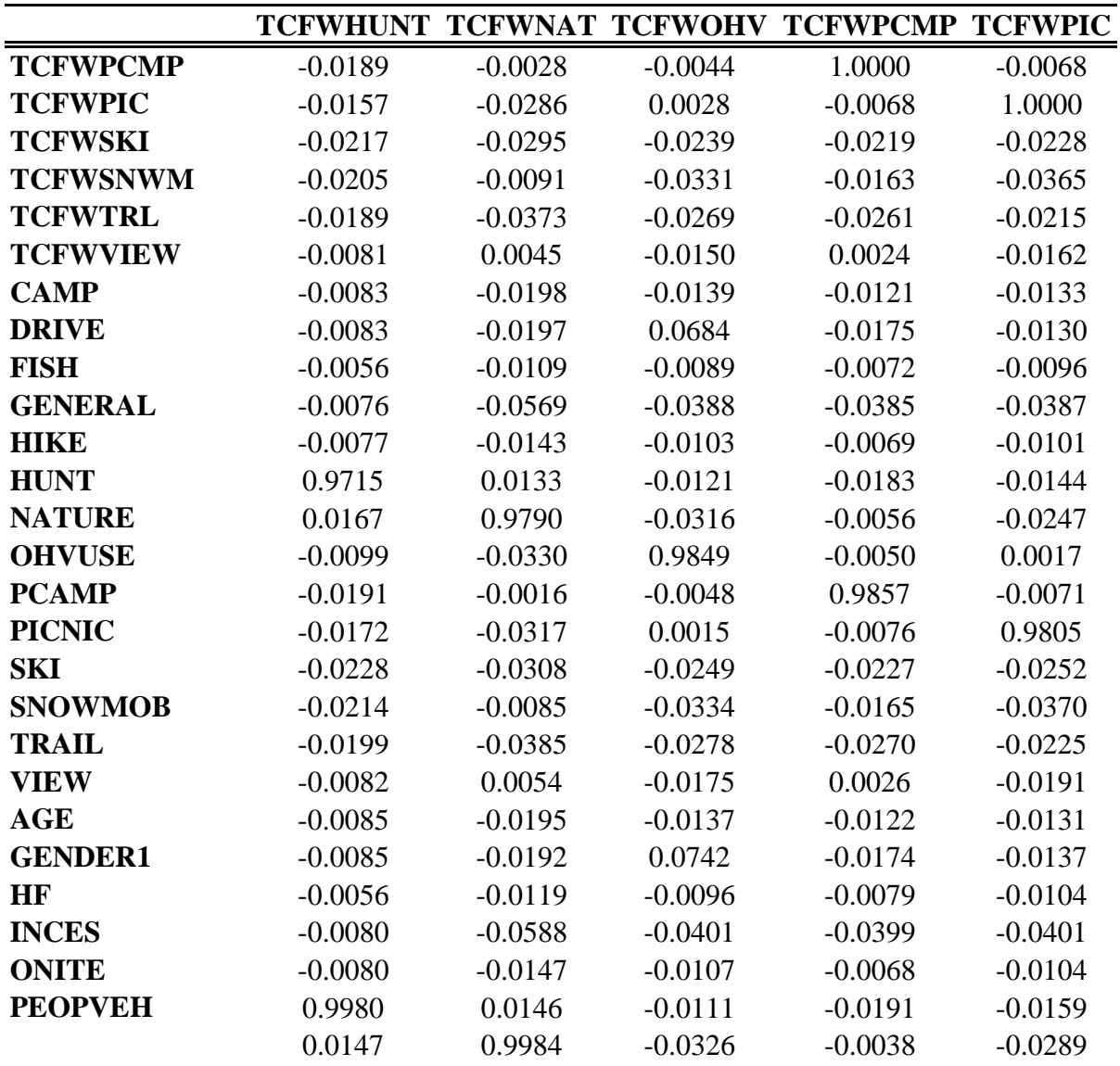

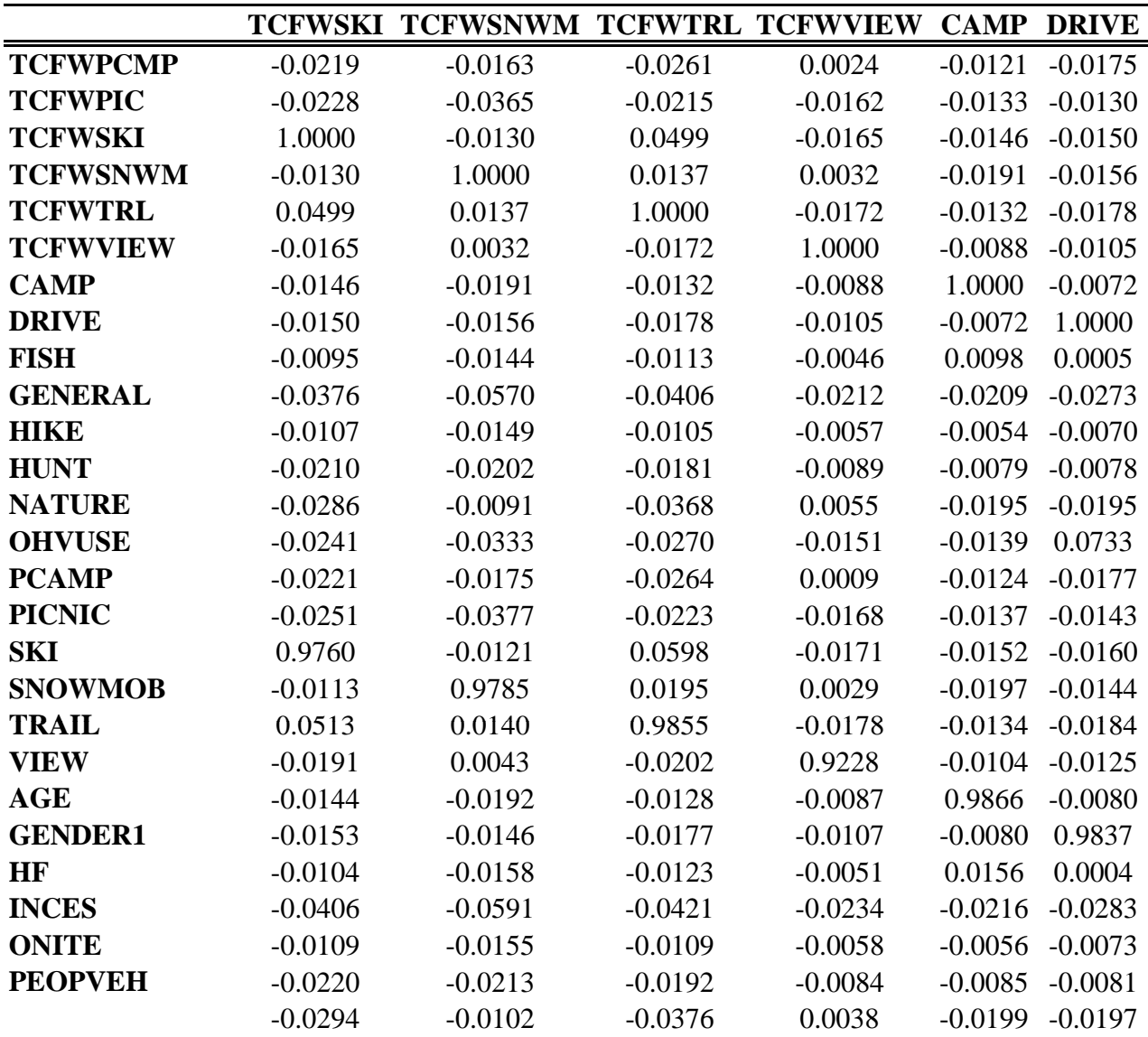

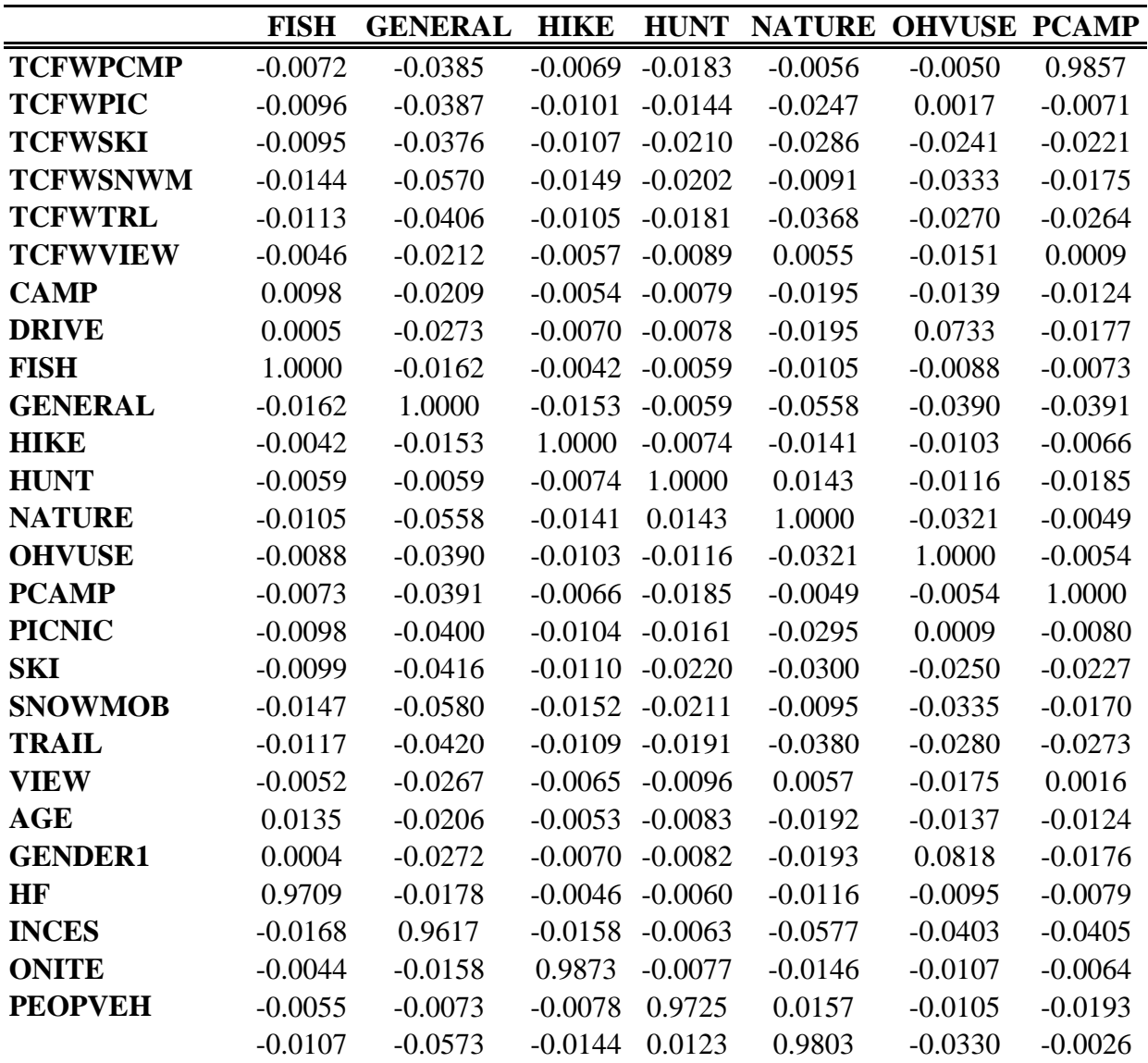

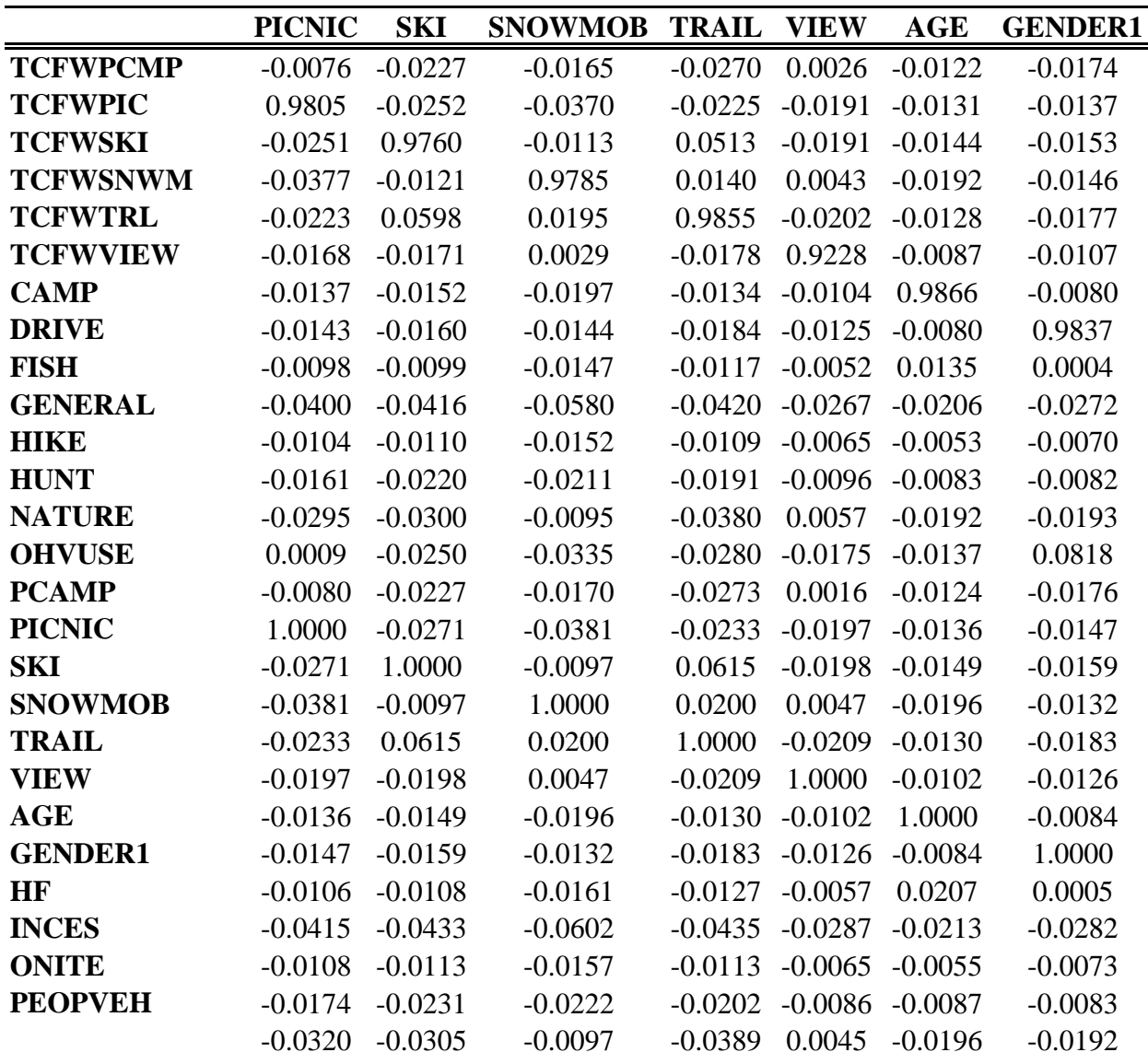

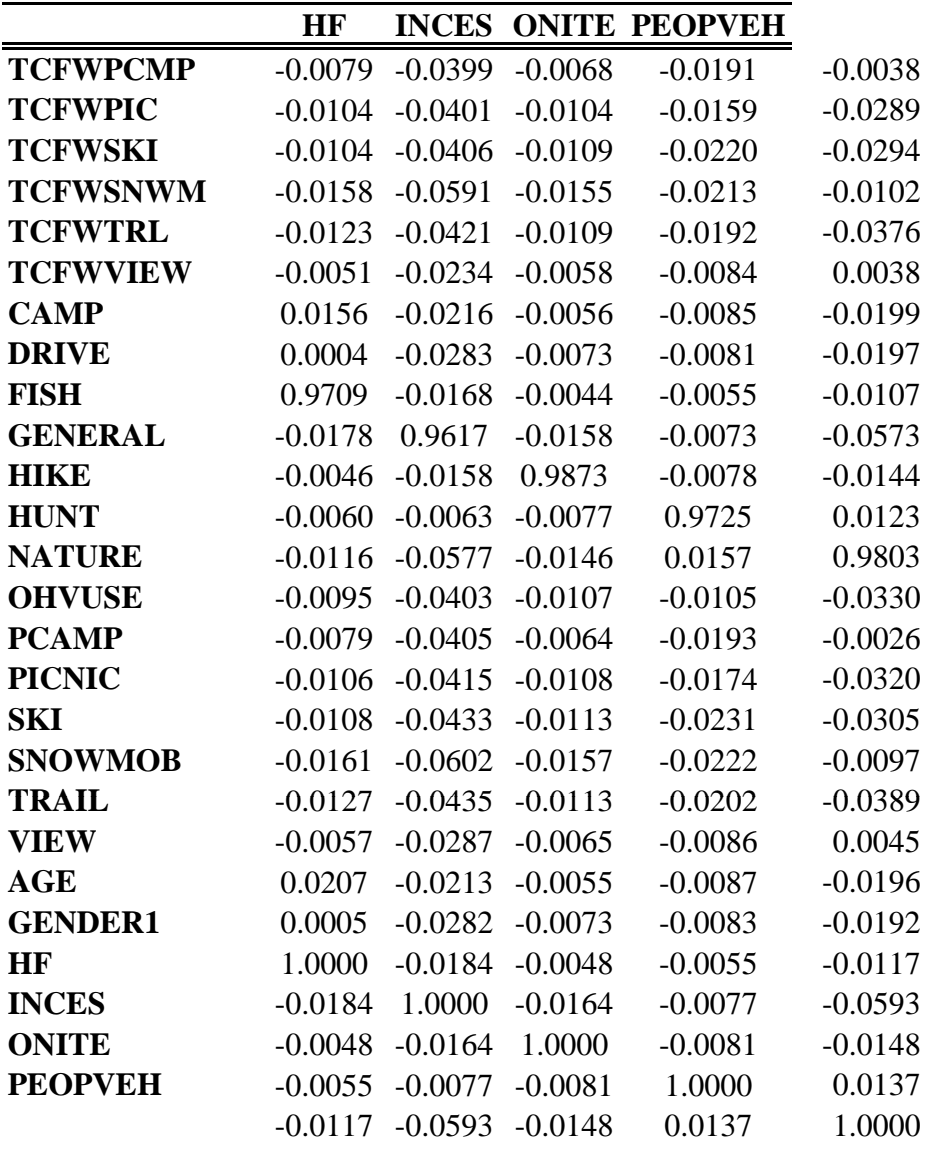

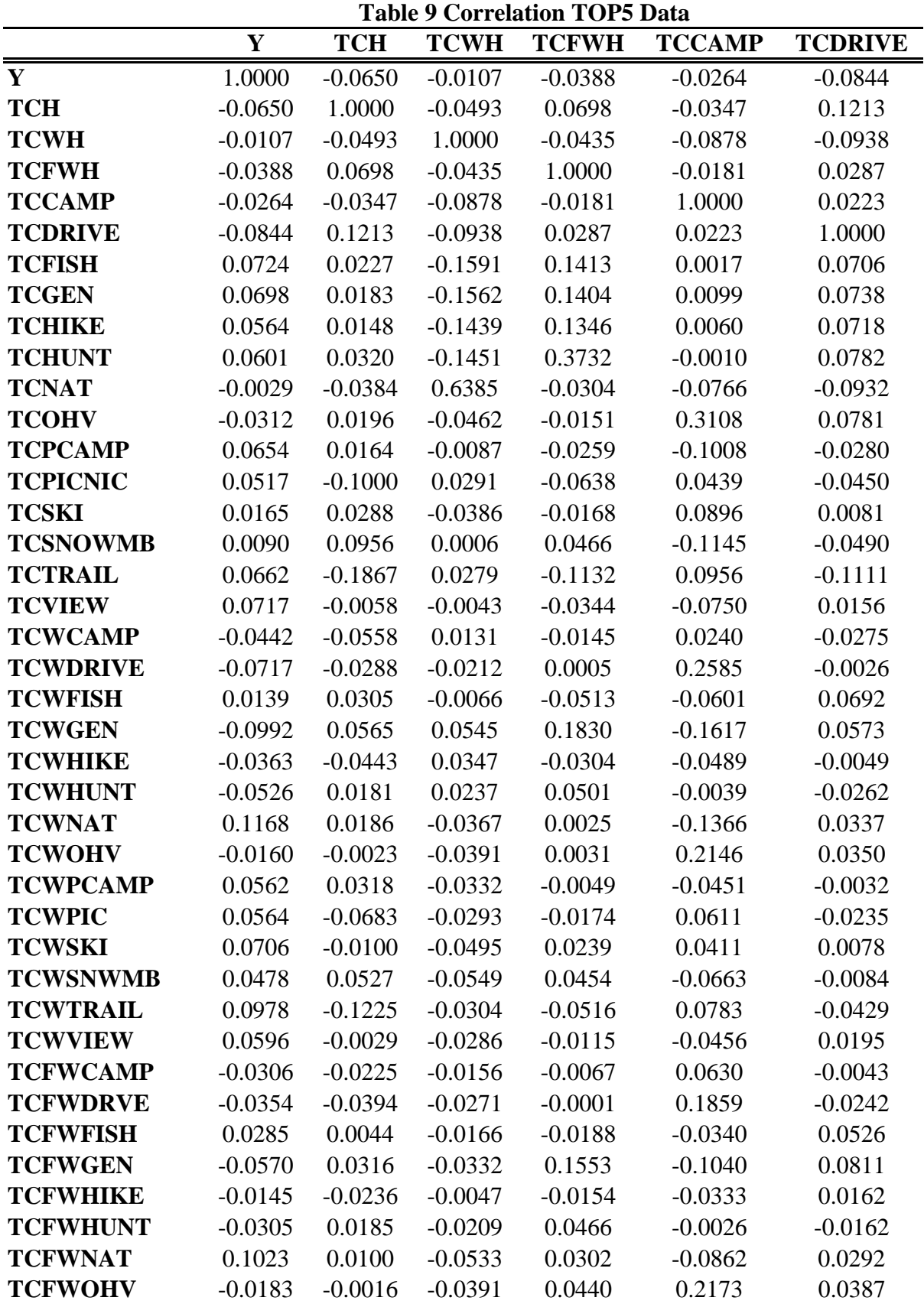

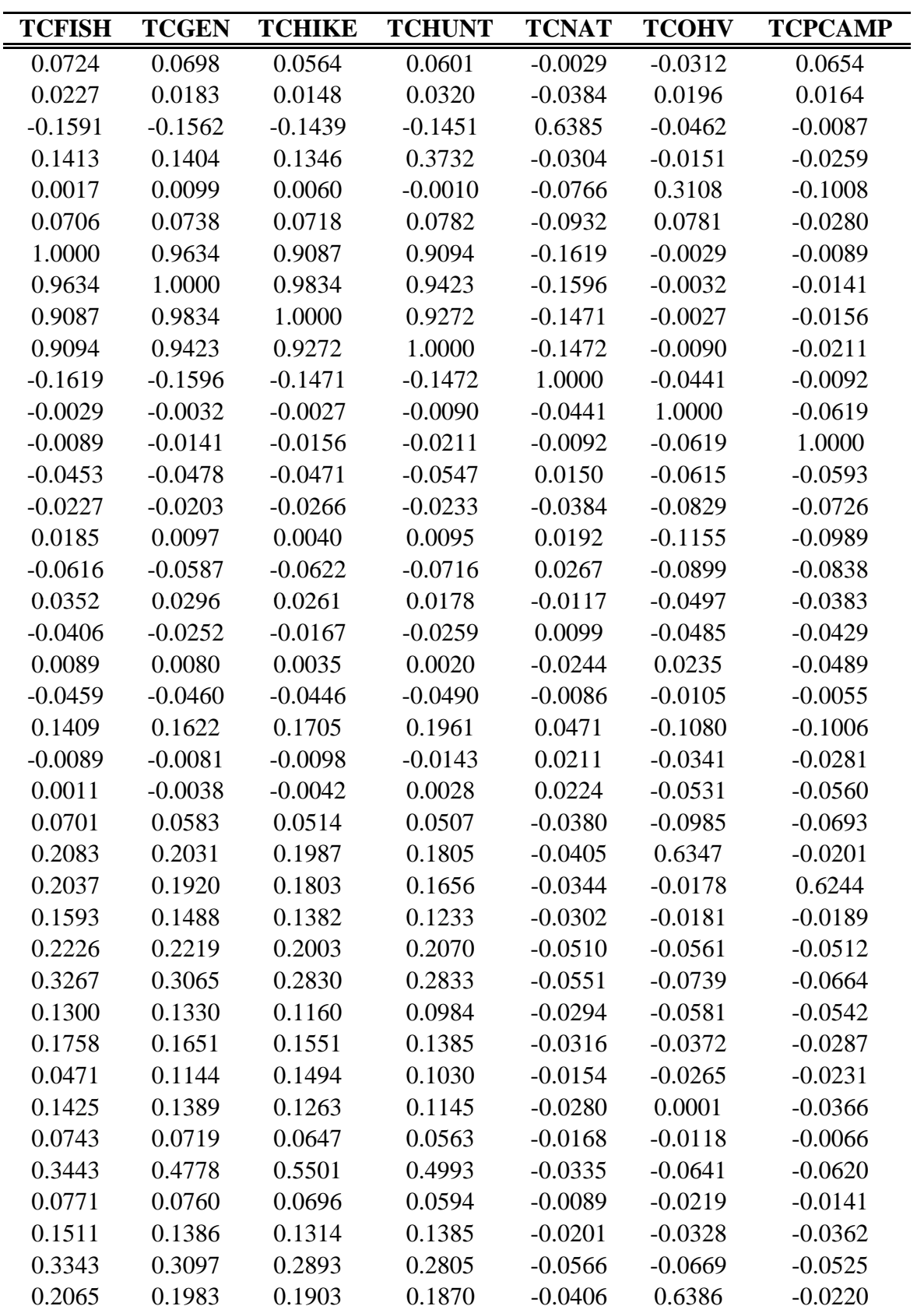

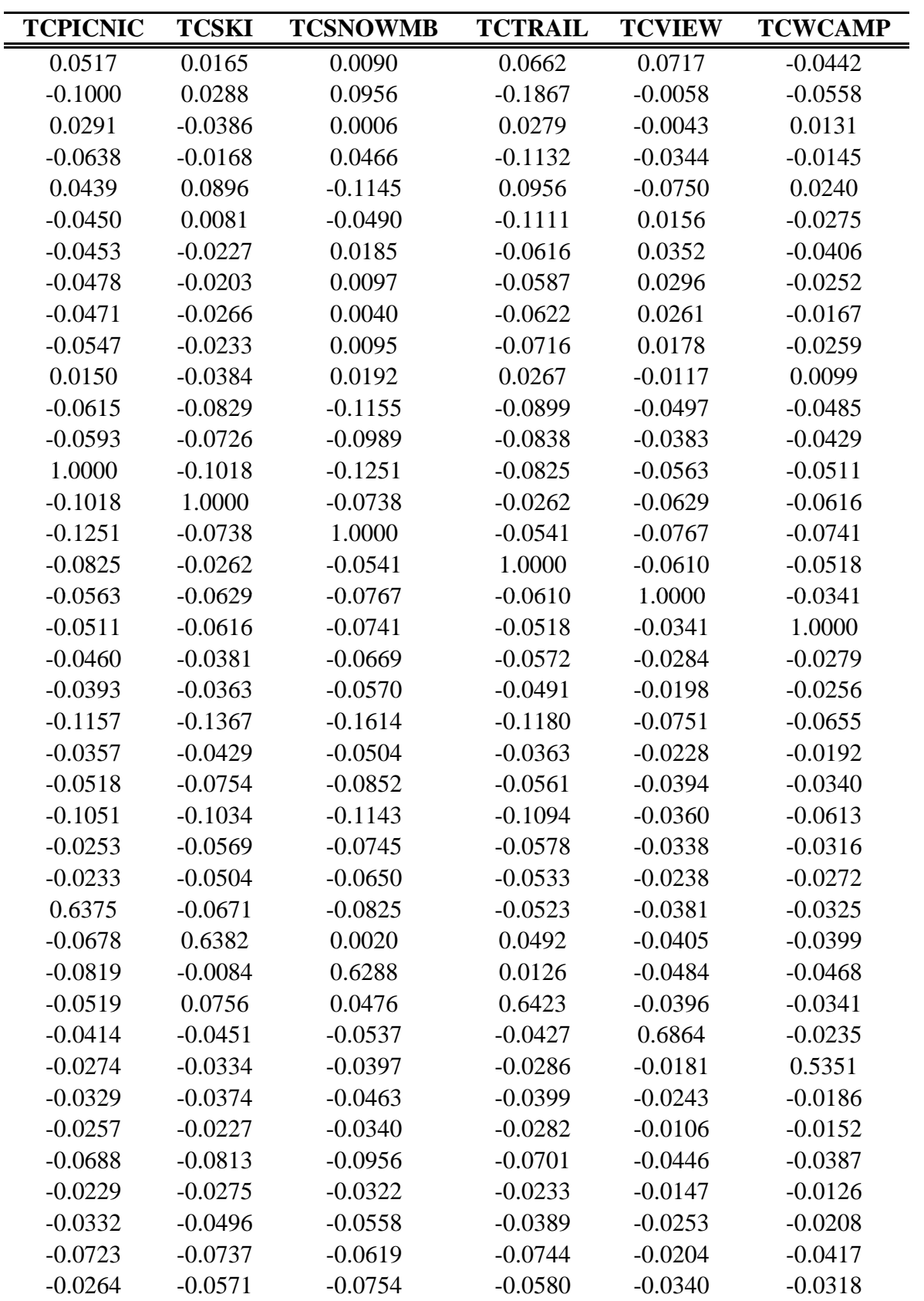

| <b>TCWDRIVE</b> | <b>TCWFISH</b> | <b>TCWGEN</b> | <b>TCWHIKE</b> | <b>TCWHUNT</b> | <b>TCWNAT</b> |
|-----------------|----------------|---------------|----------------|----------------|---------------|
| $-0.0717$       | 0.0139         | $-0.0992$     | $-0.0363$      | $-0.0526$      | 0.1168        |
| $-0.0288$       | 0.0305         | 0.0565        | $-0.0443$      | 0.0181         | 0.0186        |
| $-0.0212$       | $-0.0066$      | 0.0545        | 0.0347         | 0.0237         | $-0.0367$     |
| 0.0005          | $-0.0513$      | 0.1830        | $-0.0304$      | 0.0501         | 0.0025        |
| 0.2585          | $-0.0601$      | $-0.1617$     | $-0.0489$      | $-0.0039$      | $-0.1366$     |
| $-0.0026$       | 0.0692         | 0.0573        | $-0.0049$      | $-0.0262$      | 0.0337        |
| 0.0089          | $-0.0459$      | 0.1409        | $-0.0089$      | 0.0011         | 0.0701        |
| 0.0080          | $-0.0460$      | 0.1622        | $-0.0081$      | $-0.0038$      | 0.0583        |
| 0.0035          | $-0.0446$      | 0.1705        | $-0.0098$      | $-0.0042$      | 0.0514        |
| 0.0020          | $-0.0490$      | 0.1961        | $-0.0143$      | 0.0028         | 0.0507        |
| $-0.0244$       | $-0.0086$      | 0.0471        | 0.0211         | 0.0224         | $-0.0380$     |
| 0.0235          | $-0.0105$      | $-0.1080$     | $-0.0341$      | $-0.0531$      | $-0.0985$     |
| $-0.0489$       | $-0.0055$      | $-0.1006$     | $-0.0281$      | $-0.0560$      | $-0.0693$     |
| $-0.0460$       | $-0.0393$      | $-0.1157$     | $-0.0357$      | $-0.0518$      | $-0.1051$     |
| $-0.0381$       | $-0.0363$      | $-0.1367$     | $-0.0429$      | $-0.0754$      | $-0.1034$     |
| $-0.0669$       | $-0.0570$      | $-0.1614$     | $-0.0504$      | $-0.0852$      | $-0.1143$     |
| $-0.0572$       | $-0.0491$      | $-0.1180$     | $-0.0363$      | $-0.0561$      | $-0.1094$     |
| $-0.0284$       | $-0.0198$      | $-0.0751$     | $-0.0228$      | $-0.0394$      | $-0.0360$     |
| $-0.0279$       | $-0.0256$      | $-0.0655$     | $-0.0192$      | $-0.0340$      | $-0.0613$     |
| 1.0000          | $-0.0215$      | $-0.0750$     | $-0.0220$      | $-0.0281$      | $-0.0585$     |
| $-0.0215$       | 1.0000         | $-0.0581$     | $-0.0183$      | $-0.0307$      | $-0.0368$     |
| $-0.0750$       | $-0.0581$      | 1.0000        | $-0.0429$      | $-0.0687$      | $-0.1369$     |
| $-0.0220$       | $-0.0183$      | $-0.0429$     | 1.0000         | $-0.0235$      | $-0.0376$     |
| $-0.0281$       | $-0.0307$      | $-0.0687$     | $-0.0235$      | 1.0000         | $-0.0587$     |
| $-0.0585$       | $-0.0368$      | $-0.1369$     | $-0.0376$      | $-0.0587$      | 1.0000        |
| 0.0014          | $-0.0188$      | $-0.0675$     | $-0.0217$      | $-0.0319$      | $-0.0630$     |
| $-0.0334$       | $-0.0136$      | $-0.0642$     | $-0.0141$      | $-0.0344$      | $-0.0452$     |
| $-0.0286$       | $-0.0290$      | $-0.0739$     | $-0.0228$      | $-0.0305$      | $-0.0680$     |
| $-0.0336$       | $-0.0286$      | $-0.0868$     | $-0.0274$      | $-0.0483$      | $-0.0662$     |
| $-0.0427$       | $-0.0391$      | $-0.1011$     | $-0.0317$      | $-0.0537$      | $-0.0520$     |
| $-0.0367$       | $-0.0315$      | $-0.0758$     | $-0.0234$      | $-0.0371$      | $-0.0706$     |
| $-0.0249$       | $-0.0166$      | $-0.0516$     | $-0.0159$      | $-0.0269$      | $-0.0208$     |
| $-0.0139$       | $-0.0143$      | $-0.0346$     | $-0.0105$      | $-0.0167$      | $-0.0333$     |
| 0.6799          | $-0.0202$      | $-0.0511$     | $-0.0154$      | $-0.0172$      | $-0.0411$     |
| $-0.0165$       | 0.5745         | $-0.0331$     | $-0.0105$      | $-0.0181$      | $-0.0215$     |
| $-0.0447$       | $-0.0346$      | 0.5931        | $-0.0259$      | $-0.0328$      | $-0.0814$     |
| $-0.0144$       | $-0.0117$      | $-0.0277$     | 0.6386         | $-0.0152$      | $-0.0257$     |
| $-0.0160$       | $-0.0208$      | $-0.0270$     | $-0.0156$      | 0.6548         | $-0.0438$     |
| $-0.0413$       | $-0.0309$      | $-0.0907$     | $-0.0272$      | $-0.0455$      | 0.6638        |
| 0.0009          | $-0.0196$      | $-0.0678$     | $-0.0218$      | $-0.0327$      | $-0.0629$     |

3/16/2010 Estimating\_Recreation\_Values\_with\_NVUM\_FacultySeries\_(9-11-2009)\_TABLES-1 91 C:\Documents and Settings\Laura Alfonso\My Documents\Copy of

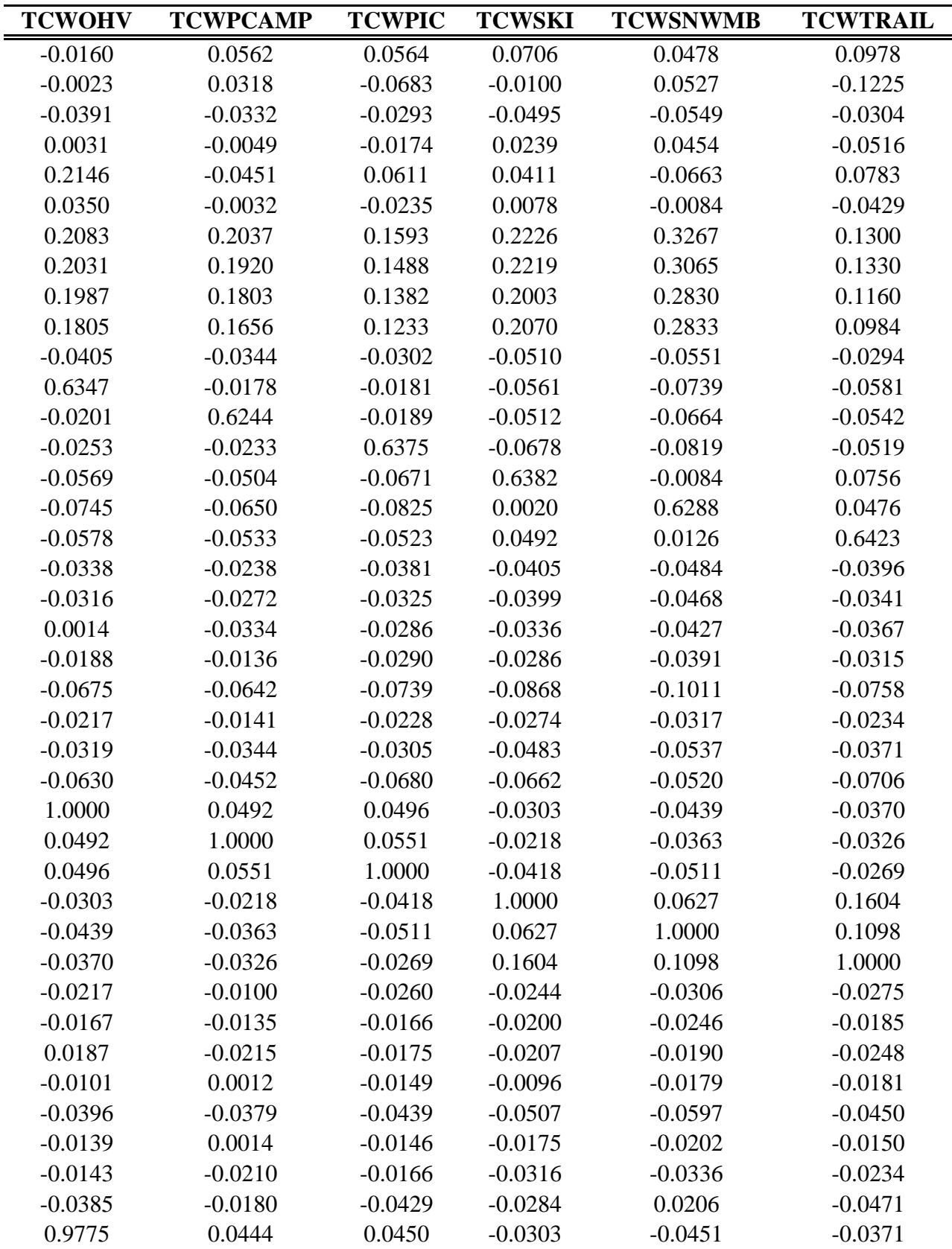

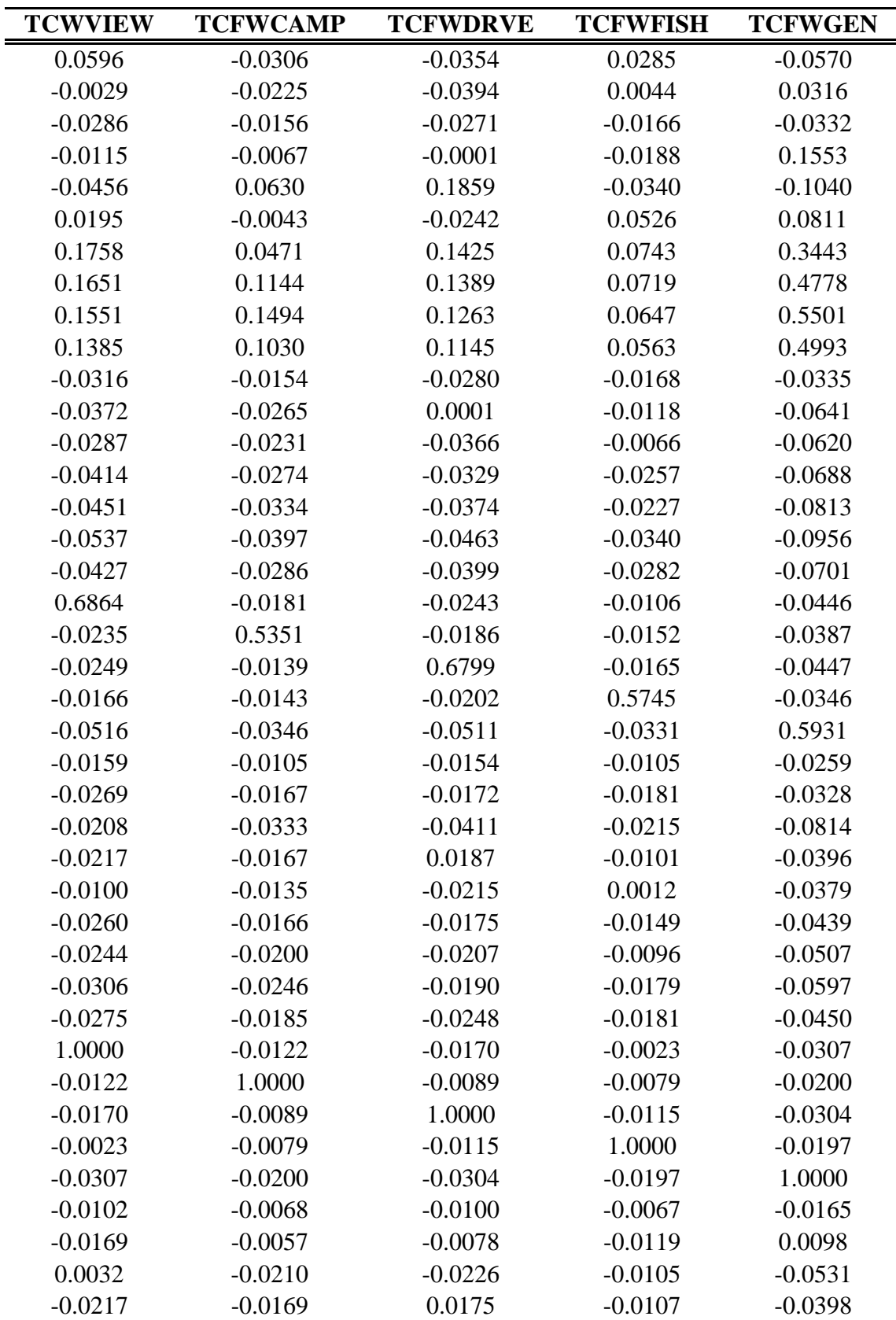

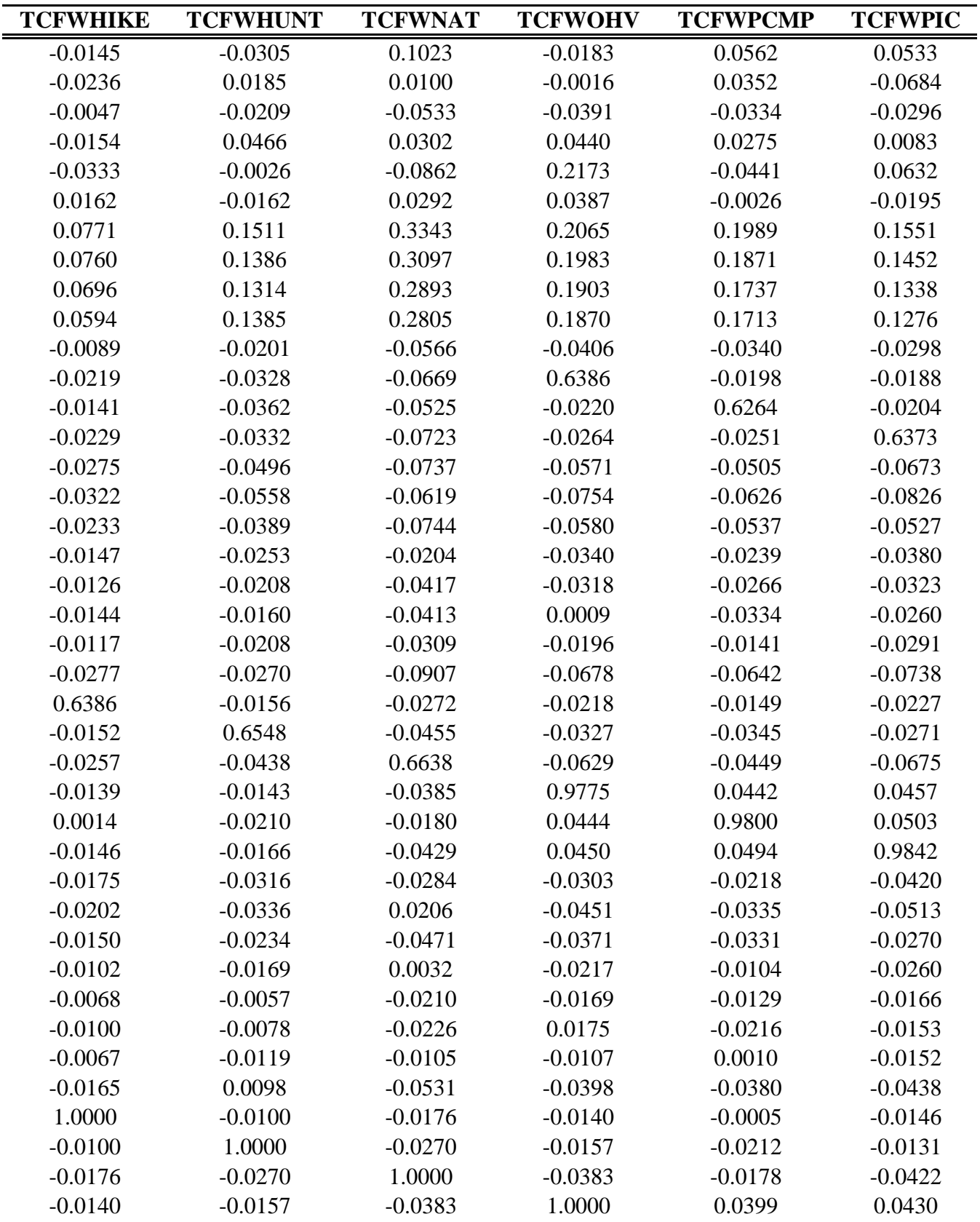

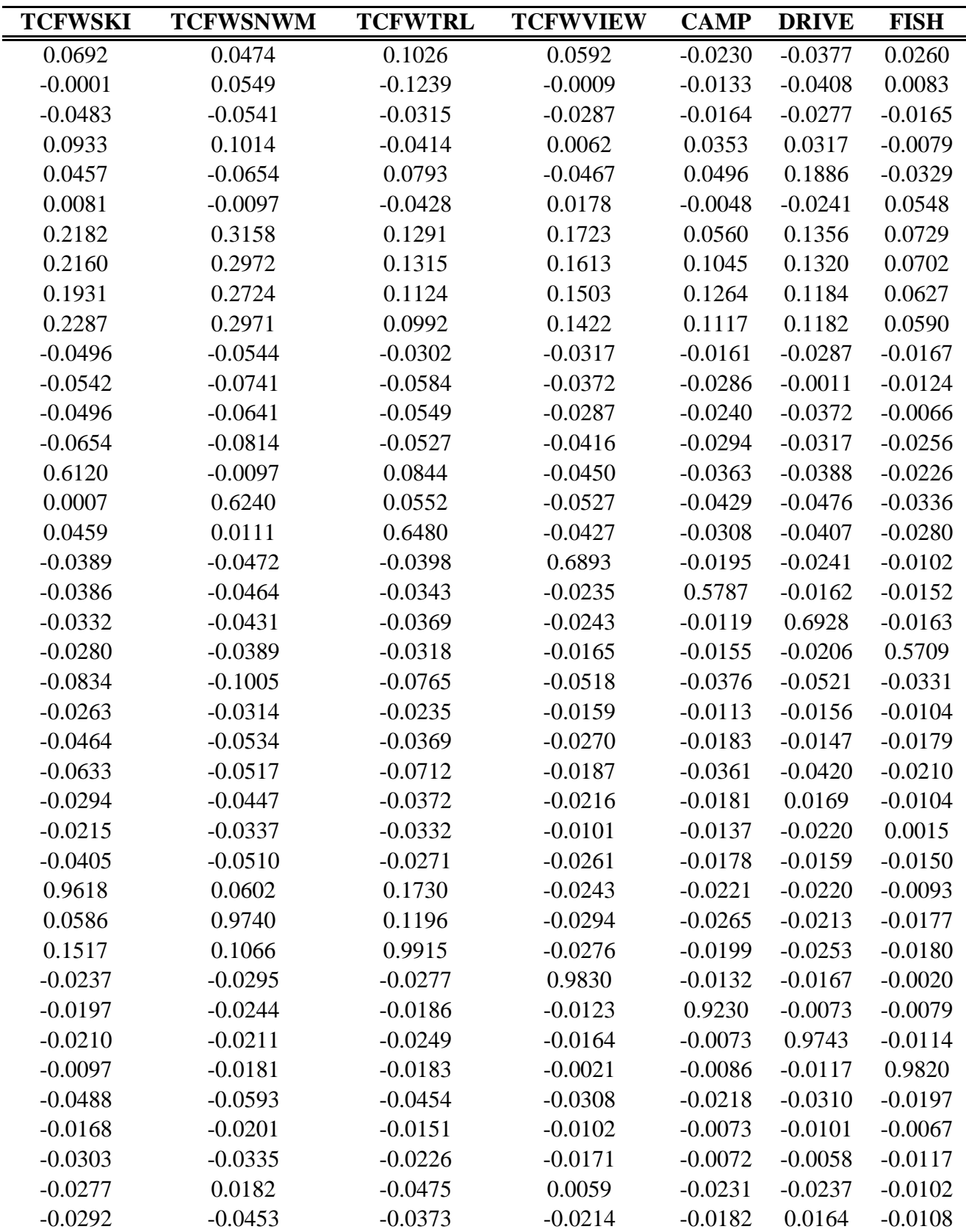

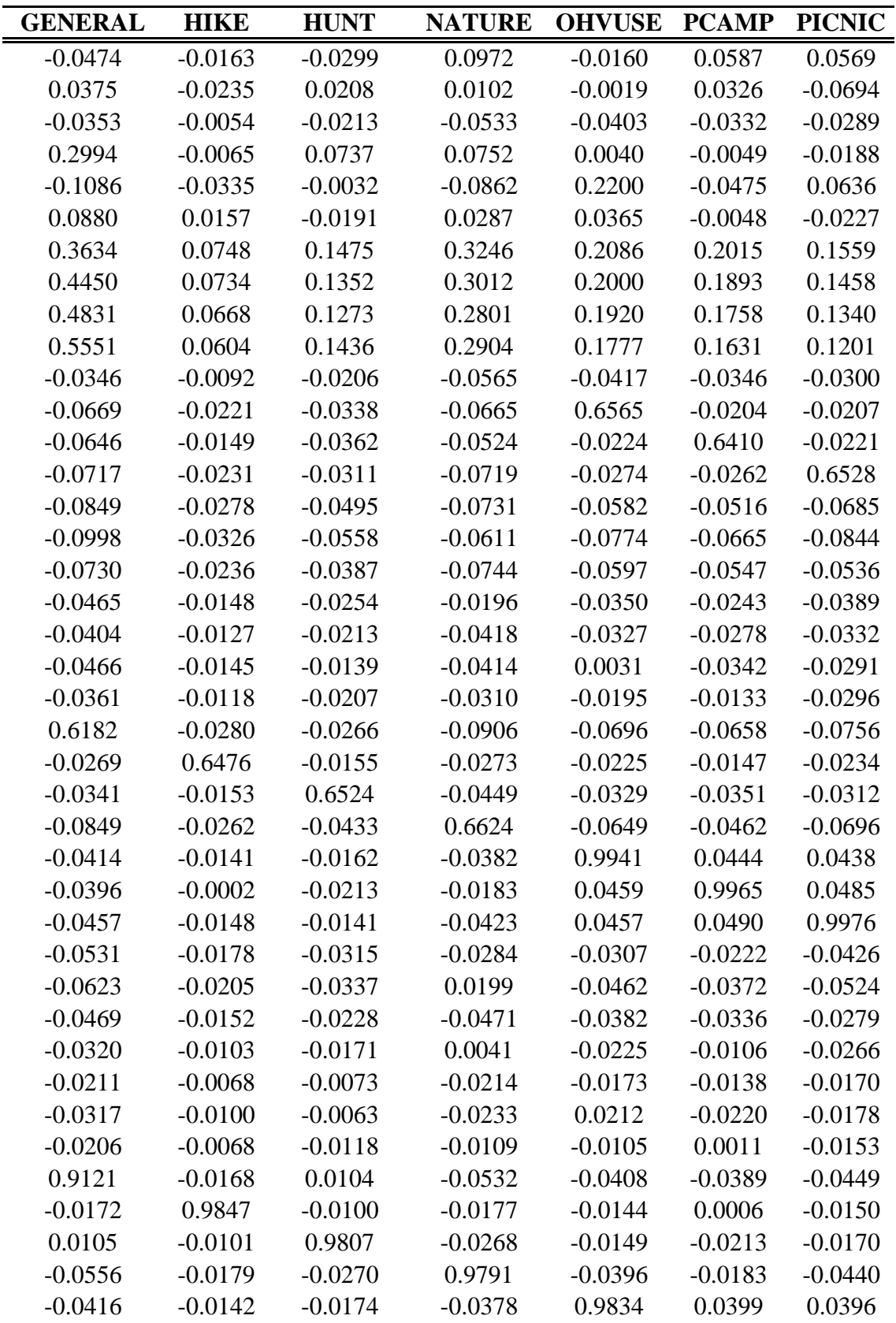

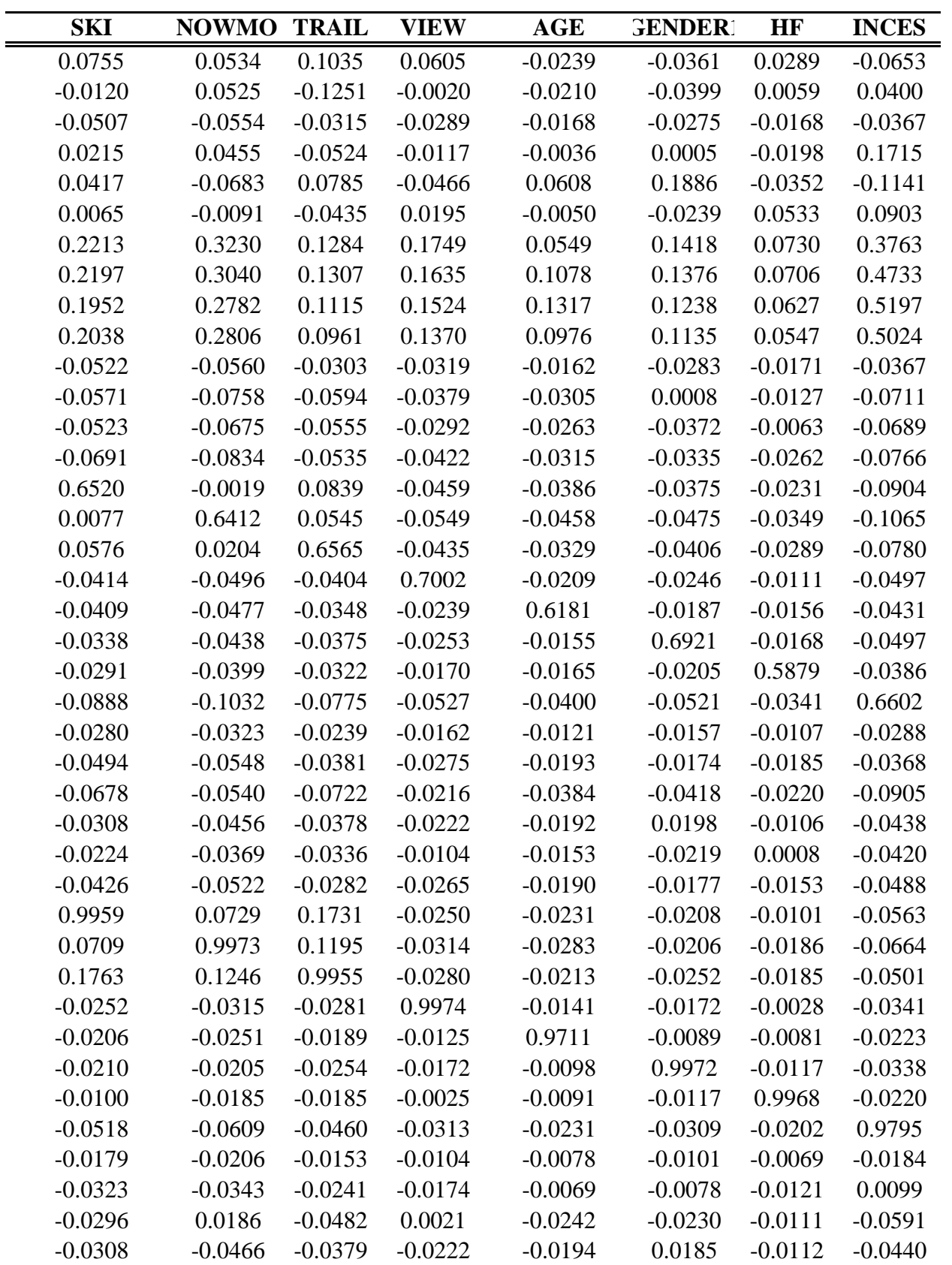

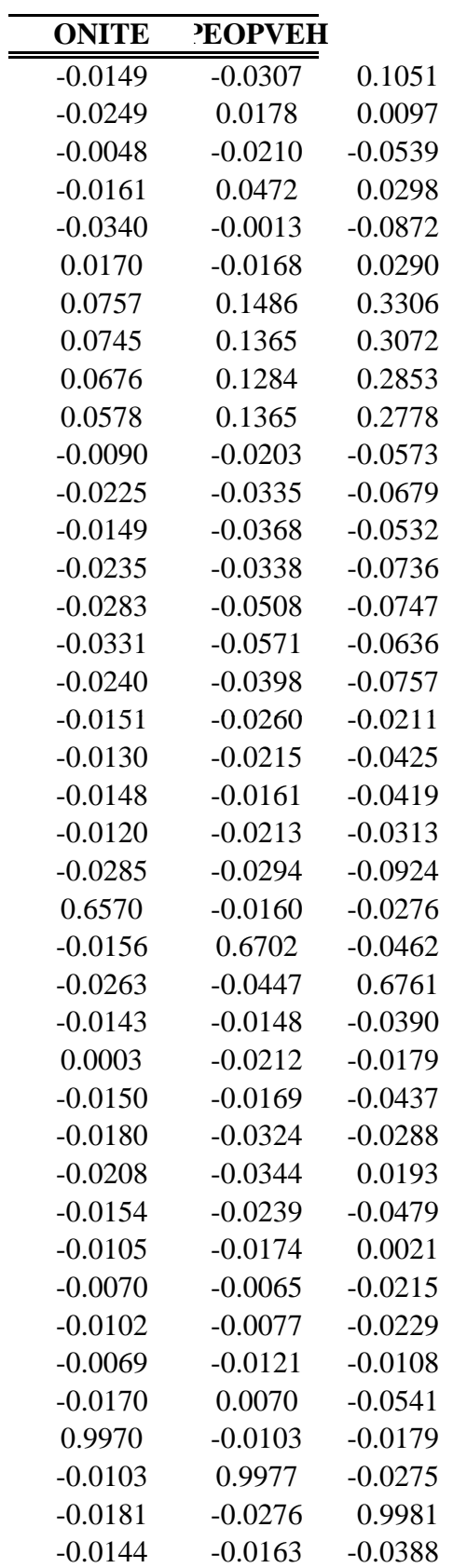

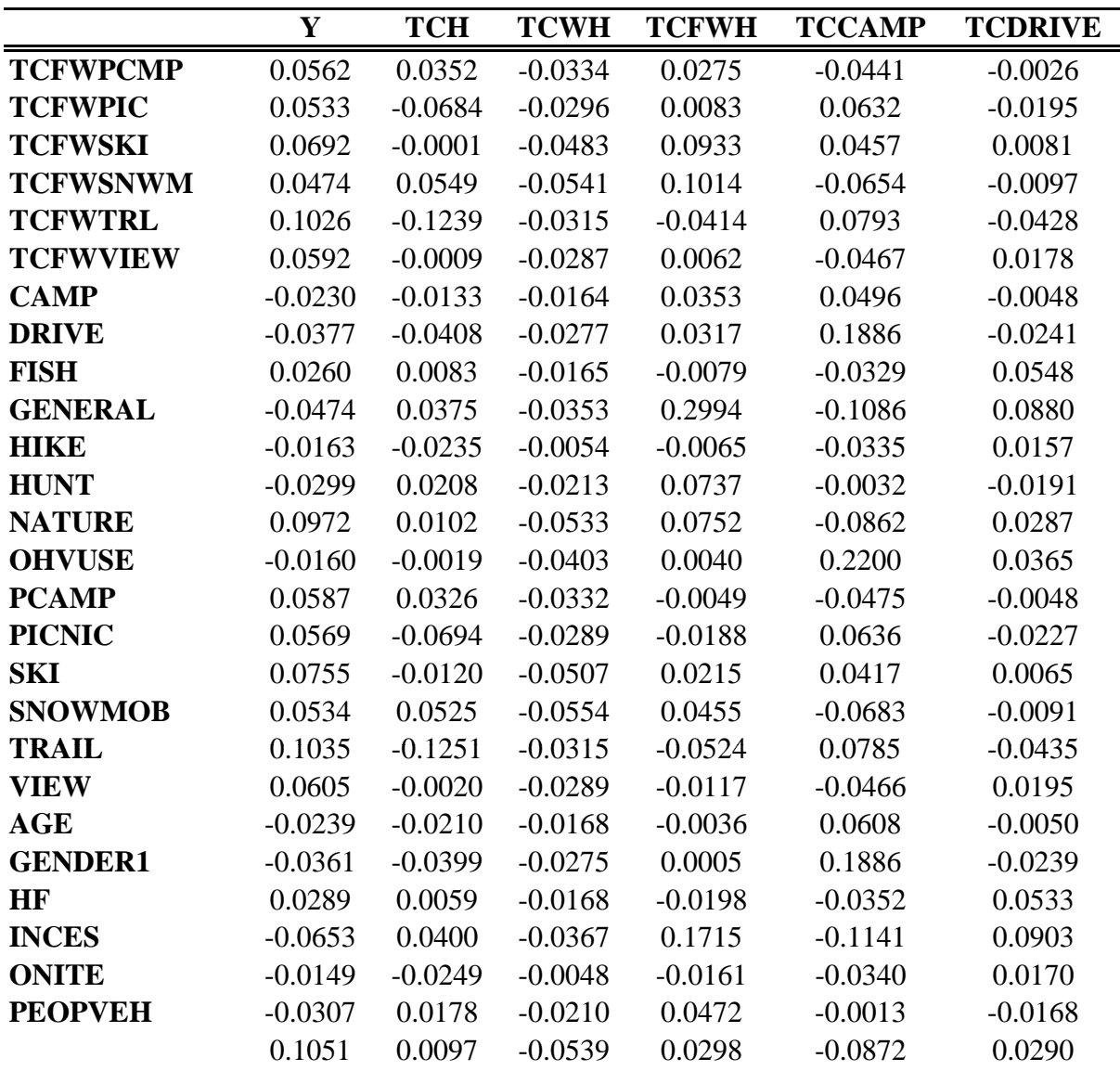

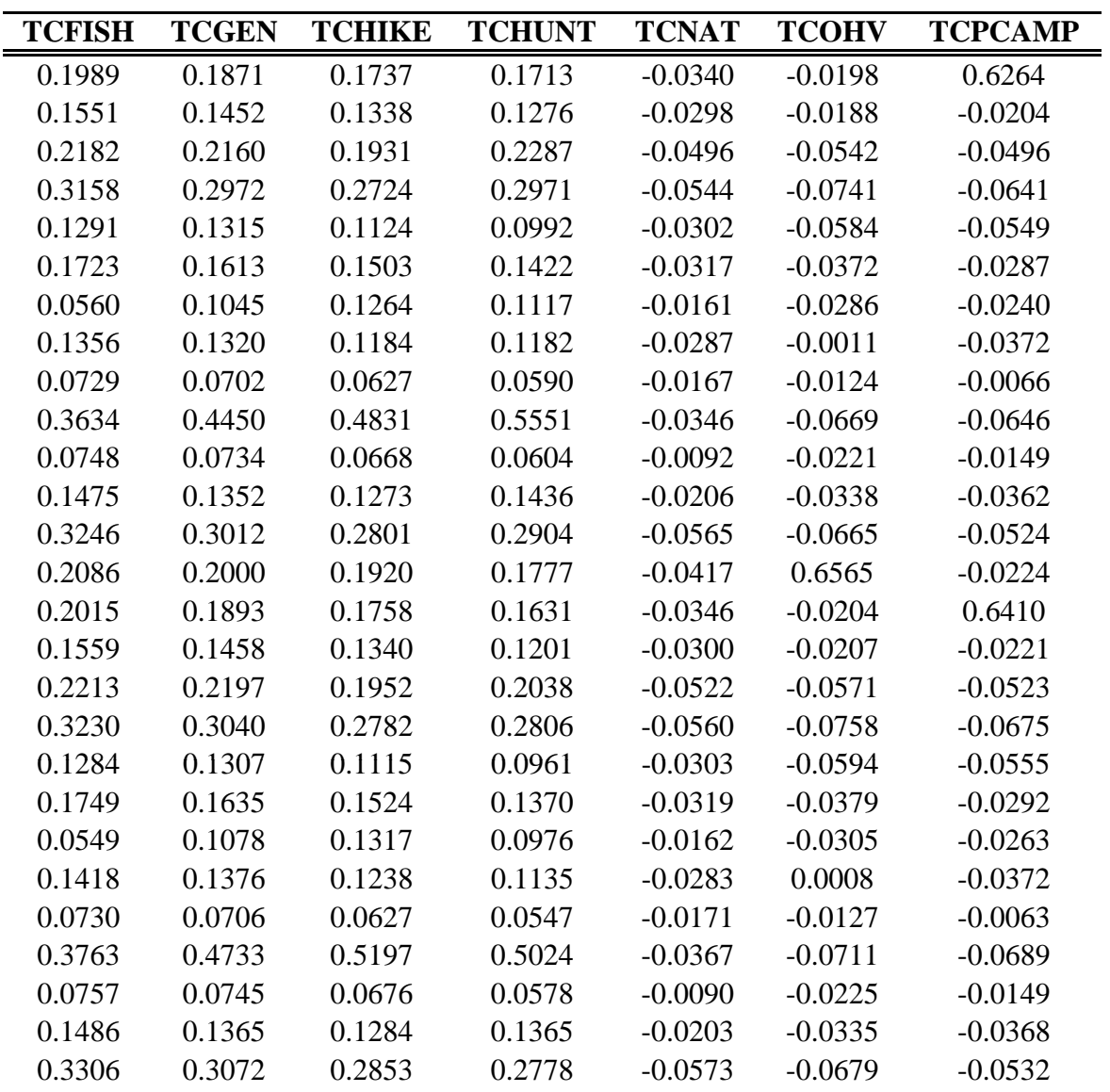

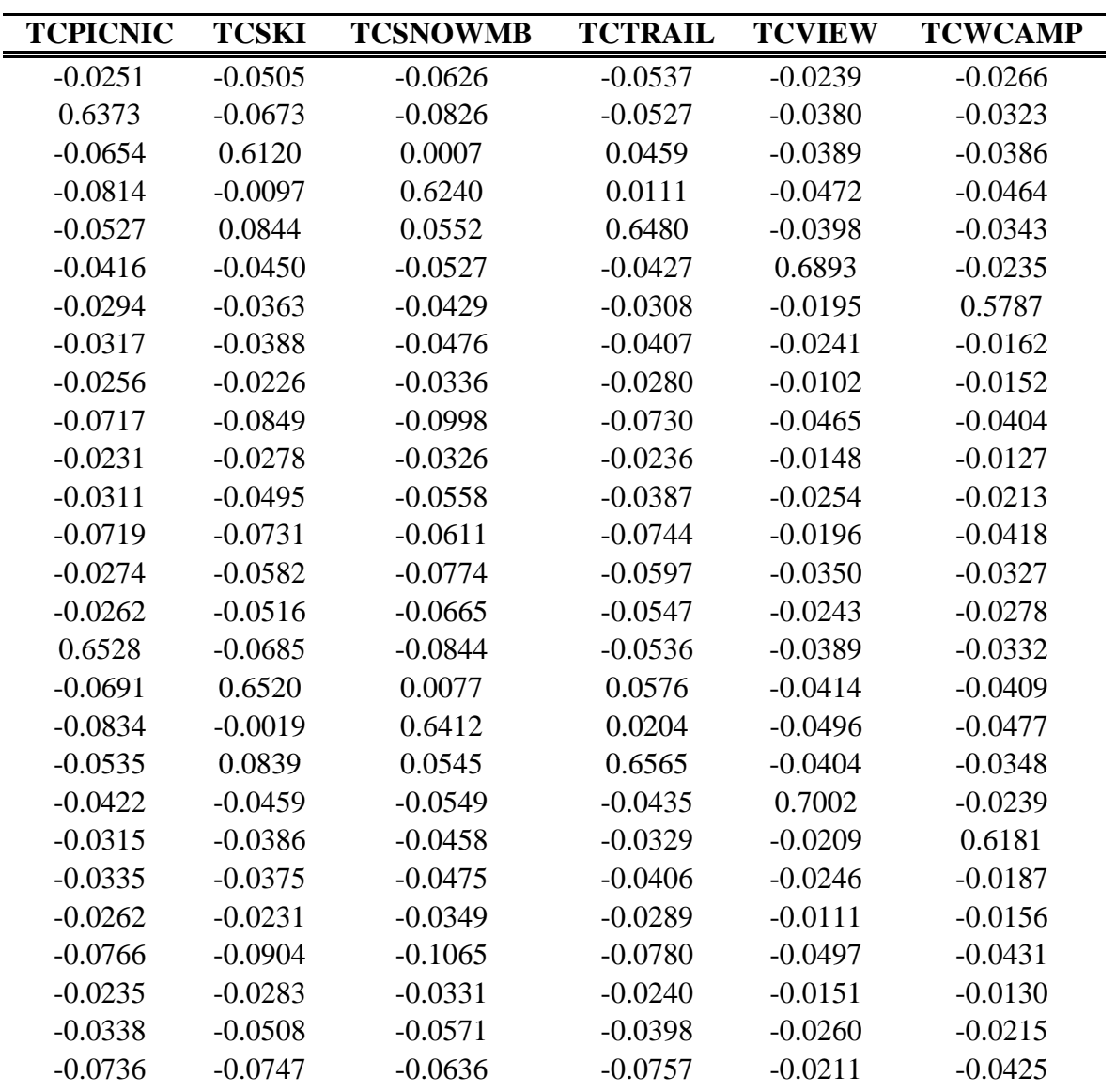

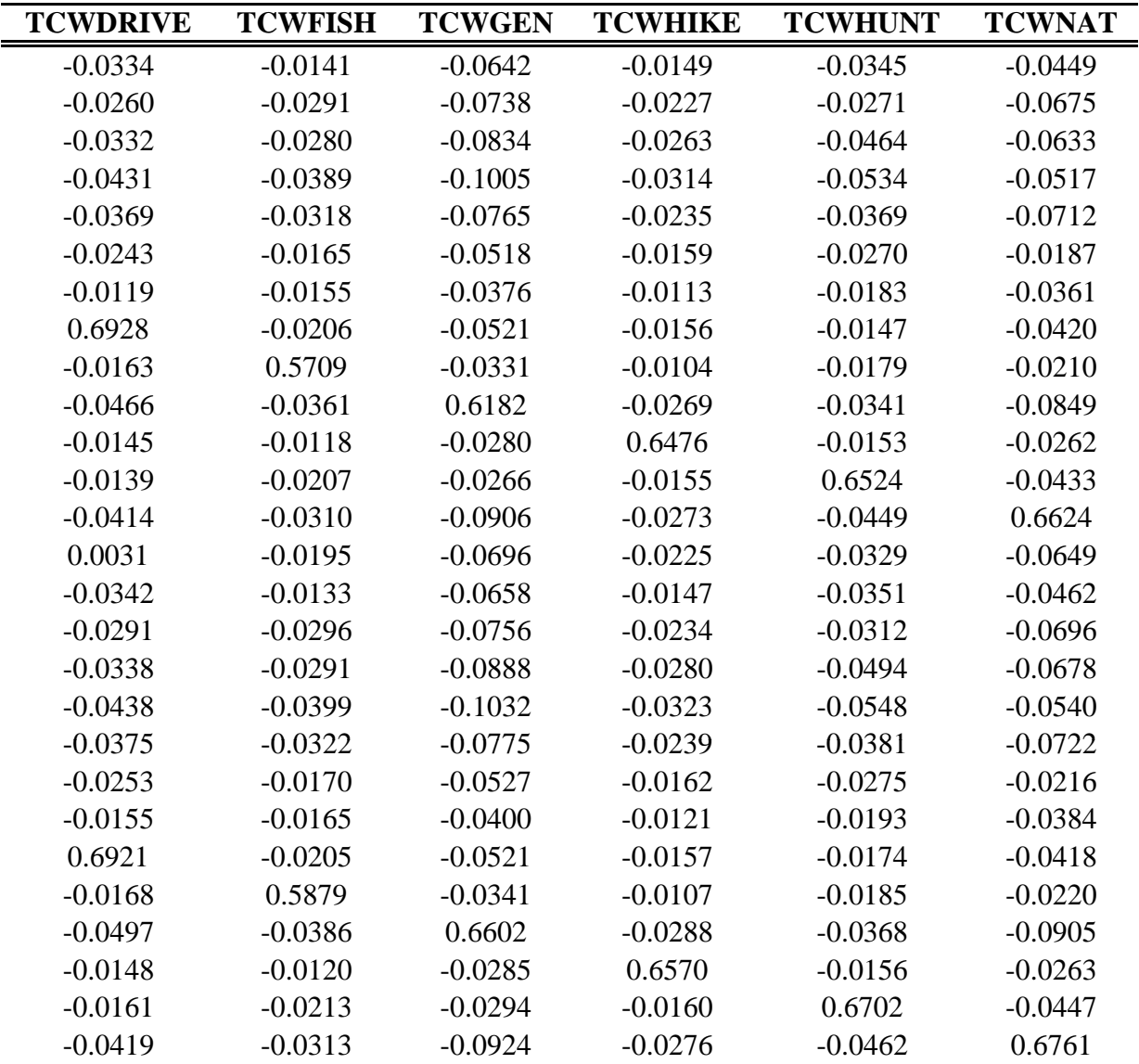

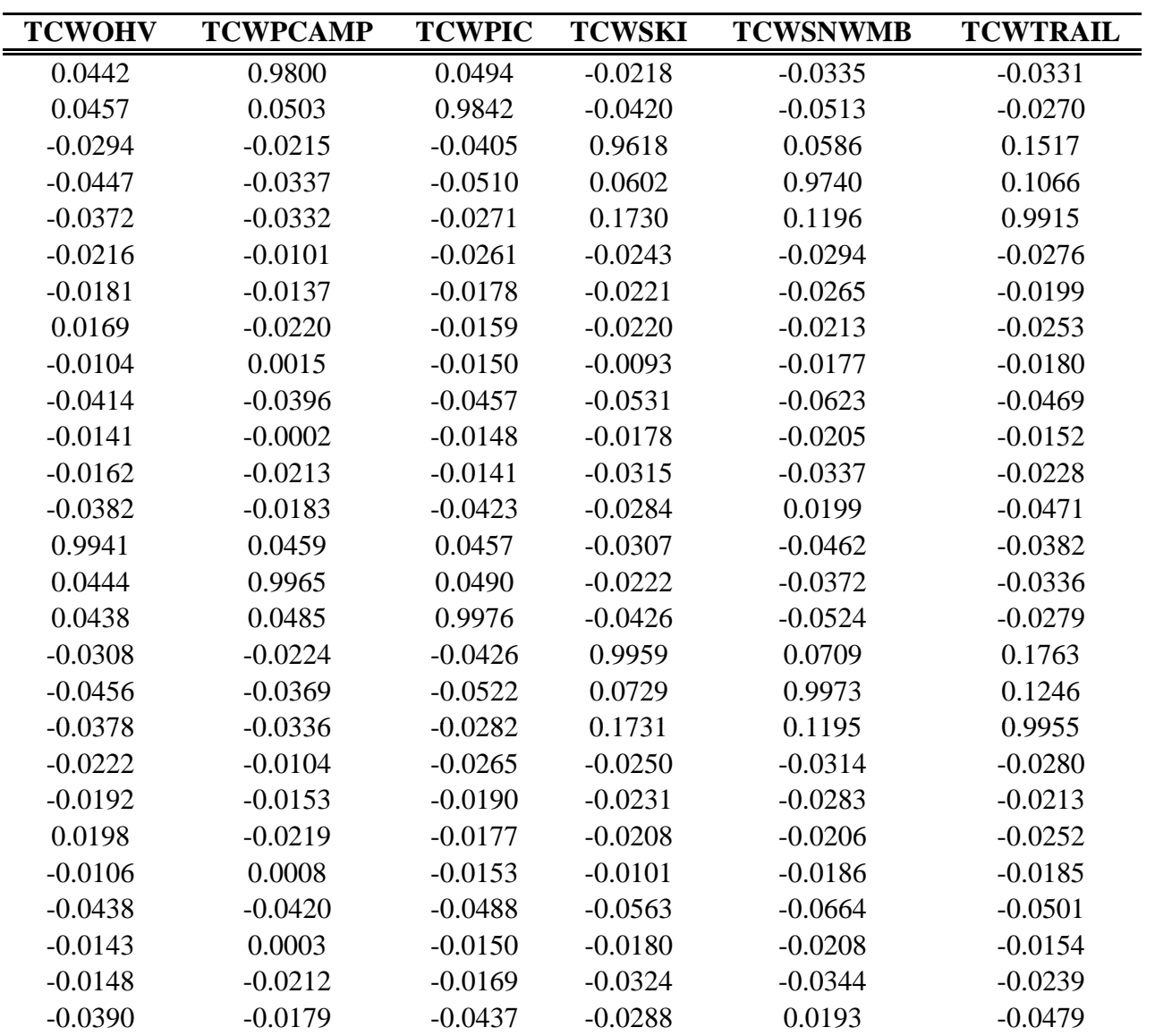

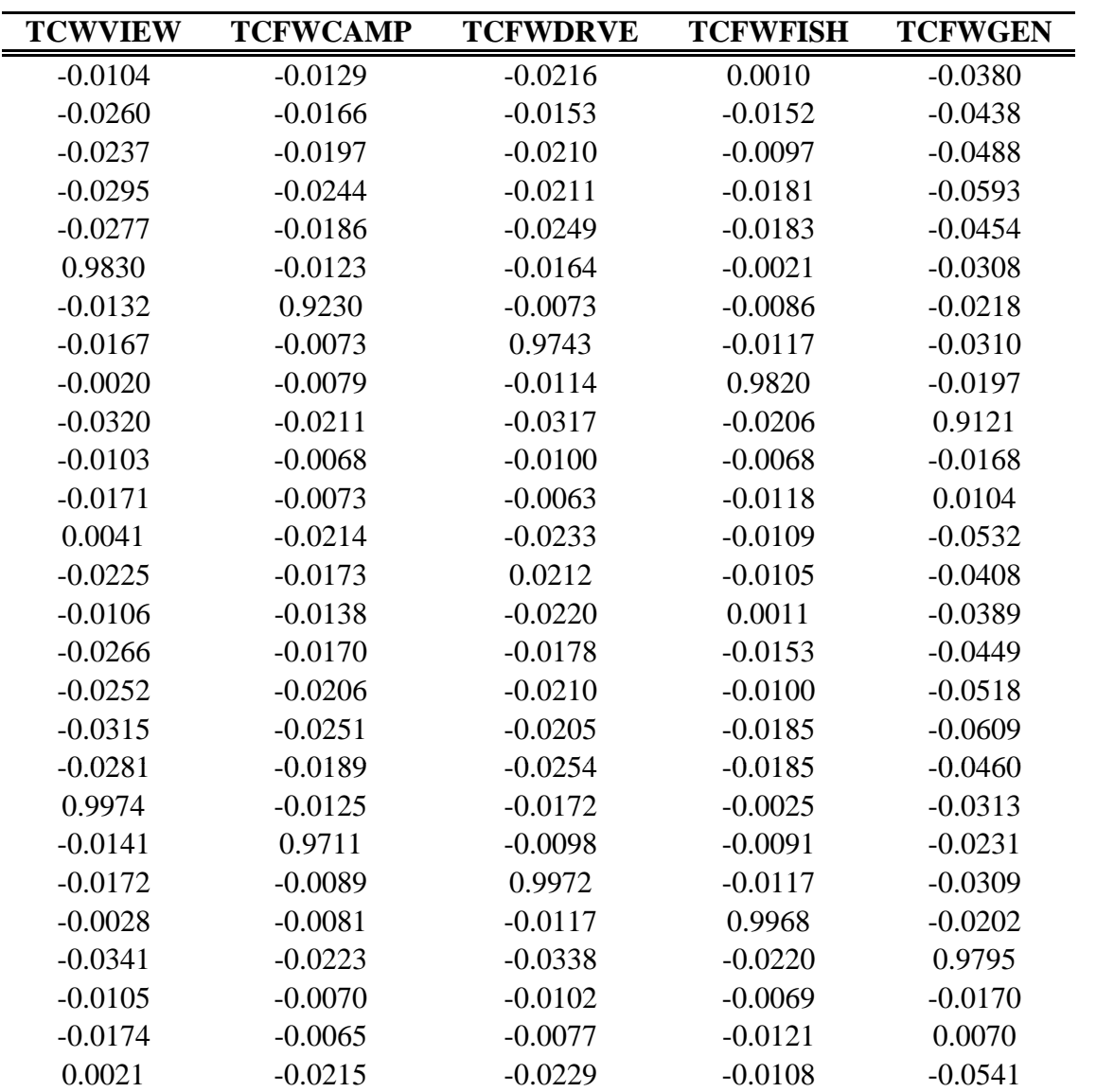

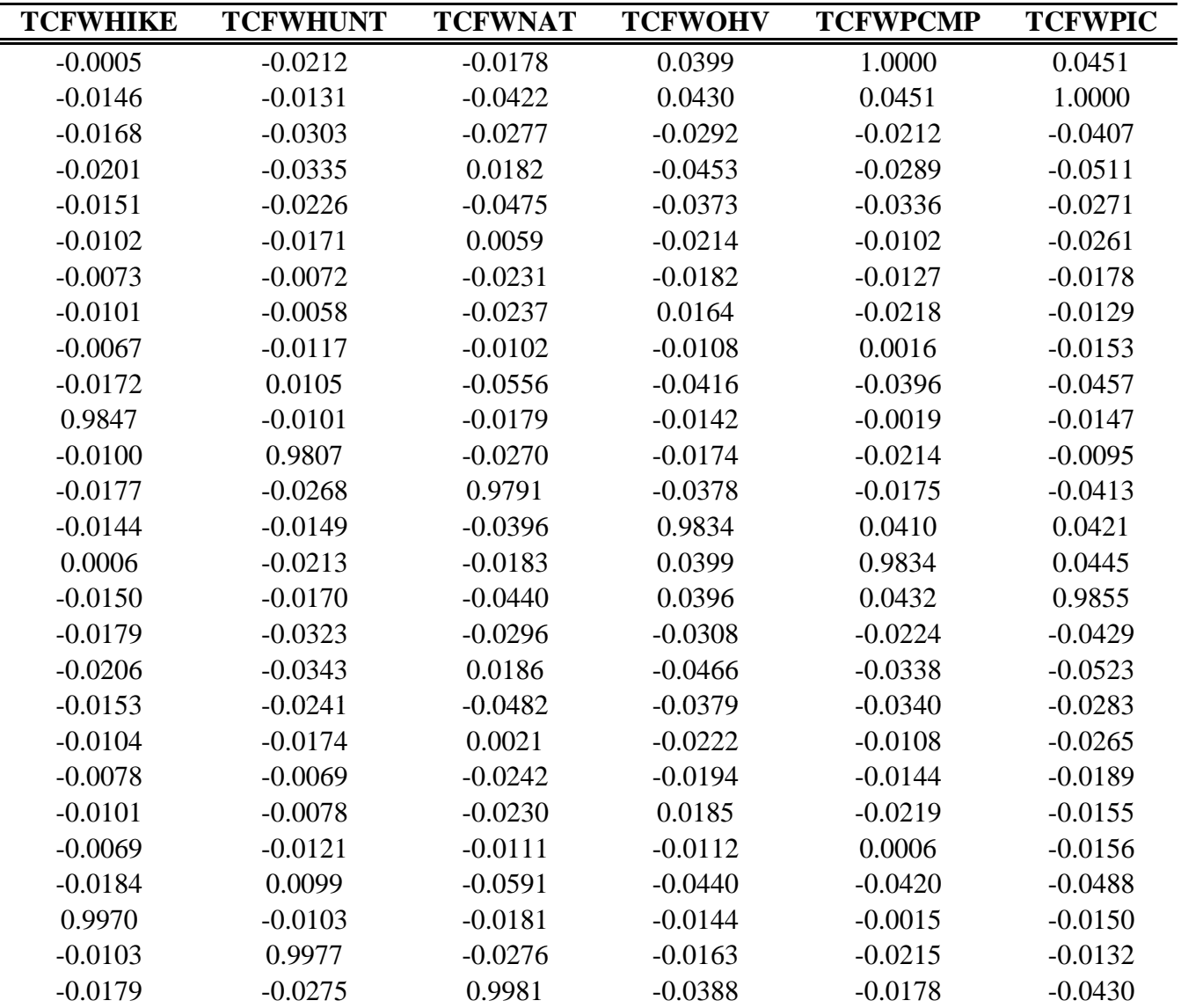
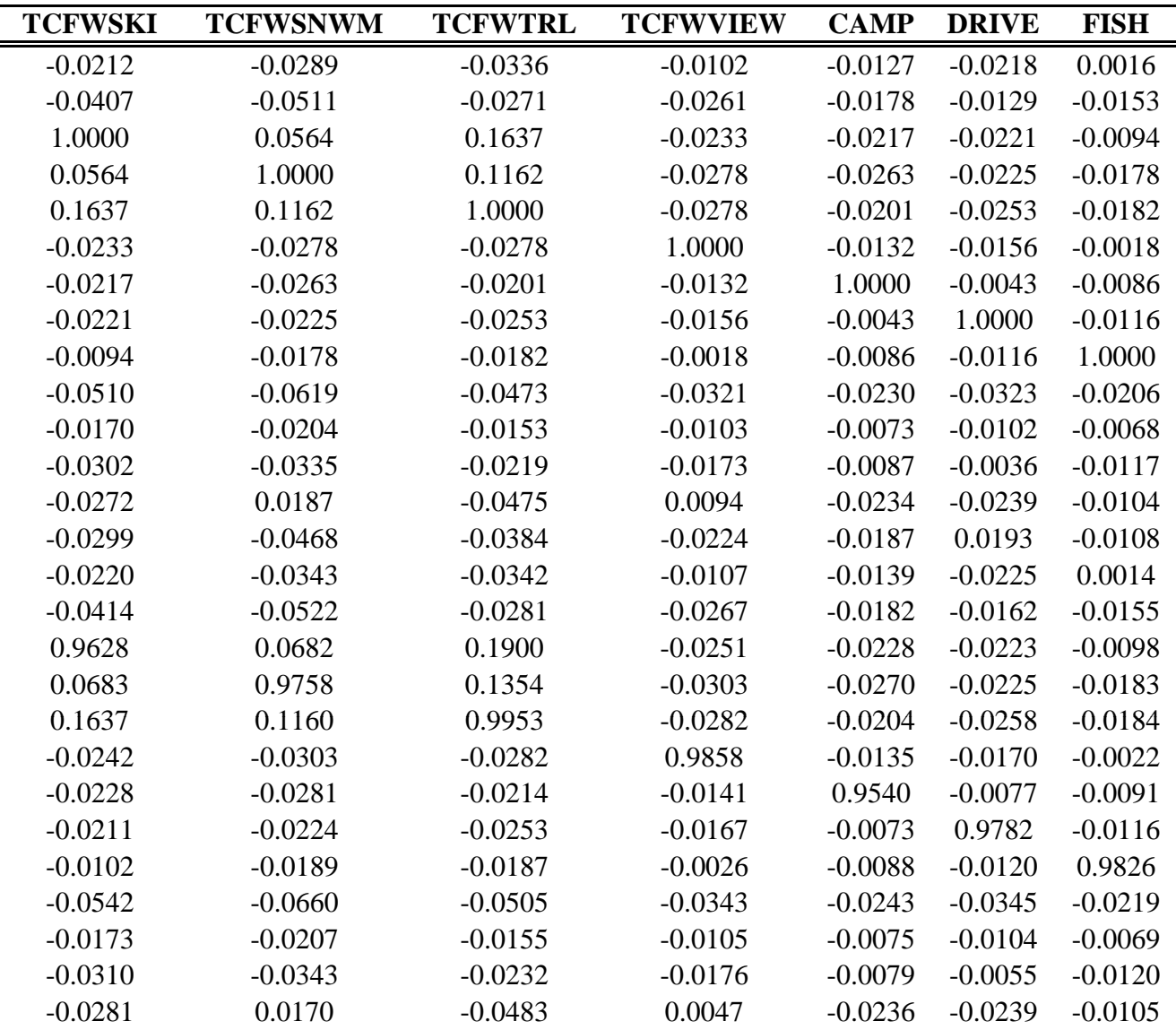

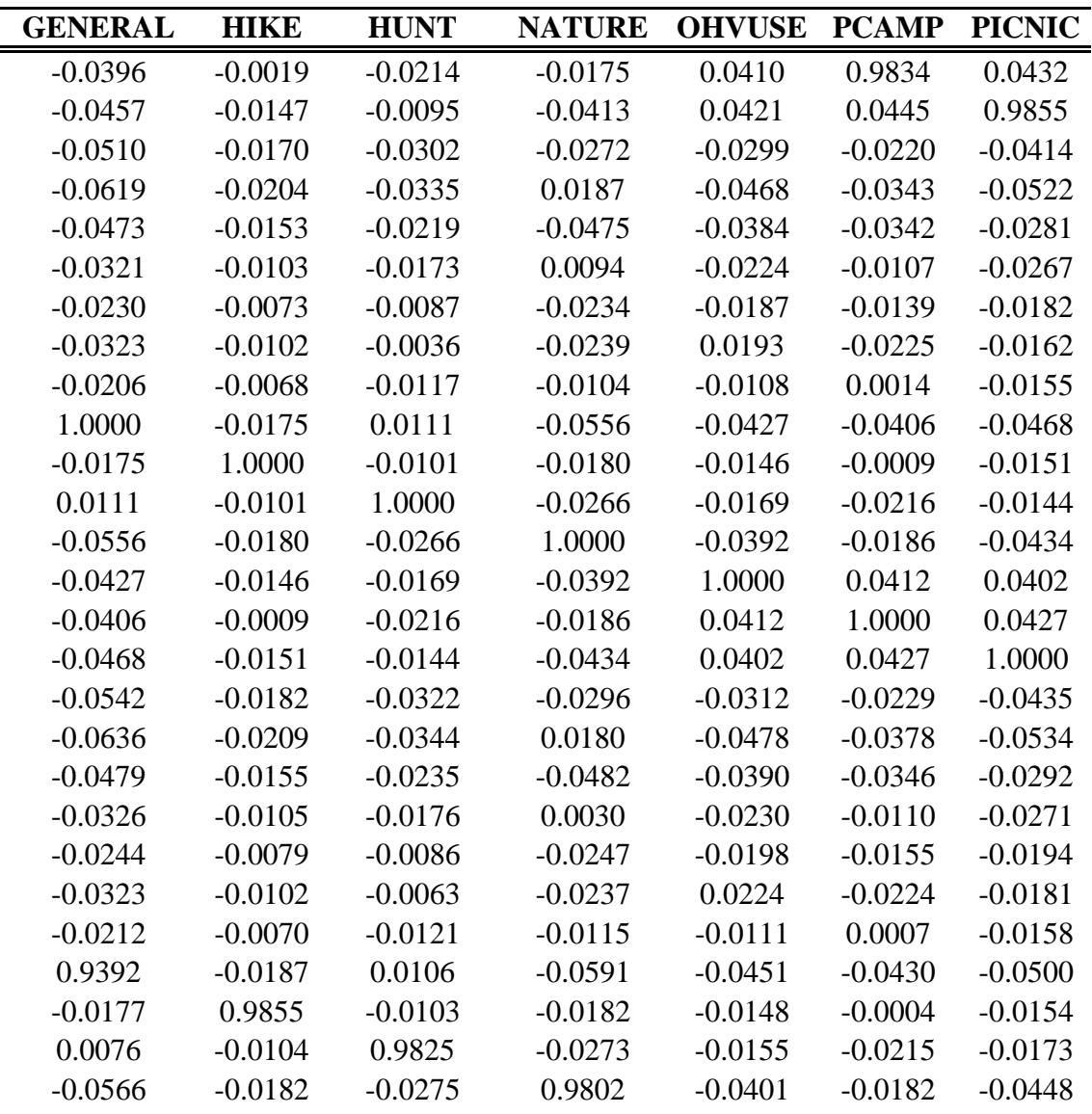

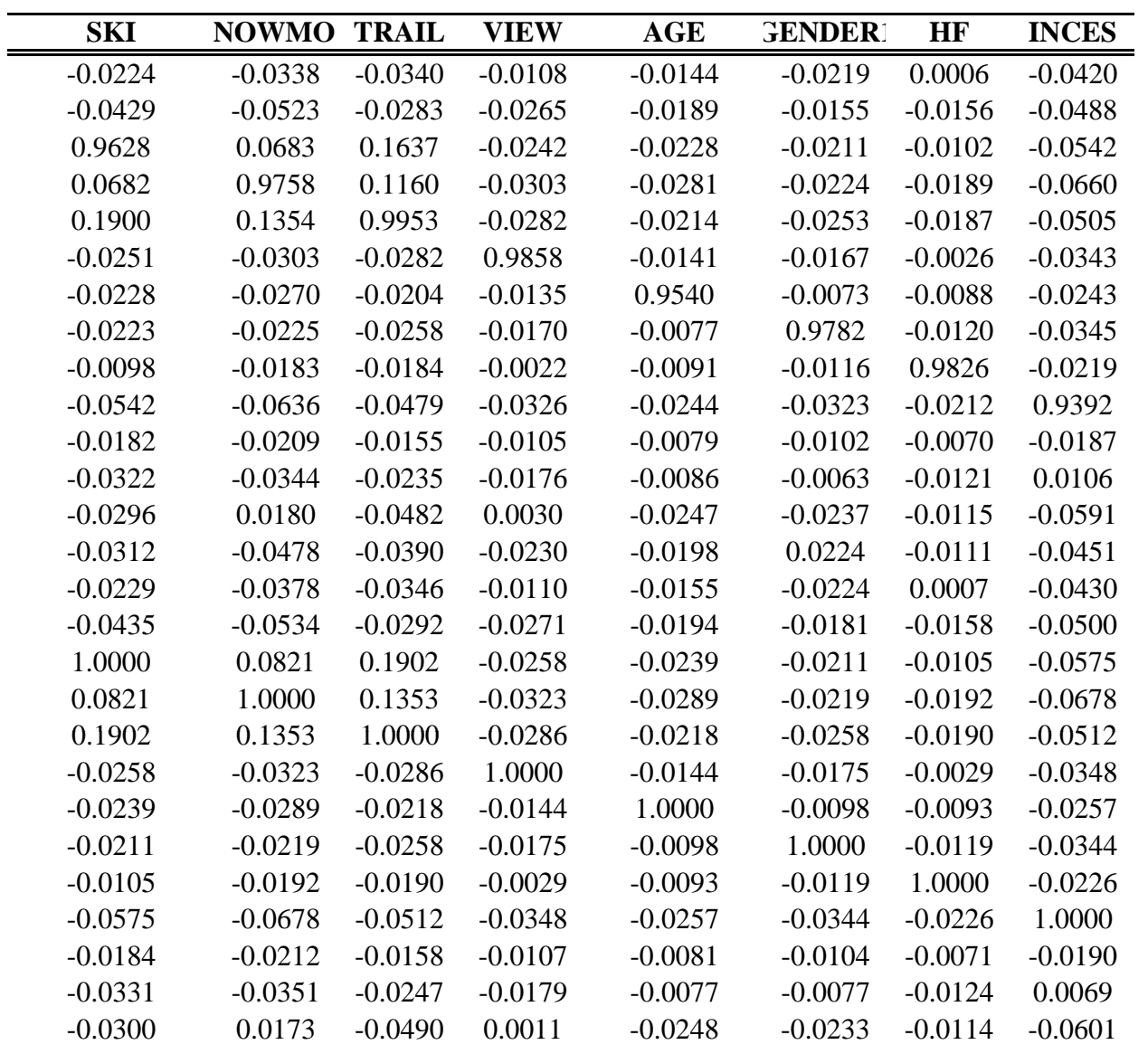

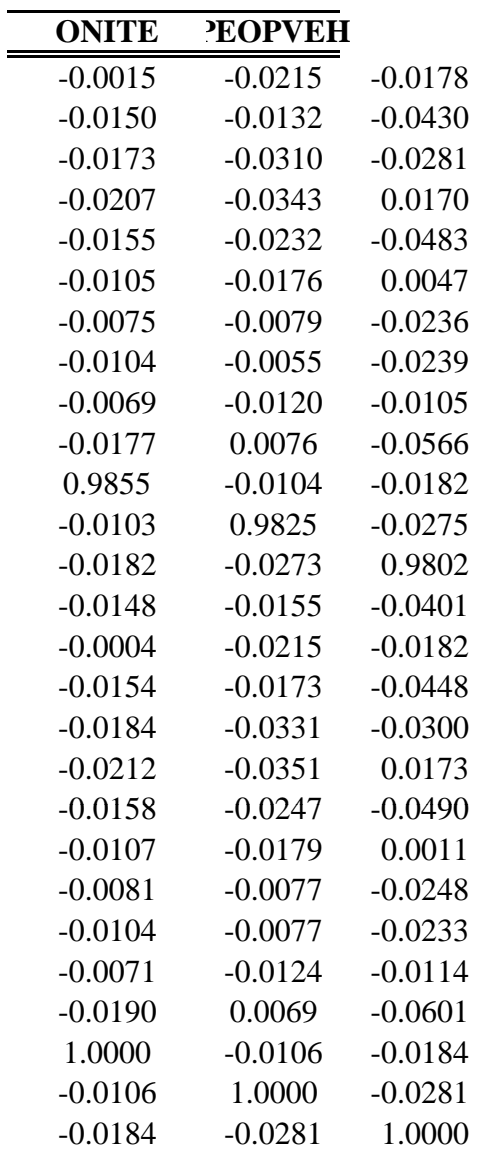

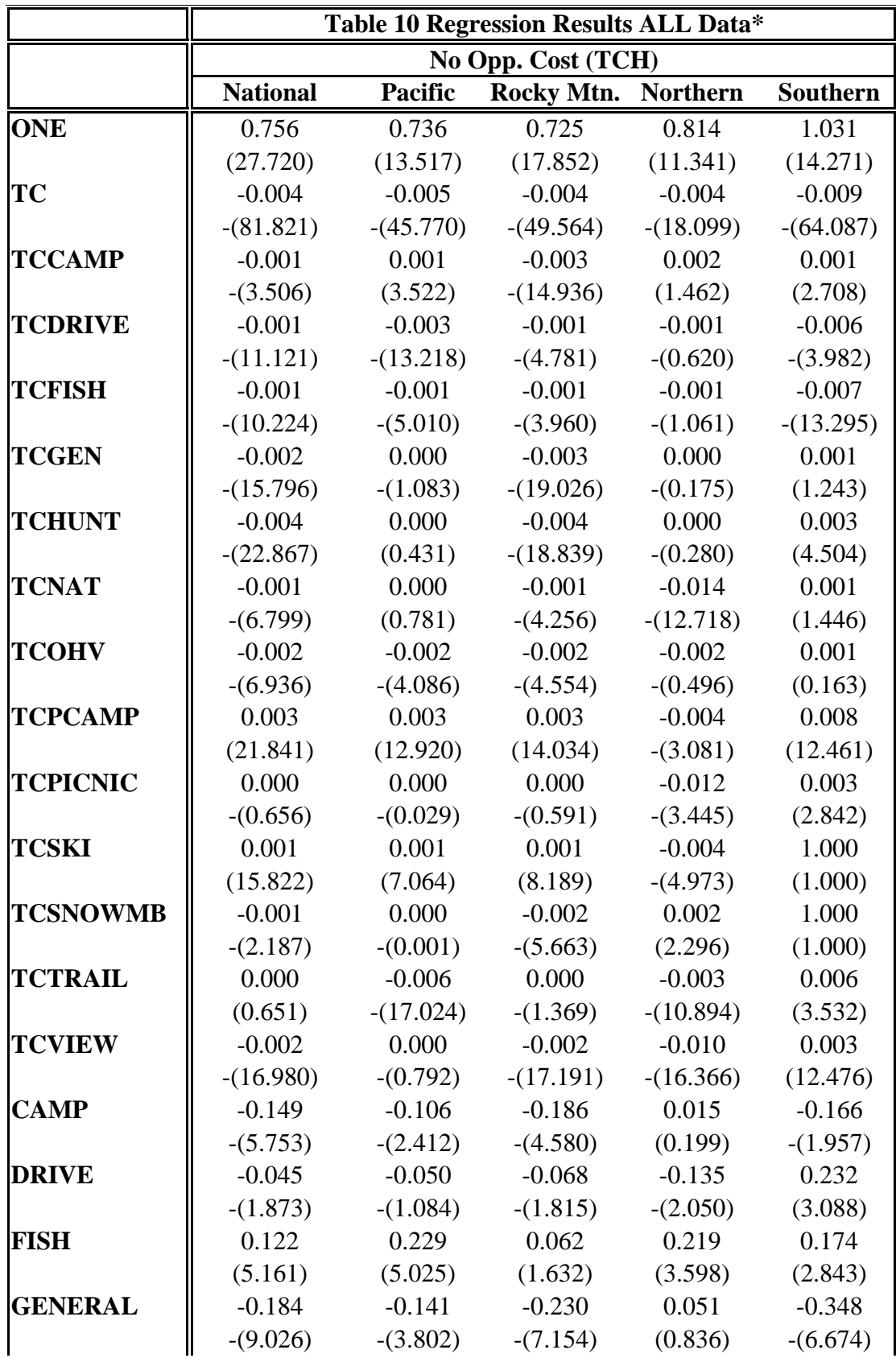

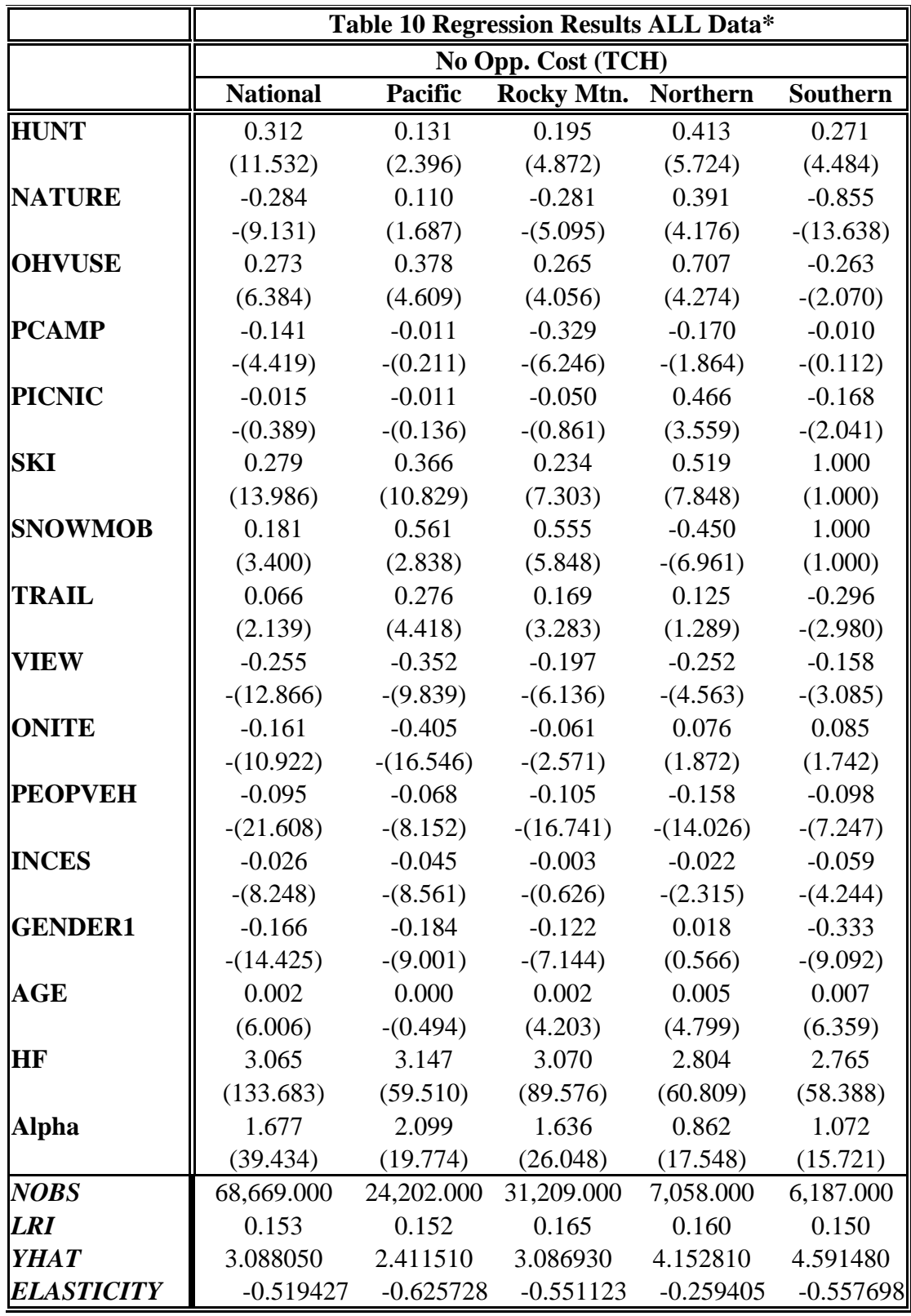

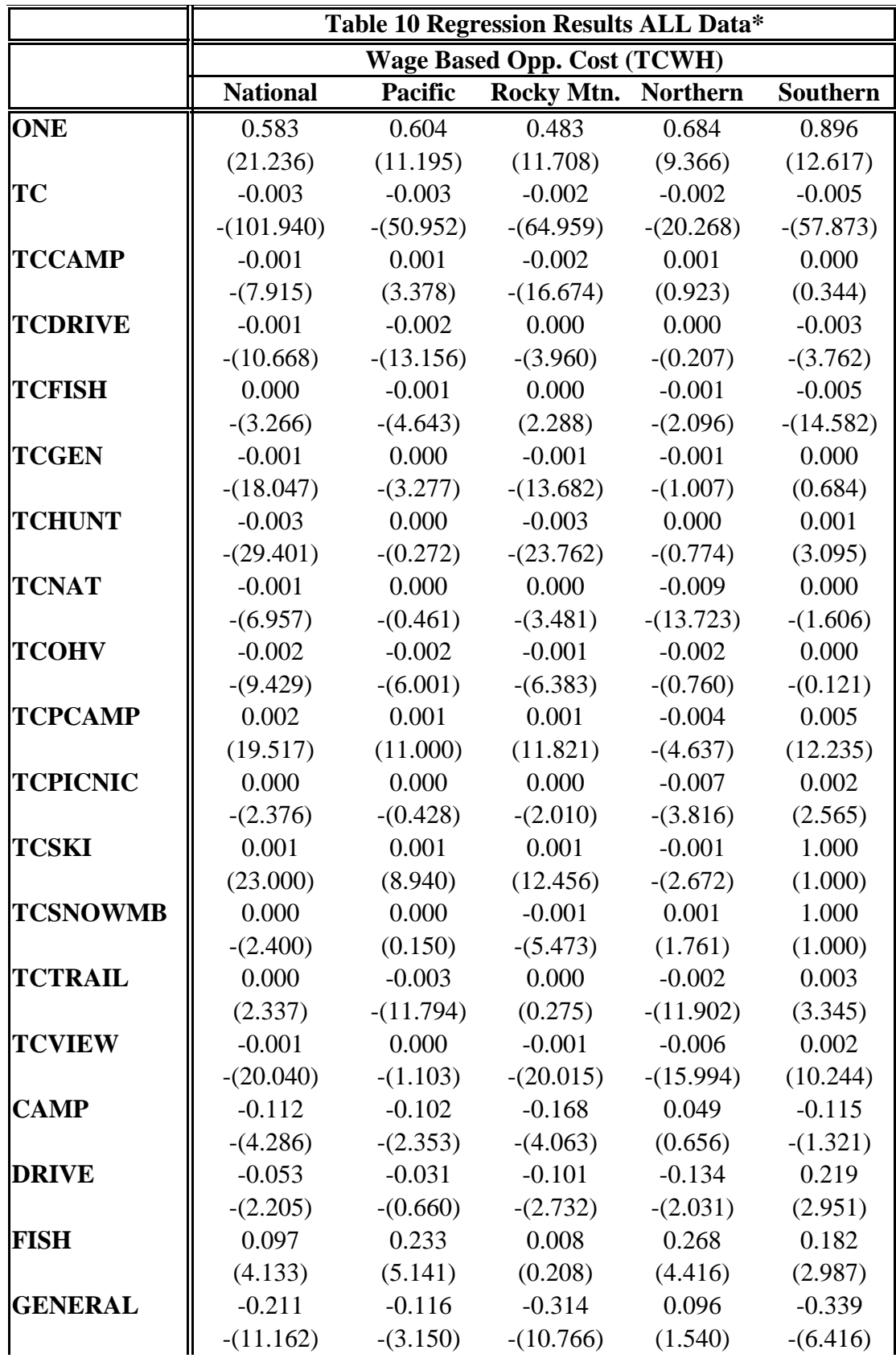

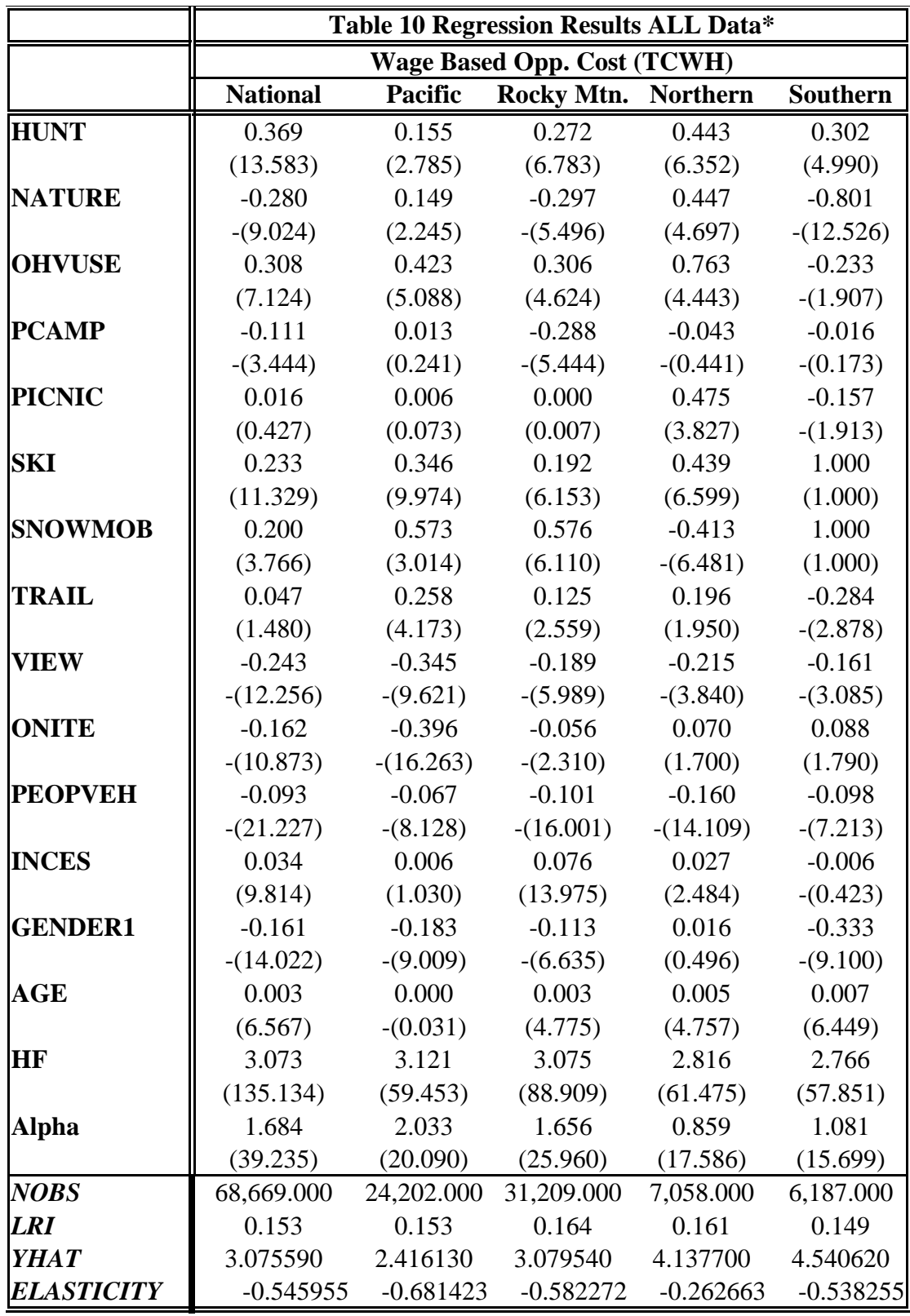

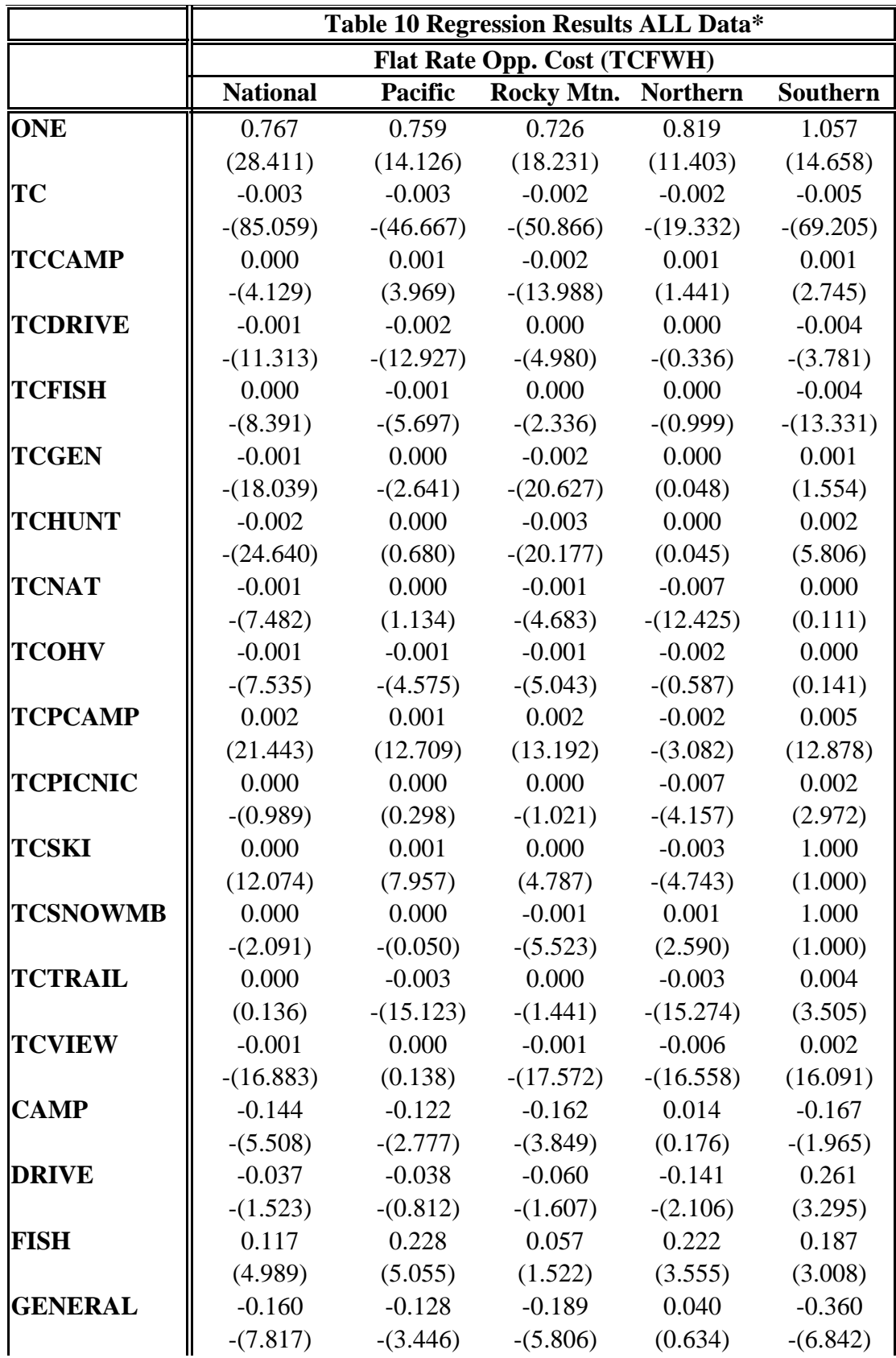

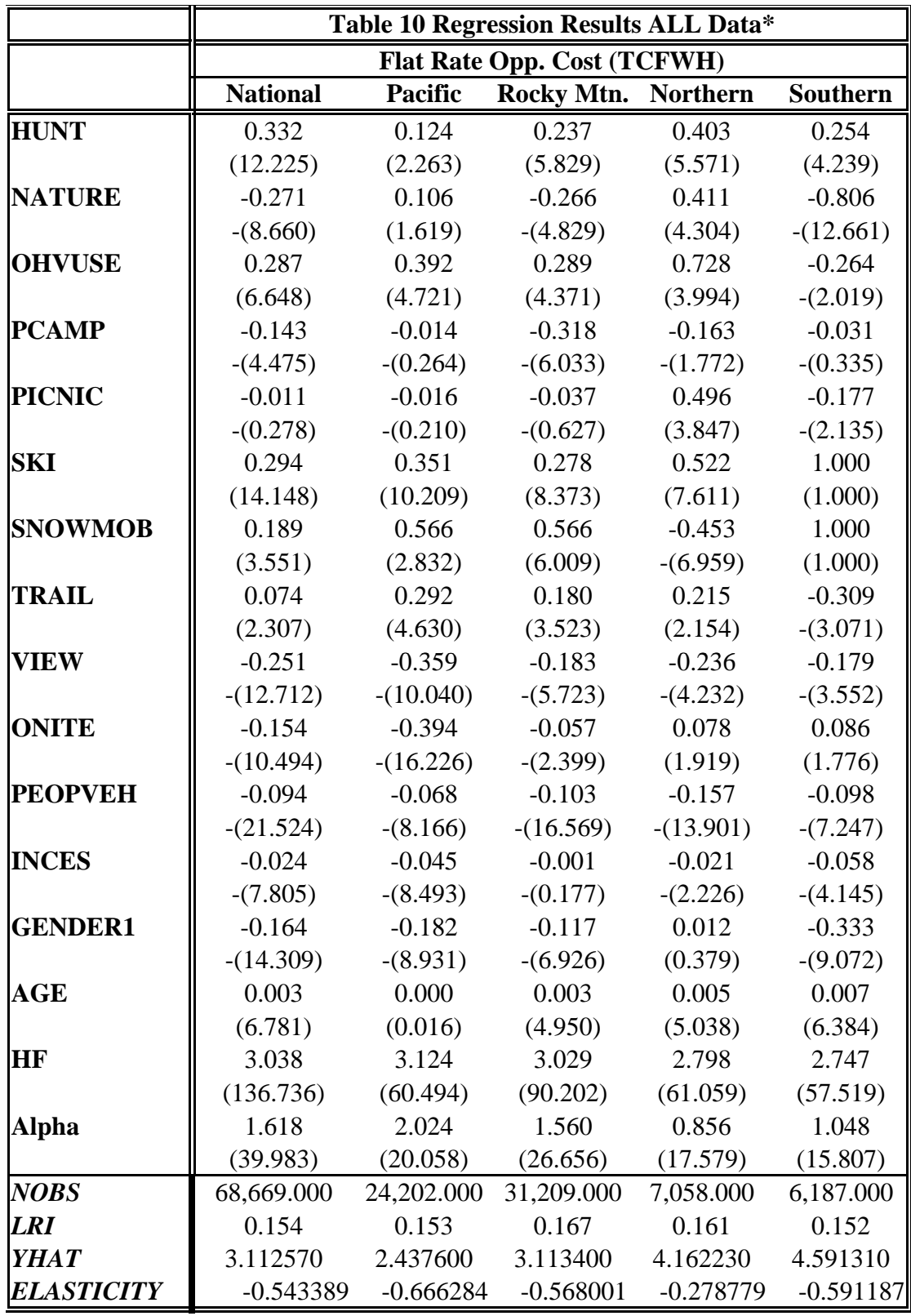

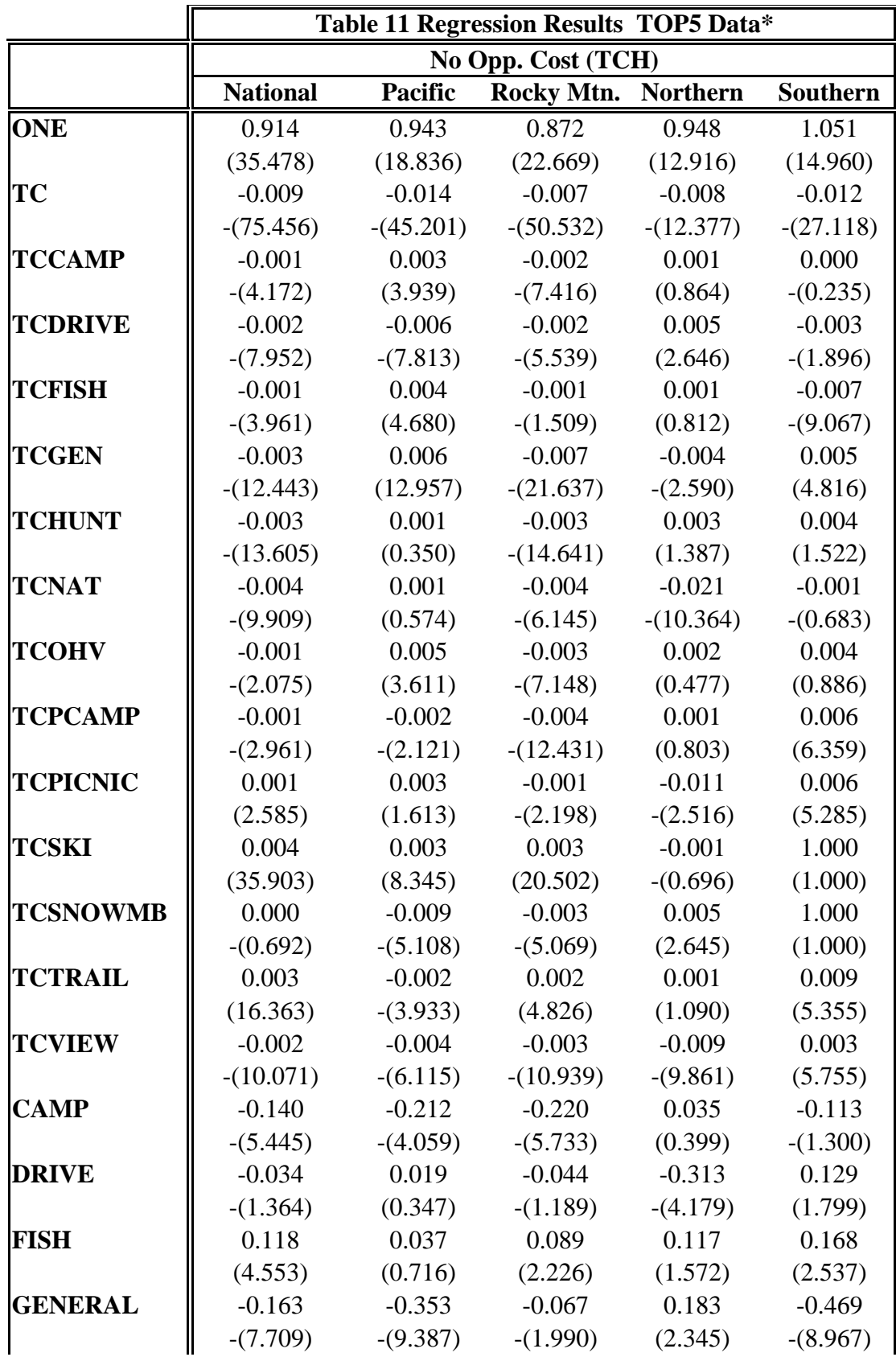

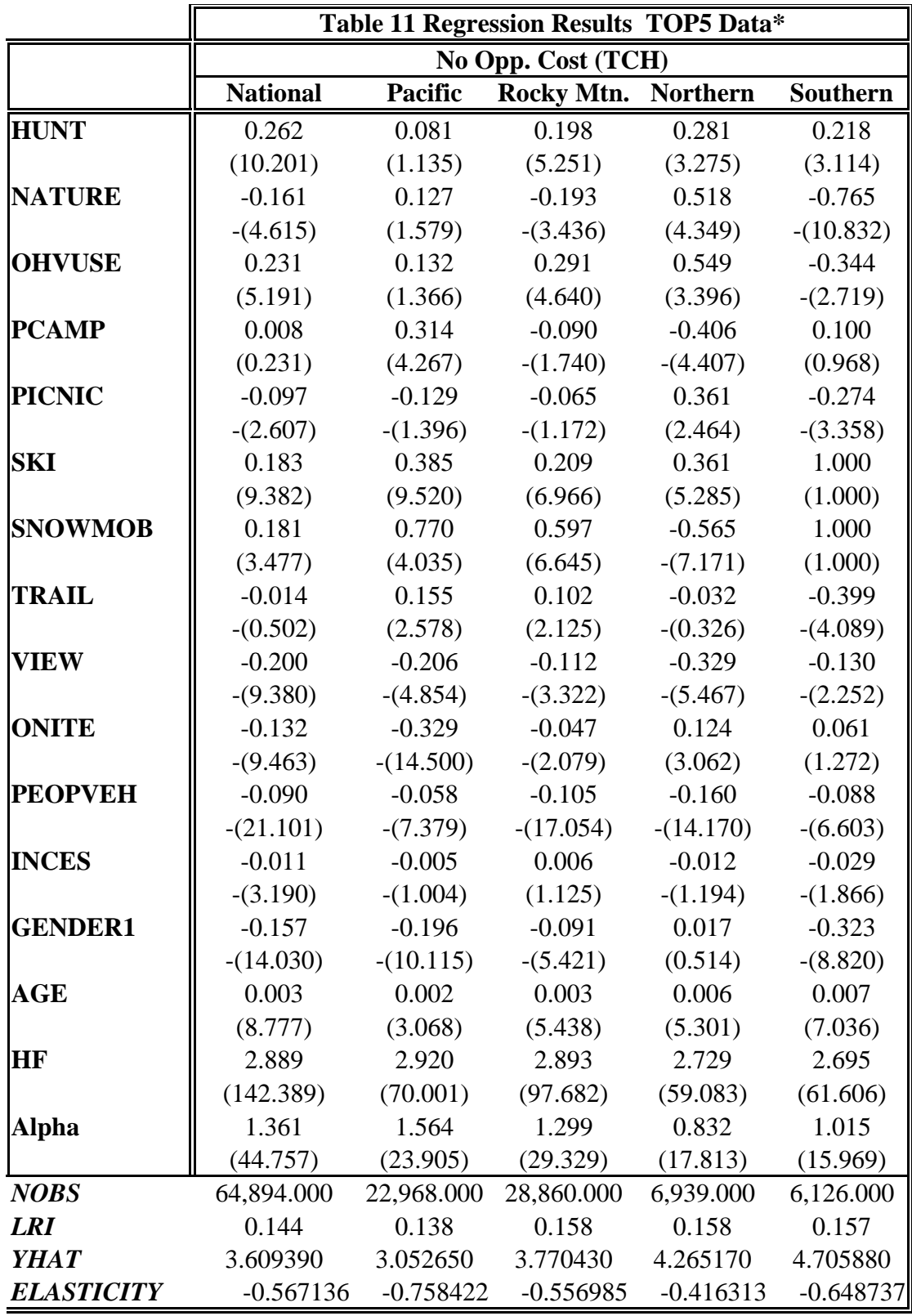

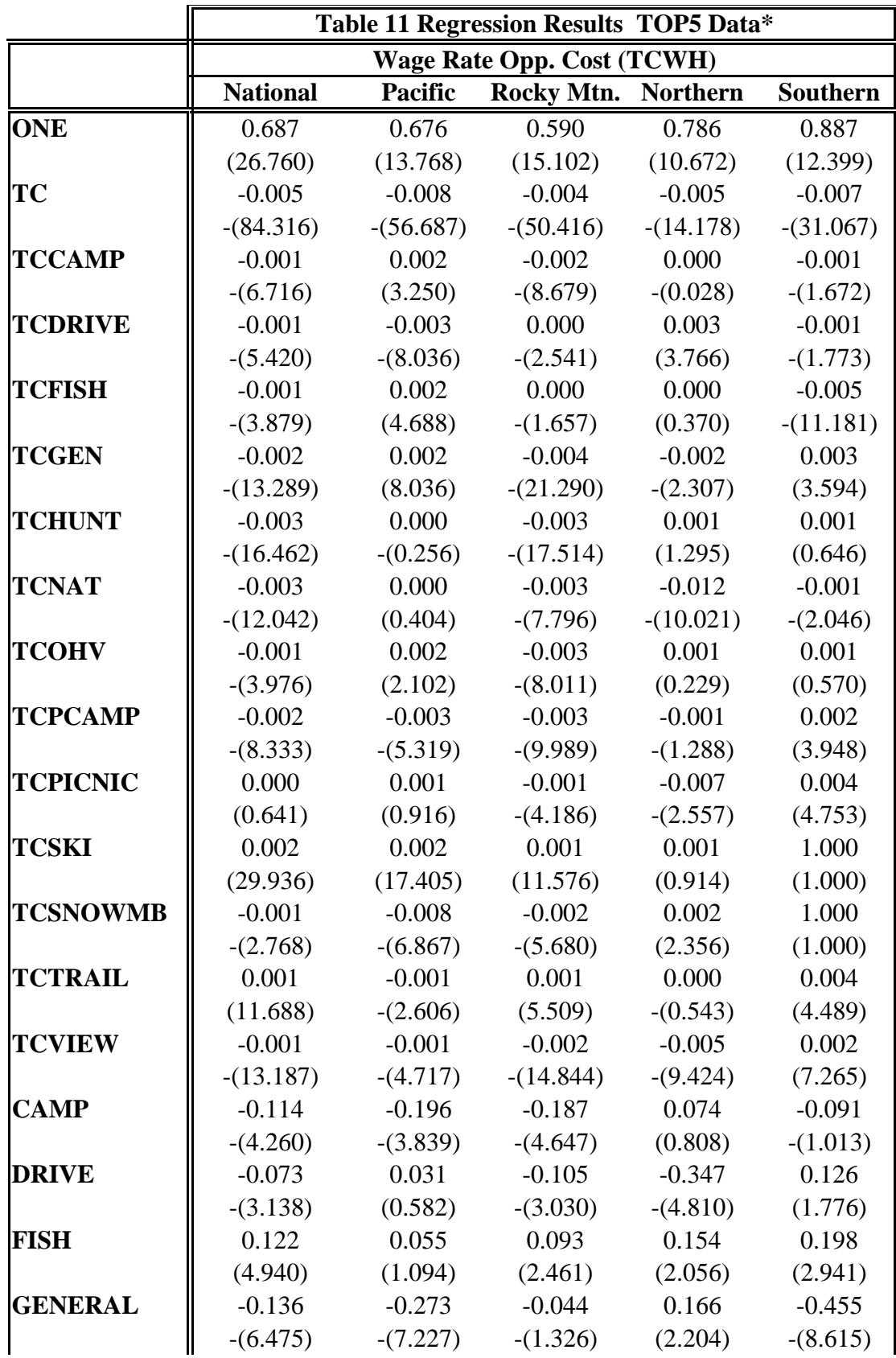

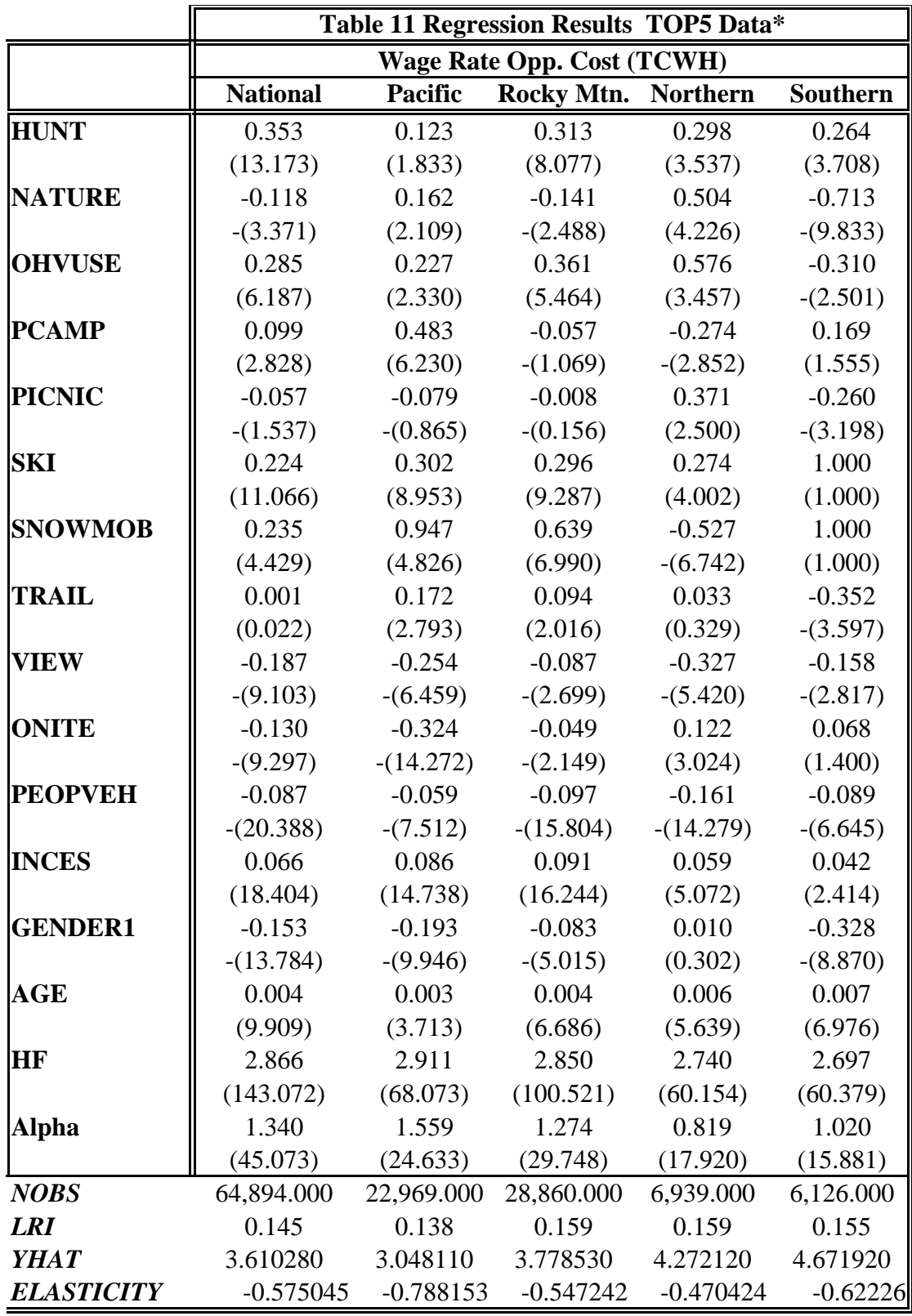

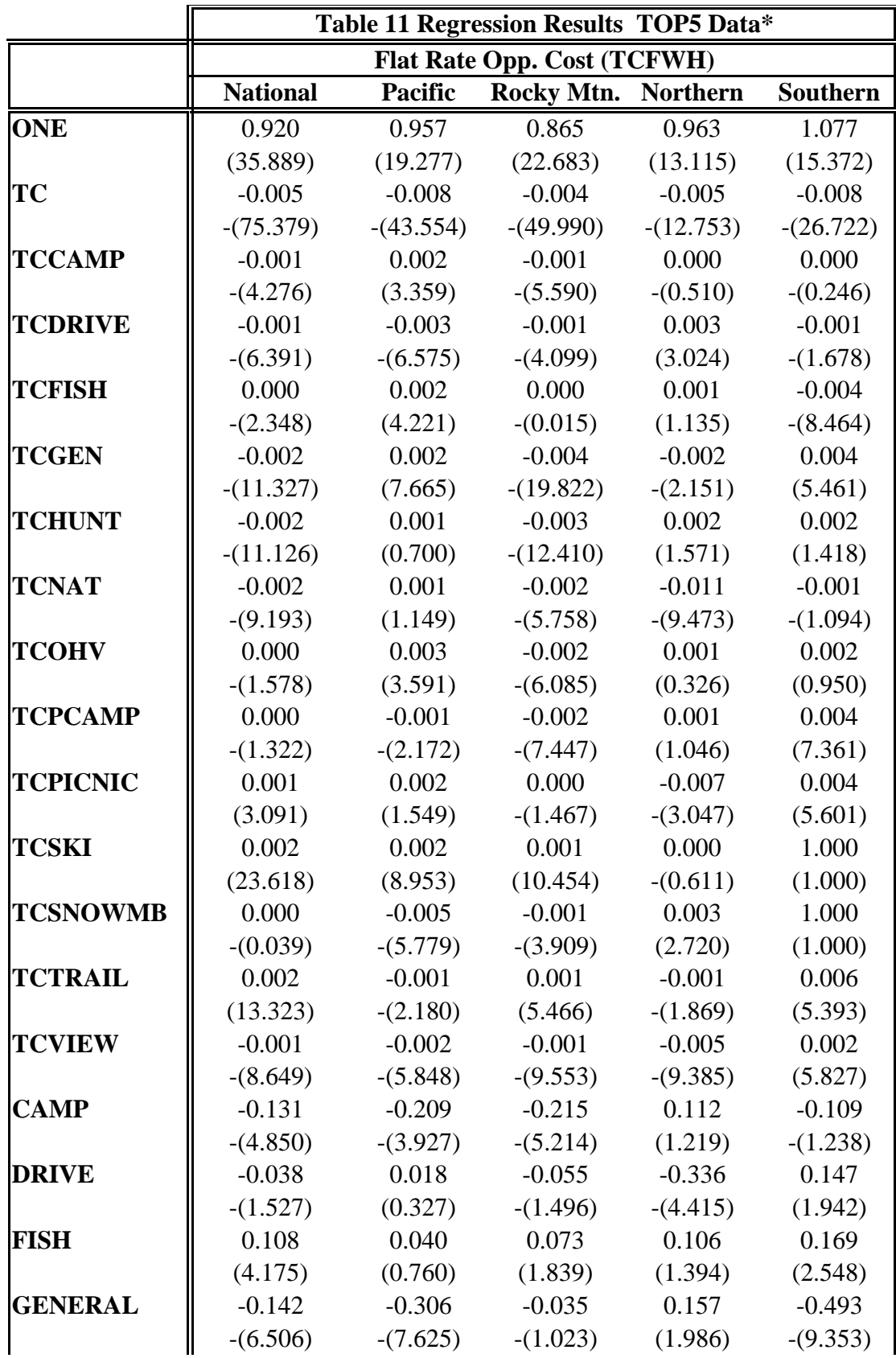

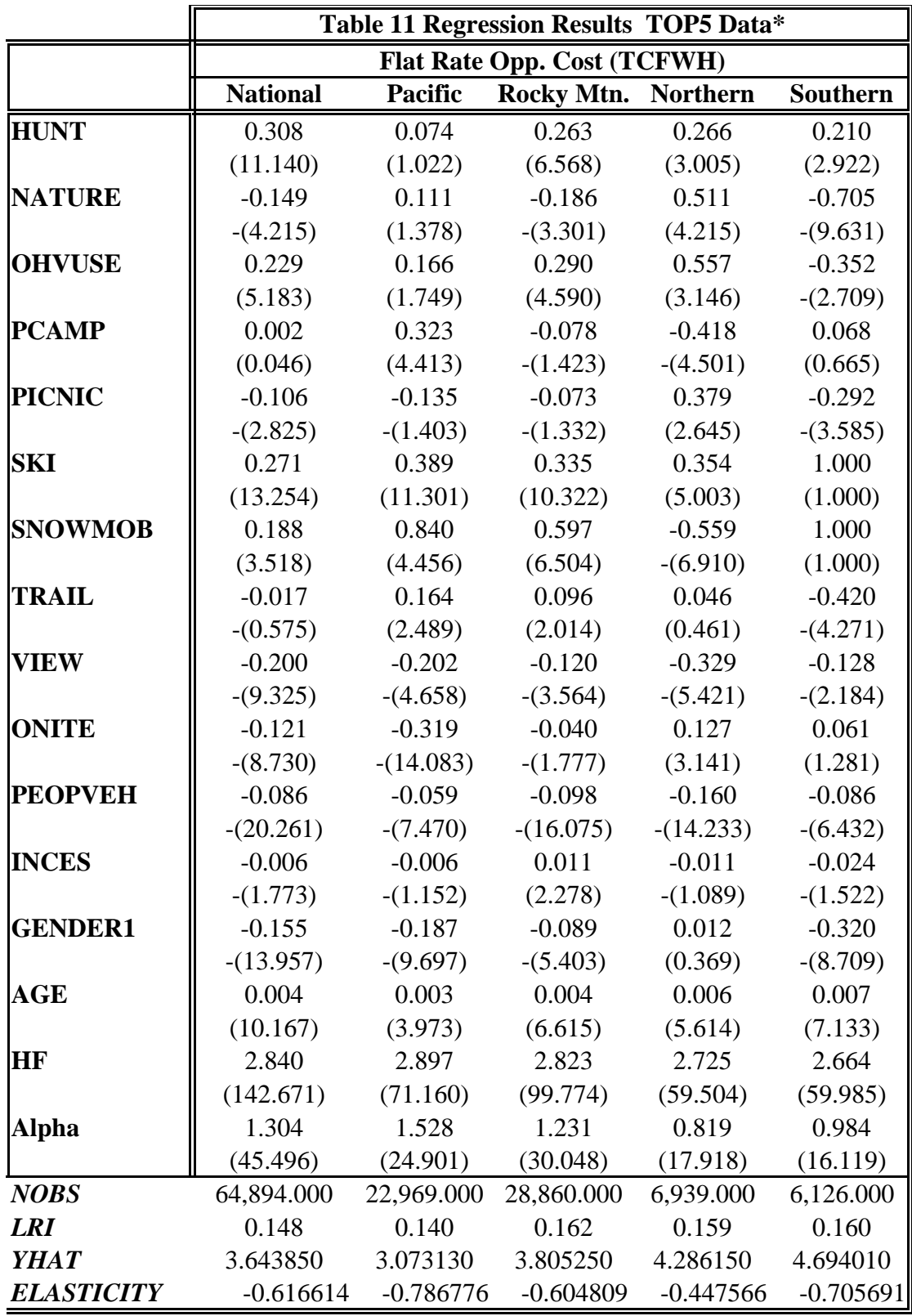

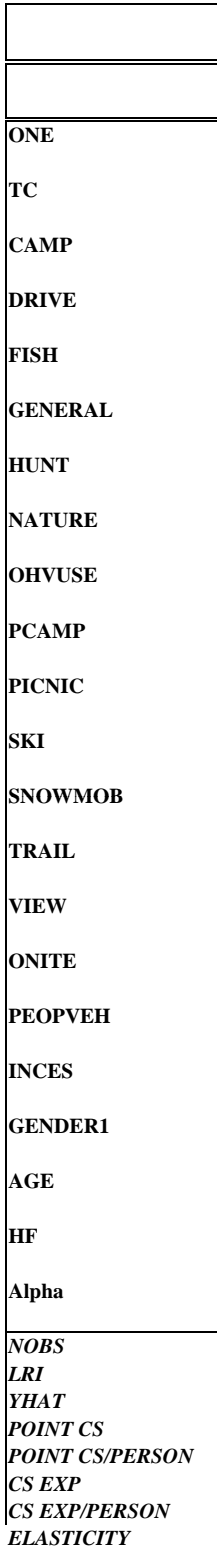

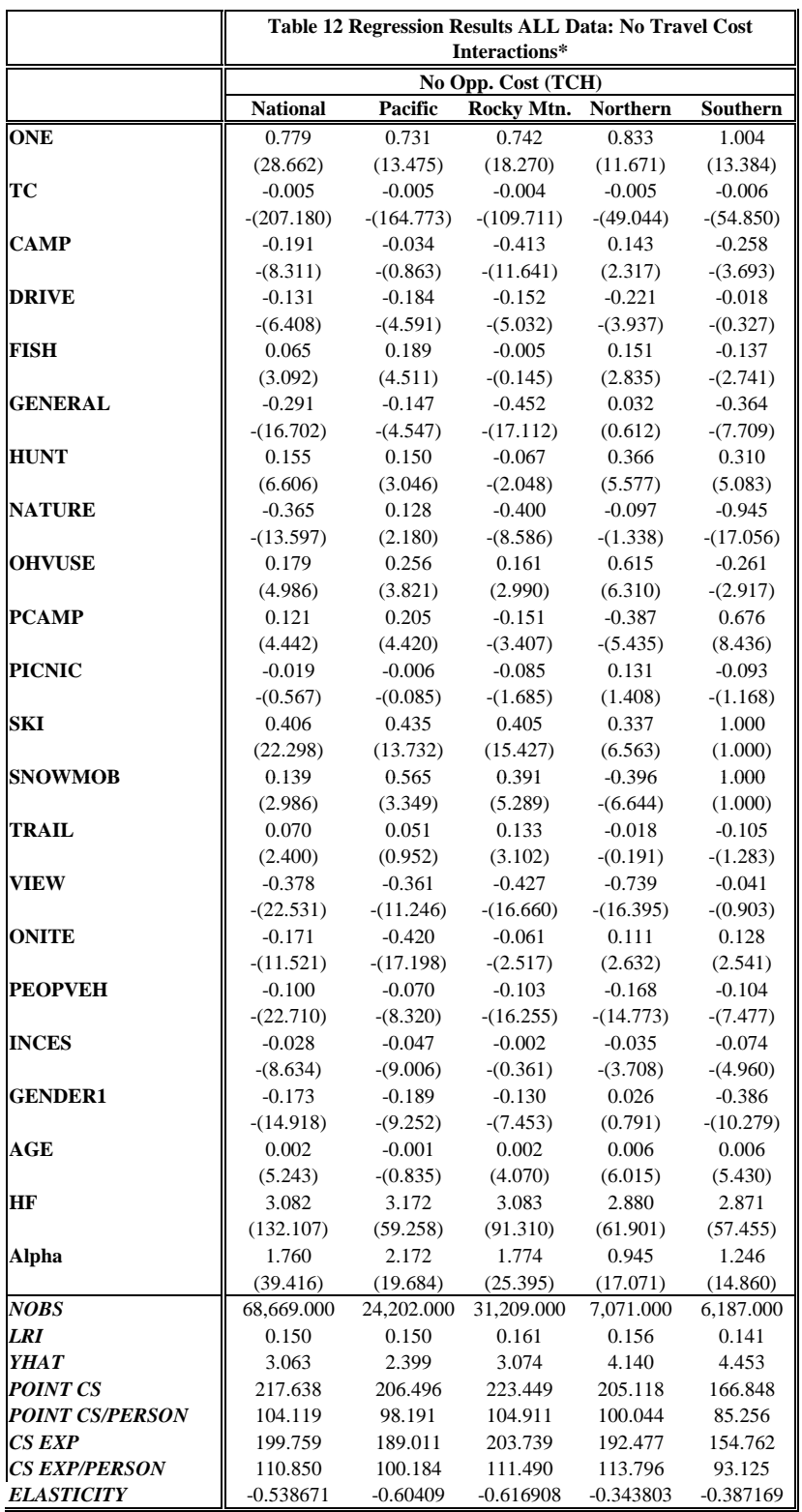

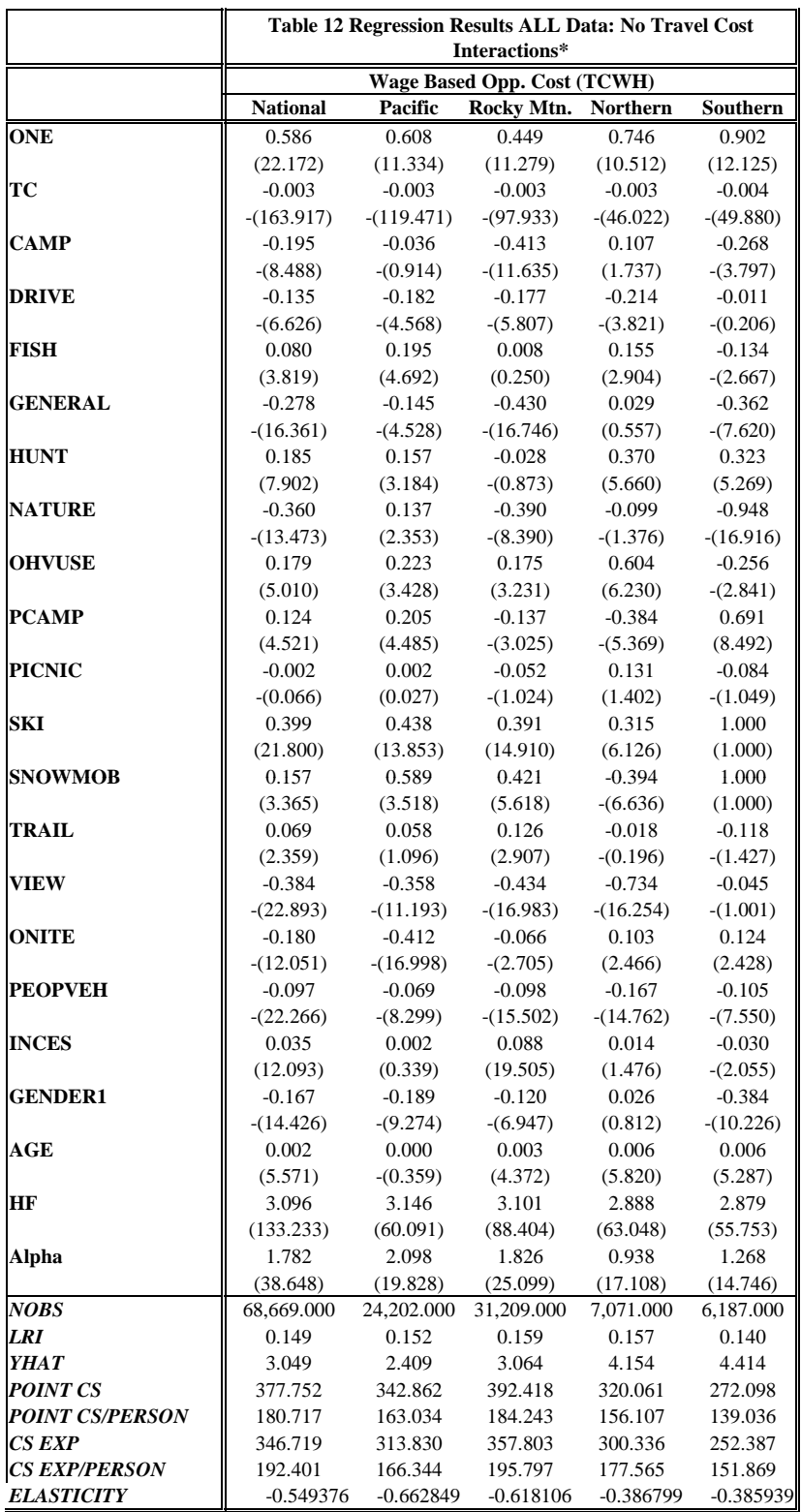

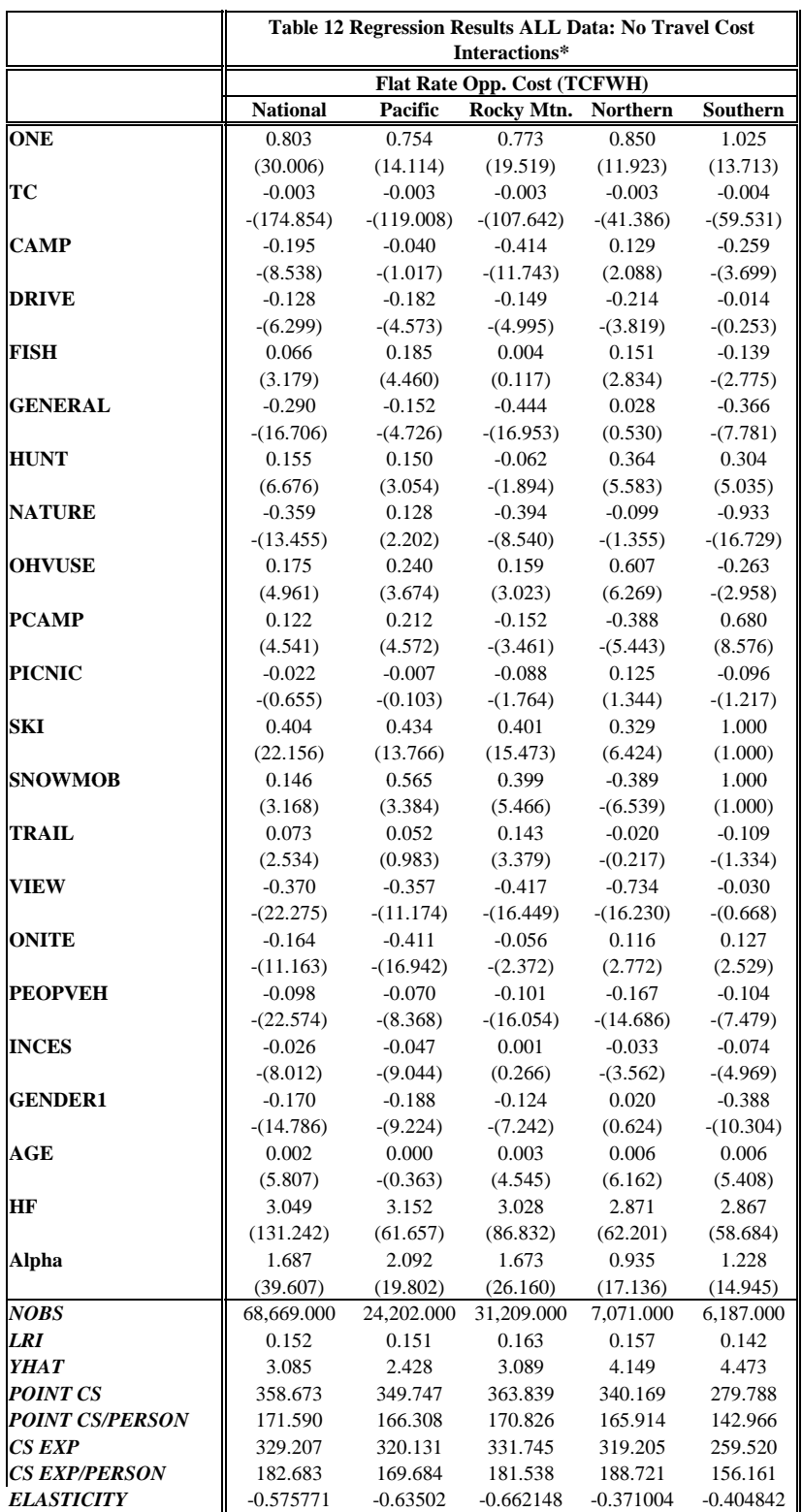

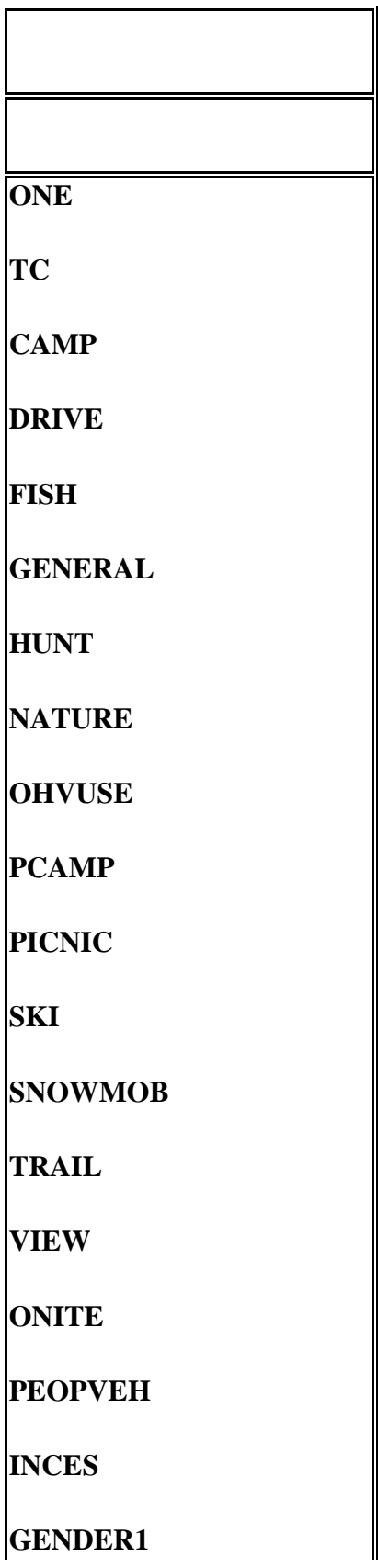

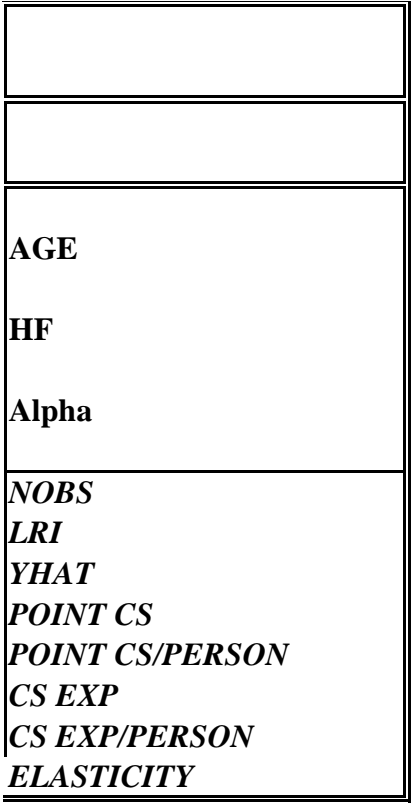

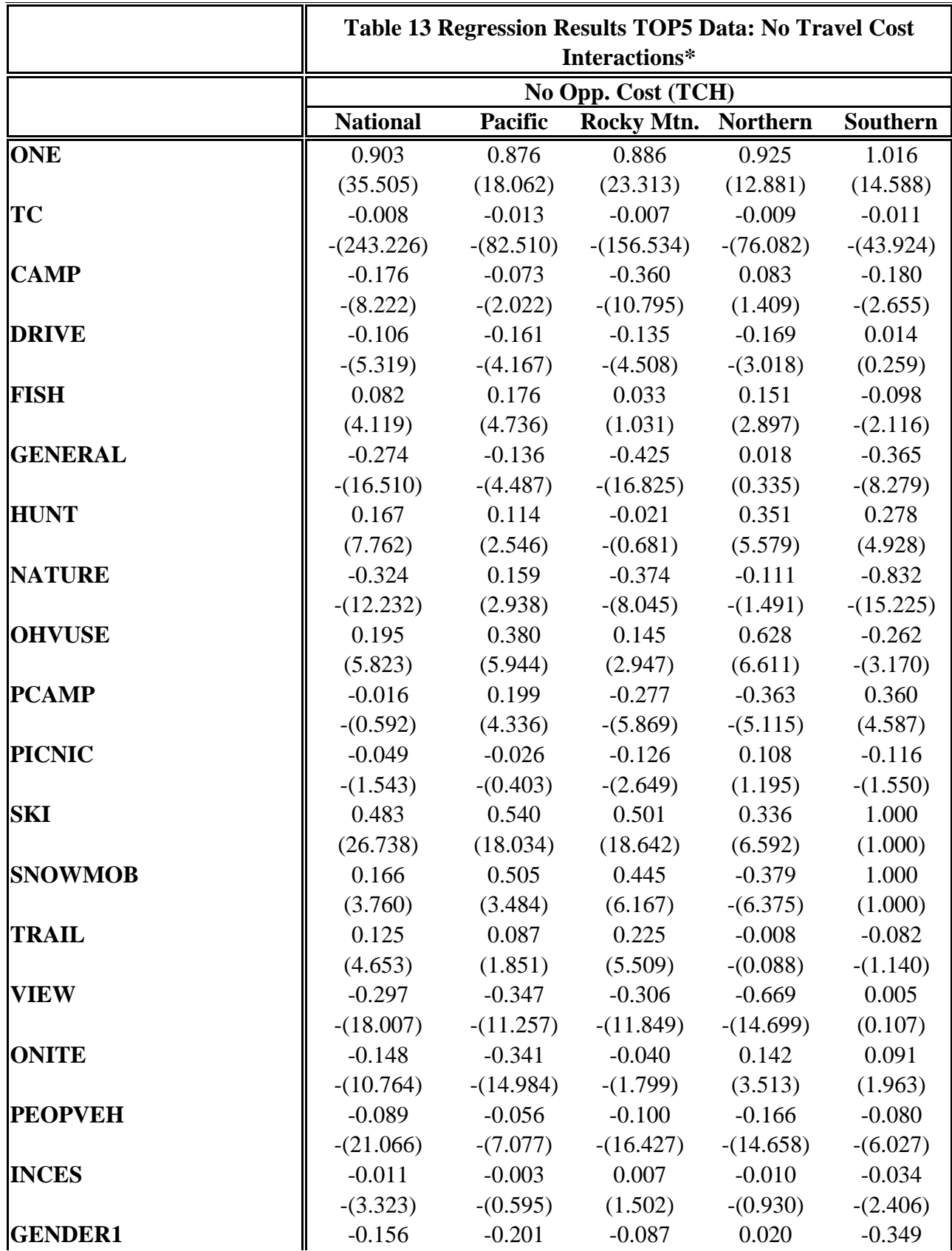

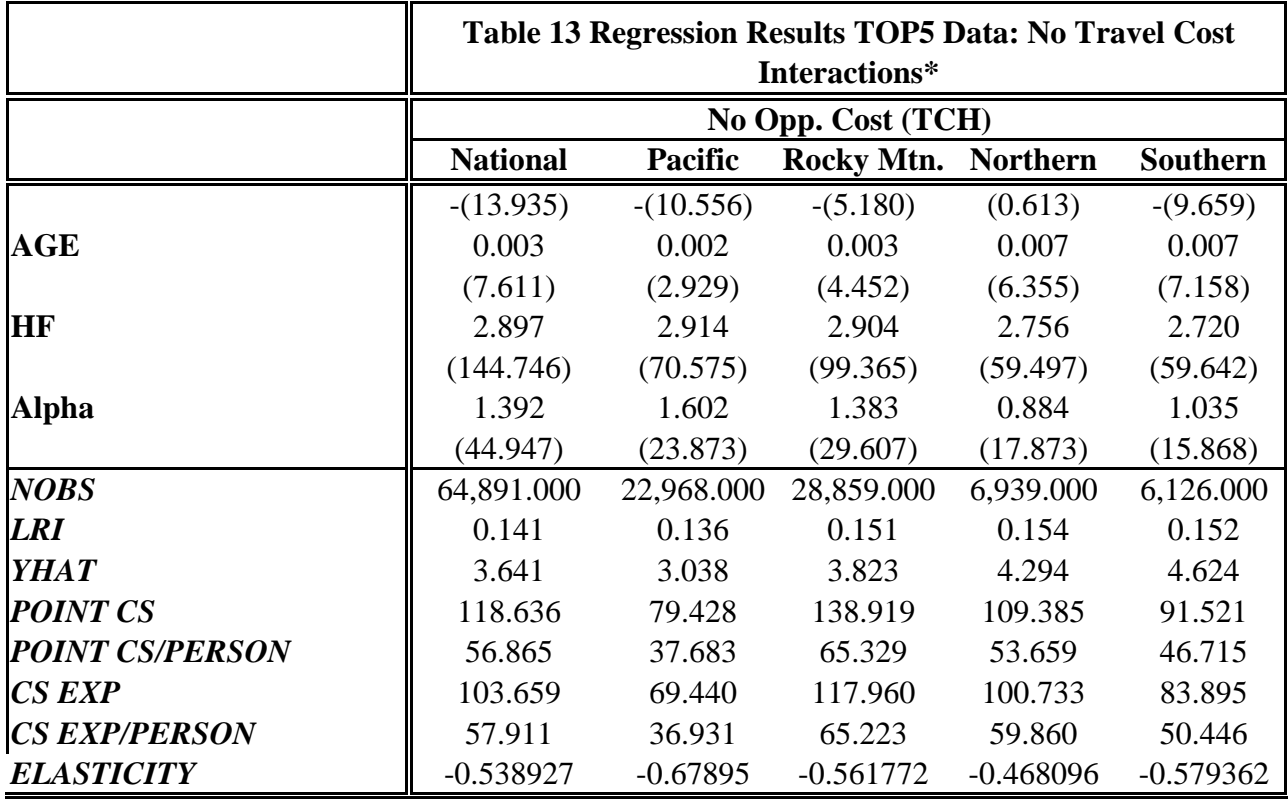

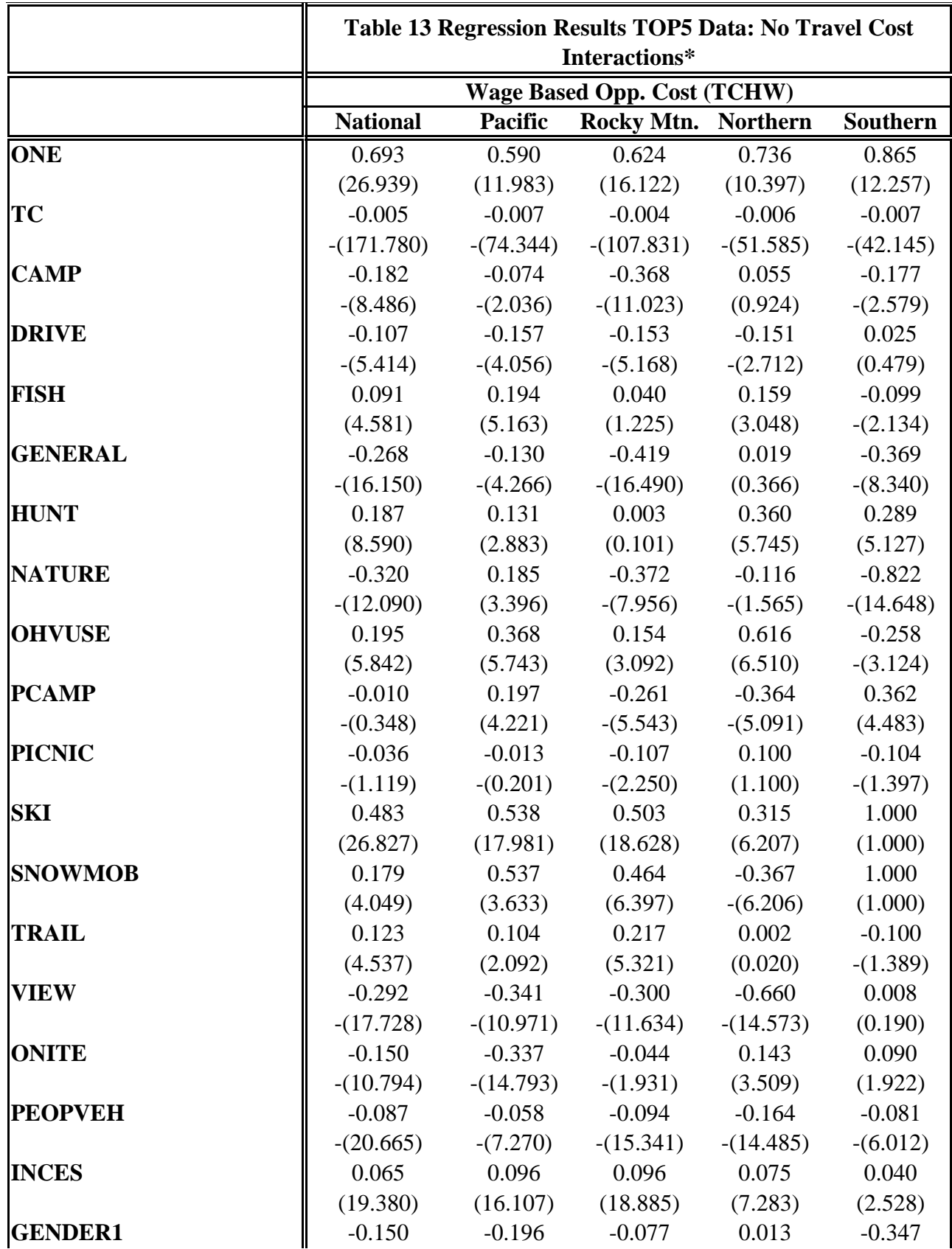

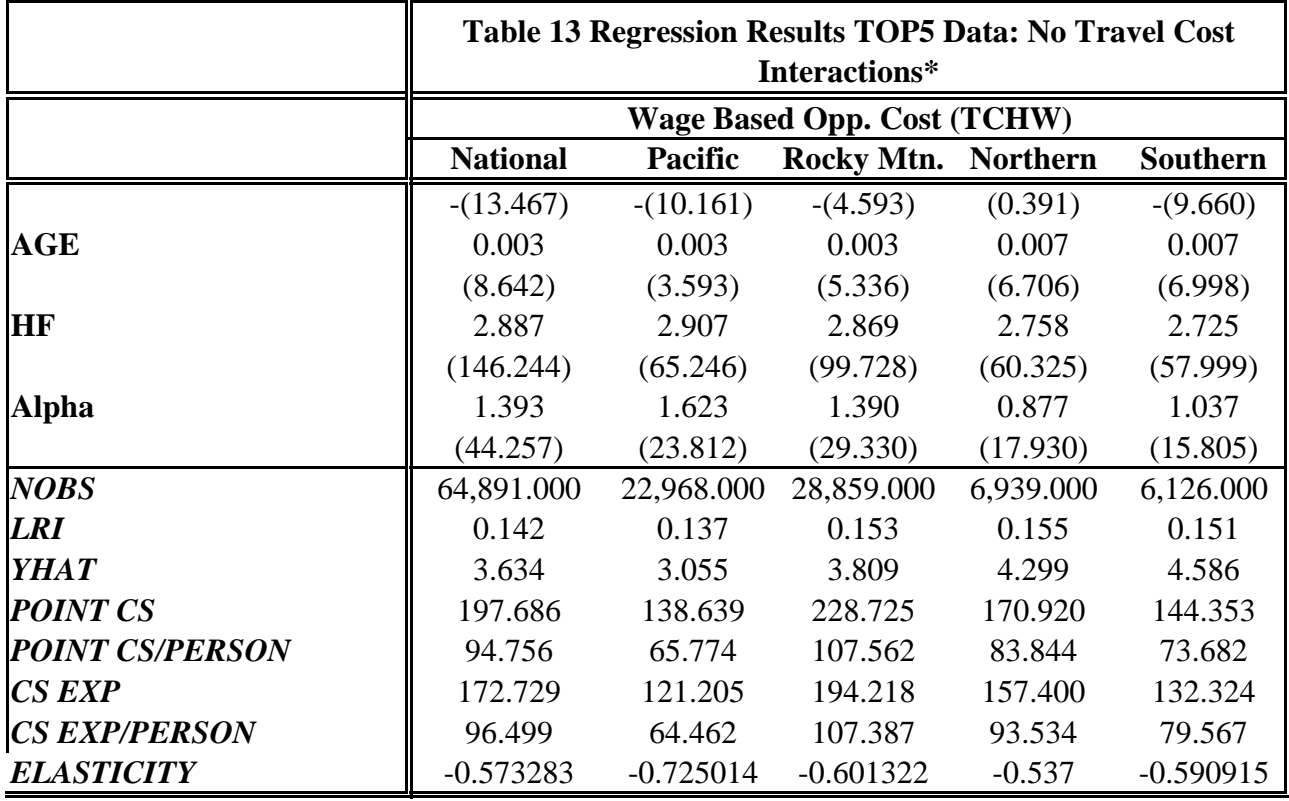

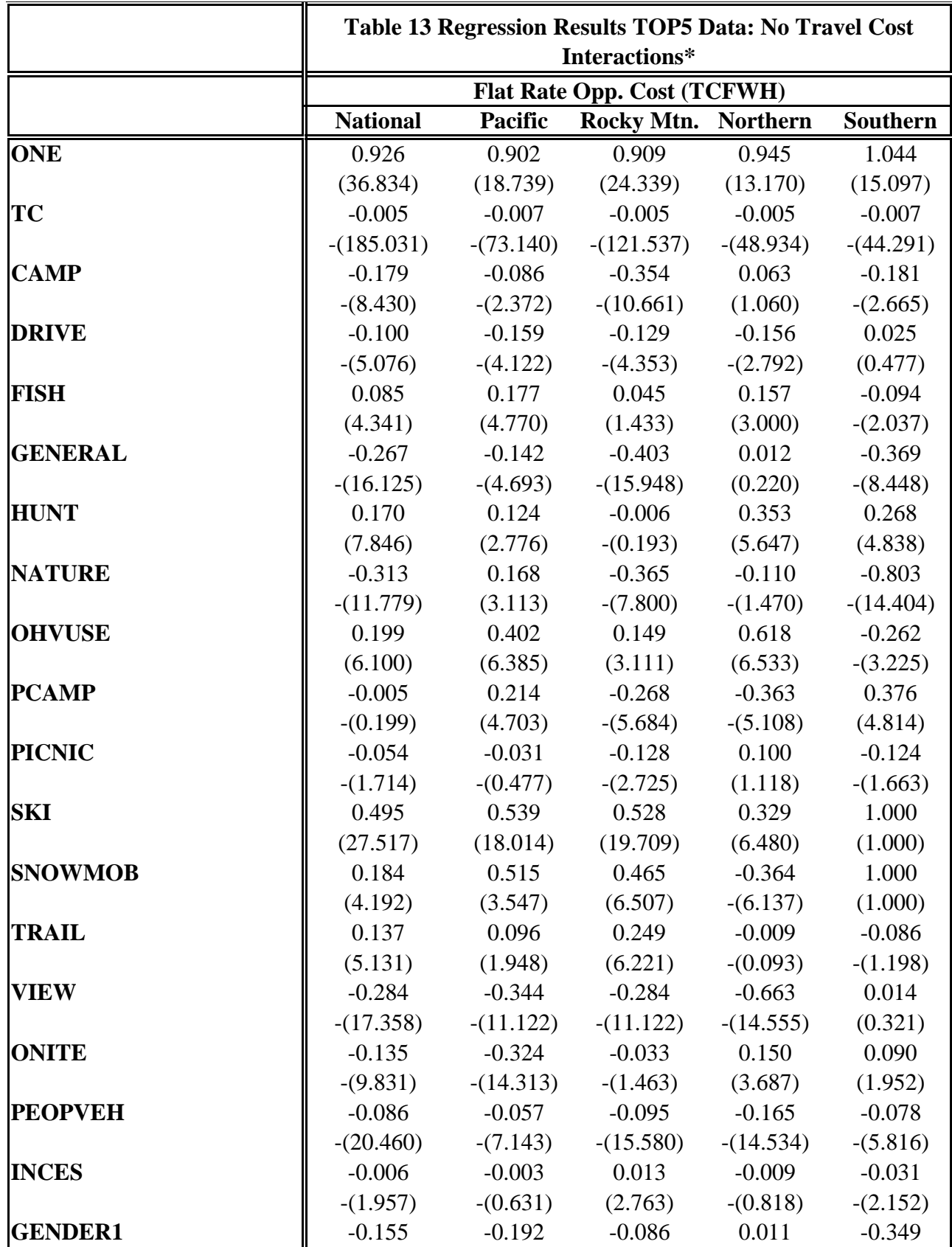

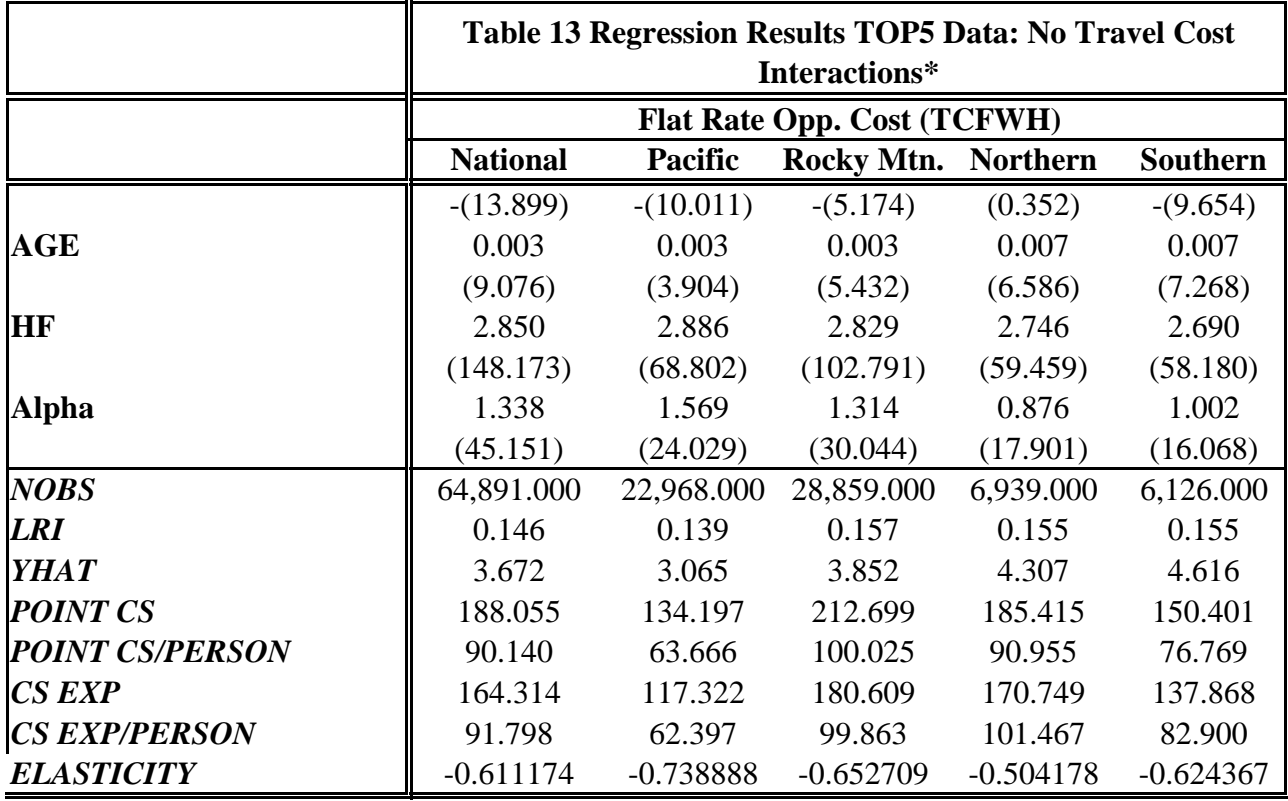

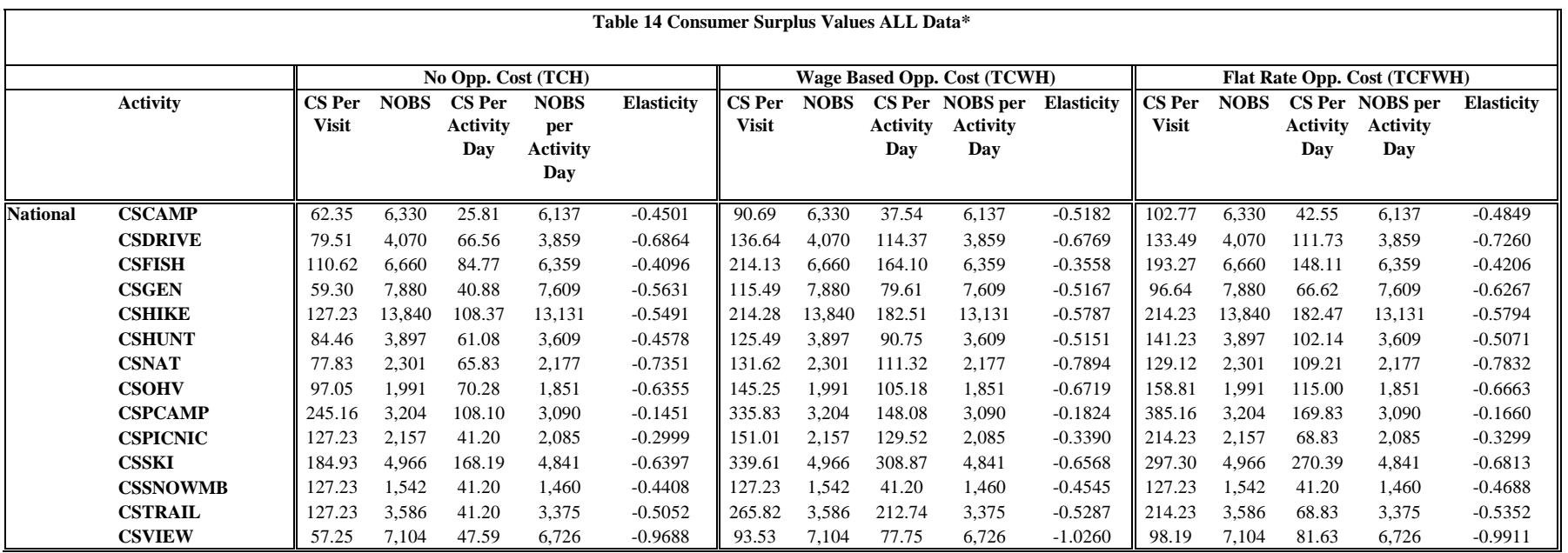

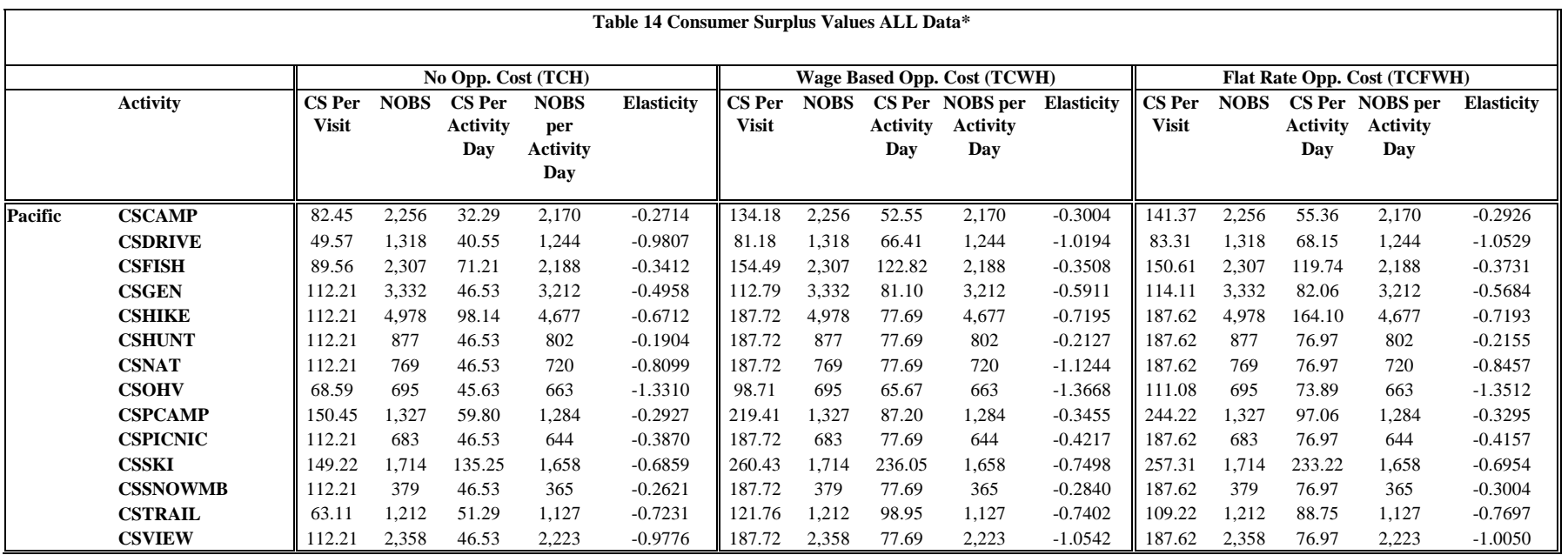

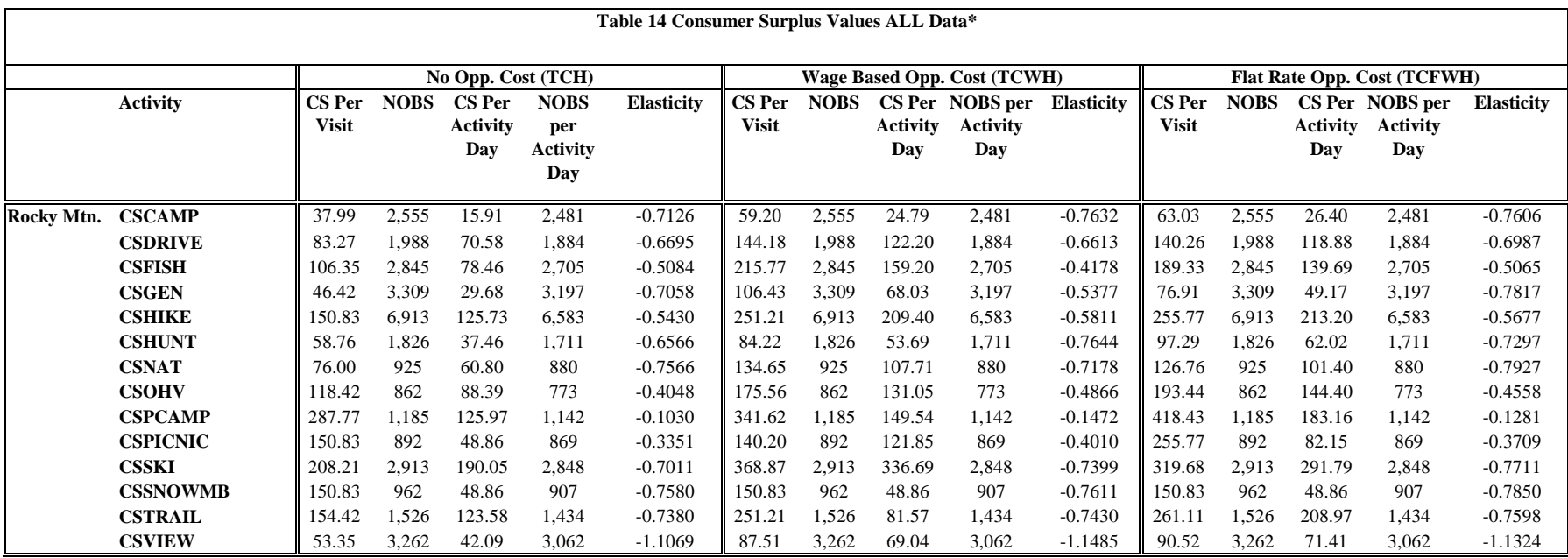

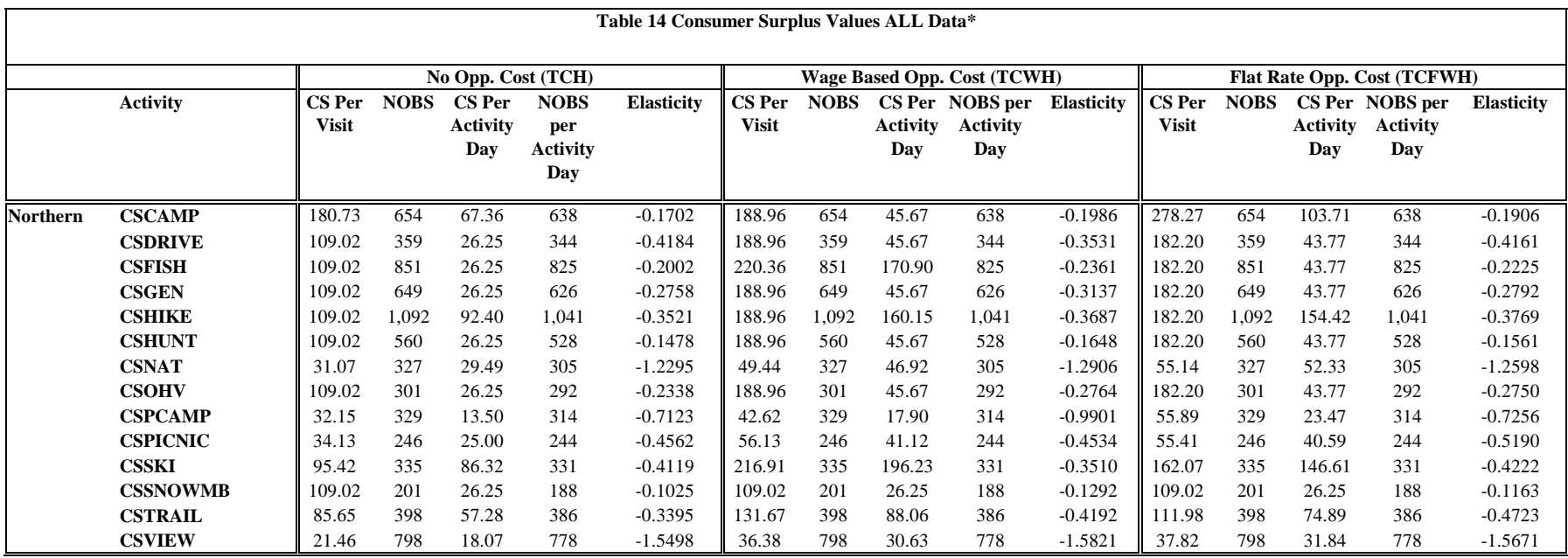

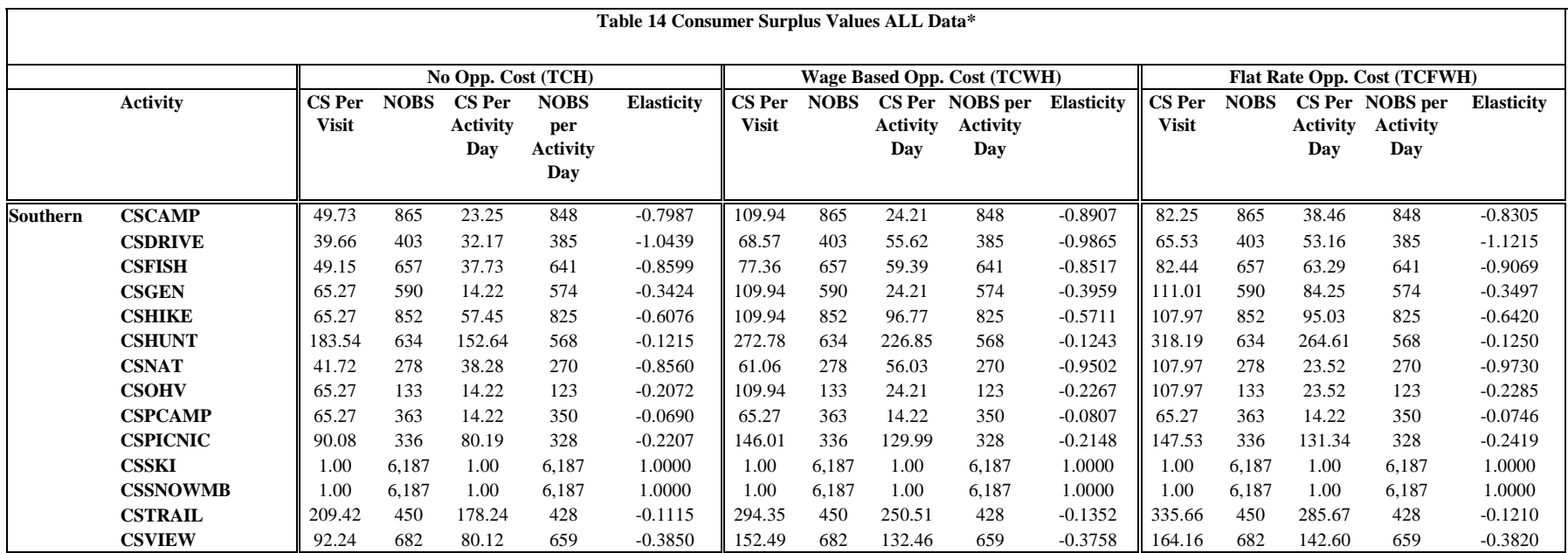

**\*Note: If the estimated coefficient on the travel cost interaction term was insignificant, or if the CS value was less than \$0 or greater than \$500, the CS value was less than \$0 or greater than \$500, the CS value was repalced with the CS value for the base case (constructing CS where all travel cost interaction terms were set to zero).**

**\*Note: If the estimated coefficient on the travel value was repalced with the CS value for the base** 

**cost interaction term was insignificant, or if the CS interaction term was insignificant, or if the CS value \*Note: If the estimated coefficient on the travel cost was less than \$0 or greater than \$500, the CS value was repalced with the CS value for the base case (constructing CS where all travel cost interaction terms were set to zero).**

**case (constructing CS where all travel cost interaction terms were set to zero).**

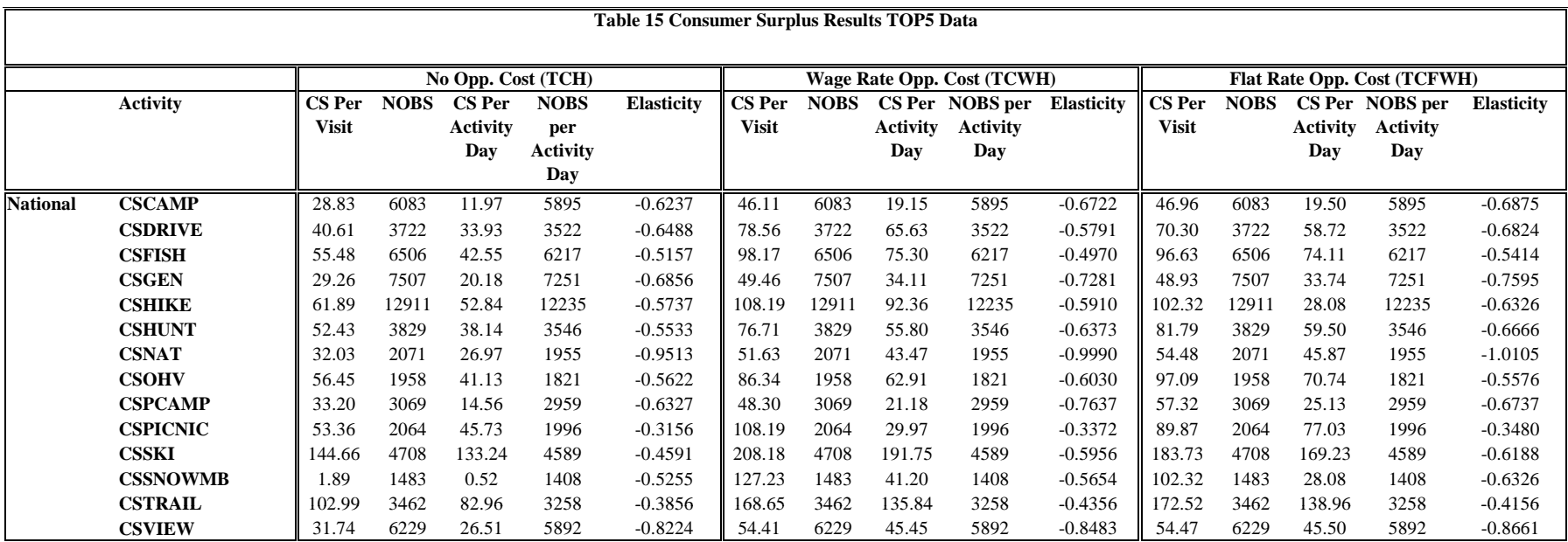

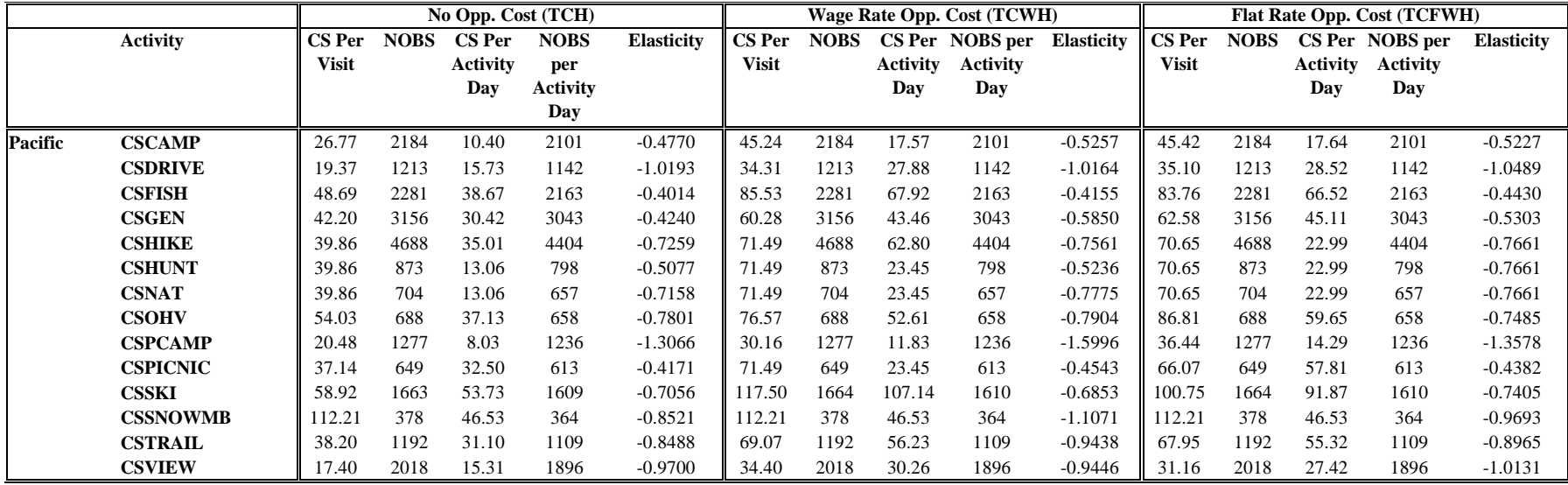

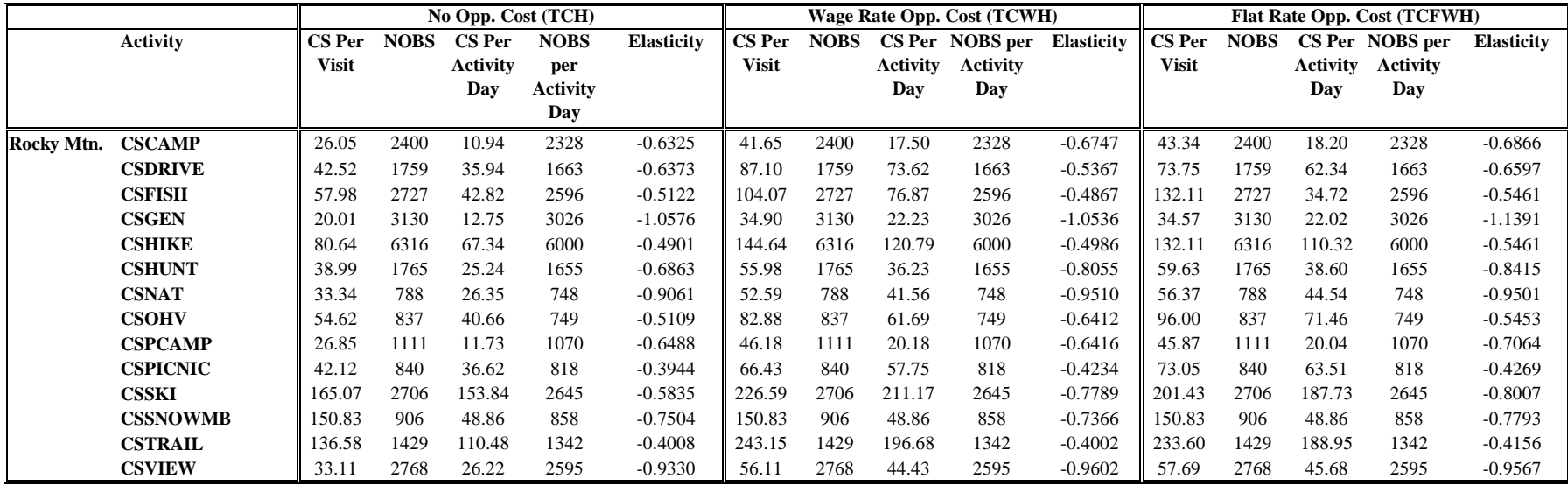
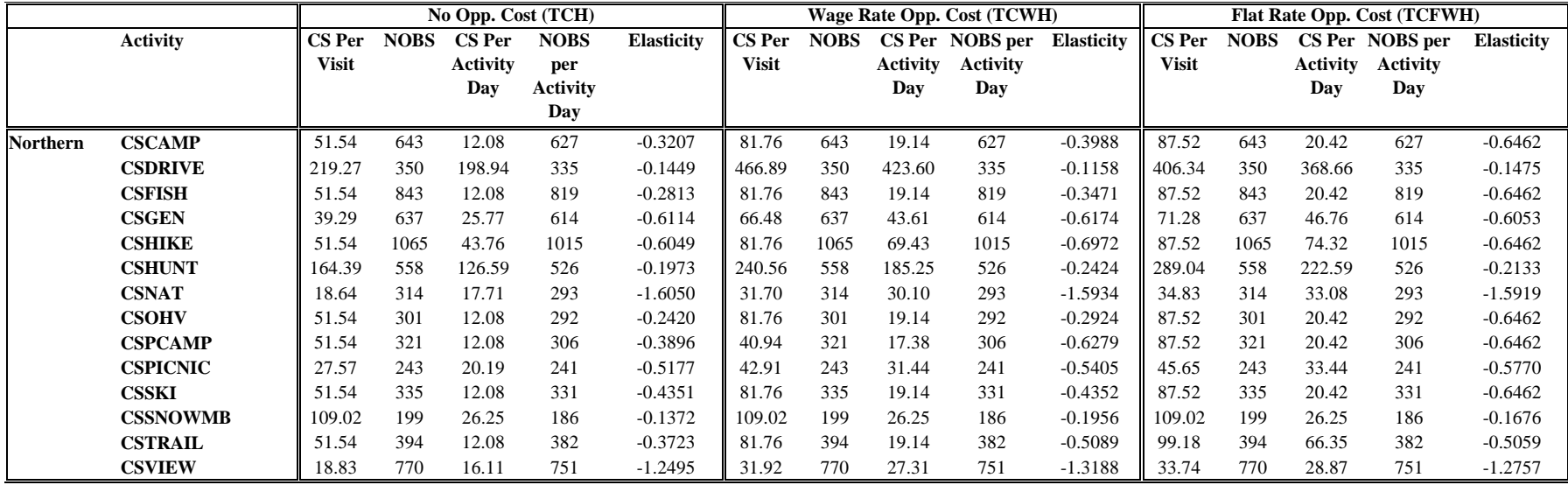

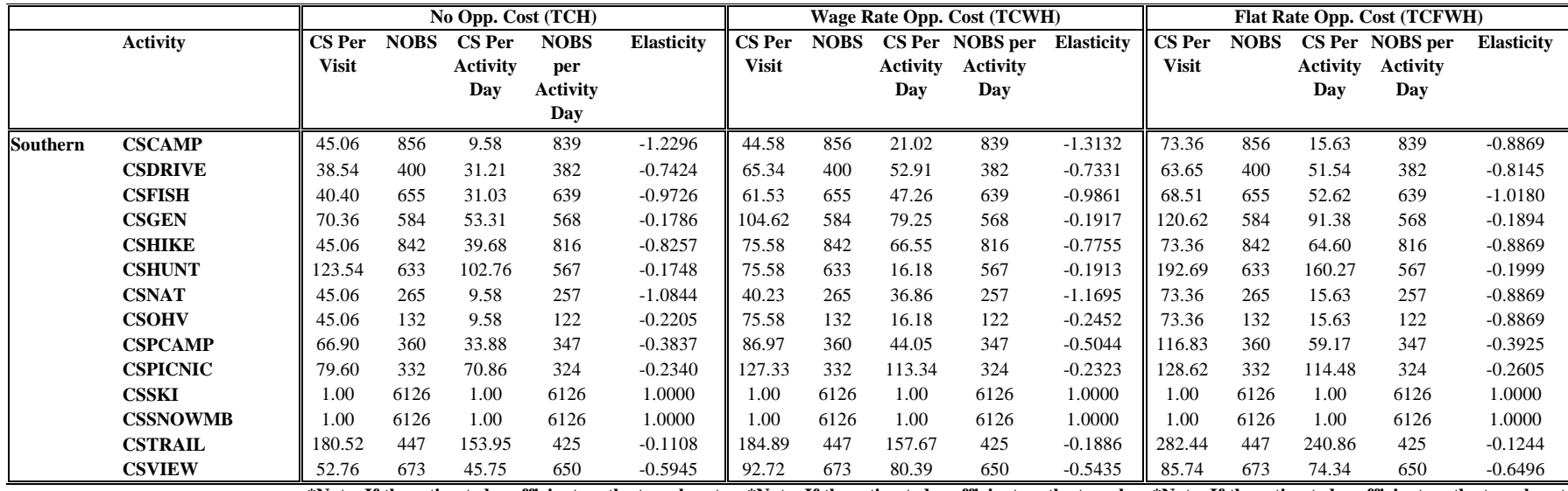

**interaction term was insignificant, or if the CS value was repalced with the CS value for the base case (constructing CS where all travel cost interaction terms were set to zero).**

**value was repalced with the CS value for the base case (constructing CS where all travel cost interaction terms were set to zero).**

**\*Note: If the estimated coefficient on the travel cost \*Note: If the estimated coefficient on the travel \*Note: If the estimated coefficient on the travel cost value was less than \$0 or greater than \$500, the CS value was less than \$0 or greater than \$500, the CS was less than \$0 or greater than \$500, the CS value cost interaction term was insignificant, or if the CS interaction term was insignificant, or if the CS value was repalced with the CS value for the base case (constructing CS where all travel cost interaction terms were set to zero).**

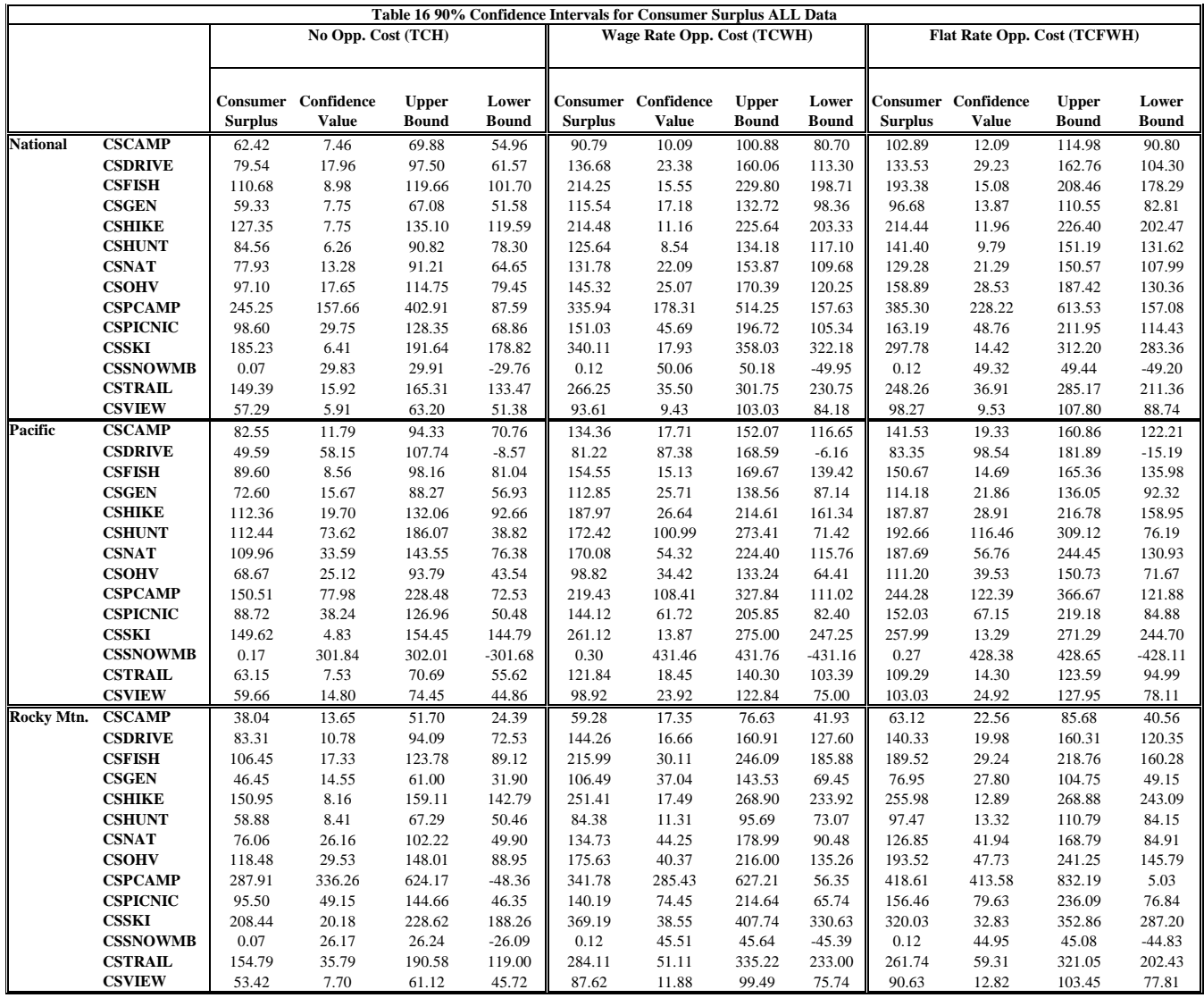

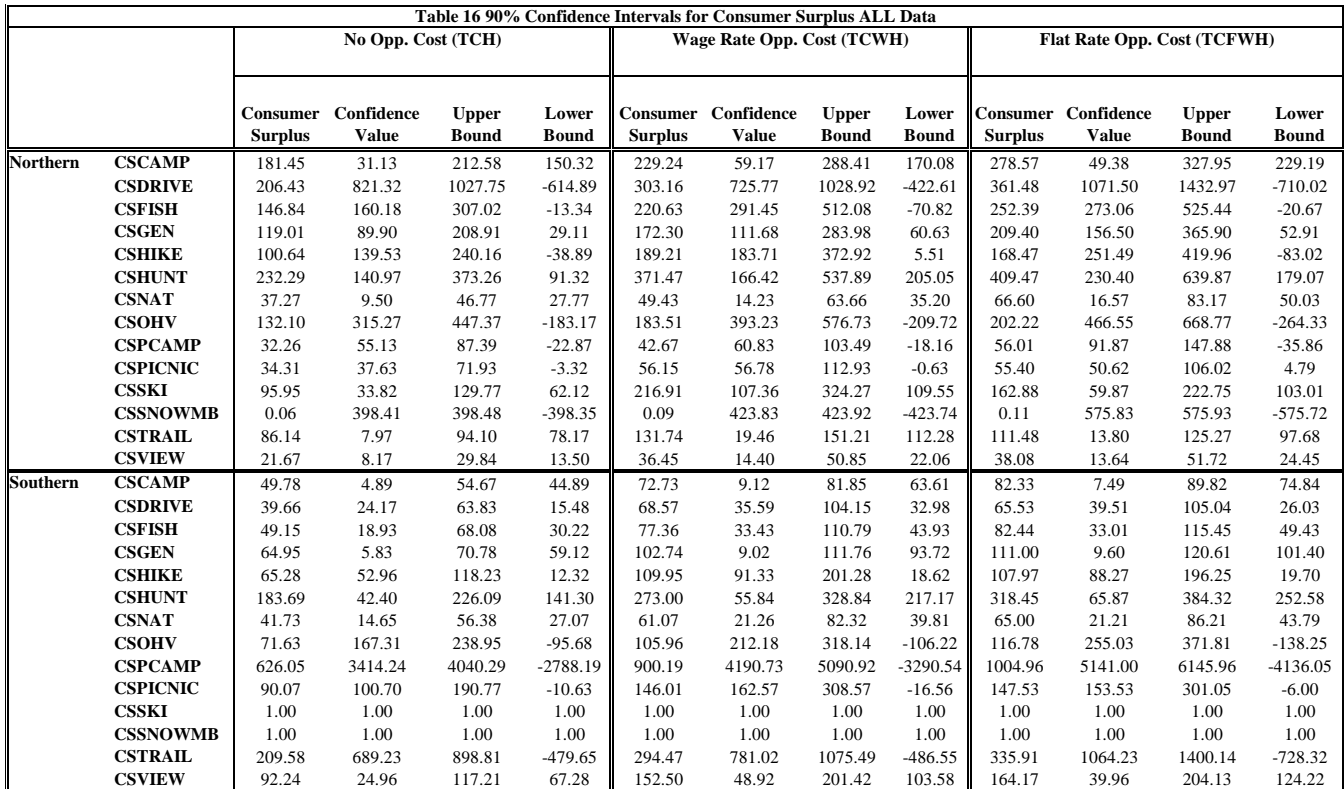

\*Note: If the estimated coefficient on the travel \*Note: If the estimated coefficient on the travel \*Note: If the estimated coefficient on the travel **cost interaction term was insignificant, or if the CS value was less than \$0 or greater than \$500, the CS value was repalced with the CS value for the base case (constructing CS where all travel value for the base case (constructing CS where the base case (constructing CS where all travel cost interaction terms were set to zero) in the CSACTS tables. In these tables the CS values were NOT replaced with the base case. These values are the UNREPLACED values.**

**cost interaction term was insignificant, or if the CS value was less than \$0 or greater than \$500, the CS value was repalced with the CS all travel cost interaction terms were set to zero) in the CSACTS tables. In these tables the CS values were NOT replaced with the base case. These values are the UNREPLACED values.**

 $\cos t$  interaction term was insignificant, or if the **CS value was less than \$0 or greater than \$500, the CS value was repalced with the CS value for cost interaction terms were set to zero) in the CSACTS tables. In these tables the CS values were NOT replaced with the base case. These values are the UNREPLACED values.**

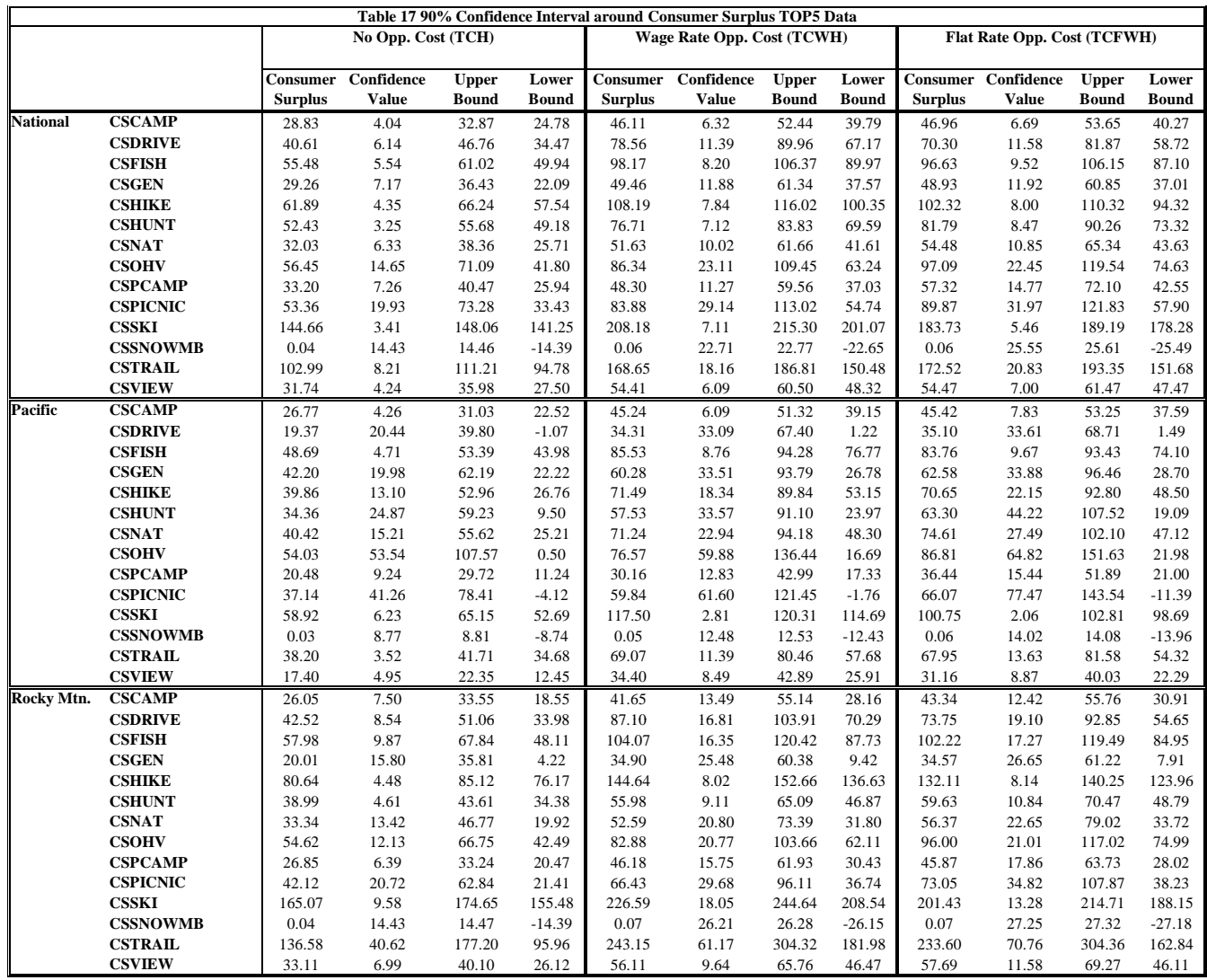

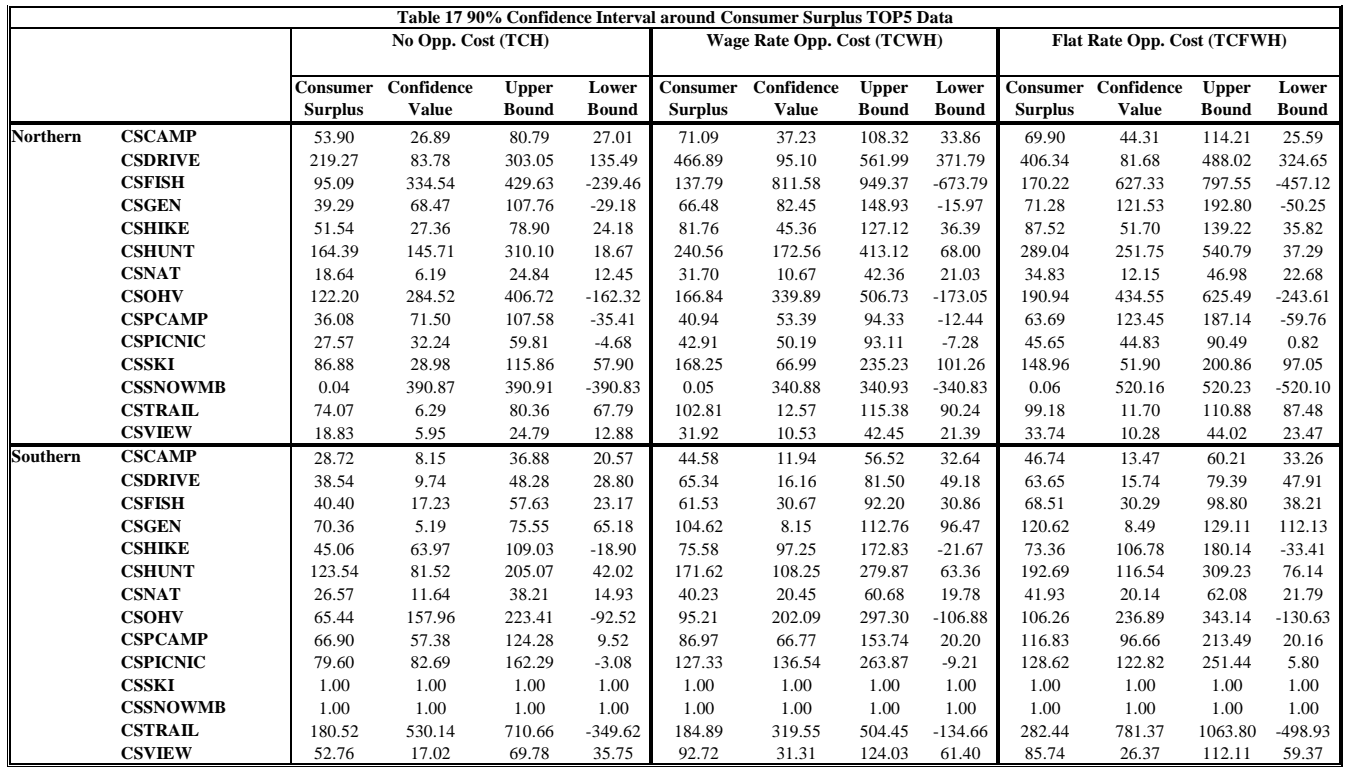